See discussions, stats, and author profiles for this publication at: [https://www.researchgate.net/publication/220694568](https://www.researchgate.net/publication/220694568_DEMOS_-_a_system_for_discrete_event_modelling_on_Simula?enrichId=rgreq-fa4fe60575cb6a20f9d47977a915dac7-XXX&enrichSource=Y292ZXJQYWdlOzIyMDY5NDU2ODtBUzoxMjUyODU3MDE3ODc2NTVAMTQwNjg4MTg0Nzc2OQ%3D%3D&el=1_x_2&_esc=publicationCoverPdf)

### [DEMOS - a system for discrete event modelling on Simula.](https://www.researchgate.net/publication/220694568_DEMOS_-_a_system_for_discrete_event_modelling_on_Simula?enrichId=rgreq-fa4fe60575cb6a20f9d47977a915dac7-XXX&enrichSource=Y292ZXJQYWdlOzIyMDY5NDU2ODtBUzoxMjUyODU3MDE3ODc2NTVAMTQwNjg4MTg0Nzc2OQ%3D%3D&el=1_x_3&_esc=publicationCoverPdf)

**Book** · January 1979 DOI: 10.1007/978-1-4899-6685-8 · Source: DBLP

I

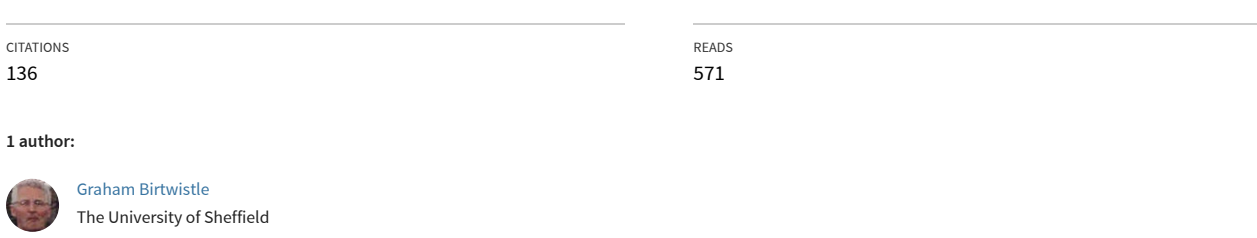

**53** PUBLICATIONS **530** CITATIONS [SEE PROFILE](https://www.researchgate.net/profile/Graham-Birtwistle?enrichId=rgreq-fa4fe60575cb6a20f9d47977a915dac7-XXX&enrichSource=Y292ZXJQYWdlOzIyMDY5NDU2ODtBUzoxMjUyODU3MDE3ODc2NTVAMTQwNjg4MTg0Nzc2OQ%3D%3D&el=1_x_7&_esc=publicationCoverPdf)

All content following this page was uploaded by [Graham Birtwistle](https://www.researchgate.net/profile/Graham-Birtwistle?enrichId=rgreq-fa4fe60575cb6a20f9d47977a915dac7-XXX&enrichSource=Y292ZXJQYWdlOzIyMDY5NDU2ODtBUzoxMjUyODU3MDE3ODc2NTVAMTQwNjg4MTg0Nzc2OQ%3D%3D&el=1_x_10&_esc=publicationCoverPdf) on 01 August 2014.

# Demos — a system for Discrete Event Modelling on Simula

by

Graham Birtwistle, School of Computer Science, University of Sheffield, Regent Court, 211 Portobello Street, Sheffield, England S1 4DP Tel: (+44) 114 222 1842 Fax: (+44) 114 222 1810 Net address: graham@dcs.shef.ac.uk

January 2003

Copyright G. Birtwistle. May be copied or further distributed without express permission. ii

## **Contents**

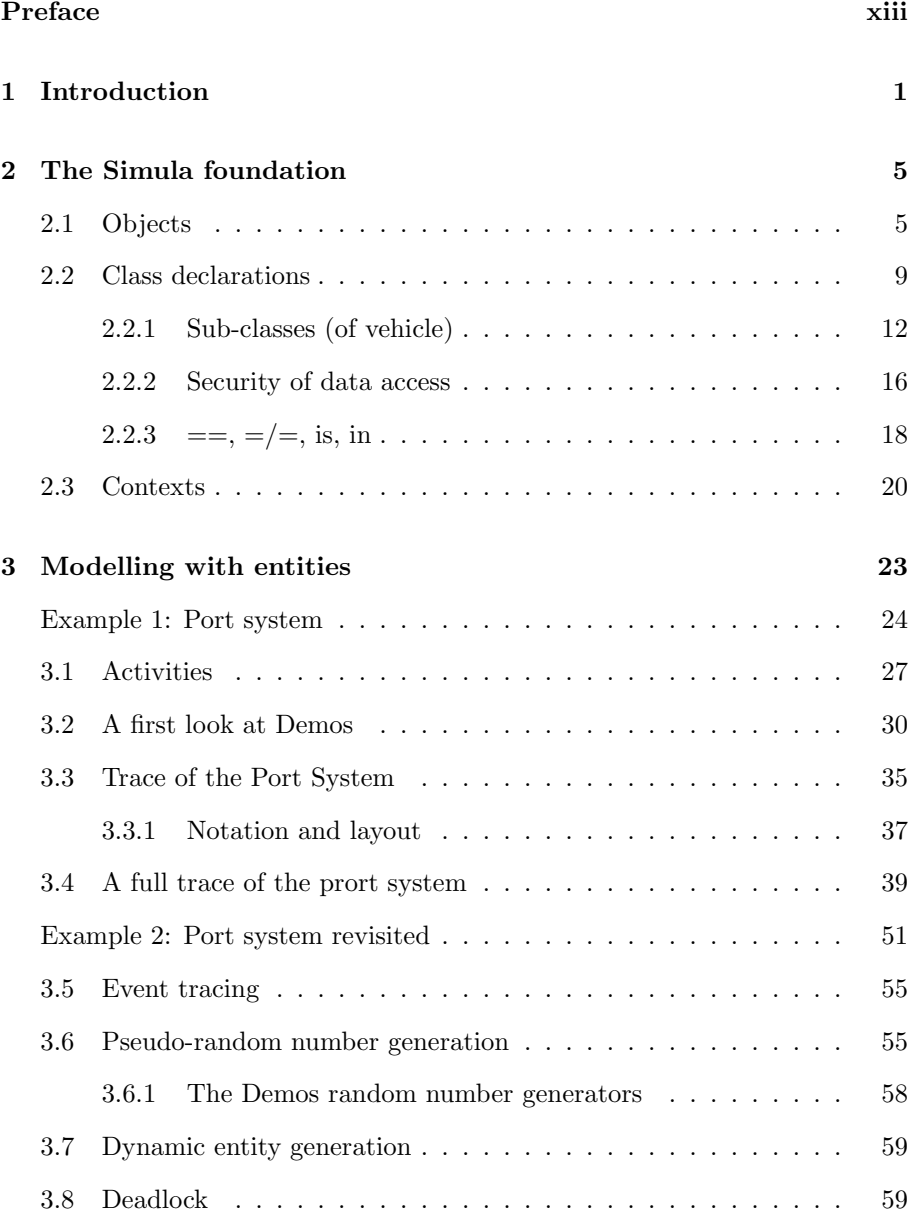

iii

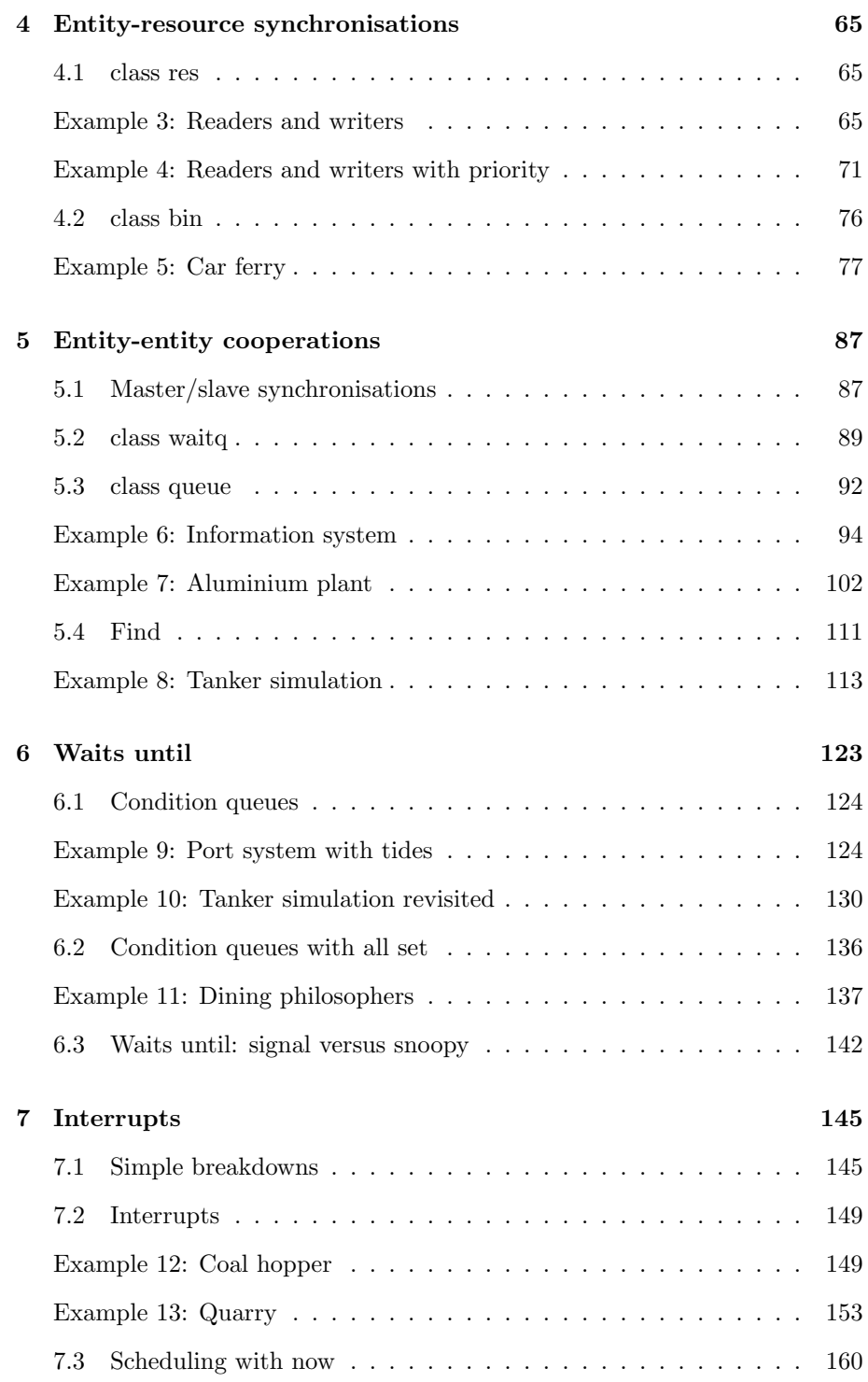

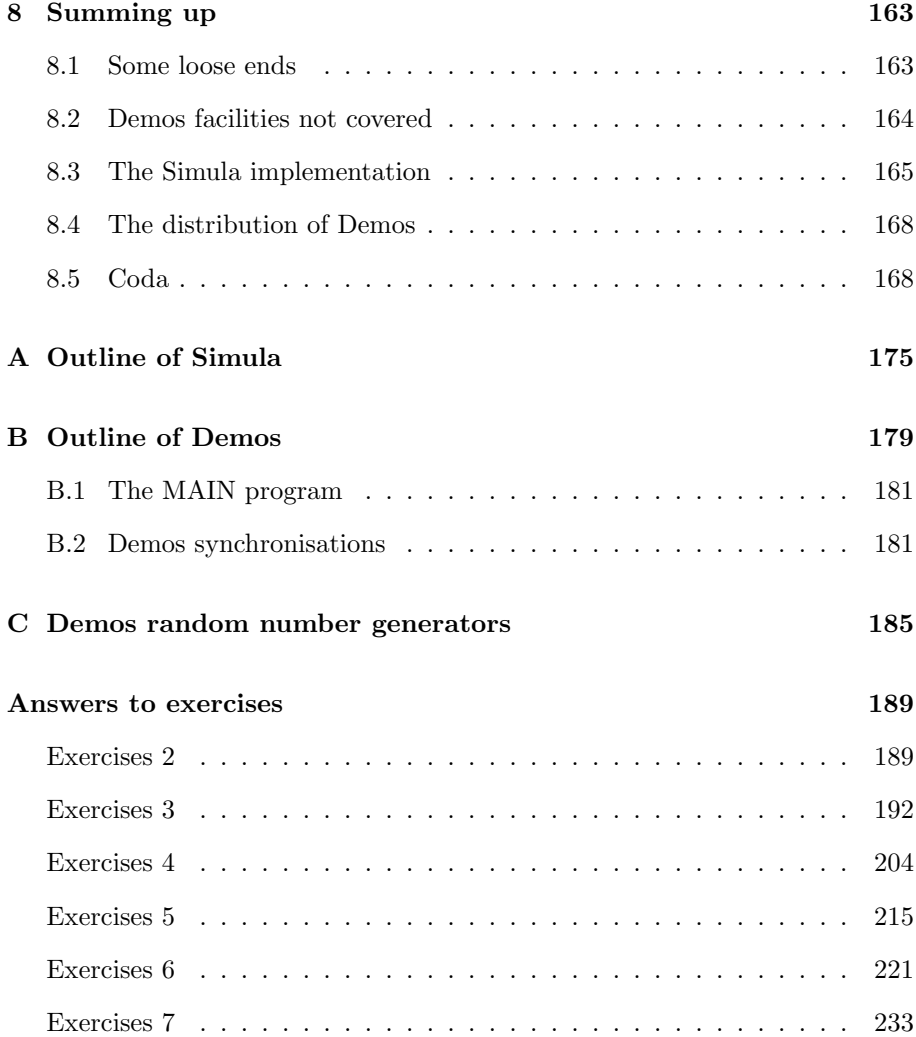

# List of Figures

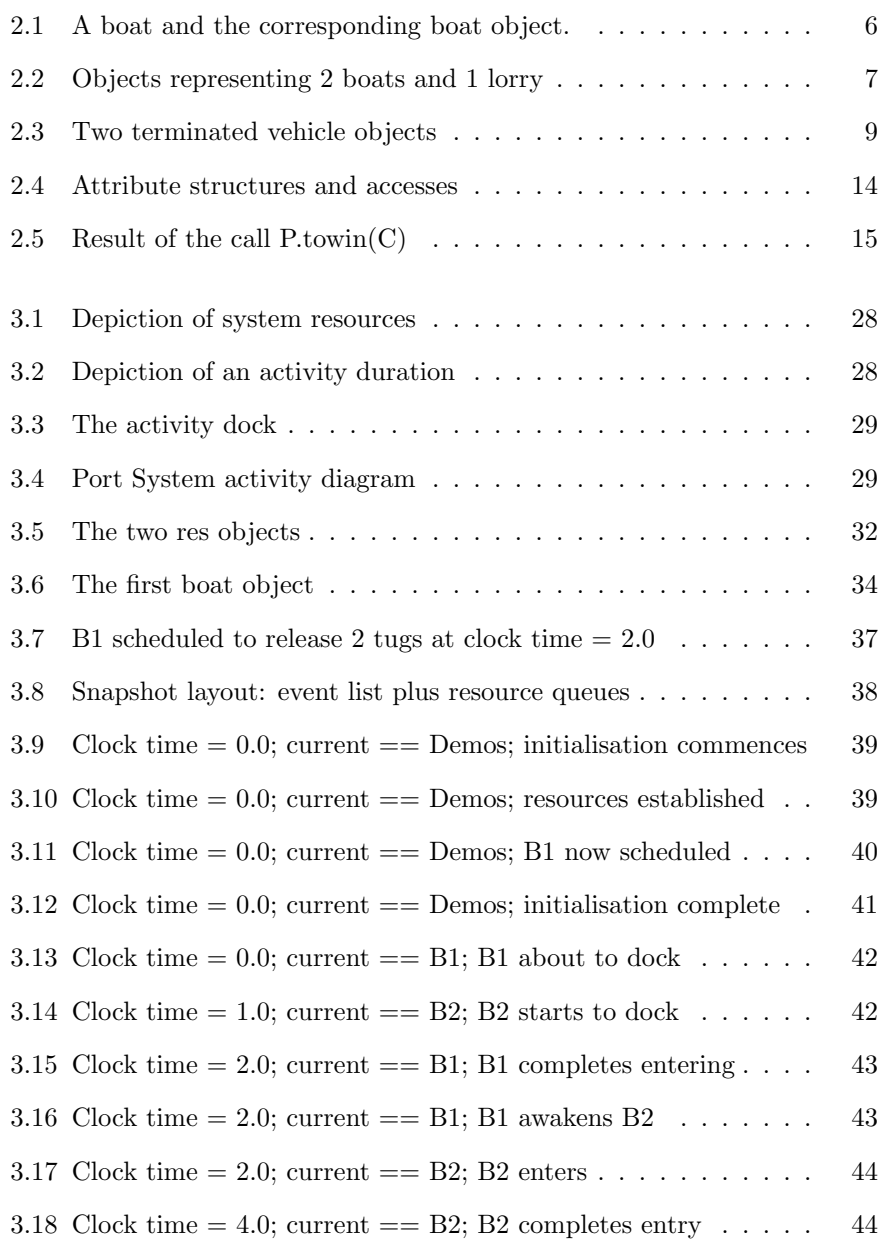

vii

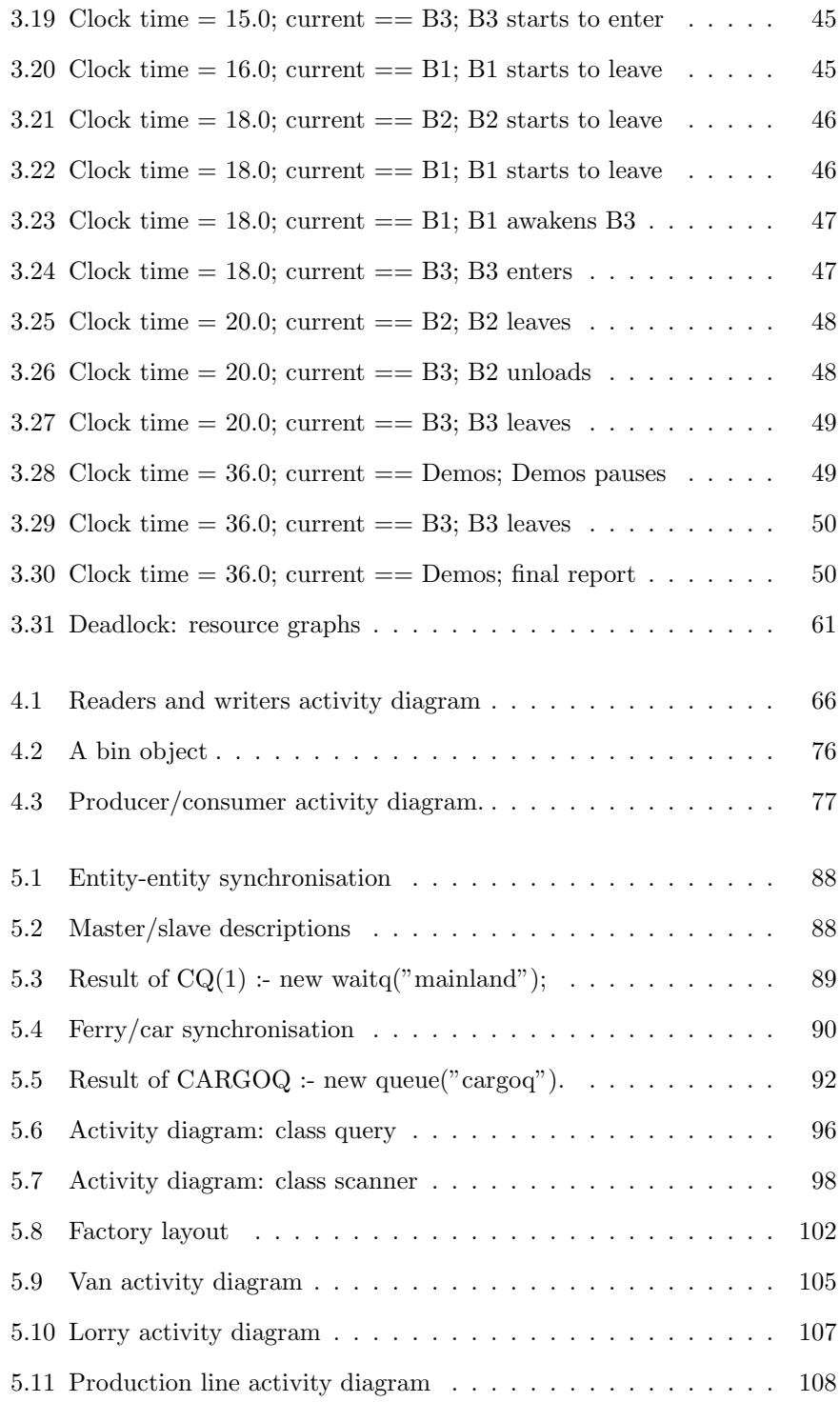

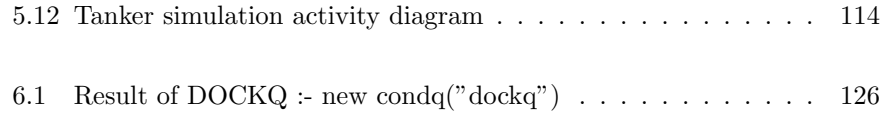

## List of Tables

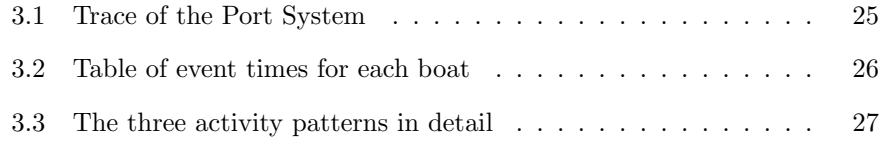

xi

 $\mathcal{L}^{\mathcal{L}}$ 

## Preface

This book is a primer on discrete event simulation modelling using the Demos package. It is written in informal style as a teaching text and is not meant as a reference manual. It should thus be read from start to finish and not dipped into at random. The book covers Demos fairly completely and uses it as a vehicle in which to describe several simulation models. As we have not aimed to produce a general text, no attempt has been made to cover the statistical side of discrete event simulation.

Demos is implemented in the general purpose language Simula (an extension to ALGOL 60). Thus Demos programs may be run on any computer that supports Simula (see references [3–10]). The Simula source code for Demos and a page reference manual are available from the author. See page 185 for more details.

Simula (Dahl et al. [1]) itself contains simulation primitives sufficient to build any simulation model, but leaves it to the user himself to flesh out the primitives in his or her own style. While this puts the Simula expert in an enviable position, it is at first sight unfortunate for the beginner or occasional user of Simula. For it would seem that one has to acquire considerable expertise in Simula before one can start building out these primitives and actually get down to describing the simulation model itself. But this is not so. The situation was foreseen by the designers of Simula and they provided a way round the problem, namely the *context* ( $=$  block prefix) mechanism. A context is a package written in Simula which extends that language towards a specific problem area. It will define the basic concepts and methods associated with the area, but leaves it to the modeller to apply them in his or her own way.

Demos is a context intended to help beginners in discrete event simulation get off the ground. It augments Simula with a few building blocks which provide a standardised approach to a wide range of problems. Demos invites model description in terms of *entities* and how they compete for *resources*. Written in terms of these concepts, Demos programs are bona fide Simula programs, but Simula programs which conform to a very simple format. They can thus be written and understood without a specialist knowledge of Simula. (This is very typical of contexts: their use requires much less Simula expertise than their writing.)

xiii

### Structure of the book

This book is based on material developed for undergraduate and postgraduate courses in Discrete Systems given at Bradford University, England, and for other courses given to industry. It has been written in tutorial style, each new feature being first motivated and then used in an illustrative example. Inevitably with a book written in this style, one or two Demos facilities could not be fitted in (a list of these is given in chapter 8, page 179). The Demos Reference Manual (Birtwistle [14]) covers the implementation of Demos in full; it gives proper documentation and Simula source listings for all the facilities of Demos.

For nearly all the Demos models in this book, we have first outlined our solution pictorially by means of activity diagrams and then given the corresponding Demos code. Input and output details are also recorded where appropriate. The main text is spread over eight chapters. Chapter 1 provides a brief introduction to discrete event modelling, and explains why Demos came to be written.

Chapter 2 provides a tutorial on that small sub-set of Simula we require (a check list of Simula declaration and statement types is given in appendix A). N.B. The reader is assumed to have a working knowledge of ALGOL 60. ALGOL 60, Simula and Demos programs all take the form

```
begin
    declarations;
    statements;
end;
```
ASIDE: All programmers have idiosyncrasies and one of the author's is to include semicolons before each end after the final statement in a block or compound statement, and also after the final end. These are optional in Simula, and hence in Demos.

Chapter 3 illustrates the basic Demos approach to discrete event simulation model building (which has been inherited from Simula). With this approach, a system is described in terms of its constituent components (the entities) and a full action history describing its behaviour pattern is given for each entity. The separate entity descriptions are pieced together to describe the behaviour of the system as a whole. This approach is very natural and enables the system modeller to focus his or her attention on the description of one entity at a time.

In discrete event simulations, entities may compete with each other for system resources, cooperate with each other to perform a sequence of tasks, or even interrupt one another. Chapters 4, 5, 6 and 7 consider these basic synchronisation problems in turn, and show how they can be described in terms of Demos mechanisms.

In chapter 8, we first tidy up a few loose ends and then remark on the implementation of Demos as a package in Simula.

Each chapter contains several exercises which are best attempted when met in the text. They form an important part of the book: several reinforce or extend points just made in the main text, and some form a lead into the next section. Answers to all but two exercises are given at the end of the book. Regretfully, space considerations prevented us from including activity diagrams and output for all our solutions. That would have been nice.

Many individuals have helped make this book possible by their advice and encouragement through the years. Very special thanks are due to my gurus over several Kristen Nygaard (for imparting the Simula ethos) and Robin Hills (the same for discrete event simulation). Alan Benson, Ole-Johan Dahl, Roy Francis, Lars Enderin, Paul Luker, Mats Ohlin, Rod Wild and Norman Willis read the manuscript and helped remove several errors and infelicities of style. Any remaining errors are solely mine. Sorry.

Demos itself, and all the programs contained in this book, were originally developed on the Leeds University DEC System 10 computer using the excellent Simula compiler written by the Swedish Defence Research Establishment, Stockholm. Sincere thanks are due to Jim Cunningham, Henry Islo, Henk Sol, and Jean Vaucher for spotting errors in the original release and sending fixes.

For the second edition of the book, the programs were all re-run on Sun workstations at the University of Calgary under the equally excellent Lund Simula system.

### Typesetting

In the formal description of Simula there are several symbols which are not reproducible on standard line printers. The representation of Simula programs in this book follows the recommendations of the Simula Standards Group. Key words are reserved and written in lower case (e.g. begin, procedure, if). Other changes are: array brackets ((for  $\lbrack$ , and ) for  $\rbrack$ ); exponentiation  $(**)$ , integer division  $\left(\frac{1}{\lambda}\right)$ , greater than or equal  $\left(\lambda=0\right)$ , less than or equal  $\left(\lambda=0\right)$ , not equal (ne), logical and (and), logical or (or), logical not (not), and power of 10 (&).

### Latexed version, 2003

The Macmillan text is now out of print. As Demos is still around and in use, I have reformatted it using LAT<sub>EX</sub>. I have reworked all the diagrams and put the full trace of chapter 3 in pictures rather than lines of text (something I always fancied doing, but the original editor only suported ascii pictures). I have added a fresh example as example 7 in chapter 5, page 102..110. Otherwise I have resisted the urge to tinker with the text — nearly every line might have been changed!

Over the last few years I had the pleasure of working with Chris Tofts, now at HP Labs in Bristol. We applying the techniques of process algebra to Demos models and showed how to test models for deadlock, livelock, safety and liveness properties. Chris has produced a new system extending this work. Full details of demos2k (which is free) can be found at http://www.demos2k.org together with documentation and references to our work as it evolved.

Good luck.

## Introduction

All around us in everyday life are complex systems of men and machines. Automobile plants, steel foundries, telephone exchanges, ticket reservation systems, banking systems, air flight control systems, local transport systems, etc. spring to mind. For these to function properly, we need to be able to understand them and how they react to emergencies (perhaps an amulance breaks down), continual high pressures (rush hour traffic) as well as under normal circumstances (traffic in off-peak periods). Since the world is continually changing, systems have to adapt to new circumstances, e.g. how does the building of a new satellite town nearby affect the local bus company? Which extra services should be provided and thus how many extra buses and crew will be needed? We may also need to implement totally fresh systems — how then do we justify and test our designs?

For all but the very simplest systems, we cannot just go ahead, implement a change and see what happens. It may prove too costly (who would build a new metro system in a town "just to see if it is needed"?); it may even prove catastrophic (a new air traffic control system, or a new control program for a chemical plant). We have thus a distinct need to be able to experiment with adaptations of existing systems and test proposed designs without actually disturbing them or building them respectively. Here simulation can help.

Simulation is a technique for representing a dynamic system by a model in order to gain information about the underlying system. If the behaviour of the model correctly matches the relevant behaviour characteristics of the underlying system, we may draw inferences about the system from experiments with the model and thus spare ourselves any disasters.

Practical simulation work involves:

- 1. specification of the problem and satisfactory answers to such questions as: "Is it worth doing?", "Can it be done within our time scale and budget?", etc.
- 2. building a model which describes the system. We have used an adaptation of the well known activity diagram technique (explained in chapter 3) to represent pictorially the logic of the models developed in this book. In real life situations, it is important to have such a high level representation of the model so that the modeller can discuss his understanding of reality

1

with the specialists who run the actual system. Whoever they are, be they managers, foremen, or workers, they are unlikely to understand computer programs and so cannot be expected to read a program text and point out logical flaws in a model. Yet feedback from them is essential. They must understand (at least) how their part of the system is represented in the model and so be able to confirm what has been done correctly, point out what has been omitted, and draw attention to those parts which do not function exactly as the official rule book states. Not many systems work exactly as planned and the modeller has to describe a given system as it actually is.

- 3. converting the model into an operating Demos program. This step is quite straightforward, almost mechanical, from the appropriate activity  $diagram - a second important reason for using them. Indeed, activ$ ity cycle diagrams can be used as high level flow charts for simulations written in activity, event, process or transaction mode.
- 4. validating the model by checking its consistency with the underlying system before any changes are made. The success of this validation establishes a basis of confidence in the results that the model generates under new conditions. Inadequate consistency will cause the modeller to try again from step 2 or step 3 above.
- 5. using the computer simulation program as an experimental tool to study proposed changes in the underlying system that the program represents.

This book makes no attempt to cover the steps 1, 4, or 5 above. For thorough accounts of the important topics of model validation, output analysis, and the design of experiments, etc., the reader is instead referred to the excellent texts of Fishman [32] and Shannon [37].

In this book we cover steps 2 and 3, first representing our models by activity diagrams and then presenting the corresponding Demos programs.

Unlike most languages used for discrete event simulation, Simula does not force the user into one style of modelling. (See Birtwistle [15, chapters 2 and 3], or Hills [13] for non-trivial models coded in activity, event, and process modes.) The designers of Simula included a standard context called SIMULATION which contains a sort of common denominator to all these three styles, but left it to the user to build this out. Thus if SIMULATION is to be used as it stands, a style of model building has to be developed and one has to write one's own synchronisation routines, data collection routines, etc. Some of these prove to be fairly subtle.

Demos extends SIMULATION by a few basic concepts which provide the operational research worker with a standardised approach to a wide range of discrete event problems. These are primarily the entity for mirroring major

dynamic model components whose complete life cycles warrant description in the model, and resource for representing minor components. In addition, Demos automates as much as possible (data collection, report generation), and provides event tracing to help in model validation and debugging. Happily these turn out to be the very areas in which the deepest knowledge of Simula itself is required. Along with the simplifications inherent in a prescribed model structure, this means that Demos programs can be written in a surprisingly small sub-set of Simula. Teaching experience has shown that this can be learnt quickly, and the beginner is very soon able to concentrate his or her attention squarely on the construction of the model.

The approach to model building that we have used remains viable as the range of problems widens and their degree of difficulty sharpens. Importantly, nothing learned by the beginner need be unlearned as ones experience grows. But Demos is not the panacea for all discrete event problems: eventually the user will surely run into a problem which is not capable of being modelled cleanly in complete detail in Demos. Then the user can fall back on the host language Simula. Because Demos programs are Simula programs, all the power of Simula is directly available behind the building blocks provided by Demos. Any feature not provided by Demos can be written directly into a Demos program as Simula code. Again, any user can add or even replace Demos features by standard Simula mechanisms. Notice that at this stage of his or her career, the user will have already written several Demos  $(= Simula)$  programs and picking up the required expertise in Simula proper is no longer such a problem. Much has been absorbed by osmosis.

Demos has taken some time to evolve. Vaucher [19] long ago suggested writing a GPSS-like package in Simula and implemented a prototype package himself. The author did the same and learnt some valuable lessons. In particular, GPSS then allowed only one transaction type (which closely parallels a process in Simula or an entity in Demos). For many examples this is sufficient, but the rest have to be bent into this format. It certainly concentrates the mind wonderfully well. Experience with GPSS teaches one how to do a lot within a simple framework — how to separate out and de-emphasize minor components and resist the urge to overmodel. GPSS also teaches the value of resource types, and standard methods of synchronisation, automatic report generation and data collection.

About this time, the author collaborated for a while with Robin Hills. Hills already had a considerable background in both practical simulation work and simulation language design (see Hills [22, 23]). This background in activity based languages proved especially valuable when we sought ways of tackling models involving complicated decisions — an area in which GPSS is weak. The product of our joint efforts, called SIMON 75 (see Hills and Birtwistle [16]), used waituntil statements to make the scheduling of events as easy as possible and in a uniform style. Waits until are expensive on machine time, but the package had some merit in that it was easy to learn and resulted in concise yet readable programs.

It came as a pleasant surprise when some 100 or so non-trivial SIMON 75 programs were analysed by the author for their usage of wait until. They proved necessary in only a few cases, and it was at once apparent that a much faster new version could be implemented which would retain the ease of learning and textual clarity of the old. Along with a few other improvements, this was developed into Demos.

Despite its modest design aims, Demos has been successfully used to tackle some realistic industrial simulations. The author has applied Demos to problems in the steel industry, for work on operating systems (segmentation and paging algorithms), and designing real time processes (long haul and local area networks, multiple cpu configurations). At the time of writing, Demos is used in the aerospace, automobile, oil, gas, steel, and telecommunications industries, and at a number of research institutes and universities.

## The Simula foundation

This chapter is a short introduction to the highlights of Simula. It is not meant to be exhaustive: it merely aims to give the reader with little or no prior knowledge of Simula enough understanding to follow through the later chapters on Demos. Full accounts of Simula are found in Birtwistle et al. [11] and Rohlfing [12]. The central new ideas in Simula are those of the object and of the context.

- An object is used in Simula to mirror the characteristics and behaviour of a major component in the system under description. For example, a boat in a harbour simulation or a furnace in a steel mill simulation. Objects with similar characteristics and the same behaviour pattern have the same single definition called a class declaration.
- A context is roughly a library of object definitions common to one particular topic, e.g. a Harbour context may contain class declarations for boats, cranes, tugs, the tide, etc., and a Traffic context may contain class declarations for cars, trucks, etc. A context serve as a library of predefined building blocks for a particular area. A context may be pre-compiled externally and will then be available to any number of programs by an external declaration its occurrence as prefix to a program, e.g.

```
external class Traffic;
Traffic
    begin
       program using cars, trucks, etc.;
    end;
```
The remainder of this chapter is a tutorial on the purpose and usage of objects and contexts.

### 2.1 Objects

Objects are used in Simula programs to mirror major components in the actual system under investigation. Each major component in the actual system is mapped into a corresponding object in the Simula program. As an example,

5

consider a harbour simulation involving boats, lorries, etc. Each actual boat will be represented in the Simula program by a corresponding boat object. It follows that the boat object has to reflect all those features of the actual boat deemed relevant in the model: not only its physical characteristics such as its tonnage, current load, etc., but also the actions it carries out as it wends its own way through the harbour system.

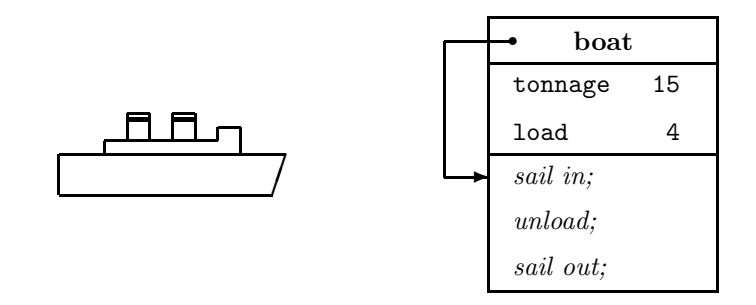

Figure 2.1: A boat and the corresponding boat object.

Figure 2.1 introduces our standard way of depicting objects  $-$  as rectangular boxes divided into three levels:

- 1. the top level gives the class of the object (here boat)
- 2. the middle level gives the attributes of the object (here tonnage and load shown with current values of 15 and 4 respectively, perhaps in units of 1000 tons), and
- 3. the bottom level gives the life history of the boat object as a sequence of actions. Here, these are informally shown as

#### sail in; unload; sail out;

N.B. The middle and bottom layers of objects may be empty (no local data or no actions), in which cases they will be omitted.

Where it sheds light on the situation, the current action of an object will be marked with an arrow, thus  $\rightarrow$ . This marker is called its *local sequence* control (or LSC for short). The boat object in figure 2.1 represents an actual boat sailing in. Figure 2.2 shows how a real world situation involving two boats (one sailing out and one unloading) and one lorry (loading) would be mapped into a Simula program. Notice how the LSCs of objects move on as they progress through the harbour model and that the LSC's of the unloading boat and the lorry which it loading are "synchronised".

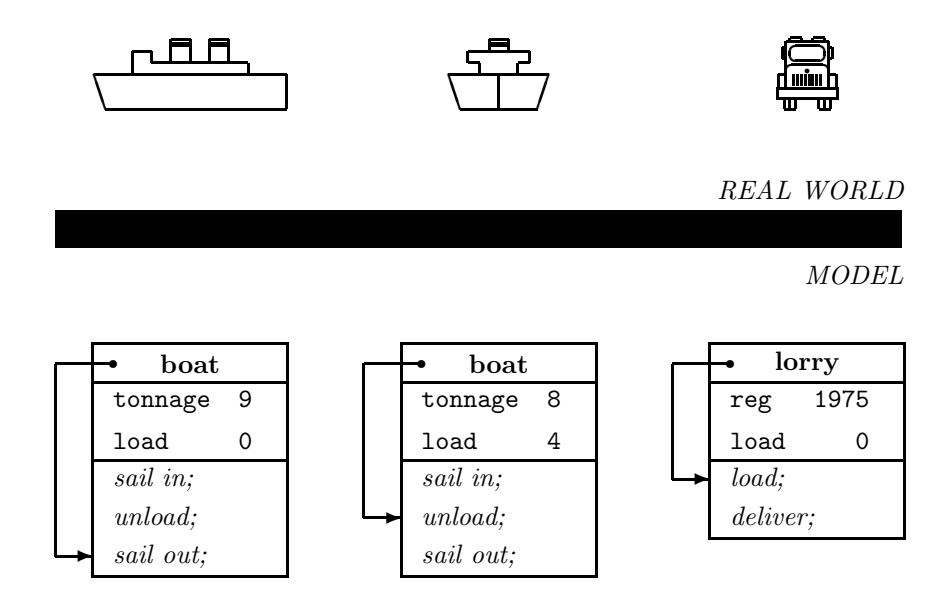

Figure 2.2: Objects representing 2 boats and 1 lorry

Now although their individual data values are different, and they are currently performing different actions, the boat objects have exactly the same layout of attributes and the same action sequence. The objects are said to be "of the same class' and are defined by a single class declaration. Here it is in Simula (partly informally)

```
class boat;
begin
  integer tonnage, load;
  sail in;
  unload;
  sail out;
end***boat***;
```
In this program segment, and in others scattered throughout this book, we use a blending of formal Simula and natural English. Teletype letters, both upper and lower case, and punctuation are formal language elements which are part of Simula itself. They have precisely defined meanings and must be used strictly according to the rules of Simula. (In the above we have the key words class, begin, integer, and end, and the comma , and semicolon ; as formal elements. The phrase end\*\*\*boat\*\*\* is exactly equivalent to end — we use this form of comment, which is inherited from ALGOL 60, often as it helps delineate the textual end of class and procedure declarations quite clearly.) For contrast, we use *italics* when it suits us to be informal. Above, we have sketched the action sequence of class boat

#### sail in; unload; sail out;

informally as its precise formulation in Simula is not the point at issue. In this way we can postpone detail until it is really necessary.

We need a class declaration for each type of object appearing in a Simula program. Each declaration can be thought of as a template from which objects of the same form can be created as and when required. Several objects of the same class may be in existence and operating at the same time. To create a boat object in a Simula program, we execute the command new boat. A fresh boat object is created each time this command is executed. If we have one or several boat objects in a Simula program, we may wish to name them individually. To create and name two boat objects QE2 and MARIE CELESTE respectively we would write

MARIE\_CELESTE :- new boat; QE2 :- new boat;

(The reference assignment operator :- is read *denotes*). MARIE CELESTE and QE2 are Simula variables of a type not found in ALGOL 60. They are reference *variables* of type  $ref(boat)$  (which is read as *ref to boat*) and are declared so

ref(boat) MARIE\_CELESTE, QE2;

References variables are defined with a qualification which restricts the range of objects they may access. The qualification of MARIE CELESTE and QE2 is boat. Thus MARIE CELESTE and QE2 are reference variables capable of referencing boat objects.<sup>1</sup>

In the same way, should we wish to create and name a lorry L, we would declare ref(lorry) L and execute the reference assignment

L :- new lorry;

#### EXERCISES 2

Exercise 2.1 Give an informal declaration of class lorry based on the lorry object depicted in figure 2.2.

<sup>&</sup>lt;sup>1</sup>This will be made more flexible in section 2.3.

#### 2.2 Class declarations

We now start to put things on a more formal footing. Consider the class of road vehicles. Although vehicles are of many shapes and sizes and are built for different purposes, they do have certain characteristics in common. We let them be typified (fairly arbitrarily) by their "year of registration", their "unladen weight", and by whether or not they are currently "broken down".

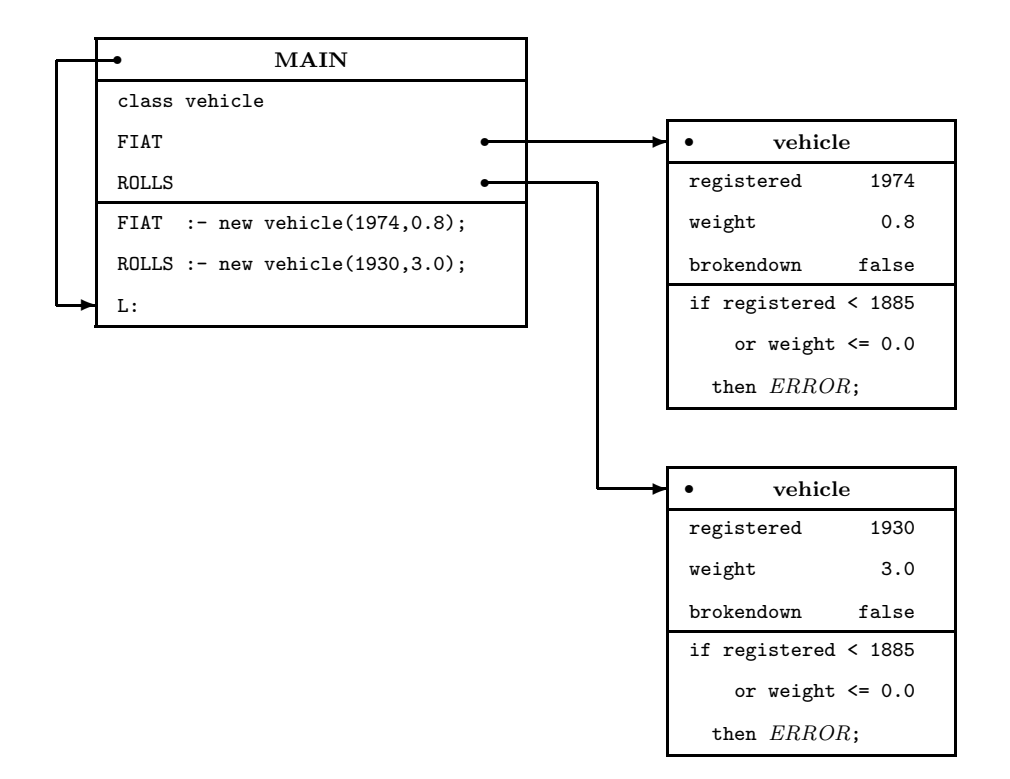

Figure 2.3: Two terminated vehicle objects

The following program declares the prototype for such vehicles (lines 2–7), declares a pair of reference variables (FIAT and ROLLS) capable of referencing vehicle objects (line 9) and then creates a 1974 vehicle of weight 0.8 tons (FIAT) and a 1930 vehicle of weight 3.0 tons (ROLLS). Neither vehicle is broken down. The informal call on the undefined procedure ERROR indicates that corrective action is to be taken should the actual parameter values to an object under creation prove to be invalid.

```
begin
  class vehicle(registered, weight);
   integer registered; real weight;
  begin
   boolean brokendown;
   if registered < 1885 or weight \leq 0.0 then ERROR;
  end***vehicle***;
 ref(vehicle) FIAT, ROLLS;
 FIAT :- new vehicle(1974, 0.8);
 ROLLS := new vehicle(1930, 3.0);
L:end;
```
Figure 2.3 is a representation of the structures created at the label L. Initially there are no objects in the system and the reference variables FIAT and ROLLS each take the standard value of none, which represents no object.<sup>2</sup>. Two vehicle objects are created by our program (lines 12 and 13).

We detail the creation of the first object by following through the reference assignment on line 10, namely FIAT :- new vehicle(1974, 0.8);. First an object is created with layout as defined by class vehicle. The parameter values 1974 and 0.8 are transmitted (by value in the ALGOL 60 sense), and its local variable brokendown is set to the standard initial value false. Then the actions of the object are entered. These perform a rough check on the validity of the parameters. Once the actions of the object have been exhausted, their LSCs are no longer required, and the objects are said to be terminated. Program control returns to the generator new and the whereabouts of the object is assigned to the reference variable FIAT.

The second object is created in the same way, and so at the label L, FIAT and ROLLS will reference two distinct vehicle objects. We can now access the current data values of their attributes (parameters and local data values) from the main program by the dot notation. Below we tabulate all the possible accesses, their current values and their types.

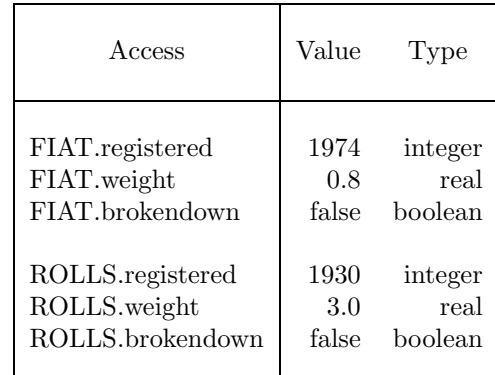

<sup>2</sup>In Simula all declared variables have standard initial values according to their type. Booleans are initialised to false, arithmetics to zero, and reference variables to none.

Possible statements in a main program using these accesses are

```
[ integer vintage; real tonnage; ]
ROLLS.registered < 1930 then vintage := vintage+1;
if FIAT.brokendown then take FIAT off the road;
tonnage := FIAT.weight + ROLLS.weight;
```
The dot notation can be used to re-assign attribute values as well as read them. Should the unthinkable happen and ROLLS later break down, we would write ROLLS.brokendown := true in our program.

Notice that when the program action is inside a particular object  $-$  such as when carrying out the parameter checking on object creation — the object refers to its own attributes directly, e.g. weight and registered. When the action is in the main program, we have to specify the particular object we require as well as the name of the attribute. These remote accesses have the format

```
<object reference>.<attribute name>, e.g. ROLLS.weight
```
A run time (= execution time) error results if the value of the object reference in a remote access is none. The null object certainly has no attributes. Accordingly, the program will stop executing and print out a suitable error message.

The remote access problem has its analogues in everyday life. For example, when requiring the telephone number Edinburgh 123 4567, we dial 123 4567 from inside Edinburgh itself, but 031 123 4567 from the rest of Britain, and indeed 011 44 31 123 4567 from outside Britain. 031 is the dialling code for Edinburgh. When outside Edinburgh, omitting the 031 prefix gives us quite a different telephone number. Indeed 123 4567 may not even be valid (compare asking for brokendown within the main block).

### EXERCISES 2 (continued)

Exercise 2.2 Give an informal declaration of class customer describing the actions of customers who enter a barber's shop for a haircut. Draw a customer object which represents an actual customer whose hair is currently being cut.

Exercise 2.3 Write the declaration of class car. Each car object is registered, has a weight, and may or may not be broken down. In addition to these vehicle attributes, it has a maximum speed and some seats. Remember to check as many parameter values as you can.

Write Simula code to create a 1970, 1.2 ton car with a maximum speed of 240 kph and 2 seats referenced by ref(car) JAG. Cause JAG to breakdown. Draw the object referenced by JAG, filling in its attribute values to represent its status after the breakdown.

Exercise 2.4 Write a declaration for class boat. Each boat object has a tonnage, a current load (not a parameter), and a crew. The owners man the boats according to the formula: 5 permanent officers (including the captain), plus one seaman for every 200 tons of tonnage (calculated by rounding).

Write Simula code to create a boat object (referenced by) B of tonnage 2600 tons and then load it with 1600 tons. Use the actions of the class body to compute the size of the crew. Draw the object.

Exercise 2.5 Give another everyday analogue of the remote access problem in addition to the one given in the text (telephoning a number in London).

#### 2.2.1 Sub-classes (of vehicle)

We now turn our attention to defining more specific kinds of road vehicles, for example, cars, trucks and pick-ups. All are vehicles and will be registered, have an unladen weight and (hopefully) will be roadworthy. But they have distinguishing qualities too — trucks carry loads, cars carry passengers and pick-ups have cranes for towing. We could start from scratch and define

```
class truck(registered, weight, maxload);
 integer registered; real weight, maxload;
begin
 boolean brokendown, juggernaut;
 real load;
 if registered < 1885 or weight \leq 0.0 or maxload \leq 0.0then ERROR;
 juggernaut := maxload >= 25.0;
end***truck***;
```
and in the same way

```
class car(registered,weight,maxspeed,seats);...;
class pickup(registered,weight);...............;
```
But we have done so much of this work before. If trucks, cars, and pick-ups really are "vehicles plus" we should be able to build on the definition of vehicle that we have already worked out. This we can do in Simula by employing the prefix notation. We simply declare

```
vehicle class truck(maxload); real maxload;
begin
 boolean juggernaut;
 real load;
 if maxload \leq 0.0 then ERROR;
 juggernaut := maxload >= 25.0;
end***truck***;
vehicle class car(maxspeed, seats); integer maxspeed, seats;
begin
 if maxspeed \leq 50 or seats \leq 1 then ERROR:
end***car***;
vehicle class pickup;
begin
 ref(vehicle) VICTIM;
 procedure towin(V); ref(vehicle) V;
 begin
 if V.brokendown
   then VICTIM :- V
   else FALSE ALARM;
 end***tow in***;
end***pick up***;
```
truck, car, and pickup are said to be sub-classes of vehicle. Figure 2.4 shows the attribute structures of the four types of object we have defined so far and typical accesses. Objects of the three sub-classes truck, car, and pickup are compound objects which inherit all the attributes and all the actions of their prefix vehicle. When such objects are created, the actions of the prefix level(s) are executed first, and then the actions at the new level.

Prefixing can be carried out to any depth, and so we may now use truck, car, or pickup as prefix if we wish.

Trucks initially carry no payload. They are deemed juggernauts if their maximum payload is 25 tons or over. To create a 1970, 5 ton truck with a maximum payload of 37.5 tons we may write

T :- new truck(1970, 5.0, 37.5); [ ref(truck) T;]

Note that each new truck object requires 3 parameters — two are inherited from the vehicle prefix. Later, to give T a load of 16 tons, we write

T.load := 16.0;

Cars have maximum speeds and seats as attributes in addition to vehicle attributes. We create a new 1969, 1.5 ton car with a top speed of 145 kph and with 5 seats by

 $C := new car(1969, 1.5, 145, 5);$  [  $ref(car) C;$  ]

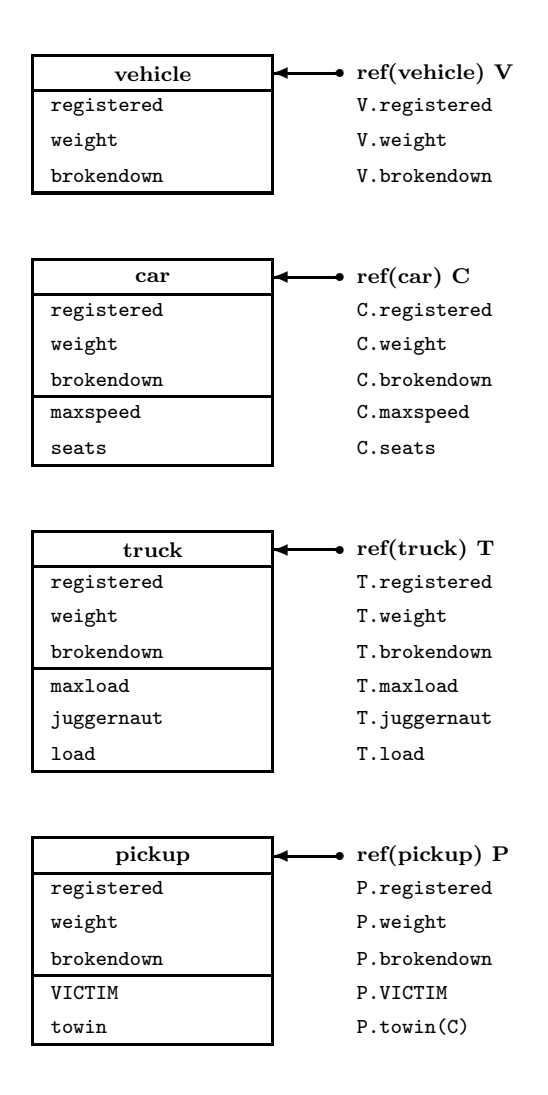

Figure 2.4: Attribute structures and accesses

Finally, pick-up objects are furnished with a reference VICTIM to the current vehicle (if any) that they are towing. VICTIM is initially none. The procedure towin is the means of supplying a suitable value to VICTIM. It may be any vehicle, truck, car or pickup object. Local procedures, such as towin, are treated as attributes in just the same way as are parameters and local data values. They too are accessible via the dot notation. We create a 1976, 4 ton pick-up by

P :- new pickup(1976, 4.0); [ ref(pickup) P; ]

If  $ref(car)C$  breaks down, P can be deputed to tow in C by such a coding sequence as

```
C.brokendown := true;
  P.towin(C);
L:
```
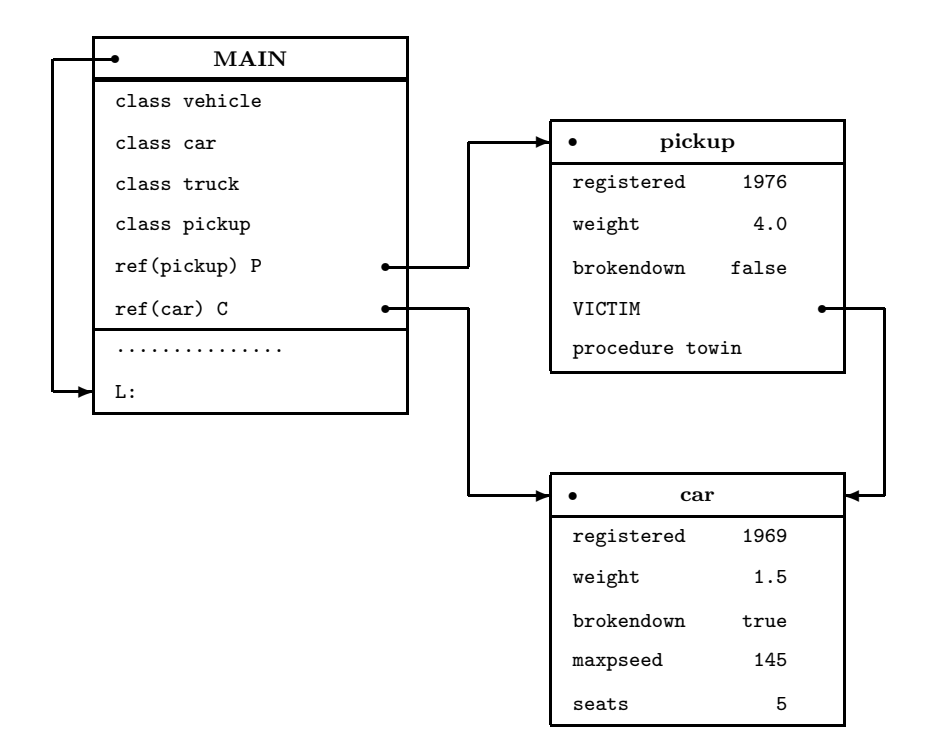

Figure 2.5: Result of the call  $P\text{-}town(C)$ 

Figure 2.5 pictures the situation at the label L. When the procedure towin is called, the actual parameter value  $C$  is passed by  $reference - a$  mechanism not found in ALGOL 60. Informally this method of passing reference parameters is equivalent to the reference assignment

```
<formal parameter> :- <actual parameter>; (here V :- C;)
```
and is subject to the compatibility checks outlined in the next sub-section.

Rather interestingly, if P now breaks down, another pick-up (Q say) can be instructed to tow in P (and C with it!) by

P.brokendown := true; Q.towin(P);

In our examples, the actions belonging to an object have been concerned with checking parameter values on object creation and initialising local quantities. They are executed at once each time a fresh object of that class is created.

But their scope is much broader than this. As indicated earlier, class body actions may be used to describe complete life histories. While such action sequences may be executed all at once, they may also be executed as sequences of separate sub-tasks or active phases. That is, between two active phases of a given object, any number of active phases of other objects may occur. This is the very basis of the process approach and is fully developed in the next chapter.

#### 2.2.2 Security of data access

For the examples of this section we assume the class declarations of the previous section and the existence of the reference variables

```
ref(vehicle) V;
```
ref(truck) T; ref(car) C; ref(pickup) P;

So far we have concentrated on the objects themselves. We now turn our attention to reference variables and reference assignments. Reference variables are given a *qualification* on declaration, e.g. the qualification of **ref**(vehicle) V is vehicle and of ref(truck) T is truck. This qualification restricts the kind of object to which a reference variable is allowed to refer. The typical reference assignment is

```
<reference variable> :- <object expression>;
```
Reference variables may be assigned to reference

1. objects of their qualifying class, e.g. V :- new vehicle(1976, 1.4) T :- new truck(1974, 5.0, 37.2) 2. objects of classes prefixed by their qualifying class, e.g. V :- new pickup(1970, 10.0)

- 
- $V :$  T (an existing object or none)

3. no object at all, e.g. V :- none

By means of qualification, a Simula compiler can check the compatibility of the left and right hand sides. (none can be thought of as having a universal qualification here.) Such attempted assignments as

> T :- new car(1939, 1.4, 100, 4); C :- new vehicle(1976, 1.9);

must always fail this compatibility check. This is sensible because later, apparently good attempts to access (such as T.load or C.seats above) would be in error. There is one genuine case of doubt exemplified by the reference assignment

 $T : -V;$ 

which may be valid. It is valid if V currently references a truck object or none: but is illegal if V currently references a vehicle, a car, or a pick-up object. This check can only be made during program execution. On meeting such assignments in the source program, the Simula compiler prints a warning message and plants a run time check which is carried out when the assignment is actually attempted. If this compatibility check fails, execution of the program stops at once. The compiler can thus guarantee that, at run time, a reference variable refers either to none, or to an object of its qualifying class, or to an object prefixed by its qualifying class. That is, if a ref(A) variable does reference an object, then that object is at least "A sized".

The qualification of a reference variable acts as a key opening up the inside of the object it currently references. In a remote access such as C.seats, we are guaranteed that C references none (causing a run time error) or that the object referenced by C, being at least car sized, does indeed possess an integer attribute seats. The qualification car of C gives both the offset of seats within the object and its type (integer). The compiler can also use qualification to reject such attempted accesses as C.driver or T.seats as undefined, and trap such attempted illegal uses as

```
C.brokendown := C.brokendown + 1;
```
The prefix notation permits a useful flexibility in object referencing illustrated by the procedure towin local to class pickup. Any vehicle object, or object of a class prefixed by vehicle, is a suitable potential victim. This is very desirable. A weak qualification permits a wide range of objects to be referenced at the cost of run time checks on the validity of all remote accesses to attributes declared at stronger levels. We do not go into this aspect of Simula here as we never need to use it in the sequel. Indeed it is not frequently required in Demos programs. The reader is referred to Birtwistle et al. [11, chapter 4 on qua, inspect, and virtual].

#### 2.2.3  $==, =/=$ , is, in

To complete this section on security of access, we introduce four more operators which enable us to distinguish at run time between references to objects  $(==,$  $=$  /=) and ascertain the class of an object (is, in).

 $=\,=,\,=\,/\,=\,:\,\;$  Because such a remote access as

V.brokendown [ ref(vehicle) V; ]

causes a run time error if the value of V is none, it is important to have a means of checking against that eventuality. To this end, Simula includes the reference  $comparators ==$  and  $=$ /=. Let V and W be references to objects or none. Then

- $V = W$  is true only if V and W reference the same object, or both are none
- $V = / = W$  is equivalent to not  $(V == W)$

Typical uses are furnished by:

1. ROLLS gets special treatment

if  $V == ROLLS$ then special treatment else send V to end of queue ;

2. we expressed the procedure towin local to class pickup as

```
procedure towin(V); ref(VEHICLE) V;
begin
  if V.brokendown then VICTIM :- V else
    FALSE ALARM;
end***towin***;
```
A better formulation might be to use if  $V =$  none to guard against the actual parameter value being none and use if  $VICTIM =$  =/= none to check that this pick-up is not already busily towing a victim. Only if these two checks are passed do we enter the third if condition.

procedure towin(V); ref(VEHICLE) V; begin<br>if  $V == none$ if  $V =$  none then  $ERROR$ : argument none else<br>if  $VICTIM =$  none then  $pick-up$  already in use else then  $pick-up$  already in use else if V.brokendown then VICTIM :- V else FALSE ALARM; end\*\*\*towin\*\*\*;

is, in: is and in may be used to ascertain at run time the type of object a variable is currently referencing. We use them in conditions of the formats (a little restricted)

```
<reference variable> is <qualification>, e.g. V is CAR
<reference variable> in <qualification>, e.g. V in VEHICLE
```
Given class A and  $ref(A)$  X. Then at run time the value of X can only be a) none, b) an A object, or c) an object of a class prefixed by A.

- X is A is true only if X references an A object; it is false if X has the value none or X references an object of a class prefixed by A
- X in A is true if X references an A object or an object of a class prefixed by A; it is false if  $X =$  none

We could thus extend the procedure towin to

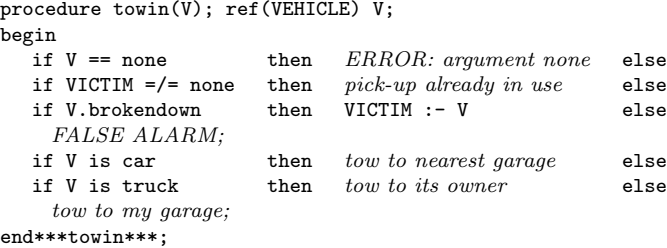

where a call on this new towin not only locates the victim as before, but takes it to the nearest garage if it is a car, to the victim's owning garage if it is a truck, and to the rescuer's garage if the victim is either another pick-up or a vehicle object.

### EXERCISES 2 (continued)

Exercise 2.6 Define a class order which describes a class of objects each of which possesses a serial number, an arrival number, a set-up time, and a processing time.
Define a class batch which describes a class of objects which have all the attributes of order objects plus a batch size.

Define a class single which describes a class of objects which have all the attributes of order objects plus a finishing time and a weight.

Define a class plate which describes a class of objects which have all the attributes of order objects plus weight, length, width, and finishing time.

N.B. In our suggested solution, all attributes are given as local variables and none as parameters.

# 2.3 Contexts

A Simula program must contain the class declarations which give the patterns of the objects it uses. For example, a traffic simulation involving the classes we developed in the last section, would have the format

```
begin
   class vehicle..............;
   vehicle class car..........;
   vehicle class truck........;
   vehicle class pickup.......;
   other relevant declarations;
   actions involving objects of
   the above classes;
end;
```
N.B. In a proper Simula program, the declarations must, of course, appear in full. We have used the dots for brevity's sake, a device we will often resort to in the sequel.

When working in a particular problem area, e.g. traffic simulation, it is clear that the same basic declarations may be useful over a whole range of programs. It is tiresome and error prone to prepare much the same program several times. Instead, the inter-related definitions of vehicle types can be collected together in Simula to define a context. In this case, we choose to call it traffic and define it by

```
class Traffic;
begin
  class vehicle..............;
  vehicle class car..........;
  vehicle class truck........;
  vehicle class pickup.......;
end;
```
Normally, Traffic would now be separately compiled and the object code be retained in a library. Users with an interest in this particular field and local access to the library can pick up the compiled context code by an external declaration as below

```
external class Traffic;
Traffic
begin
   other relevant declarations;
   actions involving objects of
   classes defined within Traffic
   and this prefixed block;
end;
```
As a particular example, the user wishing to write a program involving 2 cars and 1 pick-up merely codes

```
external class Traffic;
Traffic
begin
  ref(car) C1, C2;
  ref(pickup) AUTO REX;
  C1 :- new car......;
  C2 := new car......;AUTO_REX :- new pickup...;
   ..........................
end;
```
All the concepts defined inside Traffic (namely vehicle, car, truck, pickup) are directly available within the user-defined block.

In general, contexts make available to the programmer a set of problemoriented and familiar concepts for use as building blocks in programs. Given the right abstractions, this may be enough, and the ordinary user does not have to know the full Simula language. But the experienced programmer has the general language available and may extend the application language by new concepts that be desirable. For example,

```
external class Traffic;
Traffic class Police Surveillance;
begin
  class traffic lights...........;
  vehicle class black maria......;
  car class police car...........;
   ................................
end***Police Surveillance***;
```
Any block prefixed by this new context, e.g.

external class Police Surveillance; Police Surveillance begin ................................ end;

has available all the definitions at the Traffic level plus the new ideas of traffic lights and police vehicles. Notice that black marias and police cars may be towed in by pick-ups when broken down since their respective class declarations both contain the prefix vehicle (directly in the case of class black maria, and implicitly in the case of class police car since its explicit prefix car is itself prefixed by vehicle). Trafficants unconcerned by police activities will continue to use Traffic as prefix to their programs.

N.B. Typically, when a context has been developed and is stable, it will be placed in a group or system library and be made generally available. In such cases, external declarations require additional search path information. On my system, I locate the compiled version of Demos by:

```
external class Demos = "/usr/local/simulabin/demos.atr"
```
The details will differ on your system — look it up in the appropriate Simula implementation manual.

# EXERCISES 2 (continued)

Exercise 2.7 Which items would you like already defined in a context for a harbour simulation? Write down the skeleton of its definition in Simula and how you would use it.

# Modelling with entities

We begin with an analogy. Consider splitting the text of a play ( $\sim$  a system) into separate scripts for each role ( $\sim$  each entity). For example, Act 1, Scene 1 of Shakespeare's Macbeth starts

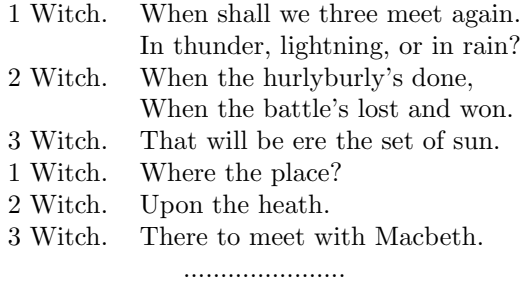

This can be split into three separately described roles, as below. (Asterisks represent pauses in between speeches.)

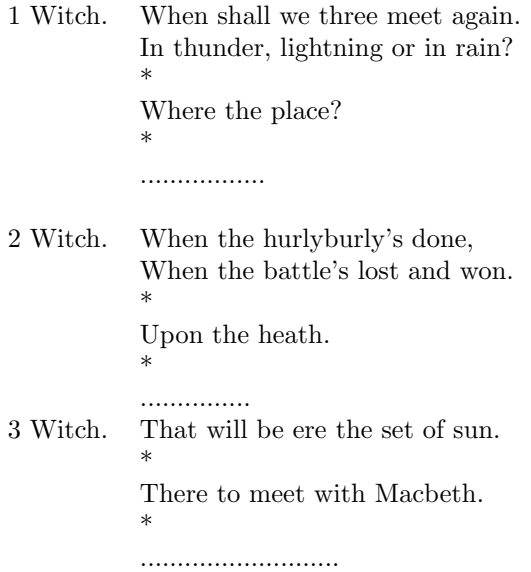

The separate roles are sequences of active speaking phases and passive waits until it is one's turn again.

23

In much the same way, when we come to describe a simulation model, we first split the totality into suitable components (cf. 1 Witch, 2 Witch, 3 Witch, ... in Macbeth), and provide an object with a full life history to act out the role of each. Once we have sorted out how each object synchronises its actions with other objects (a major modelling problem), the description of the rest of an object's life history can be completed separately. We simply psyche ourselves into each role in turn and then write out its actions from its own viewpoint.

## Example 1: Port system

A port has 2 jetties each of which can be used for unloading by one boat at a time. Boats arrive at the port periodically and must wait if no jetty is currently free. When a jetty is available, a boat may dock and start to unload. When this activity has been completed, the boat leaves the jetty and sails away. The port authority has a pool of 3 tugs. Two are required for docking: only one when a boat leaves its jetty.

It is instructive to hand simulate the system with some "easy" numbers. Assume that

- boats arrive at times 0, 1, 15
- tug manoeuvres take 2 time units
- unloading takes 14 time units.

Table 3.1 gives a full trace of the port system using this data. We have named the boats B1, B2, and B3. As the state of the system changes only at certain critical times, only these times have been recorded (hence discrete event simulation).

The trace records the essential behaviour of the system as a time ordered sequence of events. The first three columns of table 3.1 give the 'when', the 'who' and the 'what' of each event. The who of each event is *always* a boat, and so the behaviour of the complete system can be rephrased in terms of the actions and interactions of B1, B2, and B3.

| <b>TIME</b> | <b>BOAT</b>    | <b>CURRENT ACTION</b> | <b>NEXT EVENT</b> |
|-------------|----------------|-----------------------|-------------------|
| 0.0         | B1             | arrive                |                   |
|             | B1             | request 1 jetty       |                   |
|             | B1             | seize 1 jetty         |                   |
|             | B1             | request 2 tugs        |                   |
|             | B1             | seize 2 tugs          |                   |
|             | B1             | start docking         | 2.0               |
| 1.0         | B <sub>2</sub> | arrive                |                   |
|             | B <sub>2</sub> | request 1 jetty       |                   |
|             | B2             | seize 1 jetty         |                   |
|             | B <sub>2</sub> | request 2 tugs        |                   |
| 2.0         | B1             | release 2 tugs        |                   |
|             | B1             | start unloading       | 16.0              |
|             | B <sub>2</sub> | seize 2 tugs          |                   |
|             | B <sub>2</sub> | start docking         | 4.0               |
| 4.0         | B <sub>2</sub> | release 2 tugs        |                   |
|             | B <sub>2</sub> | start unloading       | 18.0              |
| 15.0        | B <sub>3</sub> | arrive                |                   |
|             | B <sub>3</sub> | request 1 jetty       |                   |
| 16.0        | B1             | request 1 tug         |                   |
|             | B1             | seize 1 tug           |                   |
|             | B1             | start leaving         | 18.0              |
| 18.0        | B2             | request 1 tug         |                   |
|             | B <sub>2</sub> | seize 1 tug           |                   |
|             | B <sub>2</sub> | start leaving         | 20.0              |
|             | B1             | release 1 tug         |                   |
|             | B1             | release 1 jetty       |                   |
|             | B1             | quit                  | ****              |
|             | B <sub>3</sub> | seize 1 jetty         |                   |
|             | B3             | request 2 tugs        |                   |
|             | B3             | seize 2 tugs          |                   |
|             | B <sub>3</sub> | start docking         | 20.0              |
| 20.0        | B2             | release 1 tug         |                   |
|             | B2             | release 1 jetty       |                   |
|             | B <sub>2</sub> | quit                  | ****              |
|             | B3             | release 2 tugs        |                   |
|             | B3             | start unloading       | 34.0              |
| 34.0        | B3             | request 1 tug         |                   |
|             | B <sub>3</sub> | seize 1 tug           |                   |
|             | B3             | start leaving         | 36.0              |
| 36.0        | B3             | release 1 tug         |                   |
|             | B3             | release 1 jetty       |                   |
|             | B3             | quit                  | ****              |

Table 3.1: Trace of the Port System

We follow this lead in table 3.2 and split the trace narrative into three separate columns, one for each boat. Notice that each and every event appears once under the appropriate boat name, and that no events have been omitted. The whole is precisely the sum of its parts.

|                       |      | TIME           |                |
|-----------------------|------|----------------|----------------|
| <b>EVENT SEQUENCE</b> | B1   | B <sub>2</sub> | B <sub>3</sub> |
| arrive                | 0.0  | 1.0            | 15.0           |
| request 1 jetty       | 0.0  | 1.0            | 15.0           |
| seize 1 jetty         | 0.0  | 1.0            | 18.0           |
| request 2 tugs        | 0.0  | 1.0            | 18.0           |
| seize 2 tugs          | 0.0  | 2.0            | 18.0           |
| start docking         | 0.0  | 2.0            | 18.0           |
| release 2 tugs        | 2.0  | 4.0            | 20.0           |
| start unloading       | 2.0  | 4.0            | 20.0           |
| request 1 tug         | 16.0 | 18.0           | 34.0           |
| seize 1 tug           | 16.0 | 18.0           | 34.0           |
| start leaving         | 16.0 | 18.0           | 34.0           |
| release 1 tug         | 18.0 | 20.0           | 36.0           |
| release 1 jetty       | 18.0 | 20.0           | 36.0           |
| quit                  | 18.0 | 20.0           | 36.0           |

Table 3.2: Table of event times for each boat

Table 3.2 is just a rehash of the trace in which we have followed through the actions of each boat as an individual. Importantly, the action sequence of each boat may be framed in exactly the same way — as the sequence of activities

#### dock; unload; leave;

and invites the declaration of a class boat (informally)

class boat; begin request 1 jetty; seize 1 jetty; request 2 tugs; seize 2 tugs; dock; release 2 tugs; unload;

request 1 tug; seize 1 tug; leave; release 1 tug; release 1 jetty; end\*\*\*boat\*\*\*;

from which three boat objects will be created. Notice that a fresh arrival will be taken care of by executing new boat at an appropriate time in the main program. Quitting is taken care of automatically by the Simula system when a boat object exhausts its action sequence.

## EXERCISES 3

Exercise 3.1 Give another class declaration-role analogue besides the one given in the text (Macbeth).

## 3.1 Activities

Before developing Demos code for class boat, we take a closer look at the notion of a task or *activity*. The life history of each boat is a sequence of three activities and their most general pattern would seem to be:

- 1. acquire ( $= request$  and seize when available) the extra resources needed for the forthcoming task. Extra resources are usually requested one at a time, and each request may be followed by a wait until sufficient of the resource is available and can be seized. N.B. This being understood, from now on we will usually use acquire for this joint phase instead of separating it into a request followed by a seize.
- 2. hold all resources (both those just seized and those previously acquired) while carrying out the task.
- 3. release those resources no longer required and continue with the next activity, if any.

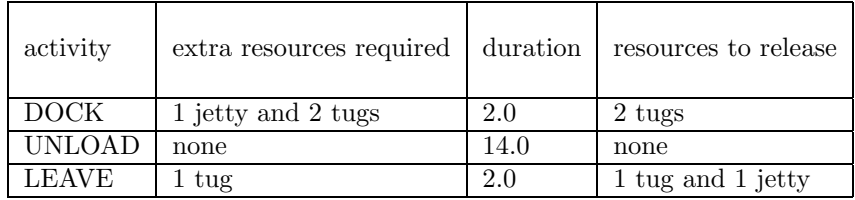

Table 3.3: The three activity patterns in detail

Table 3.3 tabulates these activity stages in the context of our port system. If all the extra resources required for the start of an activity are free, they can be seized in turn immediately and the activity starts at once (e.g. B1 when docking). When a resource is not available, then a request is followed by a wait, and the boat object issuing the request has to wait until any current user(s) have freed sufficient for it to proceed (e.g. at time 1.0, B2 can seize a jetty, but must wait for 2 tugs as only 1 is then free). Again, at time 15.0, B3 must wait for a jetty to be released. When this occurs at time 18.0 (released by B1), B3 does not have to wait further to seize 2 tugs as sufficient are then free.

Notice that each boat object retains the same jetty throughout its lifespan, but releases the tugs after docking and before unloading. In general, resources may be retained through an arbitrary number of activities. Also note that if no extra resources are required, as for 'unload' (because the jetty has already been seized), the pattern simplifies as the acquire phase drops out and there can be no waiting. Such activities are sometimes called bound activities as they are bound to follow straight on from the previous activity.

This activity pattern of acquire (with the implicit wait until resources are available), hold, and then release turns out to be very common in discrete event model building — indeed, CSL (Buxton and Laski [20]) and ECSL (Clementson [21]) were founded upon it. The activity pattern can be represented neatly by activity diagrams. These were introduced by Tocher and Hills, but we can simplify them due to Simula's object orientation. Activity diagrams are essentially high level flow charts which capture the structure of a model at a very convenient level of abstraction. They are important because they not only provide a good basis for model presentation and discussion (especially when some participants are unfamiliar with programming languages): but also because they guide the eventual coding of the model. In activity diagrams, we depict model resources by circles labelled with the initial value of the item they represent, e.g.

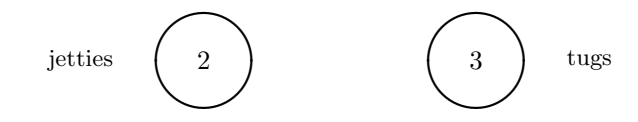

Figure 3.1: Depiction of system resources

and each activity duration is represented by a rectangular box labelled with the appropriate task, e.g.

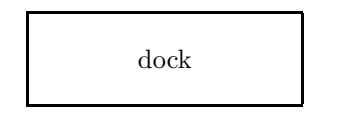

Figure 3.2: Depiction of an activity duration

The activities are considered one by one. If extra resources are required for an activity, then we draw directed lines from the appropriate resource circle into the top edge of the activity box (if time is taken to flow down the page).

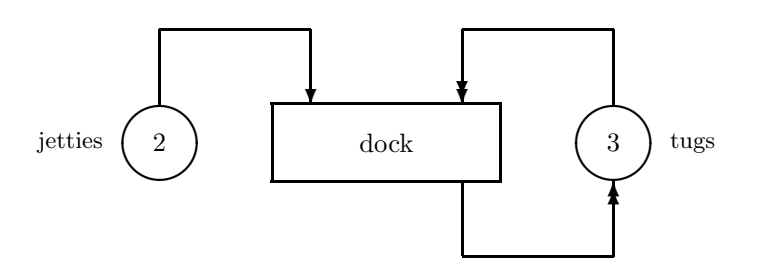

Figure 3.3: The activity dock

Directed lines leading from the bottom edge of the activity box back into resource circles represent resources no longer needed when the activity has been completed. Figure 3.3 shows the diagram for the activity dock. Notice that we have used double arrows from and into the resource tugs to indicate that two tugs are required. The full activity diagram for each boat's behaviour is obtained by stringing together the separate activity drawings in the correct time ordered sequence (see figure 3.4.

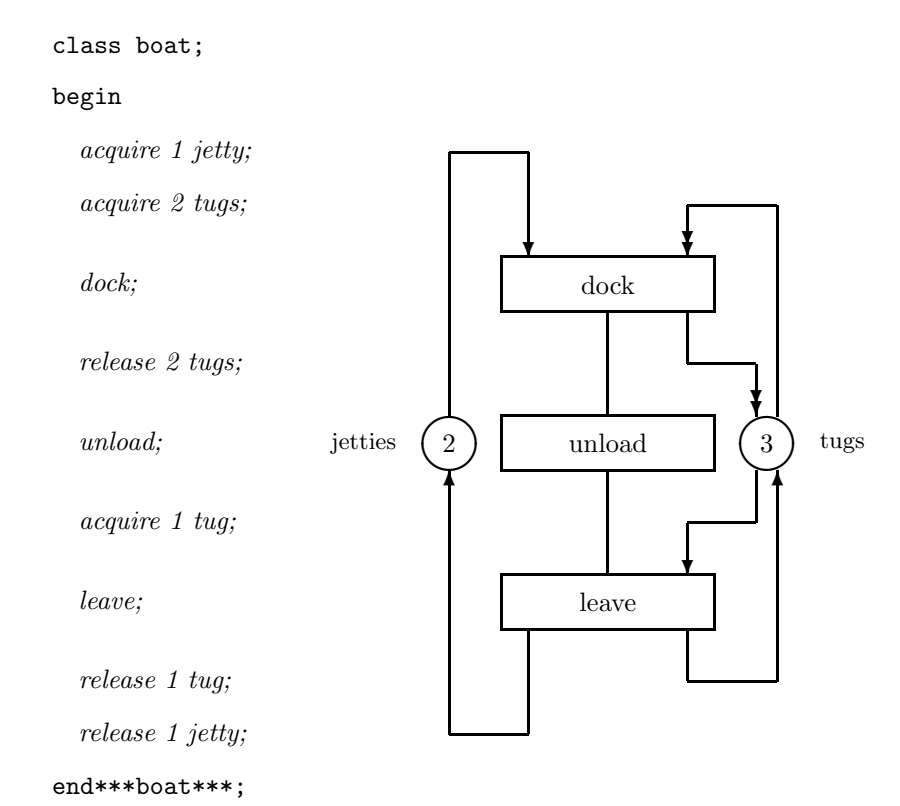

Figure 3.4: Port System activity diagram

In figure 3.4, we have included the outline of class boat (with a request followed by a seize shortened into acquire). Notice that the class declaration can be written down from the activity diagram line by line in a quite mechanical way. Indeed, Clementson [21] and Matthewson [26] have automated similar processes.

# EXERCISES 3 (continued)

Exercise 3.2 Customers arrive at a one man barber's shop for haircuts. If the barber is free, a haircut starts at once. If not, the customers wait on the first-come, first-served (henceforth FCFS) basis. Give a trace for the simulation in terms of the actions of the customers, assuming that four customers arrive at times 0, 20, 35, and 40 respectively and that each haircut takes 15 minutes. (Ignore the time taken to get seated, leave the chair and pay the barber.) Prepare an activity diagram for the model, and give an informal declaration for class customer.

HINT: let the barber be modelled as a resource, initially of size 1.

Exercise 3.3 Repeat exercise 3.2 above for a two man barber's shop using the same customer arrival sequence and the same length of time per haircut.

Exercise 3.4 A fleet of vans delivers sheet metal to a factory. When a van arrives at the one entrance, it passes overs a weighbridge which can weigh one van at a time. Then the van is driven to an unloading area where its contents are removed. Assume that each unloading takes 20 minutes and that there is always ample space for unloading so that the vans never need to queue here. Once unloaded, the vans are driven out of the factory, again passing over the weighbridge. Assume that vans arrive at times 0.0, 1.0, 24.0, and 25.0 minutes, that the weighing operation takes 3 minutes for vans going in either direction, and that the vans queue for the weighbridge in FCFS fashion. Ignore the time taken to drive between the weighbridge and the unloading area. Give a trace for this problem (stop at time  $= 40.0$ ), construct the activity diagram and give a declaration for class van. What difference would it make to the trace if vans leaving were given priority in the weighbridge queue over vans entering?

# 3.2 A first look at Demos

We now outline Demos and its method of scheduling events. First note that Demos is just another Simula context, no more, no less. Demos takes its inspiration and approach from Simula's standard class SIMULATION (but does not use it). As with class SIMULATION, Demos provides various behind-the-scenes structures such as an event list and primitive routines for entering entities into

it and deleting entities from it. These are not meant to be used directly. Instead Demos provides some much higher-level classes and procedures for direct use. From the user's point of view, we can picture the declaration of the Demos context by<sup>1</sup>

```
class Demos;
begin
  class entity(title); value title; text title;
  begin
   procedure schedule(t); real t;...........;
    procedure cancel;......................;
  end***entity***;
  class res(title, avail);...................;
  ref(entity)procedure current;...............;
  real procedure time;......................;
  procedure hold(t); real t;................;
  .............................................
  actions to set up the event list at clock time 0.0;
  .............................................
end***demos***;
```
Demos is used as a context in the usual manner:

external class Demos = "/usr/local/simulabin/demos.atr"; Demos begin

..... end;

NB. In the code above (and throughout this text)

external class Demos = "/usr/local/simulabin/demos.atr";

gives the path to where the externally compiled class Demos is located on my system. Expect the path to be different on your system.

## Entities

class entity is used as prefix to declarations of major simulation components in Demos. Entity objects are given full life histories and are the only objects that can be scheduled in the event list. The event list is ordered according to

<sup>&</sup>lt;sup>1</sup>This skeleton suffices for the time being — other Demos facilities will be introduced as we go along. A more complete outline is given in appendix B.

the time of an entity's next scheduled event, with the smallest at the front. The scheduling strategy guarantees that the (single) active entity is the one at the head of the event list. ref(entity)current returns a reference to the entity that is now active, and real procedure time returns the simulation clock time (the event time associated with current).

procedure schedule is used to enter an unscheduled (or passive) entity into the event list. For example, new boat("boat").schedule(15.0) enters a new boat object into the event list at the current clock time  $+ 15.0$ . \*\*\*A call X.schedule(dt) has no effect if X is already scheduled.\*\*\*

procedure hold always operates on the entity at the head of the event list and is used to represent the duration of an activity. Seen from inside the calling object itself, it represents a period of time in the same state and holding the same resources until it takes up its actions again. hold is global rather than local to class entity to prevent an arbtitrary object from being "held".

Note that the argument to hold and schedule represents a delay from the simulation clock time: it is not an absolute time.

cancel is used to remove a scheduled entity from the event list, e.g. a call RIVAL.cancel suffices to de-schedule RIVAL.

#### Resources

class res is used to model minor simulation elements, such as tugs and jetties, where we don't need to give full role descriptions, but essentially record how much of the modelled resource is currently available. In the port example, we declare ref(res)tugs, jetties and create appropriate objects by

> jetties :- new res("jetties", 2);<br>tugs :- new res("tugs", 3); tugs :- new res("tugs", 3);

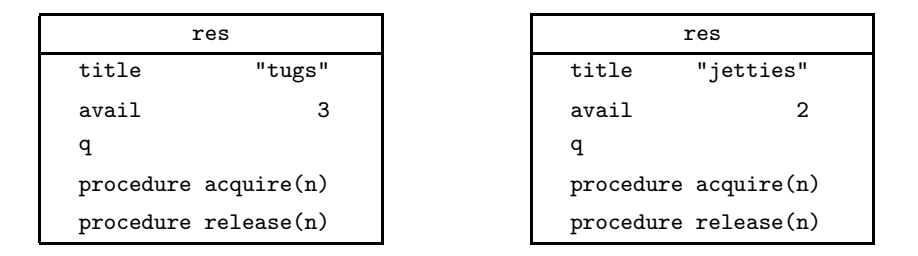

Figure 3.5: The two res objects

res objects require two parameters: the first is text title (enclosed in double quotes ") which is used in reports and traces; the second is integer avail which is used to fix the initial size of the resource pool. Thereafter, avail is maintained by calls on acquire and release to record the current level of the resource pool. Calls on acquire and release maintain the invariant  $0 \le$ avail  $\leq$  initial size.

After object creation, portions of a resource may be acquired in integer chunks, e.g. jetties.acquire(1); tugs.acquire(2); Requests are considered on the first-come, first-served basis (this can be altered by use of priority, see chapter 4). A request is granted immediately if sufficient of the resource is free and no other entity is blocked. Otherwise the requester is itself blocked and is held in a hidden resource queue  $q$  (ref(queue)q, see chapter 5) local to the res object. There it remains until it is first in the queue and there is sufficient of the resource available for it to proceed.

When a current user releases its share, it sends a signal to the resource, e.g. tugs.release(2); jetties.release(1); A call on release not only increments the resource pool, but also unblocks any waiting entities whose request can be granted. Each unblocked entity leaves the resource queue q and enters the event list behind its unblocker and at the same clock time (see figure 3.3) at times 2.0 and 18.0).

More detail on acquire and release is supplied when priority queueing is introduced in chapter 4.

We can now complete our model description in Demos:

```
external class Demos = "/usr/local/simulabin/demos.atr";
Demos
  begin
    ref(res)tugs, jetties;
    entity class boat;
    begin
      jetties.acquire(1);
        tugs.acquire(2);
        hold(2.0);tugs.release(2);
        hold(14.0);
        tugs.acquire(1);
        hold(2.0):
        tugs.release(1);
      jetties.release(1);
    end***boat***;
    jetties :- new res("jetties", 2);<br>tugs :- new res("tugs", 3);
          :- new res("tugs", 3);
```

```
new boat("boat").schedule(0.0);
 new boat("boat").schedule(1.0);
 new boat("boat").schedule(15.0);
 hold(36.0);
end;
```
#### Remarks on Example 1

We create the first boat object by executing new boat("boat"). This gives us a carbon copy of the class declaration as depicted in figure 3.6. The entity prefix contains the user-accessible procedure schedule and text title. You supply the class name when the object is created (new boat("boat")) and the Demos system automatically gives each fresh boat object its serial number, shown. Also shown in figure 3.4 are the extra attributes evtime and nextev which we will not need to use in any of our examples in the text, but are essential to our full trace in section 3.4. evtime records the time of this entity's next scheduled event and nextev the next entity after this one in the event list.

| boat                        |  |  |  |
|-----------------------------|--|--|--|
| procedure schedule(t)       |  |  |  |
| "boat 1"<br>title           |  |  |  |
| 0.0<br>evtime               |  |  |  |
| nextev<br>none              |  |  |  |
| jetties <u>.acquire(1);</u> |  |  |  |
| $tugszquire(2);$            |  |  |  |
| $hold(2.0)$ ;               |  |  |  |
| tugs.release(2);            |  |  |  |
| $hold(14.0)$ ;              |  |  |  |
| $tugszquire(1);$            |  |  |  |
| $hold(2.0)$ ;               |  |  |  |
| tugs. release(1);           |  |  |  |
| jetties. release(1);        |  |  |  |

Figure 3.6: The first boat object

Because of a command within its entity prefix, a freshly created boat object is frozen with its LSC referring to the first user-written action. It will not start executing this action until it is scheduled. In our program, all three boat objects are scheduled as soon as they are created by the calls on schedule. Thus they enter their user-written action sequences at simulation clock times 0.0, 1.0, and 15.0 respectively. Thereafter, their lives are sequences of resource requests with implied waits of locally unpredictable (but possibly zero) length, and holds of known duration.

Objects which have been scheduled by a schedule or hold are chained together behind the scenes in an event list. Associated with each such object is the known time of its next event — the time at which it is due to be first released into the simulation, or the time at which its current activity is due to finish. (Objects awaiting the availability of resources cannot be members of the event list.) Scheduled objects are ranked according to the real value of their next event time. Scheduling is framed so that the object at the head of the event list (the one with the least event time) is active. It has the standard reference ref(entity)procedure current and its event time is always available through a call on the standard real procedure time.

## 3.3 Trace of the Port System

We now illustrate how Demos's scheduling operates by tracing out the changes in the event list as the program is executed. The important points to watch out for are:

- 1. there are 4 entities in this model. Only one will be executed at any given time.
- 2. the entity being executed is always the one at the head of the event list, named current
- 3. the next command to be executed is always current.LSC and the time at which it is executed is current.evtime
- 4. X.schedile(dt);
- 5. a  $hold(dt)$  command reschedules *current* in the event list delayed by  $dt$ (at *current.evtime*  $+ dt$ )
- 6. an acquire command will be carried out in zero time if enough of the resource is free; if not, current will be blocked. It is removed from the event list and queued on the resource until its request can be satisfied.
- 7. a release command always takes zero time and always leaves current active. The release command will awaken any blocked entities that can satisfy their acquisition request. This will move them from the resource queue and into the event list at the current clock time, but after current.
- 8. When an object has exhausted its useful actions and is no longer required, it will be automatically deleted. Automatic garbage collection has always

been a positive feature of Simula; the manual deletion of objects is far too error prone to be left to humans. Avoid languages that let you do it like the plague.

#### 3.3.1 Notation and layout

Space does not permit us to draw out each object in full so we have to make some compromises. Here is how we would represent the the boat object B1 in the event list scheduled to carry out its next action at clock time 2.0.

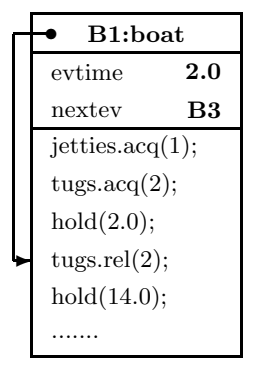

Figure 3.7: B1 scheduled to release 2 tugs at clock time  $= 2.0$ 

We fudge the heading by giving the object reference and the class name, e.g. B1:boat, D:Demos; contract inconveniently "long" names (j'ties for jetties, acq for acquire, rel for release); and use dots ...... to de-emphasize uninteresting code.

To gain more insight into the behind-the-scenes-mechanisms, for each object we also note its

- $LSC$  gives the next action to be carried out by B1 when active, here  $tugs. release(1):$
- *evtime* gives the time of an entity's next scheduled event, (here  $2.0$ ) when in the event list
- *nextev* is used to chain entities scheduled in the event list and when blocked waiting on a resource. Here B3 will be scheduled behind B1 in the event list.

When drawing such figures by hand, you will probably put in the nexters as arrows. It looks a bit too cluttered if we do it here. Sorry.

Snapshots of the system state follow a fixed format, typified by figure 3.8 below, which show the entities scheduled for action in the event list and those blocked queued on the appropriate resource.

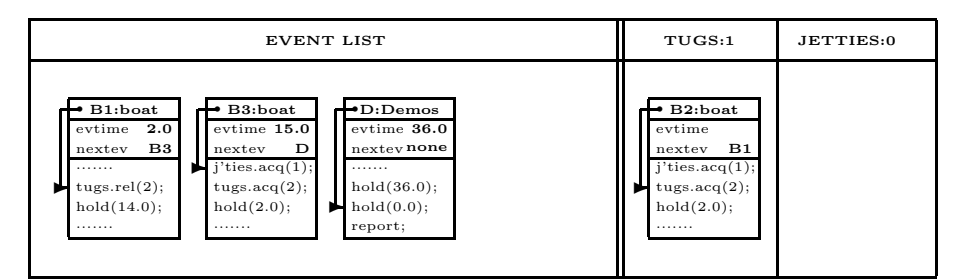

Figure 3.8: Snapshot layout: event list plus resource queues

In figure 3.8, B1, B3 and D are scheduled to carry out their next events at times 2.0, 15.0 and 36.0 respectively; and B2 has blocked as 2 tugs are not available. The entities in the event list are sorted by evtime and the object with the smallest evtime, known as current, is always at its front end. Scheduling is so framed that the object active now is always current. The simulation clock time is always taken to be current.evtime.

In figure 3.8,

• B1 is current and is about to carry out the action referenced by its LSC and release two tugs. The simulation clock time is 2.0.

To avoid clutter, we will not specially mark the current entity nor the simulation clock time but pick them up implicitly from the object at the front of the event list.

- B3 is scheduled to start its actions at time 15.0.
- The Demos block is scheduled to resume its actions at time 36.0 when it will carry out a standard default coda: first a hold(0.0) which will give the opportunity for any other events scheduled at that time to complete. It will then issue a standard final report and shut down the simulation.
- B2 is blocked awaiting the availability of 2 tugs.

In the headings to the resource columns, it is handy to note how much of each is currently free (here 1 tug and 0 jetties).

In the next section we give a full trace of the port system. The trace is a sequence of snapshots taken at those critical times when current changes or when a blocked entity is awakened.

## 3.4 A full trace of the prort system

Snapshot 1: simulation start up. Once the Simula system is loaded, it enters our program at the Demos level. There standard initialisation code sets up the event list and enters the Demos object, D, into it with its evtime set to 0.0.

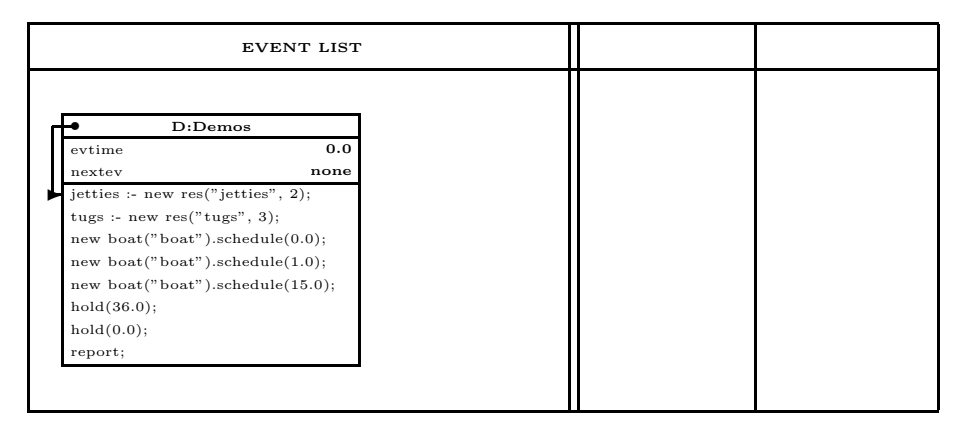

Figure 3.9: Clock time  $= 0.0$ ; current  $=$  Demos; initialisation commences

That done, we are ready to execute the user-written code prefixed by Demos. Snapshot 1 shows the Demos block with its LSC pointing to its first command jetties :- new res("jetties", 2); Control enters current (the first entity in the event list) and starts executing from its LSC.

Snapshot 2: the Demos block about to create B1. After executing the first two commands, our next snapshot is:

|                                     | <b>EVENT LIST</b> | TUGS:3 | JETTIES:2 |
|-------------------------------------|-------------------|--------|-----------|
|                                     |                   |        |           |
| $D:$ Demos                          |                   |        |           |
| evtime                              | 0.0               |        |           |
| nextev                              | none              |        |           |
| jetties :- new res("jetties", 2);   |                   |        |           |
| tugs: - new res("tugs", 3);         |                   |        |           |
| new boat("boat").schedule $(0.0)$ ; |                   |        |           |
| new boat("boat").schedule $(1.0);$  |                   |        |           |
| new boat("boat").schedule(15.0);    |                   |        |           |
| hold(36.0);                         |                   |        |           |
| hold(0.0);                          |                   |        |           |
| report;                             |                   |        |           |
|                                     |                   |        |           |
|                                     |                   |        |           |

Figure 3.10: Clock time  $= 0.0$ ; current  $=$  Demos; resources established

in which the the LSC of the Demos block has moved on past the creation of the resources jetties and tugs. We fill out the resource columns in the tableau and note how much of each resource is currently free. D is still current and the clock time is still 0.0.

The next command to be executed is new boat ("boat"). schedule(0.0); which enters a fresh boat object into the event list at the current clock time delayed by 0.0. The entity will be given a serial number automatically. In practice this would be "boat 1", which is here shortened to "B1". B1 is inserted into the event list at clock time 0.0 but behind the Demos block.

Snapshot 3: D about to create B2 and B3. D is still current and the clock time is still 0.0.

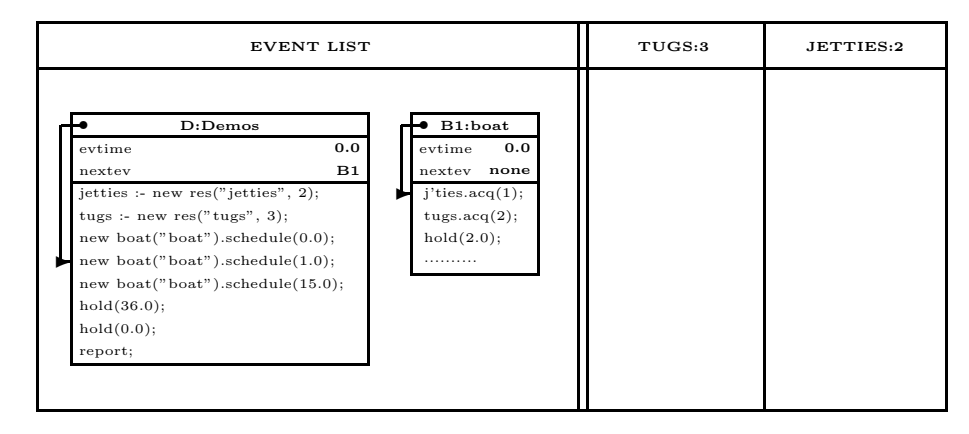

Figure 3.11: Clock time  $= 0.0$ ; current  $==$  Demos; B1 now scheduled

The Demos block continues by scheduling B2 at clock time 1.0 and B3 at clock time 15.0 in turn.

Snapshot 4: D about to set the run length. D is still current and the clock time is still 0.0.

| <b>EVENT LIST</b>                                                                                                    | TUGS:3 | JETTIES:2 |
|----------------------------------------------------------------------------------------------------|--------|-----------|
| B1:boat<br>B2:boat<br>B3:boat<br>$\neg$ D:Demos<br>$extime$ 15.0<br>evtime<br>0.0<br>0.0<br>evtime<br>evtime<br>1.0<br>в1<br>B <sub>2</sub><br>$_{\rm B3}$<br>$nextev$ none<br>nextev<br>nextev<br>nextev<br>$j$ 'ties.acq $(1)$ ;<br>$\blacksquare$ j'ties.acq(1);<br>$j$ 'ties.acq $(1)$ ;<br>ы<br>.<br>hold(36.0);<br>tugs.acq(2);<br>tugs.acq(2);<br>tugs.acq(2);<br>hold(2.0);<br>hold(2.0);<br>hold(0.0);<br>$hold(2.0)$ ;<br>report;<br>.<br>.<br>. |        |           |

Figure 3.12: Clock time  $= 0.0$ ; current  $=$  Demos; initialisation complete

With all the resources and entities in place, the Demos block is about to delay until the run is to terminate.

Note the "slimline" version of the Demos object which enables us to jam all future snapshots in one page width.

Do it now exercise: What would the snapshot be had we scheduled the 3 boats in reverse order ? i.e. by

```
new boat("boat").schedule(15.0);
new boat("boat").schedule( 1.0);
new boat("boat").schedule( 0.0);
```
Answer: just a renaming of the boats B3 and B1.

The next action by D is hold(36.0) which removes it from the head of the event list and inserts it at the end of the event list.

Snapshot 5: B1 starts to dock. B1 becomes the new current and we continue from its LSC. The simulation clock time becomes the evtime of B1, i.e. the clock time remains at 0.0.

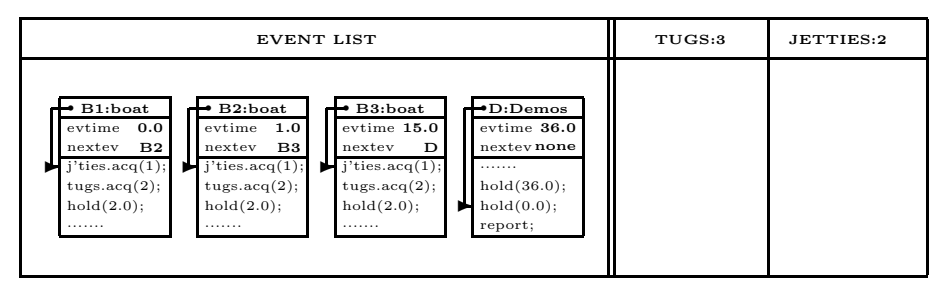

Figure 3.13: Clock time  $= 0.0$ ; current  $== B1$ ; B1 about to dock

B1 seizes 1 jetty and 2 tugs and then executes hold(2.0). This causes B1 to be re-inserted in the event list at time 2.0.

Snapshot 6: B2 starts to dock. B2 becomes the new current and the simulation time moves up to B2.evtime, which is 1.0. We continue from the LSC of B2.

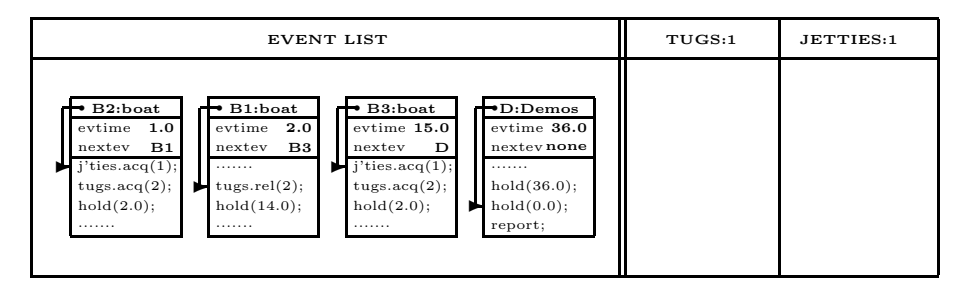

Figure 3.14: Clock time  $= 1.0$ ; current  $== B2$ ; B2 starts to dock

B2 seizes a jetty, but is then blocked as 2 tugs are not currently available.

Snapshot 7: B1 completes docking. B2 has been removed from the event list is blocked on resource tugs and until (at least) 2 are available. B1 is the new current and the simulation clock time moves up to 2.0.

| <b>EVENT LIST</b>                                                                                                    | TUGS:1                                                                                              | JETTIES:0 |
|----------------------------------------------------------------------------------------------------|----------------------------------------------------------------------------------------------------|-----------|
| B1:boat<br>B3:boat<br>$\neg$ D:Demos<br>2.0<br>$extime$ 15.0<br>evtime<br>$extime$ 36.0<br><b>B3</b><br>D<br>nextey none<br>nextev<br>nextev<br>$j$ 'ties.acq $(1);$<br>.<br>.<br>hold(36.0);<br>tugs.rel(2);<br>tugs.acq(2);<br>hold(0.0);<br>hold(14.0);<br>hold(2.0);<br>report;<br>.<br>. | B2:boat<br>evtime<br><b>B1</b><br>nextev<br>$j'$ ties.acq $(1);$<br>tugs.acq(2);<br>hold(2.0);<br>. |           |

Figure 3.15: Clock time  $= 2.0$ ; current  $== B1$ ; B1 completes entering

B1 now releases 2 tugs. The release command will automatically awaken B2.

Snapshot 8: B1 starts to unload. B2 returns to the event list at once, but behind B1. Notice that the number of available tugs is still 1, and that the awakening handshake has nudged the LSC of B2 past the completed tugs.acquire(2); onto its next command hold(2.0). B1 is still current and the simulation clock time remains at 2.0.

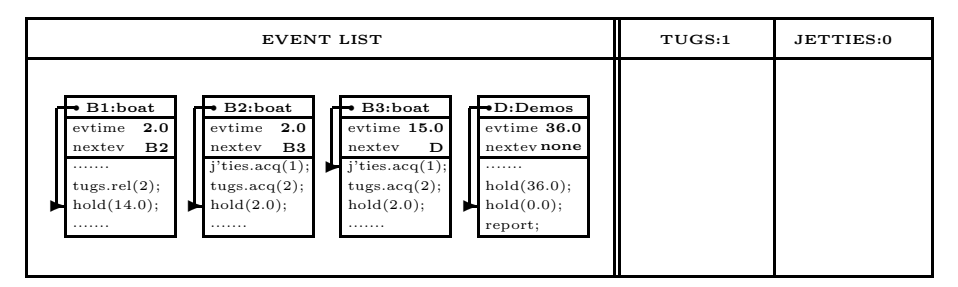

Figure 3.16: Clock time  $= 2.0$ ; current  $==$  B1; B1 awakens B2

B1 continues by entering its docking phase (hold(14.0)) and is rescheduled in the event list at time 16.0.

Snapshot 9: B2 continues docking. B2 is the new current and the simulation clock time remains at 2.0.

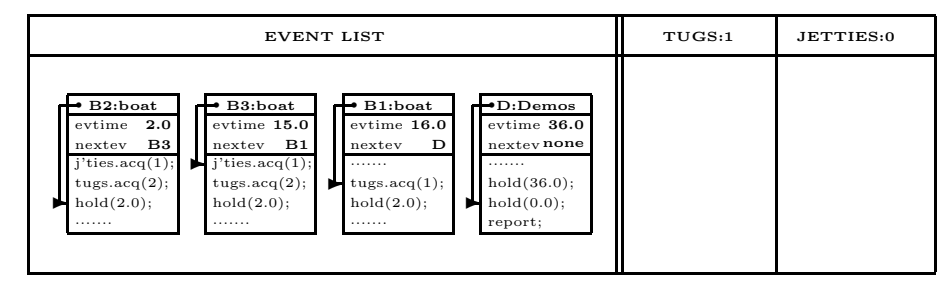

Figure 3.17: Clock time  $= 2.0$ ; current  $==$  B2; B2 enters

B2 has seized 2 tugs and starts to dock by executing hold(2.0).

Snapshot 10: B2 completes docking and starts to unload. B2 remains current but the simulation clock time moves up to 4.0.

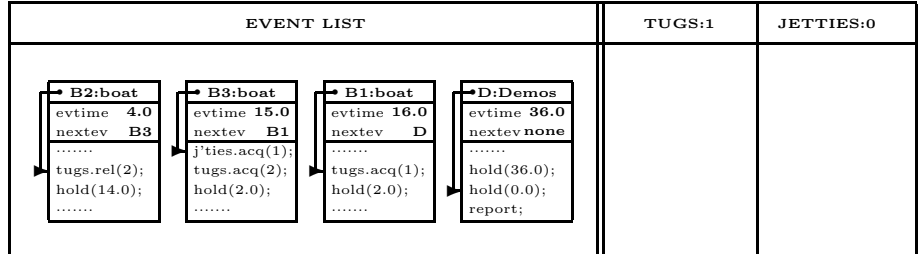

Figure 3.18: Clock time  $= 4.0$ ; current  $== B2$ ; B2 completes entry

B2 releases 2 tugs and then starts to unload by executing hold(14.0).

Snapshot 11: B3 tries to dock. B2 is entered into the event list at time 18.0. B3 becomes the new current and the simulation clock moves up to 15.0. All 3 tugs are now available.

| <b>EVENT LIST</b>                                                                                                    | TUGS:3 | JETTIES:0 |
|----------------------------------------------------------------------------------------------------|--------|-----------|
| B3:boat<br>B1:boat<br>B2:boat<br>$\bullet$ D:Demos<br>$extime$ 18.0<br>evtime 15.0<br>extime 16.0<br>extime 36.0<br>B <sub>2</sub><br><b>B1</b><br>nextey none<br>D<br>nextev<br>nextev<br>nextev<br>$j$ 'ties.acq $(1);$<br>.<br>.<br>.<br>hold(36.0);<br>tugs.acq(1);<br>tugs.acq(2);<br>tugs.acq(1);<br>۳<br>hold(2.0);<br>hold(2.0);<br>hold(2.0);<br>hold(0.0);<br>report;<br>.<br>.<br>. |        |           |

Figure 3.19: Clock time  $= 15.0$ ; current  $==$  B3; B3 starts to enter

Poor old B3 is immediately blocked as no jetties are free. It is removed from the event list and queued on the jetties resource.

Snapshot 12: B1 starts to leave. B1 becomes the new current and the clock time advances to 16.0.

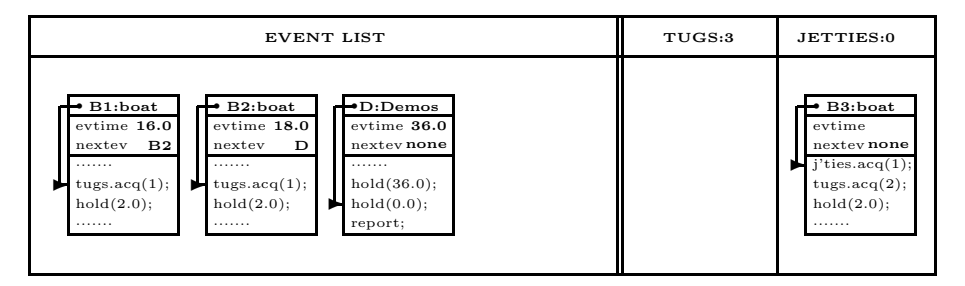

Figure 3.20: Clock time  $= 16.0$ ; current  $== B1$ ; B1 starts to leave

B1 seizes one tug and then starts to leave (hold(2.0);).

Snapshot 13: B2 starts to leave. B1 is rescheduled in the event list at time 18.0, but behind B2. N.B. In general, tie breaks in the event list are resolved on the 'first scheduled for that event time, first taken' principle. A hold thus re-inserts the caller in the event list behind all other entities with events due to take place at the same time (if any). B2 is now current and the simulation clock time moves up to 18.0.

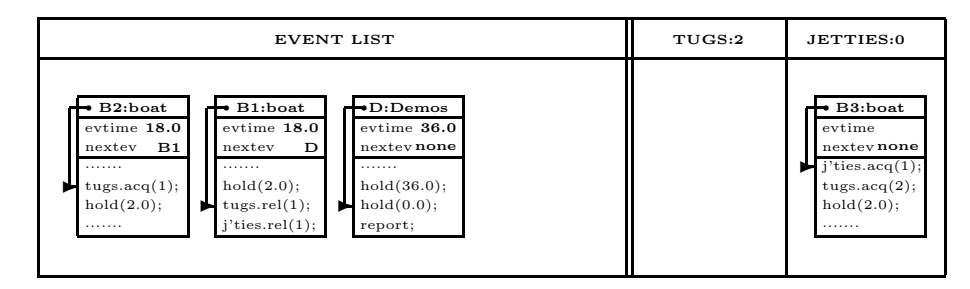

Figure 3.21: Clock time  $= 18.0$ ; current  $== B2$ ; B2 starts to leave

B2 seizes 1 tug and starts leaving by executing  $(hold(2.0))$ .

Snapshot 14: B1 releases its resources. B2 is re-entered into the event list at time 20.0. B1 becomes the new current and the simulation clock time remains at 18.0.

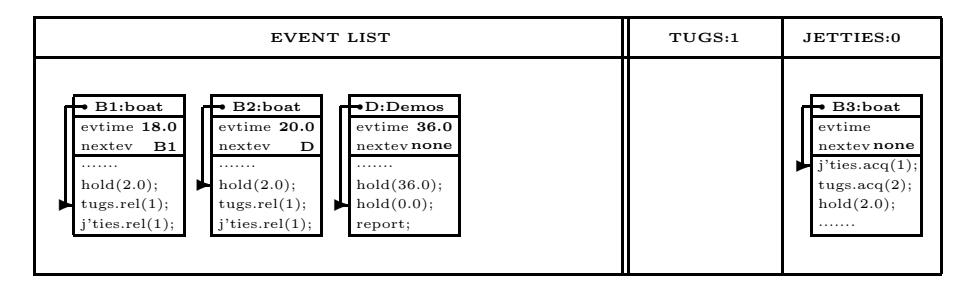

Figure 3.22: Clock time  $= 18.0$ ; current  $== B1$ ; B1 starts to leave

B1 now releases 1 tug and then 1 jetty. This last action awakens B3.

Snapshot 15: B1 is about to complete. Having seized a jetty, B3 joins the event list behind B1 and at the current simulation clock time. Notice that the LSC of B3 has been nudged past jetties.acquire(1) and that the number of free jetties is zero (B3 already owns a share). B1 remains current and the simulation clock time remains at 18.0.

| <b>EVENT LIST</b>                                                                                                    | TUGS:2 | JETTIES:0 |
|----------------------------------------------------------------------------------------------------|--------|-----------|
| B2:boat<br>B1:boat<br>B3:boat<br>$\rightarrow$ D:Demos<br>$extime$ 18.0<br>evtime 18.0<br>extime 20.0<br>evtime 36.0<br>nextey none<br>nextey none<br><b>B1</b><br>nextev<br>D<br>nextev<br>$j'$ ties. $acq(1);$<br>.<br>.<br>.<br>hold(2.0);<br>hold(36.0);<br>tugs.acq(2);<br>.<br>hold(2.0);<br>hold(0.0);<br>tugs.rel(1);<br>tugs.rel(1);<br>$i$ 'ties.rel $(1)$ ;<br>$j'$ ties.rel $(1);$<br>report;<br>. |        |           |

Figure 3.23: Clock time  $= 18.0$ ; current  $== B1$ ; B1 awakens B3

B1 has completed its actions and is automatically deleted from the simulation run.

Snapshot 16: B3 enters. The event list is now down to 3 live entities. B3 becomes the new current and the simulation clock time remains at 18.0.

| EVENT LIST                                                                                                    | TUGS:2 | JETTIES:0 |
|----------------------------------------------------------------------------------------------------|--------|-----------|
| B3:boat<br>B2:boat<br>$\neg$ D:Demos<br>$extime$ 18.0<br>evtime 20.0<br>$extime$ 36.0<br>nextey none<br>nextey none<br>D<br>nextev<br>$j$ 'ties.acq $(1);$<br>.<br>.<br>hold(36.0);<br>hold(2.0);<br>tugs.acq(2);<br>ы<br>hold(2.0);<br>hold(0.0);<br>tugs.rel(1);<br>$i$ 'ties.rel $(1)$ ;<br>report;<br>. |        |           |

Figure 3.24: Clock time  $= 18.0$ ; current  $==$  B3; B3 enters

B3 now seizes 2 tugs and executes a hold(2.0) simulating the docking activity.

Snapshot 17: B2 completes. B3 is rescheduled in the event list at time 20.0 but after B2. B2 becomes the new current.

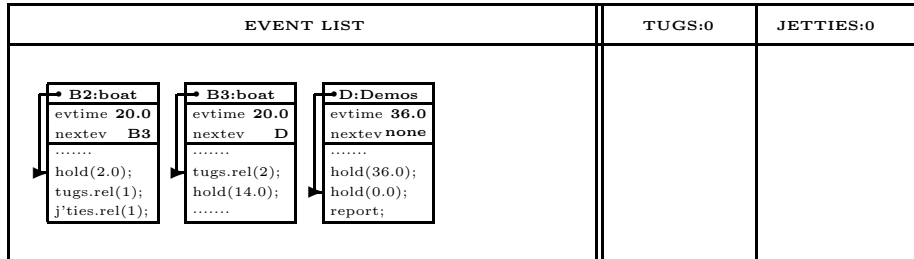

Figure 3.25: Clock time  $= 20.0$ ; current  $==$  B2; B2 leaves

B2 releases 1 tug and 1 jetty, and is deleted from the event list as its actions are exhausted.

Snapshot 18: B3 completes docking and starts to unload. The event list is now down to two objects. B3 is the new current and the simulation clock time is 20.0;

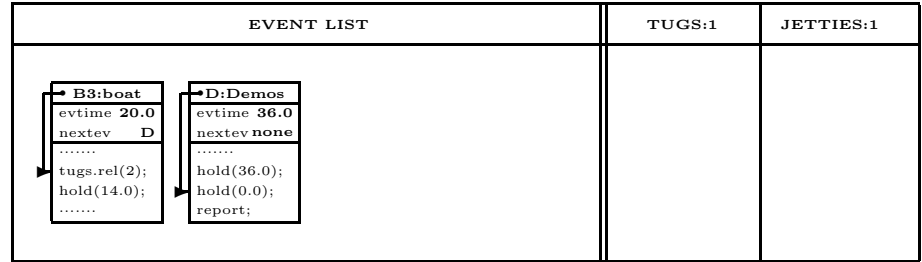

Figure 3.26: Clock time  $= 20.0$ ; current  $==$  B3; B2 unloads

B3 now releases 2 tugs and enters its unloading phase by executing hold(14.0).

Snapshot 19: B3 completes unloading and starts to leave. B3 remains current but the clock time advances to 34.0.

| EVENT LIST                                                                                                    | TUGS:3 | JETTIES:1 |
|----------------------------------------------------------------------------------------------------|--------|-----------|
| B3:boat<br>$\neg$ D:Demos<br>evtime 34.0<br>evtime $36.0$<br>$nextev$ none<br>D<br>nextev<br>.<br>.<br>hold(36.0);<br>tugs.acq(1);<br>hold(2.0);<br>hold(0.0);<br>report;<br> |        |           |

Figure 3.27: Clock time  $= 20.0$ ; current  $==$  B3; B3 leaves

B3 now seizes 1 tug and starts leaving, rescheduling itself for clock time 36.0.

Snapshot 20: Making sure that all boats complete. B3 is entered into the event list at clock time 36.0 but is behind the Demos block D.

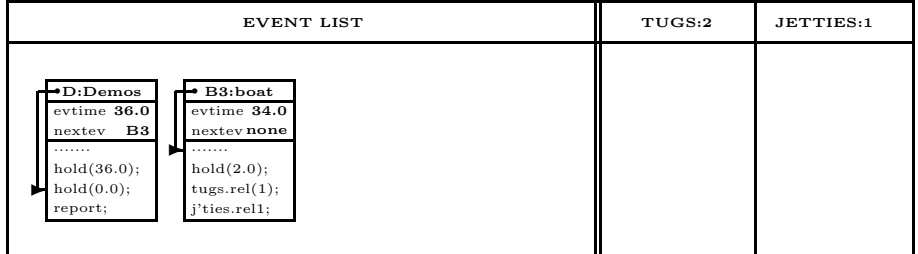

Figure 3.28: Clock time  $= 36.0$ ; current  $==$  Demos; Demos pauses

If the simulation were to end now, it would not be quite complete as B3 has not yet released its resources. To allow for this circumstance, the Demos block has been coded to execute an extra hidden  $hold(0.0)$  before it closes down the simulation. This simple trick causes the simulation run to end at the expected simulation clock time, but in effect gives all other events scheduled for that time precedence.

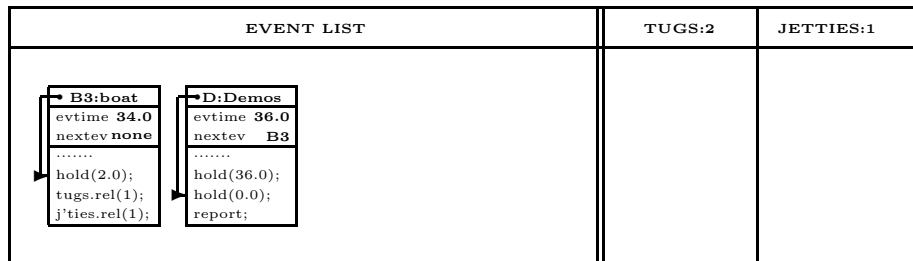

Snapshot 21: now B3 completes. B3 becomes current again.

Figure 3.29: Clock time  $= 36.0$ ; current  $==$  B3; B3 leaves

B3 continues its actions by releasing 1 tug and 1 jetty. It is then deleted from the event list.

Snapshot 22: issuing a final report. Now D is current and the simulation clock time is 36.0.

| <b>EVENT LIST</b>                                                                             | TUGS:3 | JETTIES:2 |
|-----------------------------------------------------------------------------------------------|--------|-----------|
| $\neg$ D:Demos<br>evtime $36.0$<br>$nextev$ none<br>.<br>hold(36.0);<br>hold(0.0);<br>report; |        |           |

Figure 3.30: Clock time  $=$  36.0; current  $==$  Demos; final report

Finally then, the Demos block is re-entered. It automatically issues a final report before closing down the simulation.

Coda. Once an entity has been created and scheduled, it decides for itself what to do next until its action pattern has been exhausted. It is then said to be terminated and can never be scheduled again. If not referenced (the attributes of referenced terminated objects may be accessed, e.g. tugs and jetties), the object is automatically deleted from the model. Thus boat objects are automatically deleted at clock times 18.0, 20.0, and 36.0.

Notice that the scheduling style, which is inherited from Simula, focusses our attention on current. We have not needed to reference any of the boat objects in the model explicitly. They are found implicitly either in the event list as current, or at the head of a resource queue.

## EXERCISES 3 (continued)

Exercise 3.5 Give Demos code for the barber's shop model given as exercise 3.2.

Exercise 3.6 Give Demos code for the factory model given as exercise 3.4.

Exercise 3.7 Give a frame by frame snapshot of the changes in the event list as your program for exercise 3.6 above is executed.

Exercise 3.8 Notice that all the boat objects in the port system (also customer objects in exercise 3.5 and van objects in exercise 3.6) are created at clock time zero. This may be tolerable in a small simulation involving only a few entities, but in larger models this method of dealing with transient entities is not acceptable. As an example, consider running our model of the port system over 10,000–20,000 time units. Perhaps 1000 boats will pass through, but no more than 5 or 6 may be in contention at any one time. To create all the boat objects at time zero wastes much space in the computer and clutters up the event list. What can be done to improve matters if we know the distribution of inter-arrival times of the boats?

## Example 2: Port system revisited

#### Model data

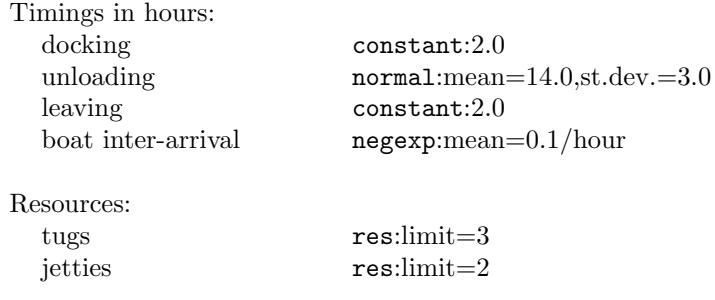

We have followed through the construction of one model in Demos and its execution by hand. The task was simplified by our choice of 'easy' numbers. We now repeat the exercise with more realistic data, and use standard Demos mechanisms to introduce random behaviour into the simulation. We also take the opportunity to show a standard method of dynamically generating a stream of transient entities whose inter-arrival pattern is known (exercise 3.8), and introduce event tracing.

As before, docking and leaving are fixed length activities of duration 2 hours. Unloading is a sample from a normal distribution with mean 14.0 and standard deviation 3.0. The inter-arrival times are drawings from a negative exponential (negexp) distribution with a mean inter-arrival time of one boat every 10 hours. The simulation model is run for 28 days.

```
external class Demos = "/usr/local/simulabin/demos.atr";
      Demos
        begin
          ref(res)tugs, jetties;
          ref(rdist)next, discharge;
          entity class boat;
          begin
            new boat("boat").schedule(next.sample);
            jetties.acquire(1);
              tugs.acquire(2);
                hold(2.0);tugs.release(2);
              hold(discharge.sample);
              tugs.acquire(1);
                hold(2.0);
              tugs.release(1);
            jetties.release(1);
          end***boat***;
          tugs :- new res("tugs", 3);
          jetties :- new res("jetties", 2);<br>next :- new negexp("next boat"
                  :- new negexp("next boat", 0.1);
          discharge :- new normal("discharge", 14.0, 3.0);
          trace;
          new boat("boat").schedule(0.0);
          hold(28.0*24.0);
        end;
OUTPUT
```

```
clock time = 0.000**********************************************************************
* ** t r a c i n g c o m m e n c e s *
***********************************************************************
   time/ current and its action(s)
   0.000 demos schedules boat 1 now
                holds for 672.000, until 672.000
       boat 1 schedules boat 2 at 26.574
                seizes 1 of jetties
                seizes 2 of tugs
                holds for 2.000, until 2.000
```
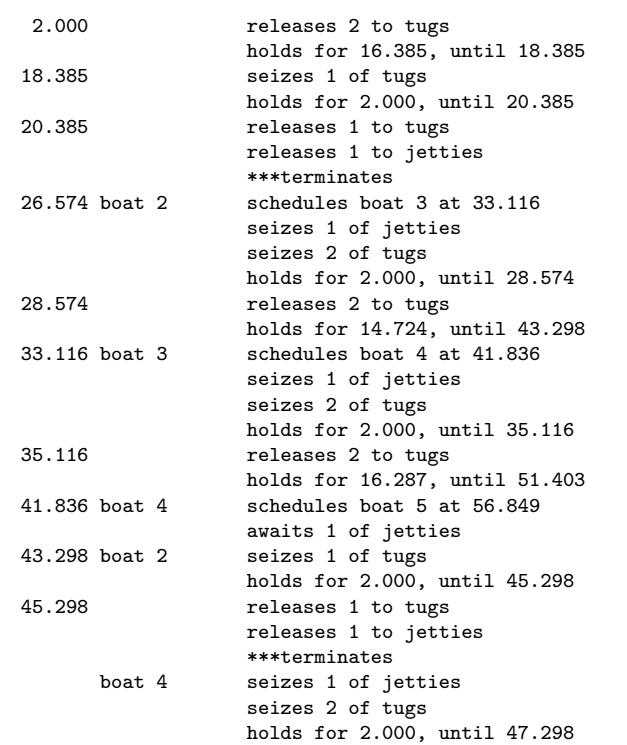

### clock time =  $672.000$

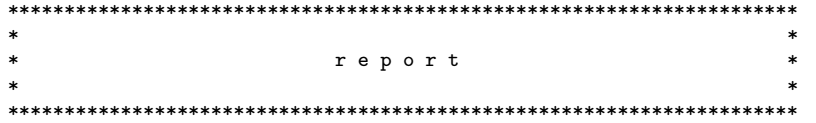

#### d i s t r i b u t i o n s \*\*\*\*\*\*\*\*\*\*\*\*\*\*\*\*\*\*\*\*\*\*\*\*\*

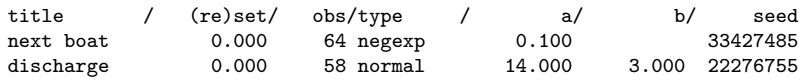

#### r e s o u r c e s \*\*\*\*\*\*\*\*\*\*\*\*\*\*\*\*\*

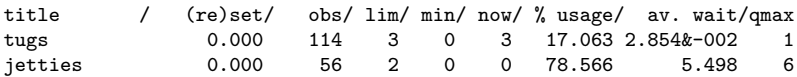

#### Remarks on Example 2

The input to the program is the specification of the two random streams. The output from the program is an event trace followed by a standard report on the use of user-created Demos facilities. In the report, two distributions (next and discharge) and two resources (tugs and jetties) are detailed.

The report first details the distributions used in the simulation:

- TITLE, TYPE, and A and B echo back the user given name for the distribution, its type and argument(s)
- OBS records the number of calls on the distribution
- (RE)SET gives the simulation time at which the object was created or reset (resetting is described in chapter 8)
- SEED quotes the automatically determined value for each distribution. These come out in a mechanically predetermined sequence which can be overridden (see further remarks in chapter 8).

Then resource usages are detailed.

- TITLE and (RE)SET are obvious
- OBS gives the number of calls on release
- LIM echoes the initial value of the resource
- MIN the minimum level of the resource reached in the observation period  $-0 \leq$  min  $\leq$  lim
- NOW is the currently available level of the resource
- % USAGE is the time weighted average of the portions of the resource seized expressed as a percentage of the maximum possible usage
- AV. WAIT is the average wait time of entities which have completed calls on acquire. It includes zero waits.
- QMAX is the maximum attained length of the queue of blocked requesters. Instant seizes — zero waits — ARE included).

N.B. Real values in reports are usually printed to 3 decimal places, but any real values which are too large to fit their allotted field or give only two significant places or less are printed floating point (see the AV. WAIT column for tugs. 2.854E-02 is interpreted as  $2.854\times10^{2}$ 

## 3.5 Event tracing

Event tracing is initially off. It is switched on by a call trace, and continues to be on until switched off by a call notrace. trace and notrace are global routines which can be called from within entities as well as from the Demos block. Notice that the Demos system itself numbers the entities in the order of their creation. The user supplies a text (here "boat") and the Demos system appends to that text its serial number (taken modulo 100). In programs with several different entity classes, Demos will give each class its own sequence of serial numbers.

Because the Demos block itself behaves very much like an entity, it is simple to trace over a selected period. For example, should we wish to trace only the first 24 hours of the simulation, we replace the coding sequence

```
trace;
hold(28.0*24.0);
```
by the sequence

trace; hold(24.0); notrace; hold(27.0\*24.0);

With this coding, the Demos block sets tracing on after initialising the system, places itself into the event list at the close of the first day. When it becomes current again, it switches tracing off, and then places itself in the event list 27 days later. We will take full advantage of this flexibility in several later examples.

## 3.6 Pseudo-random number generation

The program contains two of Demos's random sampling mechanisms; several more will be met later.<sup>2</sup>

Any simulation based on random behaviour naturally requires mechanisms for generating sequences of random numbers from various probability distributions. It is sufficient to have a sequence of random numbers from a uniform distribution available; for from it, by suitable mathematical transformations, it is possible to generate sequences of random numbers for other distributions.

<sup>2</sup>A proper account of random number generation techniques is beyond the scope of this little book — see instead Fishman [32], Knuth [35], or Shannon [37].
In turn, to obtain a sequence of uniform random numbers, it is sufficient to be able to generate a sequence  $X_k$  of integers in the range [1, M-1] as the sequence  $X_k/M$  is approximately uniformly distributed over  $(0,1)$ . The simple examples below indicate how this can be done in Simula. Consider the sequences  $s1$ 7, 3, 6, 1, 2,.... and  $s2 = 4$ , 8, 5, 10, 9,..... Can you work out which number comes next in either sequence? In fact, both sequences have been produced mechanically by repeated application of the formula

> $Xo = \text{any number in the range 1 through 10}$  $X_{k+1} = 2 \times X_k$  modulo 11 (k = 0, 1, 2, ...)

Clearly,  $X_0 = 9$  for s1 and  $X_0 = 2$  for s2. The full sequence starting with  $X_0 = 2$  is 4, 8, 5, 10, 9, 7, 3, 6, 1, 2, 4 (repeats). The sequence is said to have a cycle of length 10. It contains all the integers in the range 1 through 10, although in "random" order.

The program segment below implements a uniform distribution based on this generator.

```
class random(u); integer u;
begin
 real procedure next;
 begin
   u := 2*u;
   if u > 11 then u := u-11;
   next := u/11;end***next***;
 if u < 1 or u > 10 then ERROR; ! *** check the argument ***;
end***random***;
ref(random)s1, s2;
s1 :- new random(9);
s2 := new random(2);
```
Successive calls on s1.next produce the numbers 0.636, 0.273, 0.545,...; and successive calls on  $s2.next$  the numbers 0.364, 0.727, 0.455,...

Notice that if by ill luck we had chosen 7 as the starting value for s2, calls on  $s2$  next would have produced the sequence 0.273, 0.545, 0.091  $\ldots$  which are too closely related to the outputs from s1.next for comfort. The problem is less acute in proper generators as their cycle lengths are enormous; but it should not be ignored.

Variates for a wide variety of theoretical and empirical distributions can be generated by building on the output from next. We give three examples to illustrate the method:

1. randint which generates integer values

- 2. negexp which generates real values, and
- 3. draw which generates boolean values

#### class randint

To generate random integers in the range [A, B], we declare

```
random class randint(a, b); integer a, b;
begin
  integer procedure sample;
  begin
   sample := a + entier((b-a+1)*next);
  end***sample***;
  if a > b then ERROR;
end***randint***;
ref(randint)r;
r := new randint(9, 2, 5);
```
The first argument (9, above) is inherited from the prefix random and supplies the start seed., The second two arguments (2 and 5) fix the range of the drawings. Successive calls **r**.sample produce the sequence  $-4$ , 3, 4, 2, ...  $$ randomly distributed integers in the range [2, 5].

## class negexp

A negative exponential distribution may be implemented by

```
random class negexp(m); real m;
begin
  real procedure sample;
  begin
    sample := -\ln(\text{next})/m;end***sample***;
  if m \leq 0.0 then ERROR;
end***negexp***;
ref(negexp)n;
n :- new negexp(2, 0.1);
```
Successive calls on n.sample produce the sequence of values 10.116, 3.185, 7.885, ... — a negative exponential distribution with a mean of 10.0. Following the precedent set by the Simula host, we supply 1/mean as the actual argument.

## class draw

Finally, we define a simple truth distribution

```
random class draw(p); real p;
begin
  boolean procedure sample;
  begin
   sample := p > next;end***sample***;
end***draw***;
ref(draw)heads, sixthrown;
heads : - new draw(9, 0.5);
sixthrown := new draw(9, 0.1667);while not sixthrown.sample do
  .........
```
Successive calls on heads.sample produce the sequence of values false, true, false, true, true,  $\ldots$  - boolean values with a 50% chance of being true. Successive calls on sixthrown.sample produce the sequence of values false, false, false, true, false,  $\ldots$  – boolean values with a 16.67% chance of being true.

### 3.6.1 The Demos random number generators

The basic random number generator used in Demos is a Lehmer generator published by Downham and Roberts [31]. It is

> Xo = some seed generated by Demos  $X_{k+1} = 8192 \times X_k$  modulo 67099547

and has a cycle length of 67099546. By noting that  $8192 = 32 \times 32 \times 8$ , the generator can be coded in Simula in such a way as not to overflow on a 32 bit (or longer) word computer since  $67099547 < 2^{26}$ . Such random number generation algorithms produce predictable sequences of numbers since each number is fixed by its predecessor. Thus all numbers in a sequence are completely determined by the initial value. To emphasise their predictable character, they are called pseudo-random numbers. But if the basic algorithm is carefully chosen, the numbers possess sufficient of the properties of random sequences to be capable of use as random sequences for many practical purposes.

Three groupings of distribution are defined in Demos.

• six return real values and are sub-classes of rdist:

constant, empirical, erlang, negexp, normal, uniform,

• two return integer values and are sub-classes of idist:

poisson, randint

• one returns boolean values and is a sub-class of bdist:

draw

More details are found in appendix C.

To assist the inexperienced, the selection of appropriate well-separated random seeds is done automatically by a special routine in the Demos system. The routine is based on work by Mats Ohlin [36]; for the theory behind the method, see Fuller [34]. As noted before, these default values may be overridden.

It can be shown that  $8192^{120633} = 36855$  modulo 67099547 (and 36855 =  $3<sup>4</sup> \times 5 \times 7 \times 13$ , and so we can derive a stream of seeds from the generator

> $U_0 = 907$  $U_{k+1}$  = 36855×U<sub>k</sub> modulo 67099547

which has cycle of length  $33549773 = 67099546/2$ . We can thus take over 120000 drawings before one stream starts to overlap with its successor, and this separation holds for more than 300 distributions.

# 3.7 Dynamic entity generation

Notice how the boats are generated and scheduled (see in the trace at clock times 0.000 (twice), 26.574, 33.116, ...) and that they are automatically numbered sequentially. The first boat object is generated in the Demos block; thereafter, the first action of each boat object is to generate the next in sequence delay T (T = 26.574, 6.542, 8.720, ... in turn) before continuing with its own actions. The values in the sequence T (the boat inter-arrival times) are drawings from a negative exponential distribution with a mean rate of 1 boat every 10 hours. Using this device, we need keep only one as yet unentered boat object in the event list at a time.

# 3.8 Deadlock

One has to be careful about the order in which entities are allowed to request resources. For example, if we have two resources A and B each of limit 1, and entities P and Q which execute

a) P:  $a \cdot acquire(1);$  Q:  $b \cdot acquire(1);$  $hold(t1);$   $hold(t2);$ b.acquire(1); <br>a.acquire(1);

then the following sequence of actions could occur: P seizes A and holds; then Q seizes B and also holds. Now both P and Q are blocked forever as each has the very resource the other one needs in order to continue. This situation is known as deadlock. It can be induced into Example 2 (page 40) if instead of the correct

b) jetties.acquire(1); tugs.acquire(2);

we code

c) tugs.acquire(2); jetties.acquire(1);

The distribution report at time 672.0 then reads

d i s t r i b u t i o n s \*\*\*\*\*\*\*\*\*\*\*\*\*\*\*\*\*\*\*\*\*\*\*\*\* title / (re)set/ obs/type / a/ b/ seed<br>next boat 0.000 64 negexp 0.100 33427485 next boat 0.000 64 negexp 0.100<br>discharge 0.000 10 normal 14.000 discharge 0.000 10 normal 14.000 3.000 22276755

which shows that while 64 boats have arrived only 10 have discharged. The resource report reads

> r e s o u r c e s \*\*\*\*\*\*\*\*\*\*\*\*\*\*\*\*\*

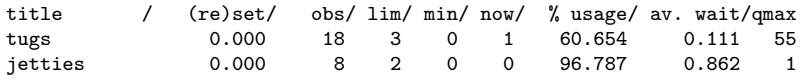

and reveals that many boats are blocked waiting for a tug. Deadlock has been caused by boats which own jetties and wish to leave blocking boats which own tugs (or have a prior claim) and want jetties.

A good account of deadlock, containing several examples, is found in Shaw [38]. The Demos system does not prevent deadlock occurring nor attempt to recover from it if it sets in. Deadlocked entities just grind to a halt while other entities continue. In certain elementary situations, the possibility of deadlock can be checked in advance using a simple graphical technique (see Shaw [38, chapter 8] for a more general method based on Petri nets). We represent the

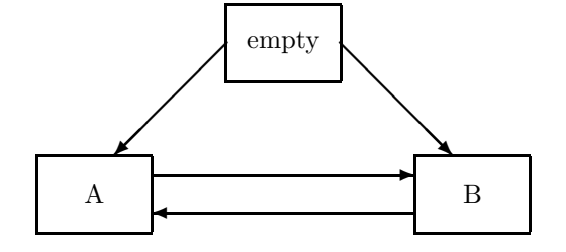

a) Deadlock: cycles  $A \rightarrow B \rightarrow A$ ,  $B \rightarrow A \rightarrow B$ 

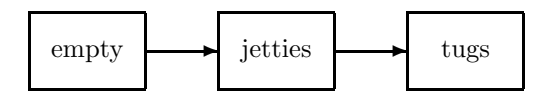

b) No deadlock as no cycles

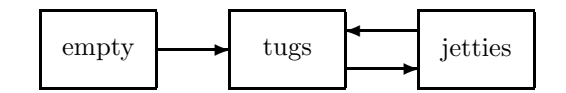

c) Deadlock: cycle tugs→jetties→tugs

Figure 3.31: Deadlock: resource graphs

state of the system by a graph in which the nodes are resources and an arc from node A to node B implies that an entity which holds resource A can request node B. The node empty represents the initial empty state of an entity. Figure 3.31 gives resource graphs for the situations labelled a), b), and c) above. The deadlock condition is revealed by a closed loop in the resource graphs. Thus possible deadlocks can be detected quickly and corrected prior to coding a program. There is no way a context can do this for you, but either a compiler or a pre-processor for Demos could.

# EXERCISES 3 (continued)

Exercise 3.9 Write a sub-class to class random which implements the normal distribution. For suggestions on the algorithm, see Fishman [32], Knuth [35], Pritsker and Kiviat [28], or Shannon [37].

Exercise 3.10 Two types of customer arrive at a one chair barber's shop. Customers wanting a haircut only arrive at a mean rate of one every 40 minutes (negexp distributed), and customers wanting both a haircut and a shave arrive at a mean rate of one every 60 minutes (again negexp distributed). The barber serves on the first-come, first-served principle (FCFS). It takes him from 12- 24 minutes (uniformly distributed) to give a haircut only, and from 20-36 minutes (uniformly distributed) to give both a haircut and a shave. The first haircut-only customer arrives at opening time, the first customer who wants both arrives 10 minutes later. Model the barber's shop and run it for 8 hours of simulated time.

HINT: model the barber as a resource, and declare entity classes for both types of customer.

Exercise 3.11 A tool crib is manned by two clerks who check out tools to mechanics. Mechanics use the tools to repair failed machines. The time to process a tool request depends on the type of tool. Requests fall into two categories

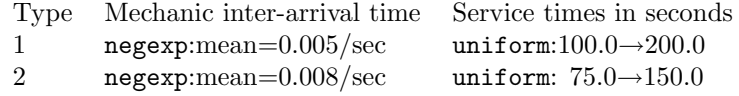

At time 0.0, there is one request of each type pending. The clerks serve the mechanics in FCFS fashion independent of the type of request. Run the simulation model for 8 hours.

Exercise 3.12 A small grocery store has three aisles and two checkout counters. Shoppers arrive at the store with a mean inter-arrival time of 100 seconds, negexp distributed. on arrival, each takes a basket and may go down one or more of the three aisles selecting items for purchase as she/he proceeds. The probability of going down an aisle, the time required to shop an aisle and the number of items selected for purchase in the process are

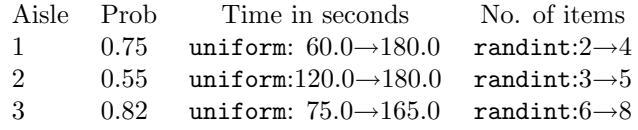

When shopping has been completed, the customers queue up FCFS fashion at one of two checkout counters. Here each chooses another  $1\rightarrow 3$  impulse items (randint distributed). A customer's checkout time depends on the number of items she/he has bought and is 10 seconds per item, plus 15→35 seconds (uniformly distributed) to pay and get the change. Run the model for 8 hours.

HINTS: the ALGOL 60 construction

if condition then begin statements; end

is also a part of Simula and hence Demos.

Also, you may care to use the global text procedure edit which accepts a text t and an integer n as actual parameters, and combines them into a single text (e.g. edit("aisle", 17) returns "aisle17". If the text t is more than 10 characters long then it is stripped down to the first 10; if the integer value of N is not in the range 0 through 99 then  $abs(n)/100$  is accepted. It is commonly used with res etc. arrays which share the same text as title.

Exercise 3.13 Consider the program below which models a doctor's surgery.

```
external class Demos = "/usr/local/simulabin/demos.atr";
Demos
 begin
   ref(res)doctor;
   entity class patient;
   begin
     new patient("p").schedule(NEXT);
     doctor.acquire(1);
        hold(CONSULTATION);
     doctor.release(1);
   end***patient***;
   hold(540.0); comment***start at 9 o'clock***;
   doctor :- new res("doctor", 1);
   new patient("p").schedule(0.0);
   hold(90.0);
 end;
```
The program has the first patient arriving at 9.00, and the doctor starting work at the same time. It closes abruptly at 10.30 whether the doctor is engaged in a consultation or not. Modify the program so that the surgery doors are locked at 10.30 (no more patients can then be admitted - arrange to cut off the arrival stream at this time), and let the doctor finish off his current consultation (if any) and also consult with any patients who are waiting but arrived before 10.30.

Exercise 3.14 Suppose in exercise 3.13 above we have as initial conditions that 'n' patients are already waiting at time 9.00 when the doctor begins his work. It is not correct to replace the single statement

```
new patient("p").schedule(0.0)
```
in the Demos block by

```
for k := 1 step 1 until n do \left[ integer k ]
 new patient("p").schedule(0.0);
```
because then each of the n patients has as its first action the generation of another. Thus this code would model n separate streams of patients instead of the one stream required. Give a correct solution.

# Entity-resource synchronisations

The main task of this chapter is to show how minor resources are handled in Demos. Resource synchronisations are classified into one or other of two types: mutual exclusion and producer/consumer. In mutual exclusion synchronisations, items from a pool of resources are requested and released by the same entity. In producer/consumer synchronisations, producer entities make resources available to consumer entities (in the manner of relay runners handing on a baton).

Separate classes res and bin are defined in Demos to handle these cases. Although not absolutely necessary, this is desirable as it allows better error control and more explicit reporting. These two classes have much in common and we will often call items modelled by res or bin objects 'resources'.

## 4.1 class res

We have already seen how to use resources. Here we go straight into a second example intended to reinforce our understanding of mutual exclusion.

We tackle this and the remaining problems in this text with a standard divide-and-conquer methodology. We first present the problem and its data, then show a top-level decomposition into entities. We then decide how the entities are to interact. Once this has been decided, they can be developed separately.

# Example 3: Readers and writers

A file is used to record the current status of elements in a dynamic system. It could, for example, be flight records for an airport. The file is periodically updated by writer processes, each of which must have sole access to the file when carrying out an update. The file is also read from time to time by reader processes, any number of which may access the file at the same time.

This model reinforces our newly acquired knowledge of Demos. It contains two entity classes contending for a resource and introduces priority queuing.

## Structure of the model

We describe this model with two entities — readers and writers.

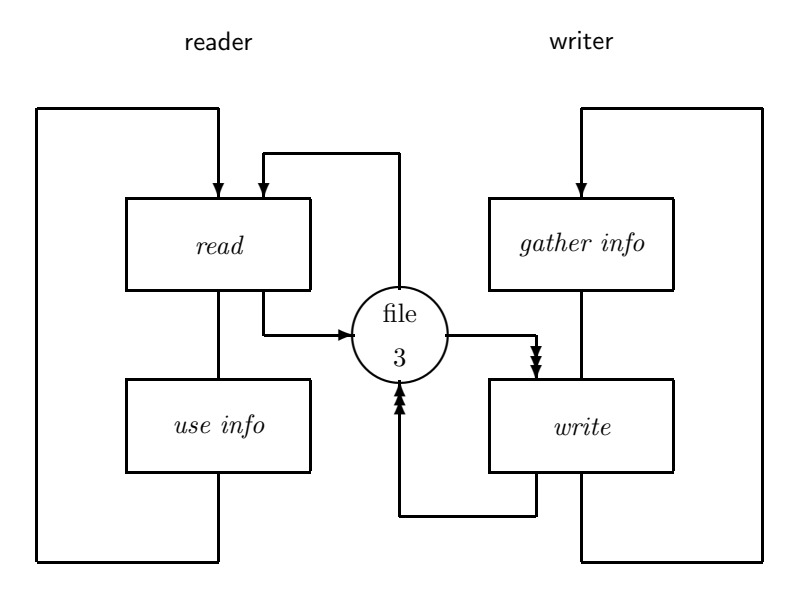

Figure 4.1: Readers and writers activity diagram

The structure of the reader objects is basically a loop comprising a period of access to the file to read the latest information, followed by a sequence of actions based on that information.

Writers have a similar structure: within their behavioural loop, they first gather information, and then write it to the file.

These lead us to initial class outlines of:

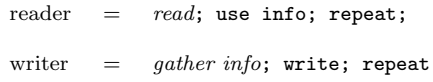

The activities *read* and *write* are critical code sections — we want to prevent several writers writing at the same time, and readers trying to read when a writer is writing. As a first attempt we protect file access by a resource file of size 1 and enforce the protocol that readers may not read and writers may not write without first acquiring the resource. It is easy to see that reader and writer code

```
reader = file.acquire(1); read; file.release(1); use info; repeat;
writer = gather info; file.acquire(1); write; file.release(1); repeat;
```
is sufficient but too stringent in that it permits only one reader to read at a time. Given that there are r readers and w writers, we can solve the file accessing problem very simply by means of a res object of limit r, say

```
file :- new res("file", r);
```
As before a reader object gains access to the file by

```
file.acquire(1); read; file.release(1);
```
which permits several readers at a time, but a writer object gains access to the file by acquiring all of the resource

file.acquire(r);  $write$ ; file.release(r);

Thus reader objects do not block each other, but block any writer object; a writer object will not only block other writer objects, but reader objects too.

The activity diagram for the model is given in figure 4.1 (notice how we represent the cyclic nature of these objects by a simple loop).

A complete program for 3 readers and 2 writers is listed below. The read, use info, gather info, and write timings are explicitly listed in the program. The program introduces a new data collection device — the count. count objects are used to record incidences.

 $c.\text{update}(n);$  [ref(count)  $c;$ ]

increments a counter local to C by n. As can be seen from the program text, count objects have but one parameter, a text title. This title, the reset time, and the sum of the n's are recorded in the final report.

```
external class Demos = "/usr/local/simulabin/demos.atr";
Demos
  begin
   ref(res)file;
    ref(count)reads, writes;
    entity class reader;
    begin
      file.acquire(1);
        hold(2.0);
      file.release(1);
      reads.update(1);
```

```
hold(5.0);
   repeat;
  end***reader***;
  entity class writer;
 begin
   hold(5.0);
   file.acquire(3);
     hold(3.0);
   file.release(3);
   writes.update(1);
   repeat;
 end***writer***;
 reads :- new count("reads");
  writes :- new count("writes");
  file :- new res("file", 3);
 trace;
 new reader("r").schedule(0.0);
 new writer("w").schedule(0.0);
 new reader("r").schedule(0.0);
 new reader("r").schedule(2.0);
 new writer("w").schedule(1.0);
 hold(25.0);
end;
```
## **OUTPUT**

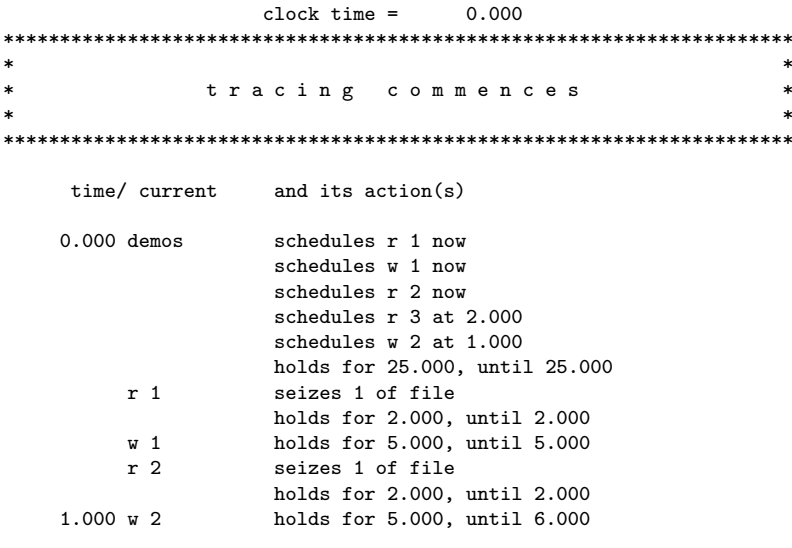

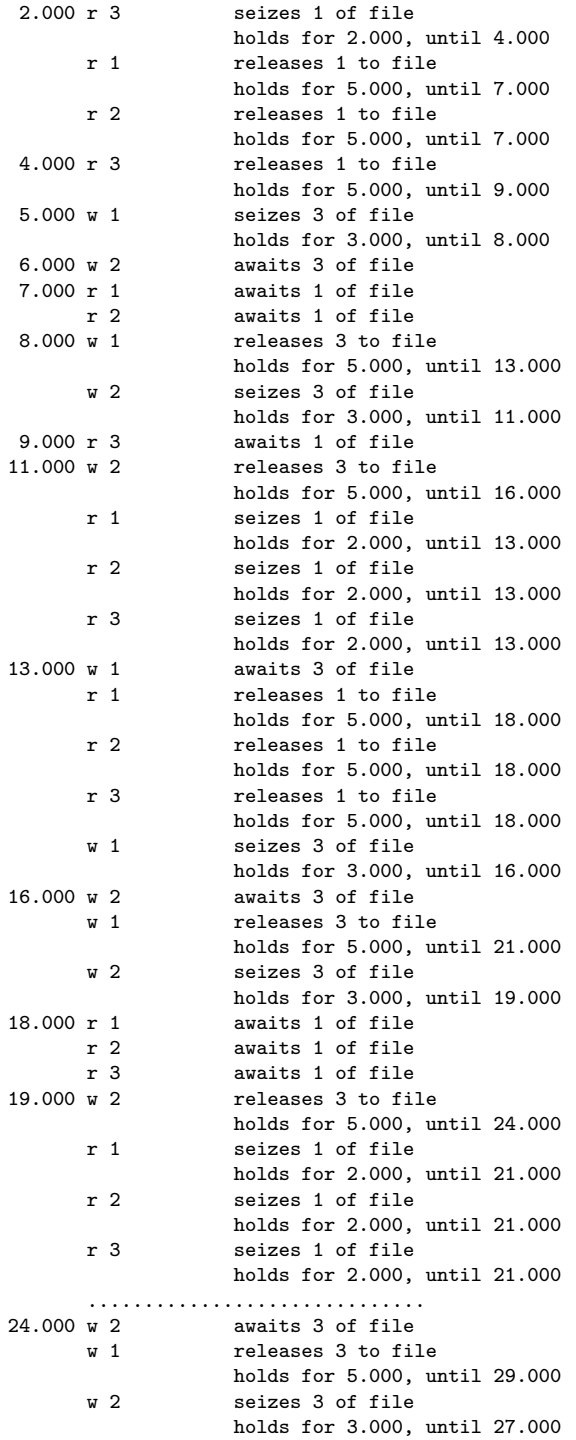

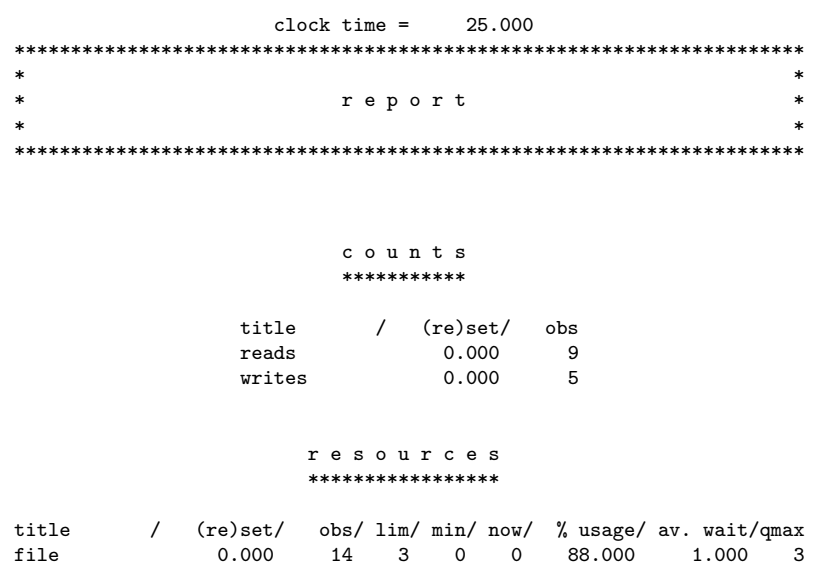

## Remarks on Example 3

In the report on file, the statistic  $\%$  USAGE = 88.000 is made up of nine completed reads of chunk size 1 and duration 2 plus five completed writes of chunk size 3 and duration 3 (the fourteen completed usages recorded under OBS) plus one part write (W 2 at time 24.0) of duration 1. The total number of space×time units comes to be  $9 \times 1 \times 2 + 5 \times 3 \times 3 + 1 \times 3 \times 1 = 66$  which is 88% of the maximum possible usage  $3\times25$ .

A call on repeat (a procedure local to class entity) causes the actions of the calling object to be repeated. The procedure has to be more subtle than revealed in this example, for very often the actions of an entity body take the form

```
begin
  initialising actions;
  repeated actions;
end;
```
A call on repeat in an entity body must not cause all the actions of such a body to be repeated, including the initialising actions. To avoid this, place a label LOOP on the first statement of the actions to be repeated.

```
begin
  initialising actions;
LOOP:
  repeated actions;
  repeat;
end;
```
Note that the label identifier must be LOOP, and LOOP can have no other meaning within an entity body. Should the entity body contain no initialising actions, no explicit occurrence of LOOP is needed.

# Example 4: Readers and writers with priority

Example 3 gave neither readers nor writers priority. Should this be required, we can make use of a hitherto unmentioned attribute of class entity, namely integer priority. A local variable, it is initially zero. When an entity enters any queue, it is always ranked according to its current value of priority (larger values in front of smaller values, but after all other entities in the same queue with the same value). In the first version of the readers and writers problem, readers and writers were queued on the FCFS principle as each and every priority was zero.

We can give reader objects priority by altering the actions in the body of their declaration to (recording essential actions only)

```
entity class reader;
begin
  priority := 1;
LOOP:
 file.acquire(1);
   hold(2.0);
  file.release(1);
 hold(5.0):
  repeat;
end***reader***;
```
and leaving the declaration of class writer unaltered. The following segment from the trace shows its effect. There is no change until time  $= 8.000$  when W2, R1, and R2 are blocked in the resource file, W2 since 6.000, R1 since 7.000, and R2 since 7.000. At time 8.000, W1 releases 3 units back to the file. In example 3, W2 was promoted as it had been waiting longest. In this example, R1 and then R2 are promoted since they have higher priority.

 $clock time = 0.000$ \*\*\*\*\*\*\*\*\*\*\*\*\*\*\*\*\*\*\*\*\*\*\*\*\*\*\*\*\*\*\*\*\*\*\*\*\*\*\*\*\*\*\*\*\*\*\*\*\*\*\*\*\*\*\*\*\*\*\*\*\*\*\*\*\*\*\*\*\*\* \* \* \* t r a c i n g c o m m e n c e s \*

 $*$   $*$ \*\*\*\*\*\*\*\*\*\*\*\*\*\*\*\*\*\*\*\*\*\*\*\*\*\*\*\*\*\*\*\*\*\*\*\*\*\*\*\*\*\*\*\*\*\*\*\*\*\*\*\*\*\*\*\*\*\*\*\*\*\*\*\*\*\*\*\*\*\*

```
time/ current and its action(s)
 ....................................
6.000 w 2 awaits 3 of file
7.000 r 1 awaits 1 of file
r 2 awaits 1 of file<br>8.000 w 1 releases 3 to fi
                 releases 3 to file
                 holds for 5.000, until 13.000
      r 1 seizes 1 of file
                 holds for 2.000, until 10.000
      r 2 seizes 1 of file
                 holds for 2.000, until 10.000
9.000 r 3 seizes 1 of file
                 holds for 2.000, until 11.000
10.000 r 1 releases 1 to file
                 holds for 5.000, until 15.000
      r 2 releases 1 to file
                 holds for 5.000, until 15.000
11.000 r 3 releases 1 to file
                 holds for 5.000, until 16.000
      w 2 seizes 3 of file
                 holds for 3.000, until 14.000
```
The report the counts remains the same; the report on the resource file is

```
r e s o u r c e s
                   *****************
title / (re)set/ obs/ lim/ min/ now/ % usage/ av. wait/qmax
file 0.000 14 3 0 0 84.000 0.941 3
```
#### Remarks on Example 4

As expected, with the shortest jobs getting priority (reading is faster than writing), the average wait time has decreased. Priority can be dynamically reassigned as often as desired. For example, we could give boat objects in Example 2 priority when entering the port by writing (informally)

```
entity class boat;
begin
 priority := 1;
  dock;
  unload;
 priority := 0;
  leave;
end***boat***;
```
Now that we have met priority, we can present a more complete picture of release and acquire. (See Appendix B for their semi-formal algorithms.)

#### acquire

A call r.acquire(n) does not delay current should sufficient of resource r be available  $(r.\text{avail} > = n)$  and current (who is making the request) have greater priority than any entity awaiting a share in r. In this case, r.avail is decremented by n and current continues on. Otherwise, current is deleted from the event list and enters the queue for  $r(r,q$  for short) in priority order.

## release

A call on r.release(n) increments r.avail by n and enters E1 the entity (if any) at the head of  $r.q$  (E1 ==  $r.q.first$ ) into the event list at the current clock time, but as last entity scheduled for that time. When E1 becomes current, it tests to see if it can proceed (current  $= r.q.first$  and  $r.$  avail  $\geq$  n). If not, it is deleted from the event list and remains blocked in r.q. Otherwise, E1 leaves  $r.g.$  decrements  $r.avail$ , and promotes E2 (the new first entity in  $r \cdot q$ , if any) into the event list, but *after* itself. E1 then continues on as current. When E2 becomes current, it goes through the same exercise. Thus, waiting entities which can now proceed are peeled off the front end of  $r$ , q in priority order after E1. Note that a call on release does not delay current nor cause it to lose its position at the head of the event list.

## EXERCISES 4

Exercise 4.1 Manufacturing widgets involves a relatively lengthy assembly process followed by a short fixing time in an oven.

Model data

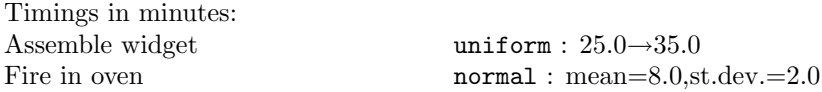

Several assemblers share a single oven which can hold only one widget at a time. An assembler cannot begin assembling a new widget until he has removed the old one from the oven. Assume that there are 3 assemblers and that there is an infinite supply of raw widgets.

Run your model for a 40 hour week assuming no discontinuities within a day or in moving between consecutive 8 hour days.

Exercise 4.2 A machine is used to polish castings. The steps required to polish a casting are shown below (the timings are in minutes and all distributions are uniform).

- 1. fetch a raw casting from the storage area  $(9.0 \rightarrow 15.0)$ . Assume an infinite supply of unpolished castings.
- 2. load raw casting on to the polishing machine  $(6.0 \rightarrow 14.0)$ .
- 3. polish the raw casting  $(60.0 \rightarrow 100.0)$ .
- 4. reposition the casting on the machine for a final polishing  $(8.0 \rightarrow 22.0)$ .
- 5. carry out the final polishing  $(80.0 \rightarrow 140.0)$ .
- 6. unload and store the finished casting  $(15.0 \rightarrow 30.0)$ .
- 7. Repeat from 1).

The castings are too heavy to be handled by an operator. He requires the use of an overhead crane for each of the steps  $(1), (2), (4), (6)$  above. There is but one overhead crane which is also used to perform other tasks. Such tasks occur in the mean every 50 minutes (negexp distributed), and the time taken to service each call is normally distributed with a mean of 25.0 and a standard deviation of 5.0. Run your model for 400 hours of simulated time assuming no discontinuities, that the one polisher starts work at step (1) at time 0.0, and that the first other task for the overhead crane occurs at time 20.0.

Exercise 4.3 Assembled TV sets move through a number of testing stations in the final stages of their production. At the last of these, the vertical control is tested. If it is wrong, the offending set is rerouted for adjustment (the setting is modified). After adjustment, the set is returned to the inspection station where it queues for retesting (with increased priority each time it fails, if more than once). After passing the test, the sets move on to a packing area.

#### Model data

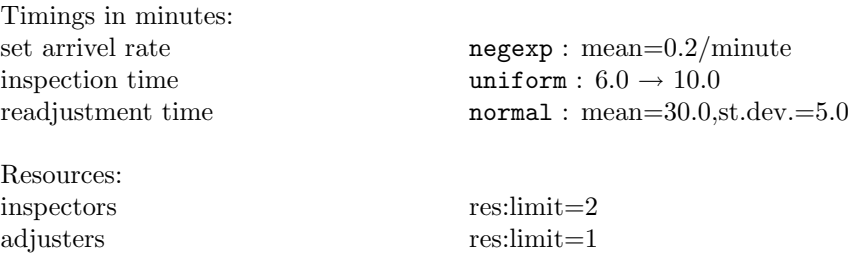

The chance of a set passing the inspection is 90% whether it be for the first, second, ... attempt. Run your model for 40 hours and estimate the staging space (space for waiting sets) required ahead of both the stations.

Exercise 4.4 Faulty units are sent for repair to a special section in a factory. Repairs are carried out in two stages - first the unit is stripped down,

and then it is rebuilt. Each operation has its own work station. Work station 1 (stripping) can work on two units at a time, work station 2 (rebuilding) on one unit at a time. But storage is limited, and at most four units can be queued in front of work station 1, and at most two in front of work station 2. If four units are already queued in front of work station 1, a newly arrived faulty unit is subcontracted. When a strip job is completed, the unit is automatically moved to the area in front of work station 2 when there is room (it takes 0.2 hours should the area be empty, and 0.1 hours should there be one unit already there) and a new strip job is started. Should the storage area in front of work station 2 be full, work station 1 is blocked until a space is freed.

#### Model data

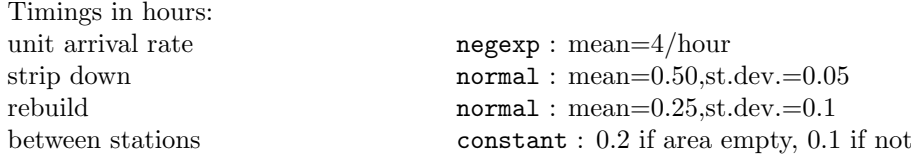

At the start of the day, both work stations are idle, and two repair jobs are waiting. The next unit arrives at 0.5 hours. Run the model for a working week of 136 hours assuming no discontinuities and report on how many units were subcontracted.

Exercise 4.5 Repeat exercise 4.4 above with the following twist. Arrange for units arriving at the end of the week (after 134 hours) to be blocked. They are not subcontracted, but left as 'starters' for the following week. At this time, any other work in hand or pending is completed.

Exercise 4.6 A production line involves 5 servers stationed along a conveyor belt. Items to be serviced arrive at a mean rate of 4 per minute (negexp distributed). If unserviced they are carried along the conveyor passing a server every minute. If an item reaches an idle server, the item is picked off the conveyor, serviced (which takes uniform  $0.8 \rightarrow 1.2$  minutes) and stored away. If an item passes all the servers, then it is recirculated and reappears in front of server 1 after a delay of 5 minutes. Run the simulation for 480 minutes, and note the work rates of the servers and the number of recirculated items.

Exercise 4.7 Repeat exercise 4.6 with the following change. Items are not recirculated. There is sufficient storage space allocated in front of server 5. Server 5 thus services all items that get past the other servers. Give an estimate of the storage space necessary in front of server 5.

| hin |                        |         | $-$ ref(bin) items |  |
|-----|------------------------|---------|--------------------|--|
|     | title                  | "items" |                    |  |
|     | avail                  |         |                    |  |
|     |                        |         |                    |  |
|     | $procedure$ take $(n)$ |         |                    |  |
|     | procedure give(n)      |         |                    |  |

Figure 4.2: A bin object

# 4.2 class bin

We now introduce the second basic synchronisation, commonly called the 'producer/consumer' synchronisation. A simple manifestation occurs when we have two cooperating entities, the first of which produces items for the second one to consume. Typical code skeletons for a producer and a consumer are

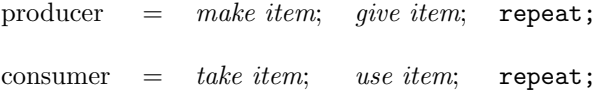

The point is that the consumer is blocked if no item is currently available when one is needed, i.e. it is consuming items faster than they are being produced.

In Demos, we represent such a pool of available items by a bin object (see figure 4.2. For this example, we could create an initial pool of two items by

items :- new bin("items",2); [ref(bin) items;]

The first parameter text title (passed as "items") is used in reports and in traces; the second parameter integer avail gives the initial size of the pool (here 2, as shown in figure 4.2). Thereafter, as with class res, avail is maintained to record the current level of the available pool. Note however that this avail has no upper limit  $(0 \leq z \leq a$ vail).

The consumer obtains an item from the pool by items.take(1); If the pool is empty (avail  $= 0$ ), the consumer waits in a hidden queue q local to items. When permission is granted, the consumer reduces the pool size by the amount requested, leaves the queue and is entered into the event list at the current clock time, but behind current (the producer).

When the producer has completed an item, it updates the size of the pool by items.give(1); This command also awakens the consumer should he be blocked and allows it to continue now (at the current clock time, but behind current). Then the producer makes a start on the next item.

N.B. Of course bin portions larger than unity may be taken and given. The rules for take and give follow the pattern of those for acquire and release. Their semi-formal algorithms are given in appendix B.

The skeleton outlines for the producer and the consumer entities become simply:

```
producer = make item; items.give(1); repeat;
consumer = items.take(1); use item; repeat;
```
The activity diagram for this simple model together with corresponding Demos code is given in figure 4.3. Notice how the bin object has been represented in that figure: by convention, its initial value is drawn inside a "bucket".

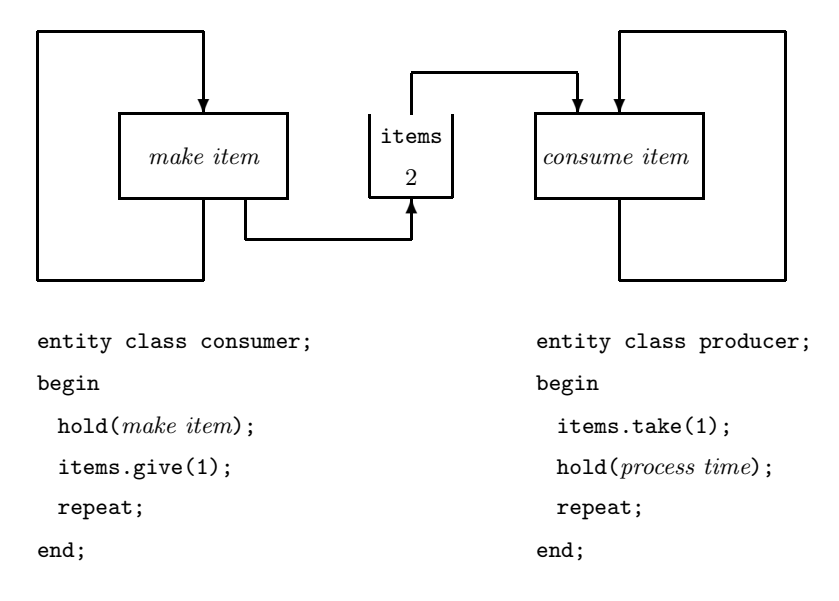

Figure 4.3: Producer/consumer activity diagram.

# Example 5: Car ferry

Motorists wishing to cross the strait between the mainland and a small island have to use a ferry. The ferry ties up on the mainland overnight and starts work promptly each day at 7.00. It shuttles to and fro between the mainland and the island until approximately 22.00 hours when the service closes down for the night. The ferry has a capacity limit of six cars. When the ferry arrives at a quay, the cars on the ferry are driven off, and then any waiting cars (up to the maximum of six) are driven on. When the ferry is fully loaded, or the quay queue is empty, the ferry leaves that side of the strait and starts another crossing. When the ferry has completed a round trip and deposited any passengers on the mainland, the captain checks the time. If it is 21.45 hours or later, he closes down the service for the night.

Model data

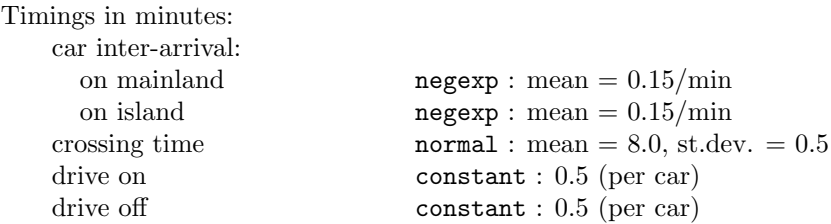

Run the model for 1 working day under the following initial conditions: at time 7.00, there are 3 cars waiting on the mainland and 1 on the island.

Compute the average number of cars per trip, the number of fruitless (empty) crossings, and the average waiting time per car on each side.

## Structure of the model

We exploit the symetry in the model by using arrays. Let the quantities on the mainland side have index 1, and corresponding quantities on the island side have index 2.

Since we are interested in how many cars are waiting, and not in how individual cars arrive, cross, and continue, we need not model cars as entities Instead we can use objects to record the current queue length on each side of the strait. Thus we can model this problem with one main entity representing the car ferry. Besides the ferry, we need minor entities to generate car arrivals at appropriate times. An outline of these entities is:

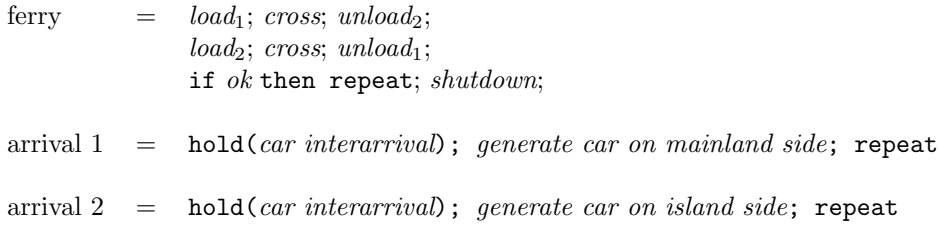

Now that we have the program decomposition, we examine the details of their roles separately.

#### car arrivals

Taking  $NEXT(1)$  and  $NEXT(2)$  as the car inter-arrival distributions, and  $CQ(1)$ and CQ(2) as bins for the car queues, car arrivals can be taken care of by a pair of objects (one for each side) of class arrival.

```
entity class arrival(side); integer side;
begin
 hold(NEXT(side).sample);
 Q(side).give(1);
 repeat;
end***arrival***;
```
## class ferry

The ferry starts from the mainland and sails to and fro until it is time to shut down. A skeleton of class ferry is expressed neatly using a for-loop

```
entity class ferry;
begin
 integer side, c;
 for side := 1, 2 do
 begin
   load;
   crossing time;
   unload;
 end;
 if time < 21.45 o'clock then repeat;
 shutdown;
end***ferry***;
```
We now examine in turn the activitities *load* and *unload*, and the shutting down of the simulation model.

### load

We consider a number of options on our way to acceptable coding.

• First we reject

Q(side).take(6); hold(6\*0.5);

since it waits until the queue length is 6 before permitting a loading.

• As a second attempt,

```
for k := 1 step 1 until 6 do
begin
  Q(side).take(1);
  hold(0.5);end;
```
loads the cars as they arrive but still waits for a full load before crossing.

• Our third attempt maintains a count of the number of cars onboad in c and uses the bin attribute avail to quit loading if the queue is empty. We assume a variable integer c local to class ferry (we may wish to extend the model to several ferries, and then each ferry will keep its own count). Loading takes place while there is at least one car in the queue and the ferry capacity limit of 6 has not been reached. Assuming that c = 0 initially, this is

```
while c < 6 and Q(side). avail > 0 do
begin
 Q(side).take(1);
 hold(0.5);
 c := c + 1;end;
```
This we accept.

• Aside: A fourth real-life strategy might be to wait 30 minutes before loading. This too is easy to express (assuming  $c = 0$  initially):

```
hold(30.0);
while c < 6 and Q(side). avail > 0 do
begin
 Q(side).take(1);
 hold(0.5);
 c := c + 1;end;
```
## unload

Unloading is easier. It merely consists of letting all the cars (and there are c of them) drive off. This is the appropriate place to set c, the count of cars on board the ferry, to zero.

 $hold(c*0.5);$  $c := 0;$ 

#### Shutting down the simulation

Finally, this is the second case (see also exercise 3.13) when the closing down time of the simulation cannot be predicted in advance. We synchronise via another bin object, named shutdown which is initially zero. After initialising the system, the Demos block calls shutdown.take(1) and is blocked. It is left to the ferry object to decide when to shut down the system. This it does by executing shutdown.give(1) as its last action. This awakens the Demos block at precisely the right instant.

```
external class Demos = "/usr/local/simulabin/demos.atr";
Demos
begin
 ref(bin)array Q(1:2);
 ref(rdist)array NEXT(1:2);
 ref(bin) shutdown;
 ref(rdist)crossing;
 ref(tally)load;
 ref(count)trips, empties;
  entity class ferry;
 begin
   integer side, c;
   for side := 1, 2 do
    begin
     while c < 6 and Q(\text{side}). avail > 0 do
      begin
       Q(side).take(1);
       hold(0.5);
       c := c + 1;end.
     load.update(c);
      if c = 0 then empties.update(1);
     hold(crossing.sample);
     hold(c*0.5);c := 0;end;
    trips.update(1);
    if time < 1305.0 then repeat;
    shutdown.give(1);
  end***ferry***;
  entity class arrival(side); integer side;
  begin
   hold(NEXT(side).sample);
   Q(side).give(1);
   repeat;
  end***arrival***;
  hold(420.0); comment***start at 7.00;
```

```
Q(1) :- new bin("mainland", 3);
  Q(2) :- new bin("island", 1);
  shutdown :- new bin("shutdown", 0);
  NEXT(1) :- new negexp("mainland", 0.15);
  NEXT(2) :- new negexp("island", 0.15);
 crossing :- new normal("crossing", 8.0, 0.5);
  trips :- new count("trips");
  empties :- new count("empty trips");
 load :- new tally("av. load");
  new arrival("arr", 1).schedule(0.0);
  new arrival("arr", 2).schedule(0.0);
  new ferry("ferry").schedule(0.0);
 shutdown.take(1);
end;
```
#### **OUTPUT**

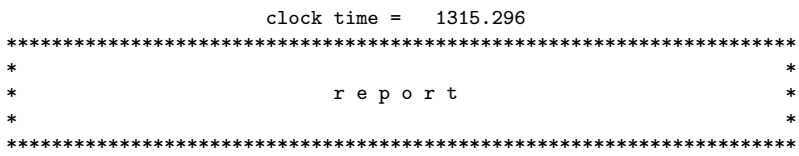

#### c o u n t s \*\*\*\*\*\*\*\*\*\*\*

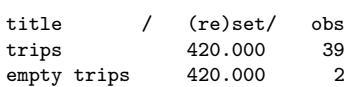

#### d i s t r i b u t i o n s \*\*\*\*\*\*\*\*\*\*\*\*\*\*\*\*\*\*\*\*\*\*\*\*\*

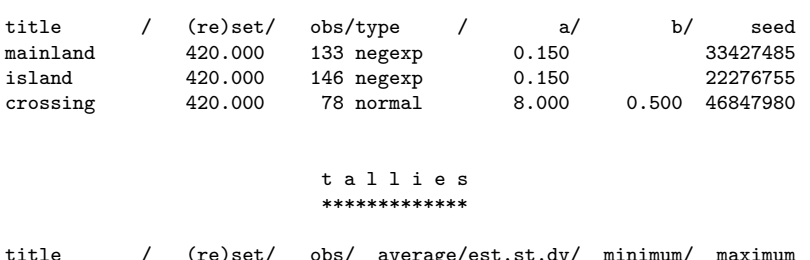

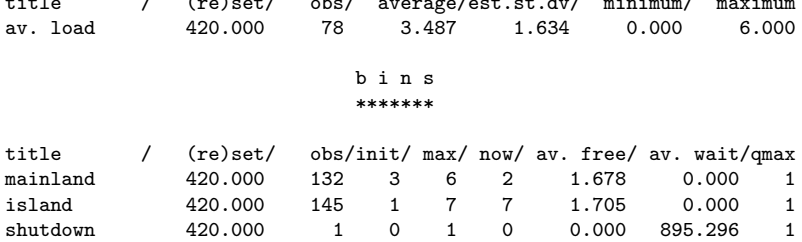

## Remarks on Example 5

The output echoes the distribution definitions, then the counts and tallies, and finally the BIN usages are listed. The bin report columns are headed

- TITLE and (RE) SET are both obvious
- OBS records the number of completed calls on GIVE
- INIT records the initial level of this bin
- MAX records the maximum level of this bin,
- NOW records the current level of items available for taking
- AV. FREE records the time-weighted average number of items available since the creation of this bin
- AV. WAIT records the average time spent queueing by entities blocked on this bin including zero waits, and finally
- QMAX records maximum number of blocked entities including zero waits

The program introduces another data collection device — the tally. tally objects are used to record time independent variables. Observations are recorded by

#### $T.\text{update}(x);$  [  $ref(tally)$   $T;$ ]

Various statistics are maintained over the readings  $x_1, x_2, ..., x_n$ , as the report "t a 1 1 i e s" shows. They include the number of observations (OBS), their mean, their estimated standard deviation, their minimum, and their maximum.

# EXERCISE 4 (continued)

Exercise 4.8 This simulation follows the (much simplified) progress of a billet through a steel mill. Billets are long, thickly sectioned steel bars which arrive at the mill from another factory (we assume an inexhaustible stockpile). The job of the mill is to convert each billet into steel plate. To accomplish this, the billets are heated one at a time in a furnace until they have reached a 'suitable' temperature. Each billet is then transported on a railway bogie to a soaking pit area (if no bogies are available, the current billet is kept inside the furnace). The billet is unloaded with the help of a crane. This frees the bogie which is then shunted back to the furnace. Note that a billet will be loaded straight from its bogie into a soaking pit should one be free; otherwise the crane dumps it in the soaking pit area and loads it later when a pit is free.

The billet is left in the soaking pit until it has reached a uniform temperature throughout. It then becomes eligible to be rolled, but is kept in the soaking pit until a rolling mill is free. A crane is also needed for the unloading operation. The billet passes through the rolling mill several times and is shaped a little more on each pass. Eventually it is squeezed into the desired shape of a flat plate.

Use lower case letters to denote informally the activity durations. Assume that bogie movements do not interfere with each other and take a negligible time. Simulate with 12 soaking pits, 2 cranes, 9 bogies and 1 rolling mill.

Exercise 4.9 A small production line has three stages: the first assembles the inner and outer rings of bearings, the second greases the assemblage, the third packs them two to a box (the packers take two greased assemblages at a time). There are 3 assemblers, 1 greaser, and 2 packers.

#### Model data

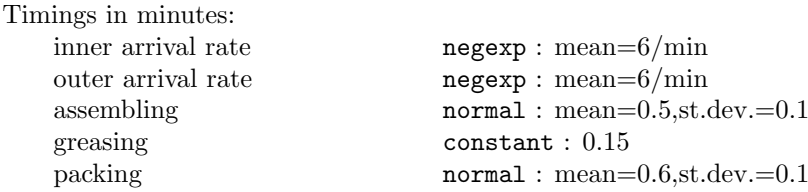

Initially there are 10 inners and 10 outers. Run the model for 8 hours.

Exercise 4.10 A machine uses a type of part which fails periodically. Whenever this happens, the machine must be switched off. The faulty part is then removed by its operator and wheeled by him to the repair shop. The operator then takes a replacement part (queueing if none are there) and wheels it back to his machine. The operator then installs the replacement part, and starts a fresh run.

Faulty parts are repaired by a repairman. He also has a never failing supply of other jobs which occupy him when there are no faulty parts to repair. Although these other jobs have a lower priority, once started they cannot be interrupted.

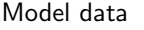

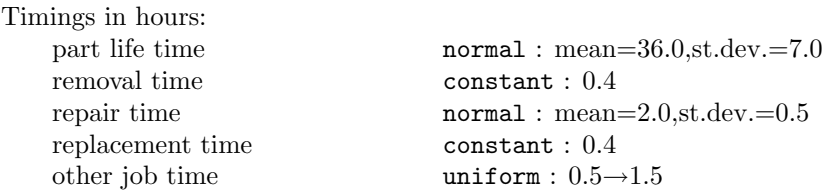

The removal and replacement times include the time spent wheeling the parts to and from the repairman. There are sufficient wheelbarrows in the factory for them not to cause delays.

Run the model for a four week month assuming that there are no discontinuities between shifts. Let there be three machines (initially all in working order). At time 0.0, there is one faulty part awaiting repair. Arrange for the machines to break down at approximately 6 hours, 18 hours and 30 hours respectively.

Exercise 4.11 Two processes communicate with each other via a buffer of capacity L. The sender process, S, deposits messages of uniform size into one of the L buffer slots. The receiver process, R, extracts the messages one by one and decodes them. R and S may not access the buffer at the same time.

#### Model data

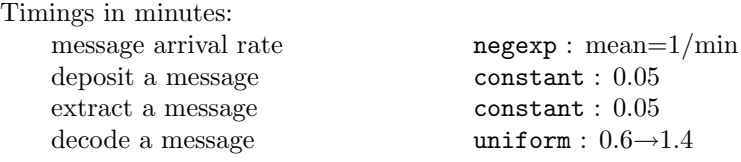

Write Demos programs to model this system under the assumptions

- 1. the buffer has an infinite capacity. S puts the messages into buffer slots 1, 2, 3, ... etc.
- 2. the buffer has a finite capacity and is organised cyclically. S puts messages into buffer slots 1, 2, ..., L, 1, 2, ..., L, 1, etc. Be careful to ensure that S does not overwrite a previous message before R has extracted it.

Exercise 4.12 A garage is open from 9.00 until (about) 17.00 weekdays and from 9.00 until (about) 13.00 on Saturdays for the maintenance and repair of motor cars. The garage has 5 service bays each of which can deal with one car at a time. Two classes of car are serviced by the garage

- 1. private cars which are booked-in in advance and left by their owners outside the garage on the appointed day at or before 9.00.
- 2. police cars which are repaired by the garage under a special contract. Police cars are in use 24 hours a day. When one is in trouble it is brought to the garage at once for an unscheduled but high priority repair.

The simulation runs over a four week period. Each weekday the garage tries to shut at 17.00 hours. Any work then in progress is completed, but work not yet started is suspended until 9.00 the following day (and this includes work on police cars). On saturdays, the garage completes outstanding services on all vehicles booked in before 13.00 before closing for the weekend. Any police cars arriving while the garage is still open servicing this backlog will also be serviced. Notice that if a private car is kept overnight it takes precedence over the next day's intake of private cars, but it may be overtaken the following workday morning by a police car which has arrived overnight.

#### Model data

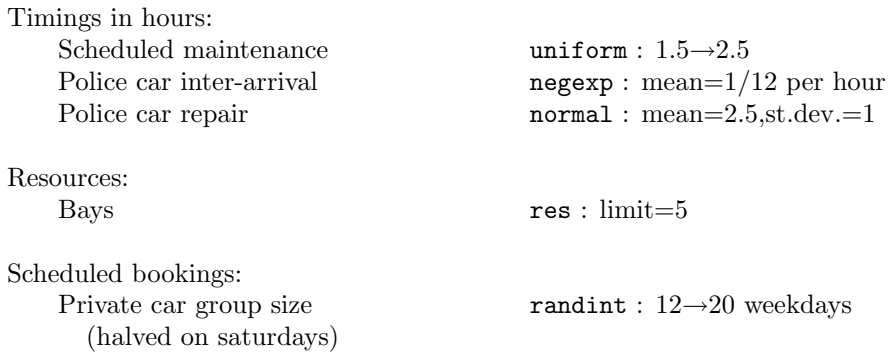

# Entity-entity cooperations

In the simulations we have described so far, an activity has always involved one entity and one or more minor components modelled by resources (res or bin objects). Sometimes this is not possible and an activity must be described as the coming together of two or more entities. We illustrate the problem with a sequence of examples ranging from a simple modification to the car ferry example to some which are quite hard.

# 5.1 Master/slave synchronisations

Consider a ferry service similar to that of Example 5, except that this time we are interested in modelling the behaviour of the cars as they cross to the island, deliver goods, and finally return to the mainland. So that we can focus upon this new issue, we introduce some simplifications. Specifically, we allow only one car per trip on the ferry, we let the ferry operate a 24 hour service round the clock, and insist that the ferry wait for a car should now be queued for a loading. The crux of the problem is that we cannot now model the cars as resources; they must be modelled as entities. Informal declarations of class car and class ferry are taken as

```
car = load; cross; unload; deliver; load; cross; unload
ferry = load; cross; unload; load; cross; unload; repeat
```
The sequence of activities *load*; *cross*; *unload*; (which occurs twice) cannot take place without both a car and a ferry and the question is how to make two (or more) entities do — or at least *think* they are doing — the same thing at the same time.

87

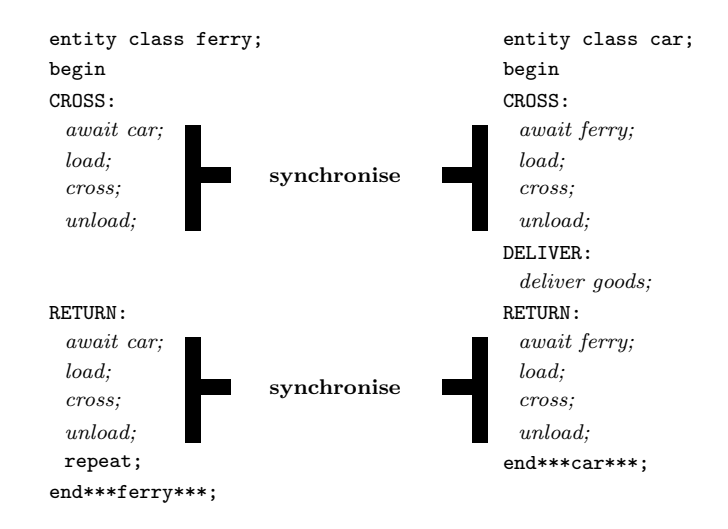

Figure 5.1: Entity-entity synchronisation

Representing two entities doing the same thing at the same time by writing code which has both of them moving down the event list is rather prone to error. Instead, we arrange for one of the entities to dominate and let it treat the other as an item to be coopted, retained as a passive slave throughout the period of cooperation, and then be released for independent progress at the end of this period of cooperation. In figure 5.2 we have arbitrarily made the ferry the master and the cars slaves.

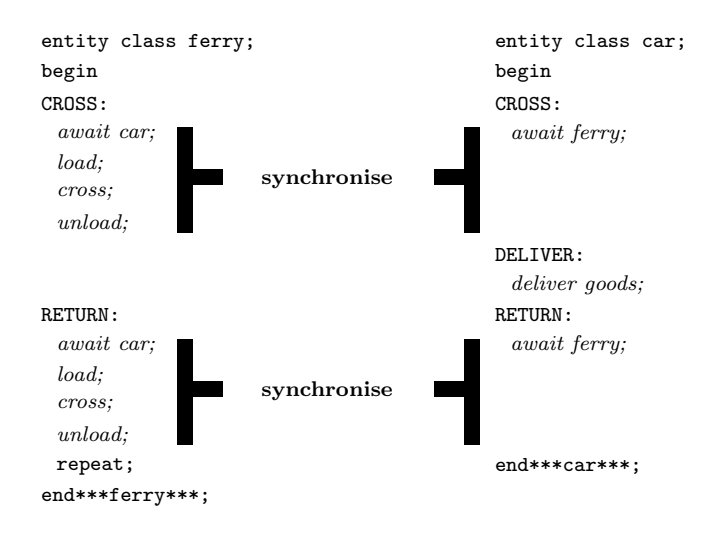

Figure 5.2: Master/slave descriptions

Only the master entity appears in the event list, and there will be a corre-

sponding hole in the life history of the slave entity for each such period of cooperation. Thus there are "holes" in the life history of a car for both the task sequence labelled CROSS and the task sequence labelled RETURN.

# 5.2 class waitq

A new synchronisation mechanism is supplied — the waitq. The synchronisation is interesting in that not only are slave entities blocked until after the common work period but master entities are also blocked if no slaves are available at the time of the request. Thus each waitq object has two local queues: a masterq which hold blocked masters and a slaveq which holds blocked slaves.

A waitq (see figure 5.3) has the following attributes:

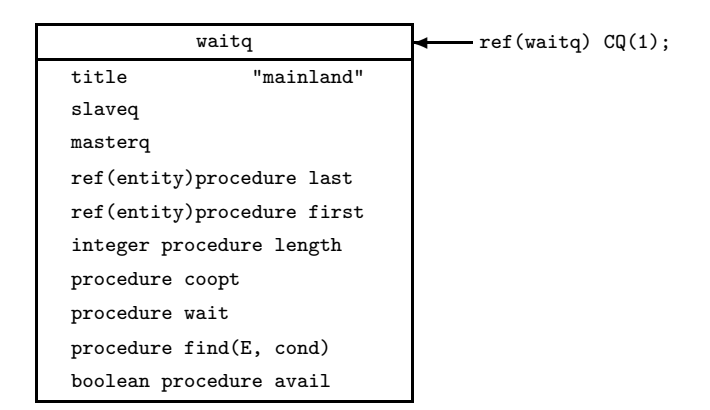

Figure 5.3: Result of  $CQ(1)$  :- new waitq("mainland");

- two subsidiary queues slaveq holds potential victims (here, cars), masterq holds potential masters when the slaveq is empty. Both queues contain entities which are ordered according to their priority.
- coopt and wait are reviewed below (see also Appendix B)
- length returns the current length of the queue of slaves
- first and last return references to the first and last slave entities respectively.

If the value of length is zero, first and last return none; if the value of length is 1, then they return the same value.

first, last and length are short for slaveq.first, slaveq.last, and slaveq.length respectively. There is no short access to the the corresponding attributes of the masterq: they are available as masterq.first, masterq.last, and masterq.length respectively.

- find is a synchronisation is which the master is blocked until a slave with specific characteristsics is available. It is dealt with fully in section 5.3.
- avail is the means of checking the slaveq for slaves with specific characteristics. Its usage is deferred until chapter 6.

## Structure of the model

In our model, we synchronise affairs by means of two waitq objects, CQ(1) representing the mainland car queue and CQ[2] the car queue on the island. We depict waitq's in our activity diagrams by solid black boxes. Figure 5.4 shows that part of the activity diagram concerned with the ferry loading a car on the mainland side, crossing the strait, and then unloading the car on the island side.

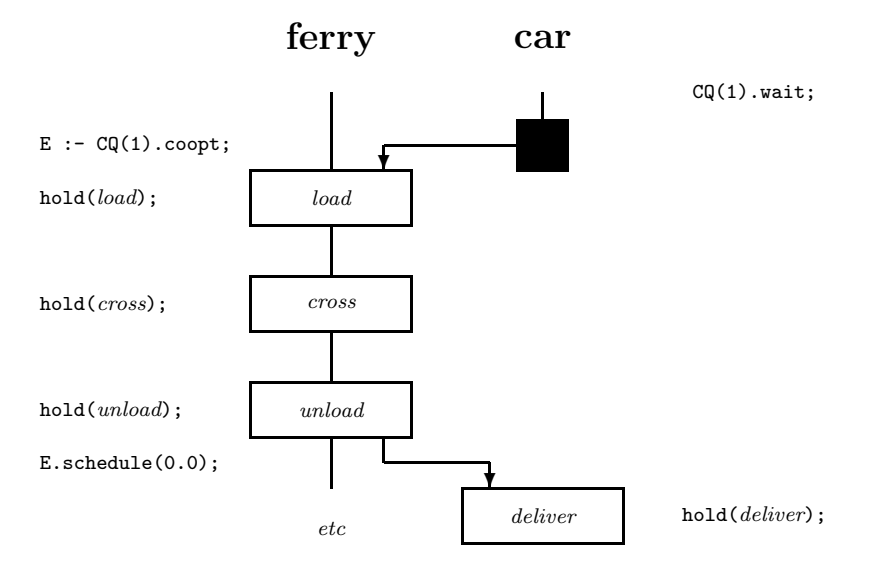

Figure 5.4: Ferry/car synchronisation

### coopt

The ferry awaits on the mainland side by calling  $E : CQ(1)$ .coopt. There are two cases to consider:

1. the slaveq of CQ(1) is not empty. The call on  $CQ(1)$ . coopt removes the first entity from  $CQ(1)$ . slaveq and returns a reference to it in E. The master entity is not delayed.

2. the slaveq of CQ(1) is empty.

The would-be coopter (the ferry) is blocked in  $CQ(1)$ . masterq until such a time as a slave enters  $CQ(1)$ . slaved. When this happens, the ferry is awakened and re-enters the event list, removing as it does so the slave entity, and naming it E. Notice that repeated calls on coopt do not return the same victim, since each call on coopt removes some slave object from the slaveq.

#### wait

A car signals its readiness for this crossing by a call  $CQ(1)$ . wait which puts it to sleep (out of the event list) in CQ(1).slaveq. Again there are two cases to consider:

- 1. the masterq of CQ(1) is empty. The car waits passively (out of the event list) in  $CQ(1)$ . slaveq.
- 2. the masterq of CQ(1) is not empty. The car leaves the event list, enters  $CQ(1)$ . slaved, and awakens the first entity in  $CQ(1)$ . masterq (who will now complete its coopt action).

## Reawakening a slave

The car E remains passive during the ferry's subsequent

hold( $load$ ); hold( $crossing$ ); hold( $unload$ );

The ferry's next action, E.schedule(0.0), causes E to be placed in the event list, at the current clock time, but as the last entity scheduled for that time. Notice that the simulation clock time is where it should be for both the car and the ferry. Thus as "seen" by the car, it will then have crossed the strait, and its actions are re-entered at the action  $hold(deliver)$ . Thus the ferry will now start a fresh load and the car is about to start delivering goods. The synchronisation on the island side is, of course, very similar. More complete declarations for car and ferry are:

Notice that should  $CQ[n]$  be empty – n = 1 or 2 – the ferry awaits the arrival of a car as the request was made as  $CQ(n)$ .coopt and a call on coopt implies a delay if no victim is waiting in the  $CO(n)$ . slaved. Should the ferry be required to leave at once if no cars are waiting, we have to put in a test before calling coopt, e.g.
```
entity class car;
 begin
  CQ(1).wait;
  hold(deliver);
  CQ(2).wait;
 end***car***;
                                     entity class ferry;
                                     begin
                                      integer side;
                                      ref(car)L;
                                      for size := 1, 2 do
                                       begin
                                        L :- CQ(side).coopt.
                                        hold(load);
                                        hold(cross);
                                        hold(unload);
                                        L.schedule(0.0);
                                       end;
                                       repeat;
                                      end***ferry***;
if CQ[n].length = 0 then hold(crossing) else
begin
 E := CQ(n).coopt;
 hold(load + cross + unload);E.schedule(0.0);
end;
```
# 5.3 class queue

Consider a revamping of the ferry problem in which instead of allowing just one car per crossing, we may accommodate up to six. We now have an instance of the general case of one master and several slaves. Coopting several slaves one by one is no trouble, the question is how can we keep tabs them all. It is most convenient to place them in a queue (see figure 5.5).

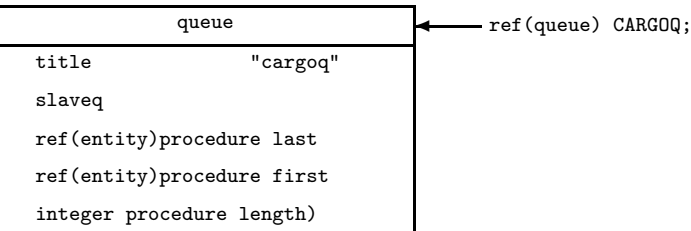

Figure 5.5: Result of CARGOQ :- new queue("cargoq").

Some of the attributes of class queue are shared with class waitq. As might be expected, class queue is used as prefix to class waitq.

In this case, we keep the cars in ref(queue)CARGOQ declared local to class ferry. (Again should we have several ferries in an extended model, we would want each ferry to have its own queue. We create the queue by

```
CARGOQ :- new queue("cargoq");
```
Any coopted car object E can be placed in the queue (in priority order, of course) by E.into(CARGOQ) and removed from it and scheduled by E.out; E.schedule( $delay$ ). into and out are attributes of class entity. We let the cars queue for the ferry in waitqs  $CQ(1)$  and  $CQ(2)$ . Thus the car and ferry class outlines are

```
ref(queue) CQ ( 1:2 );
entity class car;
begin
 CQ(1).wait;
 hold(tour island);
 CQ(2).wait;
end***car***;
entity class ferry;
begin
 integer side;
 ref(queue) CARGOQ;
 ref(entity) E;
 CARGOQ :- new queue("cargoq");
LOOP:
 for side := 1, 2 do
 begin
   while CARGOQ.length < 6 and CQ(side).length > 0 do
   begin
     E :- CQ(side).coopt;
     E.into(CARGOQ);
     hold(load);
   end;
   hold(crossing);
   while CARGO.length > 0 do
   begin
     hold(unload);
     E :- CARGO.first;
     E.out;
     E.schedule(0.0);
   end;
 end;
  .....repeat;
end***ferry***;
```
Since we can get the current length of a queue object at any time through its attribute integer procedure length, we have no need to maintain a count of the current number of cars on board. Should the cars be unloaded according to the last-on-board, first-off rule we would replace the seventh last line above by  $E$  :- CARGOQ.last.

# Example 6: Information system

This problem has been used in several papers and books and so provides an interesting comparison (see for example, Pritsker and Kiviat [28]). The model represents an information retrieval system with a number of remote terminals each capable of interrogating a single processor (cpu). A customer with a query arrives at one or other of the terminals. It may be necessary to queue for a terminal — the terminals are far apart physically and no queue jumping is possible. When the terminal is free, the request is keyed in, and its presence signalled to the system. The customer then awaits a reply.

Queries are detected by a scanner which looks at each terminal in turn. If there is no query outstanding, the scanner rotates on to the next terminal. If there is a query, the scanner locks on to that terminal and does not rotate further the query has been forwarded to a buffer unit capable of holding three queries at a time. Copying is blocked if no buffer slot is available. When the copying has been completed, the scanner starts to rotate again leaving a cpu to deal with the query.

The cpu processes the query and places the answer in the same buffer slot (overwriting the query). The answer is returned to the terminal by the buffer unit (without using the scanner) and then that buffer slot is freed. The customer reads the reply and then releases the terminal. Conveniently, the distribution given for the processing time ref(rdist)process takes account of how the requests share the cpu (it is not our data) and we can abstract away the need for a cpu. That is instead of the (perhaps) expected

```
[ ref(res}cpu; ]
cpu.acquire(1);
hold(process.sample);
cpu.release(1);
```
we need not model the cpu at all and our description of this phase simplifies to

hold(process.sample);

## Structure of the model

By dispensing with a separate class describing customers we may describe the model in terms of just two entity classes.

class query describes the history of a query as it is posed by a customer, passed to the buffer, processed, returned to the customer, and scrutinised. Its outline is:

keyin; transfer; process; reply; read;

class scanner describes the actions of the scanner as it rotates from terminal to terminal. If the current terminal has no request pending, the scanner moves on. If a query is detected, it locks on and does not rotate on until the query has been transferred to the buffer. Its outline is:

rotate; if request then transfer; repeat;

What remains for us to settle is which process is to be the master and which the slave in for the transfer task. We have arbitrarily chosen to make the query the master and use  $ref(waitq)RQ[k]$  to synchronise a query at terminal k with the scanner. The class outlines become:

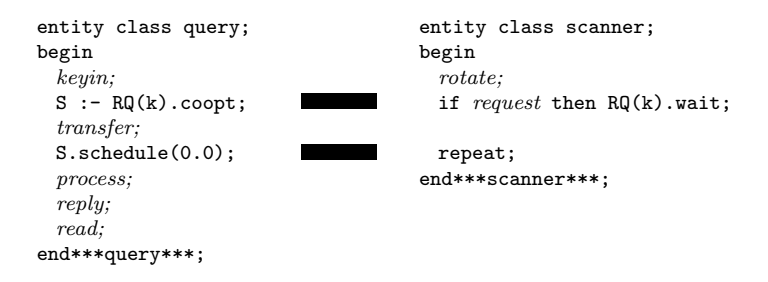

Now that we have outlined the roles to be played by scanner and query objects and decided upon their interactions, we can tackle their declarations separately once given the model data.

## Model data

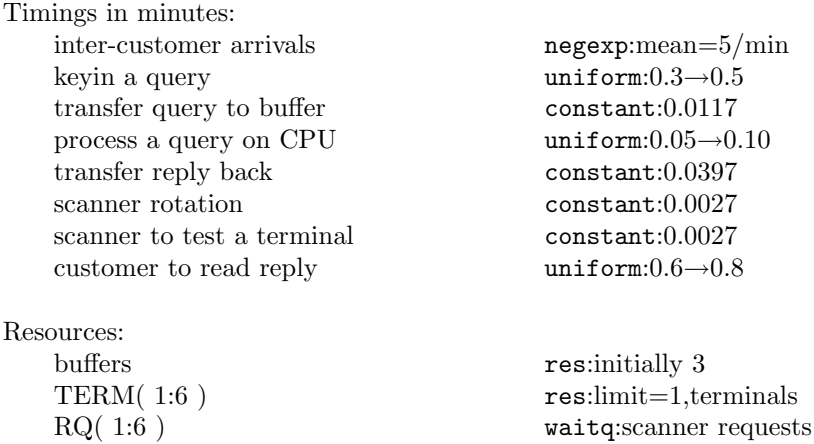

Assuming no blocking, the expected average terminal occupation by a customer will be the mean time for each task plus the time average time for the scanner to rotate to the terminal, i.e.

 $0.400 + 0.0117 + 0.0750 + 0.0397 + 0.7000 + (0.0027 + 0.0027) \times 3$  $= 1.2426$  minutes

As we expect to average 50 users per terminal per hour (1.2 minutes between arrivals) this shows that the original system design is inadequate and we must expect queues to build up — as indeed they do. Such rough and ready analyses should always be performed on simulation models to give an idea of through times etc. (or at least rough bounds for them) for they pin point expected bottlenecks and may even as in this case, obviate the need to run the model.

## class query

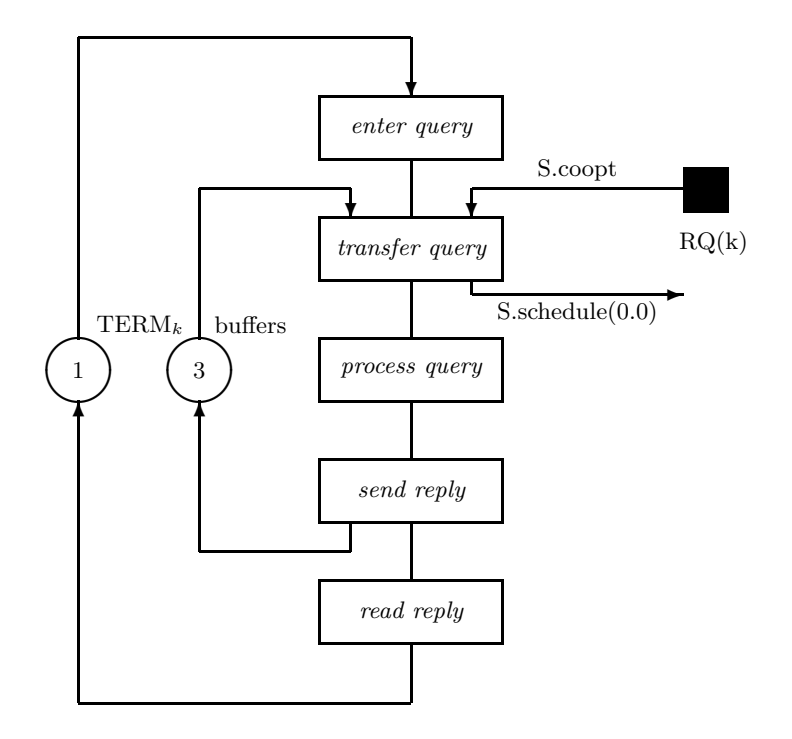

Figure 5.6: Activity diagram: class query

In our formulation, a query object:

1. first generates the next query object, notes its arrival time  $(t := time)$ , and then chooses its terminal (k). That terminal is then seized by the action  $TERM(k)$ . acquire(1), perhaps after a wait. The query is entered (hold(keyin.sample)) and the query waits for the scanner to turn up by requesting S :- RQ(k).coopt.

- 2. the scanner locks on to that query by  $RQ(k)$ . wait. Then a buffer is acquired by buffers.acquire(1) (which may imply a delay), and the query is transferred to the buffer (hold(0.0117)). After the transfer has been completed, the scanner freed to rotate on by S.schedule(0.0).
- 3. the query is processed by hold(process.sample)
- 4. after processing the reply is returned to the appropriate terminal by hold(transfer.sample) and the buffer slot freed by buffers.release(1).
- 5. the reply is read (hold(read.sample)), and then the terminal is vacated  $(TERM(k)$ .release $(1)$ ), which allows in the next query, if any. Finally, a histogram of through times (THRU) is updated by the elapsed time of this query through the system.

Here is the complete Demos code for class query:

```
entity class query;
begin
  integer k;
 real t;
  ref(scanner) S;
 new query("query").schedule(arrivals.sample);
  t := time;k := \text{terminals}.\text{sample}:TERM(k).acquire(1);
 hold(keyin.sample);
  S := RQ(k).coopt;
 buffers.acquire(1);
 hold(0.0117);
  S.schedule(0.0);
 hold(process.sample);
 hold(0.0397);
  buffers.release(1);
 hold(read.sample);
  TERM(k).release(1);
 THRU.update(time-t);
end***query***;
```
## class scanner

We now turn our attention to the slave entity, the scanner. The scanner rotates from terminal 1 to terminal 6, and then repeats. These actions are captured in figure 5.7

1. hold(0.0027) captures the rotatation to the next terminal k

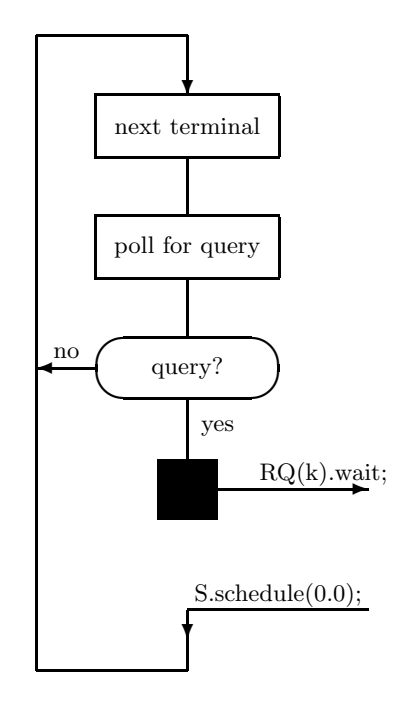

Figure 5.7: Activity diagram: class scanner

- 2. a test (b :=  $RQ(k)$ .masterq.length > 0) to see if a query is pending takes a further hold(0.0027). ASIDE: RQ(k).masterq.length (or RQ(k).slaveq.length) is a test on the length of the slave queue of RQ.
- 3. if a request is pending, the scanner locks on by  $RQ(k)$ .wait. When awakened the query will be safely in the buffer.

The full declaration of class scanner is:

```
entity class scanner;
begin
 integer k; boolean b;
 for k := 1 step 1 until 6 do
 begin
   hold(0.0027);
   b := RQ(k).masterq.length > 0;
   hold(0.0027);
   if b then RQ(k).wait;
  end;
 repeat;
end***scanner***;
```
## The driving program

The driving program contains these definitions plus the various resources, queues and distributions and one histogram. It generates the scanner and the first query and runs for 60 minutes.

```
external class Demos = "/usr/local/simulabin/demos.atr";
Demos
begin
 ref(waitq)array RQ(1:6);
 ref(res)array TERM(1:6);
 ref(res) buffers;
 ref(rdist) arrivals, keyin, process, read;
 ref(idist) terminals;
 ref(histogram) THRU;
 integer k;
 entity class query........;
 entity class scanner.....;
 arrivals :- new negexp("arr", 5.0);
  terminals :- new randint("terminals", 1, 6);
  keyin :- new uniform("keyin", 0.3, 0.5);
 process :- new uniform("process", 0.05, 0.10);
 read :- new uniform(rread", 0.6, 0.8);
 THRU :- new histogram("thru", 1.0, 11.0, 10);
 for k := 1 step 1 until 6 do
 begin<br>RQ(k)
          :- new waitq(edit("request",k));
   TERM(k) :- new res(edit("terminal", k), 1);
  end;
 buffers :- new res("buffers", 3);
 new scanner("scanner").schedule(0.0);
 new query("q").schedule(0.0);
 hold(60.0);
end;
```
## **OUTPUT**

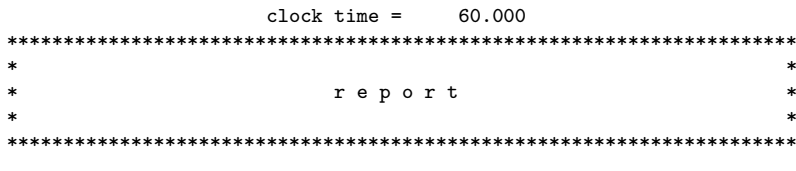

d i s t r i b u t i o n s \*\*\*\*\*\*\*\*\*\*\*\*\*\*\*\*\*\*\*\*\*\*\*\*\*

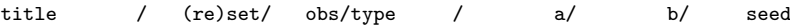

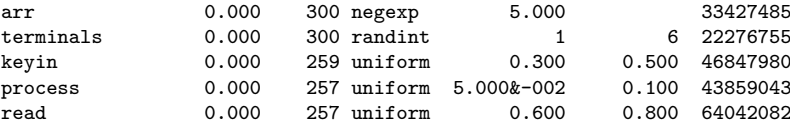

#### h i s t o g r a m s \*\*\*\*\*\*\*\*\*\*\*\*\*\*\*\*\*\*\*

## s u m m a r y

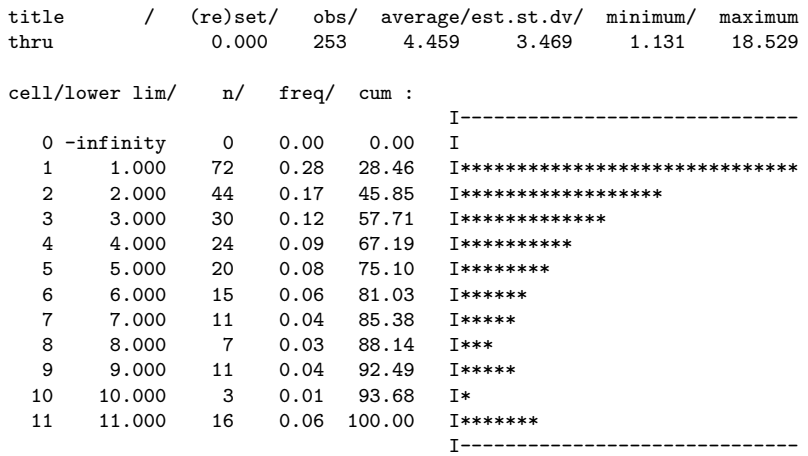

#### r e s o u r c e s \*\*\*\*\*\*\*\*\*\*\*\*\*\*\*\*\*

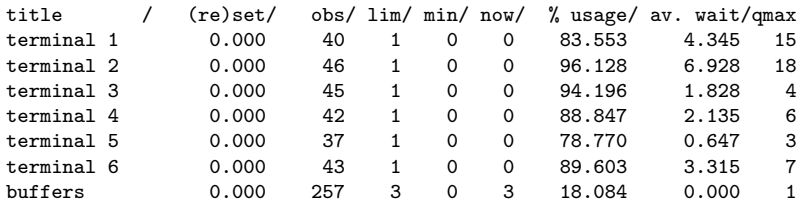

#### w a i t q u e u e s \*\*\*\*\*\*\*\*\*\*\*\*\*\*\*\*\*\*\*\*\*

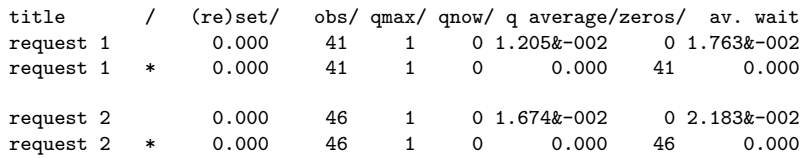

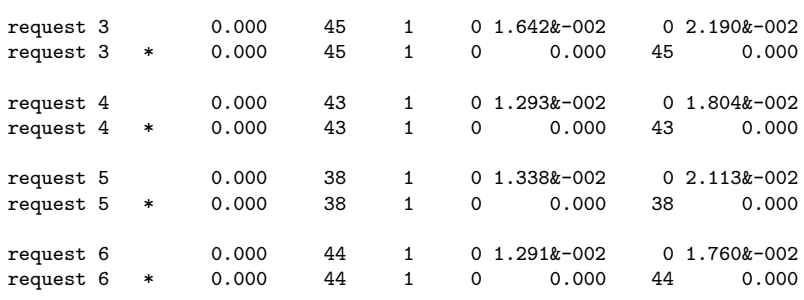

## Remarks on Example 6

The report on each wait queue details the delays caused to the masters wishing to coopt victims (line 1) and to the victims (in the starred line, line 2). In line 1 (referring to the masterq:

- 1. TITLE and (RE)SET are obvious
- 2. OBS gives the number of completed wait/coopt handshakes for the waitq
- 3. QMAX gives the maximum length of the masterq (which includes zero waits)
- 4. QNOW gives the current length of the masterq
- 5. Q AVERAGE gives the time weighted average length of the masterq
- 6. ZEROS gives the number of zero waits (instant coopts) in the masterq
- 7. AV. WAIT gives the average wait time of each master including zero waits

In the same manner, the second line reports on the way slaves are delayed in the slaveq. OBS must be the same for both lines.

As expected, the scanner is never delayed in a RQ (see line 1 reports) as it makes sure a query is ready before calling wait.

We have used a histogram  $-$  THRU  $-$  to collect and display the elapsed through times for each query. Having entered the system, each query makes a local note of the current clock time by  $t := time$ . The last action of each query object is to update THRU by a call THRU.update(time  $- t$ ). As can be seen from the report on THRU, a summary of the update readings is printed followed by the histogram itself. Each histogram object requires 4 parameters:

## 1. a text TITLE

2. a real lower bound for the update values

- 3. a real upper bound for the update values, and
- 4. an integer giving the number of recording cells.

Each cell has the same width  $=$  (upper bound – lower bound)/number of cells. Thus

$$
\verb+THRU := new histogram("thru", 1.0, 11.0, 10);
$$

establishes a histogram entitled THRU with 10 cells for recording values in the ranges

$$
[1.0 \rightarrow 2.0), [2.0 \rightarrow 3.0), ..., [10.0 \rightarrow 11.0)
$$

There are also two extra cells for recording *underflow* (here updates less than 1.0) and overflow (here 11.0 or greater). In this case, the underflow cell has no entries recorded and the overflow cell 15 entries. The summary records the minimum (here 1.080) and the maximum (here 17.292) through times and these could be used in later runs to reset the histogram bounds should this be desired.

# Example 7: Aluminium plant

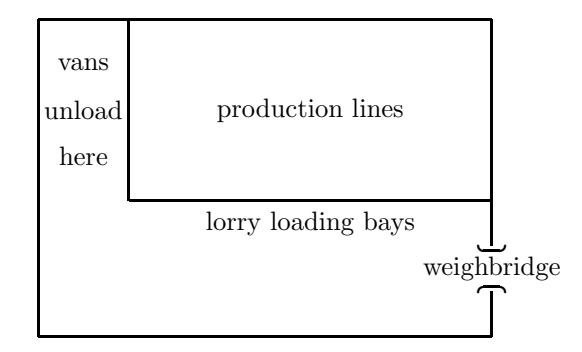

Figure 5.8: Factory layout

A factory has one entrance guarded by a weighbridge over which all incoming and outgoing vehicles must pass. Only one vehicle can move in this area at a time. Aluminium sheets are delivered to the factory in vans and loaded into hoppers. The hoppers are fed onto production lines, their contents formed into cans, filled, capped and then placed in containers. The containers are removed by lorries. Van and lorry movements within the plant are of comparatively short duration and are omitted from the model.

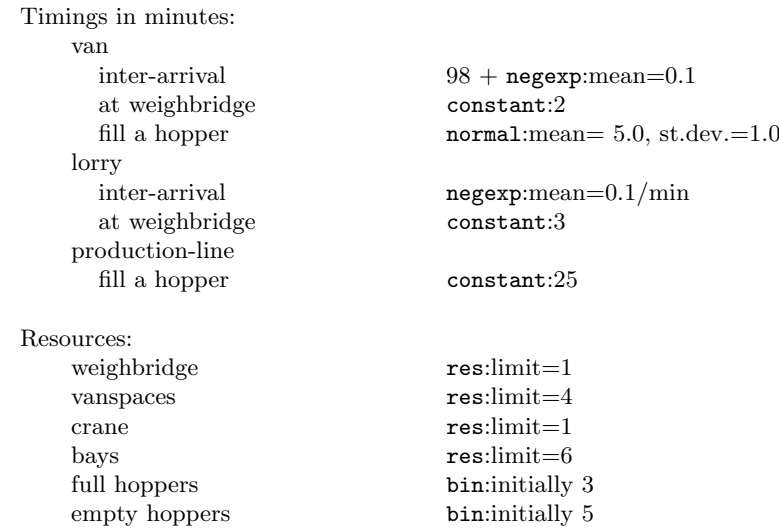

## Model data

# Structure of the model

We model the plant with three classes of entity — van, production, and lorry with life cycles:

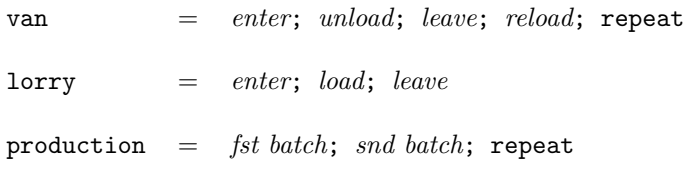

Since there is interplay amongst all three entities, we present the process interactions in two gentle iterations.

The vans and lorries interact only at the plant entrance where they compete for the weighbridge on the way in and on the way out. We ignore any time spent by van and lorry movements within the plant. As shown below, this interaction is modelled by making the weighbridge a resource of size 1.

Van/production line interplay is also straightforward. Van require empty hoppers to unload (each van fills three hoppers) full hoppers are passed to the production lines. The production line empties a full hopper per batch and returns it back to the van unloading area. We assume instantaneous hopper movements between vans and production lines. Below we show just this interaction which is achieved through two bins, emptyhopper and fullhoppers.

The production line/lorry interplay is the hardest to understand. Once

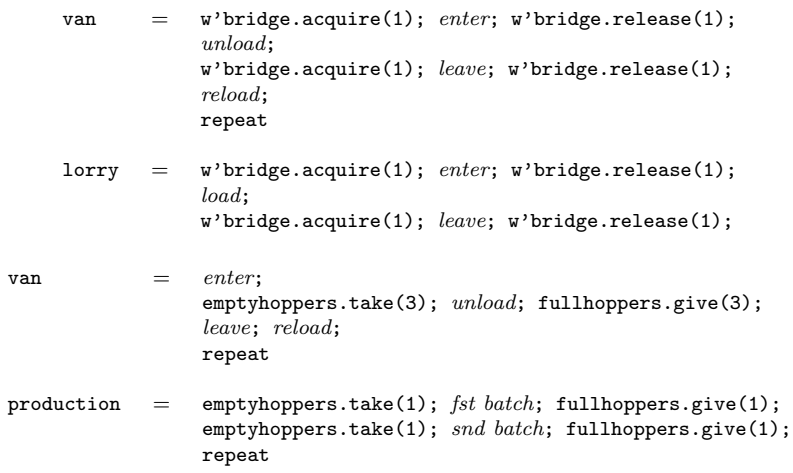

started each batch takes 25 minutes to complete, but it takes 10 minutes before the first crate emerges. There is no storage space at the end of a production line — crates are put straight onto lorries. Thus production is halted unless a lorry is there. Once a lorry has been "claimed" it is filled with two hoppers worth of crates. We use the master/slave synchronisation with production lines as masters and lorries as slaves, cooperating through ref(waitq)BAYQ. Here is a sketch of just this interaction:

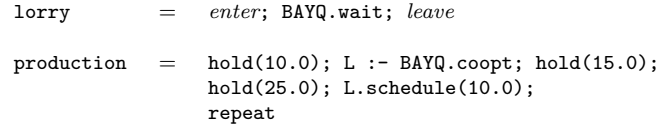

Once started, each batch takes 25 minutes. We delay the coopting of a lorry until one is necessary, which is 10 minutes later. Once coopted, the lorry is kept as a slave until the second batch has been completed which is 35 minutes after it started (25 minutes to unload a full hopper and 10 minutes for the last crate to clear). If there are free empty hoppers, a production line is permitted to start another run whilst the last one is clearing. Notice that we are neglecting lorry movement times by assuming zero interference as one lorry clears the bays and another moves in.

We are now in position to refine these outlines and we develop the entity descriptions one by one.

#### class van

The vans arrive at the plant periodically. Once across the weighbridge (which takes two minutes in or out), each van goes to the rear of the factory to an

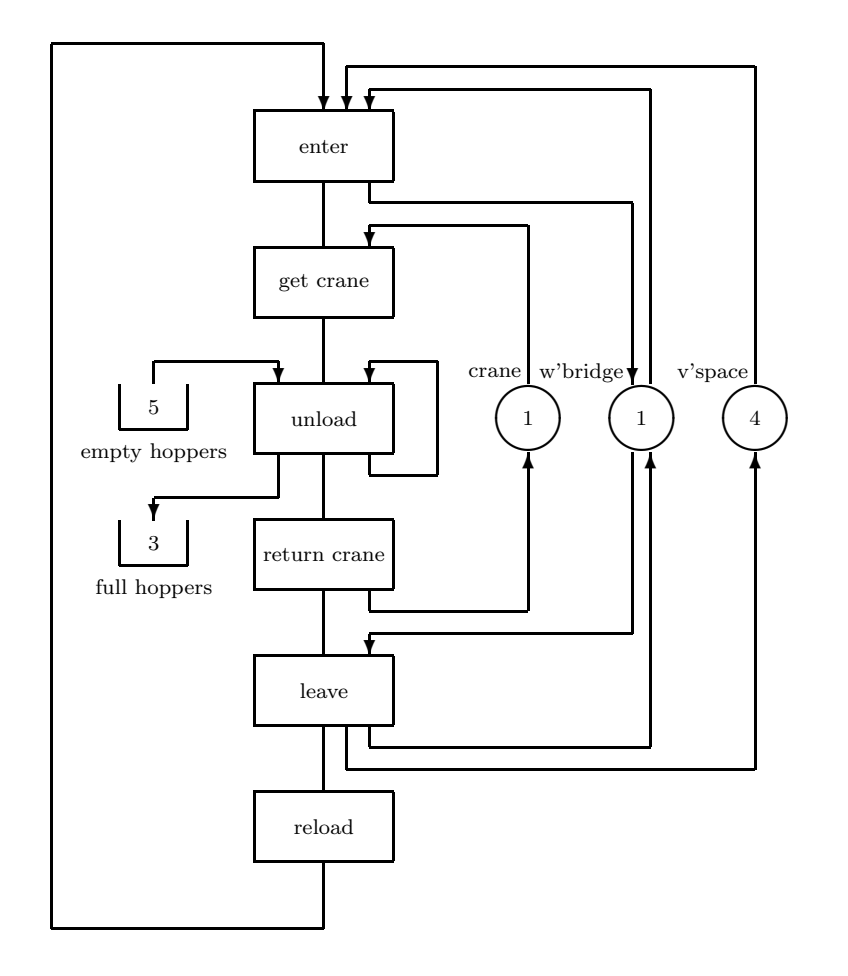

Figure 5.9: Van activity diagram

unloading area where its load is removed with the assistance of a crane. The load of aluminium sheets fills three empty hoppers one by one. (Full hoppers are then fitted onto the production lines.) Each van then leaves, again passing over the weighbridge. To prevent congestion, at most four vans are allowed in the factory grounds at a time.

A pool of seven vans serves the factory. A res vanspaces is used to limit the number in the factory grounds to 4 at any one time. Unloading takes place when the crane and empty hoppers are available (an unloading, which fills three hoppers, may start even if only one or two are free; but the crane is only released by its owning van when three hoppers have been filled. The filling of each hopper takes about 5 minutes (normal, mean  $=$  5, standard deviation  $=$ 1). After exiting, the van returns with a new load in about 108 minutes ( $98 +$ 

```
\texttt{nego}(0.1).
      entity class van;
      begin
        integer k;
        vanspaces.acquire(1);
        weighbridge.acquire(1);
        hold(2.0):
        weighbridge.release(1);
        crane.acquire(1);
        for k := 1 step 1 until 3 do
        begin
          emptyhoppers.take(1);
          hold(fill.sample);
          fullhoppers.give(1);
        end;
        crane.release(1);
        weighbridge.acquire(1);
        hold(2.0);weighbridge.release(1);
        vanspaces.release(1);
        hold(98.0 + nexttrip.sample);
        repeat;
      end***van***;
```
## class lorry

A full hopper fits onto a production line (of which there are five). The aluminium sheets are removed from the hopper and processed one by one. As the sheets pass down the line, they are formed into cans, filled with liquid X and capped. It takes two hoppers to fill one container. If all goes smoothly, the processing time per hopper is 25 minutes.

The containers are loaded onto articulated trucks. The trucks wait outside the factory until a loading bay is free. They take three minutes to cross the weighbridge (in and out) and then manoeuvre into a loading bay. When the lorry is loaded, it departs via the weighbridge.

Lorries arrive roughly every 10 minutes ( $\mathbf{negexp}(1/10)$ ). They enter the factory grounds when they have a bay (there are 6 bays in the model) and the weighbridge. Once in, they accept two containers and then leave.

```
entity class lorry;
begin
 new lorry("lorry").schedule(nextlorry.sample);
```
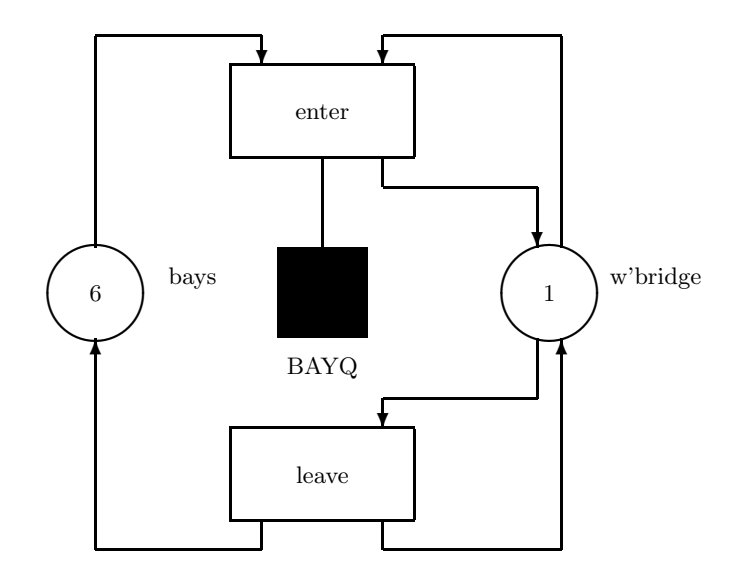

Figure 5.10: Lorry activity diagram

```
bays.acquire(1);
 weighbridge.acquire(1);
 hold(3.0);weighbridge.release(1);
 BAYQ.wait;
 weighbridge.acquire(1);
 hold(3.0);weighbridge.release(1);
 bays.release(1);
end***lorry***;
```
## class production

When a hopper is put on the line, the plant starts producing cans. The first can is ready ten minutes later. If there is no waiting container, production is halted but can continue without penalty when one arrives. After a further fifteen minutes, the hopper has to be replaced with another possible production line halt. Twenty five minutes later the second hopper will have been emptied, but the last can will not arrive at the end of the production line until another five minutes have elapsed.

A second container load can be started on the production line immediately after the first if required, there being no need to wait for the final can of the

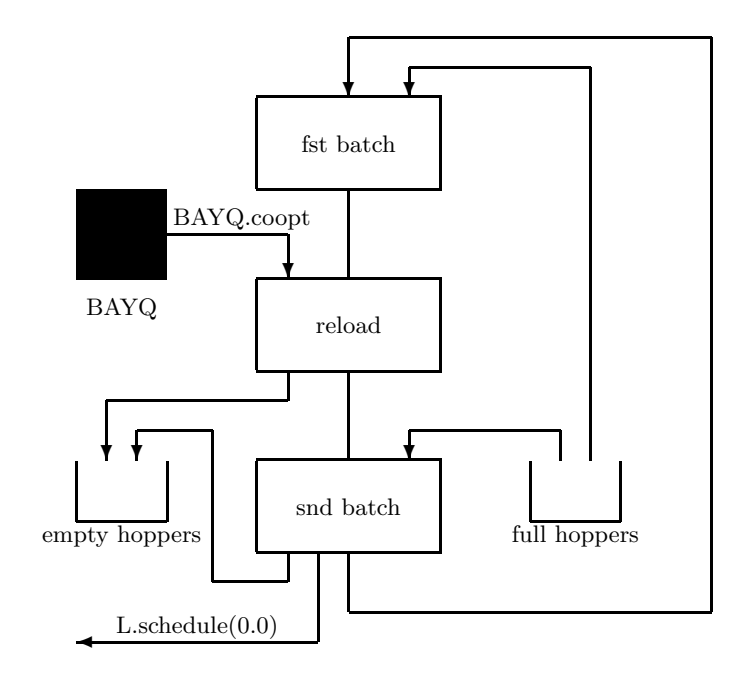

Figure 5.11: Production line activity diagram

first load to be ready before the first can of the second can be started.

```
entity class production;
begin
 ref(lorry) L;
 fullhoppers.take(1);
 hold(10.0);
 L :- BAYQ.coopt;
 hold(15.0);
 emptyhoppers.give(1);
 fullhoppers.take(1);
 hold(25.0);emptyhoppers.give(1);
 L.schedule(10.0);
 repeat;
end***production line***;
```
# The driving program

The driving program includes distribution, resource and entity declarations and initialisations. Initially there are five empty hoppers and three full hoppers. The first lorry arrives at time zero; each lorry schedules the next. A sevenstrong van fleet is established, weakly spaced in time, and five production lines are ready for action. The model is run for 8 hours with a cold start and an abrupt end.

```
external class Demos = "/usr/local/simulabin/demos.atr";
Demos
 begin
   ref(rdist) nextlorry, fill, nexttrip;
    ref(res) weighbridge, crane, bays, vanspaces;
    ref(bin) fullhoppers, emptyhoppers;
   ref(waitq) BAYQ;
    entity class van............;
    entity class lorry...........;
    entity class production......;
    integer k;
    nextlorry :- new negexp("next lorry", 0.1);
    fill :- new normal("fill hopper", 5.0, 1.0);
    nexttrip :- new negexp("van return", 0.1);
    weighbridge :- new res("weighbridge", 1);
    vanspaces :- new res("van spaces", 4);<br>crane :- new res("crane", 1);
                : - new res("crane", 1);
   bays : - new res("bays", 6);
    fullhoppers :- new bin("full hoppers", 3);
    emptyhoppers :- new bin("empty hoppers", 5);
    BAYQ :- new waitq("await container");
    new lorry("l").schedule(0.0);
   for k := 1 step 1 until 7 do
     new van("v").schedule((k-1)*14.0);
    for k := 1 step 1 until 5 do
     new production("P-line").schedule(0.0);
   hold(480.0);
  end;
```
# **OUTPUT**

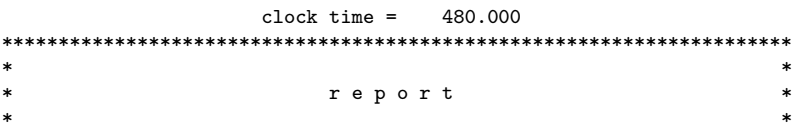

#### \*\*\*\*\*\*\*\*\*\*\*\*\*\*\*\*\*\*\*\*\*\*\*\*\*\*\*\*\*\*\*\*\*\*\*\*\*\*\*\*\*\*\*\*\*\*\*\*\*\*\*\*\*\*\*\*\*\*\*\*\*\*\*\*\*\*\*\*\*\*

#### d i s t r i b u t i o n s \*\*\*\*\*\*\*\*\*\*\*\*\*\*\*\*\*\*\*\*\*\*\*\*\*

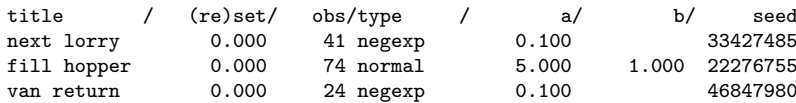

#### r e s o u r c e s \*\*\*\*\*\*\*\*\*\*\*\*\*\*\*\*\*

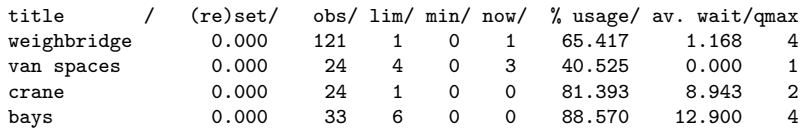

#### b i n s \*\*\*\*\*\*\*

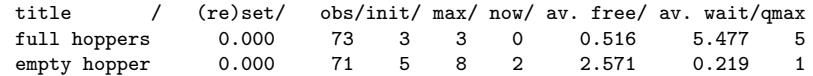

#### wait queues \*\*\*\*\*\*\*\*\*\*\*\*\*\*\*\*\*\*\*\*\*

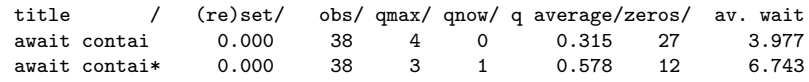

# 5.4 Find

As yet master entity attempting to locate a victim from a waitq by a call on coopt is always allotted the first available entity without discrimination. Sometimes we would like the master entity to be able to select and coopt a victim with specified characteristics. For example, we may wish to select a car whose external dimensions fit the space left on the ferry. To do this, we need a more subtle routine than coopt.

This is provided by the routine find, also local to class waitq (see figure 5.3, section 5.2). find parallels coopt in that it locates a suitable victim and blocks the caller if need be until one is located. find has the heading

```
procedure find(E, c); name E, c; ref(entity) E; boolean c;
```
where the arguments are a reference variable E and a condition (boolean expression) C which usually involves E. This combination enables arbitrarily complicated choices to be expressed, a point which we now illustrate by an example. Note that both E and c are called by name and are dynamically evaluated each time they are referenced within the body of find, a trick known as Jensen's device.

We illustrate the use of find informally with a small example. Suppose we are modelling scheduling policies in a computer system model. Jobs are graded into high and low priorities. The job of the scheduler is to load external jobs into main memory. Jobs are not taken FCFS but according to a more complicated formula which favours high priority jobs over low priority jobs. The scheduler also makes sure that the next job selected will "fit" into main memory and within a priority group favours small jobs over large jobs. In addition, the scheduler ensures that at most N jobs are loaded at any given time.

We model the scheduler as a master entity and programs as slaves. Jobs that are ready to run wait in the READYQ. Once selected, they are loaded into main memory and then wait in the CPUQ for service. Various times are recorded for statistical analysis (time of entry into the model, time when loaded into main memory, completion time). Jobs are entered into READYQ in priority order, with high priority jobs at the front. The number of free memory slots is maintained in ref(bin) slots.

```
ref(waitq) READYQ;
ref(rdist)load;
ref(bin) slots;
slots :- new bin(memory slots, N);
entity class job(jobP, size); integer jobP, size;
begin
```

```
real entryT, startT, exitT;
 priority := jobP;
 entryT := time;
 READYQ.wait;
 startT := time;
 hold(load.sample);
 CPUQ.wait;
 exitT := time;
 slots.give(1);
end***job***;
```
It is up to the scheduler to select the next job for loading. This time it is not a matter of taking the first job in READYQ, but of finding the first job, if any, that will fit, but favouring high priority jobs. Instead of using coopt we use find:

```
entity class scheduler;
begin
 ref(job)J;
  slots.take(1);
 READYQ.find(J, J.size <= memFree);
 memFree := memFree - J.size;
  J.schedule(0.0);
 repeat;
end***scheduler***;
```
Jobs are naturally queued accroding to their priority and arrival times, and the slaveq is searched from first to last. The scheduler will only exit from the READYQ.masterq of when a suitable job has been located. Then it decrements free memory and schedules the job J to load itself into main memory.

## Mechanics of find

A call on find, say

 $Q.find(E, condition);$  [ref(waitq)  $Q;$ ]

operates as follows. First the slaveq of Q is inspected.

- 1. Q.slaveq is empty. The caller (current) is put to sleep in the masterq of Q. It will be rewawkened and test again each time a new slave entity enters  $Q$ . slaveq.
- 2. Q.slaveq is not empty. V is set to reference the entities in it in turn and the condition is tested

against each. If an E is found for which the condition holds, then that E is extracted from Q.slaveq, coopted by the caller and control remains with the caller (current).

Should no victim be found, the caller is put to sleep in  $Q$ .masterq in order of its priority. Each new slave arriving via a call on Q.wait awakens the masters in turn who test to see if the newcomer satisfies their condition. The first master with a true find condition seizes the new slave and becomes unblocked. If no such master can be found, the new slave waits in the Q.slaveq in its priority order. Notice that  $E := Q$ .coopt is equivalent to  $Q$ .find $(E, true)$ .

# Example 8: Tanker simulation

Tankers arrive periodically at a harbour and discharge their cargo into shore tanks. When a shore tank is full, or nearly so, its contents are automatically transferred to the refinery. While this transfer is taking place, a shore tank may not be filled by a tanker.

Model data

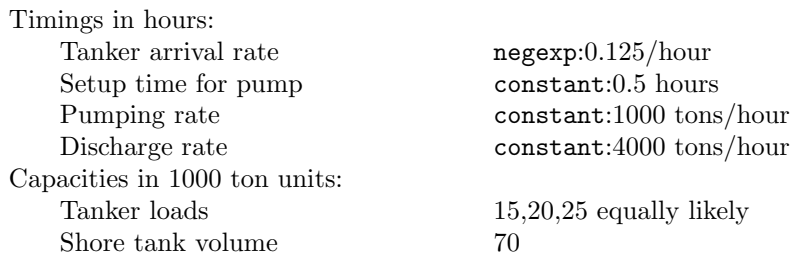

Run the simulation for 1000 continuous hours with 5 shore tanks. Take as initial conditions that two shore tanks are empty and free, one is currently discharging and will be free at 8 hours, and that the other two are currently being loaded and will be freed at times 12 (with 45 units still free) and 3.5 (with 25 units free) respectively. The first tanker arrives at time 0.0.

## Structure of the model

We work with 1000 tons as the basic capacity unit.

We split the description of the model into two components requiring entity declarations — class tanker and class shoretank with life cycles:

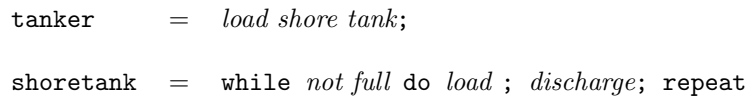

We have to synchronize the activity load. Since we have cooperation between entities, we use the master/slave synchronisation and let tankers be the masters with TANKQ as the named waitq. Our outline unfolds to:

```
tanker = TANKQ.find(ST, ...); load shore tank; ST.schedule(0.0);
shoretank = while not full do
               begin
                  TANKQ.wait; load;
                end;
                discharge:
               repeat
```
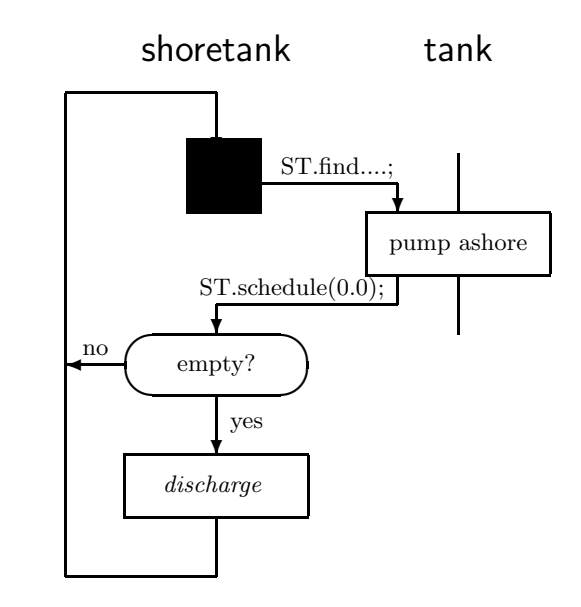

Figure 5.12: Tanker simulation activity diagram

## class tanker

Tankers arrive, find a suitable shore tank (one with enough capacity left to take their load), pump their load into that shore tank and then depart.

```
entity class tanker;
begin
 ref(shoretank) ST;
 integer load;
 load := \ldots;TANKQ.find(ST, ST.free >= load);
 hold(pumping time);
 ST.schedule(0.0);
end***tanker***;
```
## class shoretank

Each shore tank waits passively in TANKQ until selected by a tanker, and is then its slave whilst being loaded. After each loading, a shore tank decides for itself what to do next. If it has too little capacity left (taken fairly arbitrarily as less than 20,000 tons) either to take another load or to make it worthwhile waiting for another load, it discharges its contents into the refinery. Then it returns empty to TANKQ. If it has sufficient capacity left for another load, it returns directly to TANKQ.

```
entity class shoretank;
begin
  ..........
 LOOP:
 while room for another load do
   TANKQ.WAIT;
 DISCHARGE:
 hold(time to empty);
 repeat;
end***shoretank***;
```
# The complete program

The complete program fills out the entity sketches above with "suitable" data. By using priority, we let the shore tanks wait in TANKQ ordered according to their capacity remaining — least capacity at the front. The priority is recomputed after each interaction with a tanker.

```
external class Demos = "/usr/local/simulabin/demos.atr";
Demos
 begin
   ref(waitq) TANKQ;
   ref(rdist) arr; ref(idist) size;
   real pumprate, drate, setuptime;
   entity class tanker;
   begin
     ref(shoretank)ST;
```

```
integer load;
   new tanker("t").schedule(arr.sample);
    load := 5*size.sample;
   TANKQ.find(ST, ST.free >= load);
   hold(setuptime + load*pumprate);
    ST.free := ST.free-load;
    ST.priority := -ST.free;
   ST.schedule(0.0);
  end***tanker***;
  entity class shoretank(free); integer free;
 begin
   integer max;
   max := 70;LOOP:
   priority := -free;
    while free >= 20 do
   begin
     TANKQ.WAIT;
     priority := free;
   end;
 DISCHARGE:
   hold((max-free)*drate);
   free := max;
   repeat;
 end***shoretank***;
 trace;
 setuptime := 0.5;
 pumprate := 1.0;
 drate := 0.25;<br>arr := new n
           :- new negexp("arrivals", 0.125);
 size :- new randint("load", 3, 5);<br>TANKQ :- new waitq("shoretanks");
           :- new waitq("shoretanks");
  new shoretank("s", 70).schedule(0.0);
  new shoretank("s", 70).schedule(0.0);
 new shoretank("s", 45).schedule(12.0);
  new shoretank("s", 25).schedule(3.5);
  new shoretank("s", 70).schedule(8.0);
 new tanker("t").schedule(0.0);
 hold(1000.0);
end;
```
## OUTPUT: Partial trace and full report.

We record a section of the trace recording a wait, a find, and a schedule.

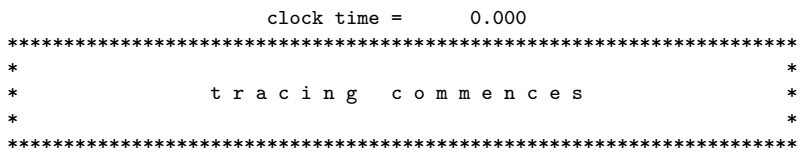

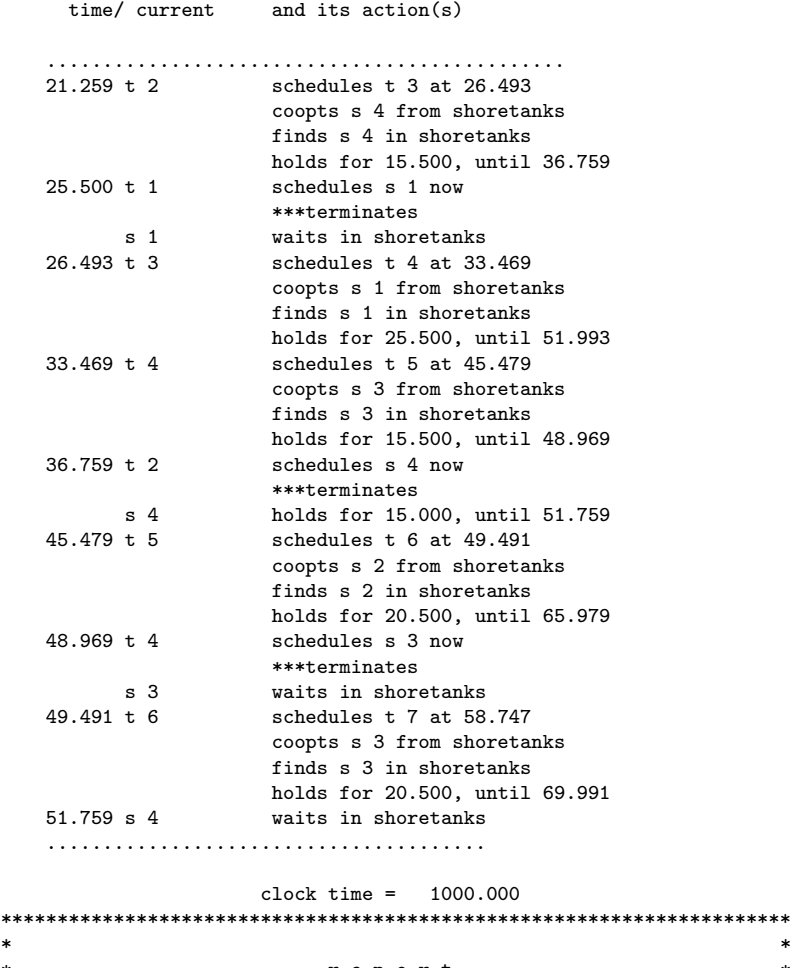

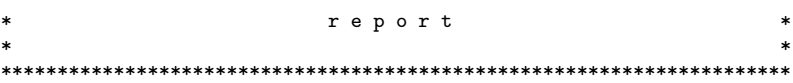

#### d i s t r i b u t i o n s \*\*\*\*\*\*\*\*\*\*\*\*\*\*\*\*\*\*\*\*\*\*\*\*\*

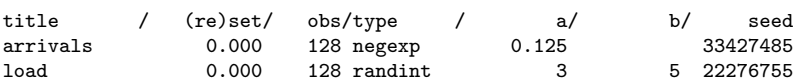

#### w a i t q u e u e s \*\*\*\*\*\*\*\*\*\*\*\*\*\*\*\*\*\*\*\*\*

title / (re)set/ obs/ qmax/ qnow/ q average/zeros/ av. wait

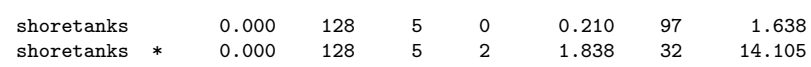

# Remarks on Example 8

There is a little interplay between a tanker and the shore tank after the tanker has discharged its cargo. The tanker sees to the updating of the shore tank's current contents by ST.free := ST.free-load before scheduling it (the tanker knows how much has been pumped). The shoretank resets its priority to the new value (priority := -free) before re-entering TANKQ.

# Exercises 5

Exercise 5.1 A library has an archive section containing specialist books. Anyone requesting such a book must first fill out a request slip and then present it to a librarian. The librarian then goes into the archive stacks to locate the book and return with it. The book is then checked out and handed over to the reader. Assume that all requests are found in the stack, and that each reader makes one request at a time. If several readers are waiting, a librarian can pick up several request slips at a time, up to a maximum of five. The librarians are quite democratic and if more than one is free, they divide the work amongst themselves as equally as possible.

## Model data

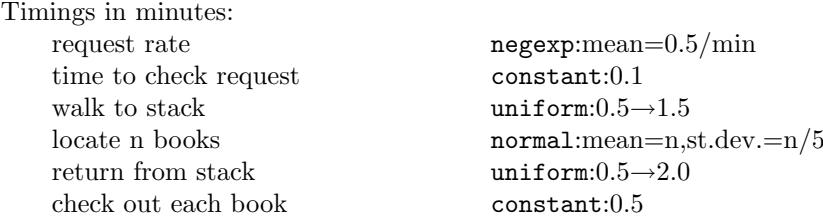

Assume that there are three librarians and that each can handle up to five requests at a time. Assume that the first request arrives at time 0.0. Run your model for 8 hours.

HINT: If X is a sample from a normal distribution with mean 0 and standard deviation 1, then  $Y = m + sX$  is a sample from a normal distribution with mean m and standard deviation s.

Exercise 5.2 Rewrite exercise 5.1 above with the following new strategy for the librarians when collecting slips. The librarians are queued for work on the longest-idle, first-back-to-work principle. When they begin to accept requests, they take as many as they can up to the maximum of five before allowing the next free librarian (if any) to accept any remaining requests.

Exercise 5.3 A steel mill furnace melts a load of steel, and then pours it into batches of moulds. Then the furnace is reloaded and its work cycle repeated.

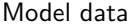

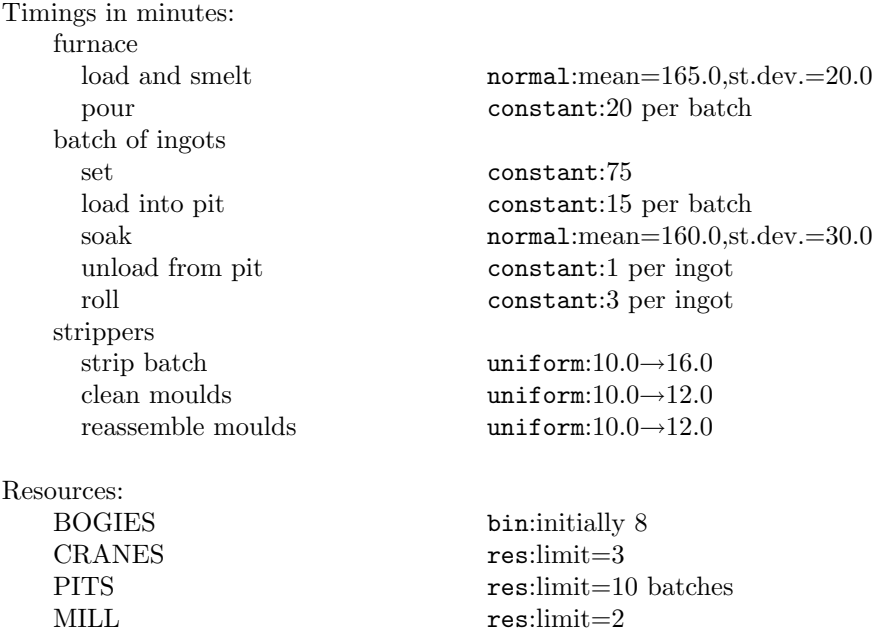

The molten steel in the moulds is allowed to set (form a solid crust on the outside so that it is self-supporting). Then the moulds are stripped away and the ingots removed. The batch is then loaded into a soaking pit where it is heated until it has achieved a certain uniform temperature. Meanwhile, the moulds are cleaned, reassembled for further use, and returned to the furnace area. When a batch has reached the requisite temperature, it is noted as ready for rolling. Rolling turns the ingots into slabs, the end product of the mill. The furnace has a capacity of 300 tons which is enough to fill 2 batches of moulds, one after the other. Each batch of moulds is transported on its own railway bogie (there are always 15 moulds to a batch). After a pouring, each batch of moulds is shunted into a siding to set. After setting, the batch can be moved from the sidings. A team of strippers take the bogie to the soaking pit area where, with the help of a crane (there is one reserved for each team), they remove the moulds and dump the ingots. The ingots await placement in a soaking pit. Meanwhile the strippers clean the moulds, reassemble them and put them back on their bogie. The bogie is then shunted back to the furnace area, and the team of strippers looks for more work. The batch of ingots is loaded into a soaking pit when one becomes free. The loading requires use of one of three overhead cranes. Unloading also requires use of one of these cranes, but in order to maintain their temperature, individual ingots are left in their pit as long as possible. Thus once a crane has been acquired for unloading, it is retained and is used to unload the ingots one at a time at a pace dictated by the rolling mill. Assume that the crane is released when the last ingot in the batch has been unloaded.

Assume that their are 4 furnaces and two teams of strippers. Assume further that all bogie movements take a negligible time. The furnaces start up at times 0, 40, 80, and 120 minutes respectively. Run your model for 1500 time units assuming a cold start. Investigate the effect of priorities in the use of the soaking pit cranes and estimate a maximum value for the number of setting places required (the capacity of the siding).

Exercise 5.4 Change the work cycle of a furnace in exercise 5.3 to the one detailed below. The furnace goes through the cycle

### load; melt; refine; tap; clean; repeat

The loading of scrap metal requires the use of a crane, C1. When loaded, the furnace melts its load using 3 units of electric power. Once melted, two units of electricity are returned, and one is retained. After melting, the metal is refined. Then the furnace is tapped (its contents are poured out). A tapping requires a set of moulds and another crane, C2. (In this case assume that the furnace discharges all of its load in one go.) After being tapped, the furnace relinquishes its last unit of electric power. Every ten such cycles, the furnace lining is inspected by a group of asbestos clad brickies who repair any cracks or faults. Use italics to denote the activity durations informally.

Exercise 5.5 A newspaper has an office for receiving advertisements placed by telephone. There are n telephone trunks, and M telephone operators. A call is accepted at once should an operator be free. Otherwise, an incoming call is kept in a queuing system (FCFS). This consists of two arrays each with a capacity of k calls. The calls are always entered into a background queue, Q1. Whenever the foreground queue, Q2, is empty all the entries in Q1 are automatically transferred into Q2 (assume this takes zero time). When an incoming call has been accepted and completed, an operator spends a little time completing notes about it before looking for a fresh task. Then he/she is free to accept a call from Q2. The operator continues taking calls from Q2 in this manner until Q2 (and hence Q1) is empty. Not all calls can be accepted. If all n trunks are engaged, then an incoming call is rejected. A call must also be rejected if Q1 is full. Run your model for 8 simulated hours.

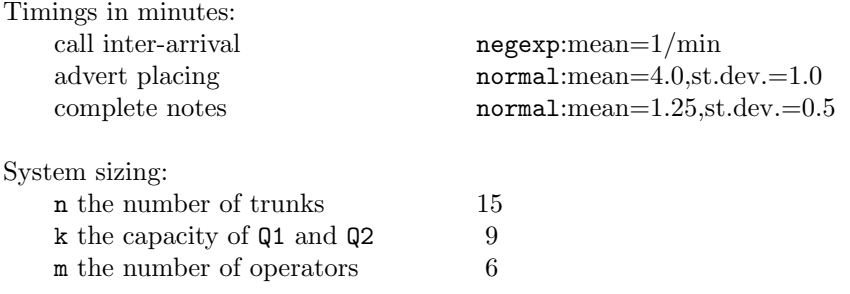

Exercise 5.6 The model of example 6 would be badly behaved if the request rate were low (it isn't in this case except right at the start). For then the scanner, which has a fine grain of time compared to other entities, would do much fruitless rotating and testing. It is instructive to modify the program in such a way that the scanner will go to sleep if there are no requests.

HINT: You may wish to use the scheduling routine cancel which is an attribute of class entity. A call E.cancel (ref(entity)E) removes E from the event list if there, and has no effect if E is not in the event list. current.cancel (of course passivate suffices — make sure you understand why) puts current to sleep out of the event list and resumes the actions of the new entity at the head of the event list. If, because of this, the event list becomes empty, then the call on cancel causes a run time error.

Demos.cancel removes the main program (the Demos block) from the event list. This may be useful in situations where the length of the simulation run is to be determined from internal conditions rather than predicted in advance.

# Waits until

In the models we have examined so far, we have been able to express the action histories of entities as sequences of activities, usually of the form

acquire  $R_1$ ; acquire  $R_2$ ; ... acquire  $R_n$ ; hold(activity duration); release  $R'_1$ ; release  $R'_2$ ; ... release  $R'_m$ ;

where the extra resources required  $(R_1, R_2, ..., R_n)$ , be they modelled as res, bin or entity objects, have been requested and acquired one at a time. In this chapter, we consider models in which wanted resources are acquired at the same instant. Such situations arise frequently in the real world and it is important that a simulation language can handle them. We illustrate two classes of problem informally and sketch their style of solution in Demos.

1. An entity competes with other entities from a pool of resources, and is not allowed to start its next activity unless *all* the resources required for its commencement are available. For example, given resources  $R_1$ ,  $R_2$  and  $R_3$ , and several entities  $E_k$  which use one or more of these resources to carry out a tasks. Suppose  $E_1$ , requires  $R_1$  and  $R_2$  to start a task. The coding

```
R1.acquire(1);
R2.acquire(1);
hold(task time);
........
```
is manifestly undesirable as  $E_1$  may seize  $R_1$  and wait a long time before  $R_2$  is available. Whilst  $E_1$  holds resource  $R_1$ , it is preventing other entities which require  $R_1$  but not  $R_2$  from progressing. What we need is a synchronisation which lets  $E_1$  know when all the resources it requires for its next activity are available and allows  $E_1$  to seize them all at once. In Demos this is the condq. Informal code for  $E_1$  takes the shape:

```
Q.waituntil(R1 available and R2 available);
R1.acquire(1); R2.acquire(1);
hold(task time);
........
```
in which we have used  $\text{ref}(\text{condq})$  Q to delay  $E_1$  until all the resources it requires are available until it commits to seizing them.

2. An entity can handle several types of request and waits to see what turns up next and examines the current availability of resources before committing to a task and acquiring the appropriate resources. Again we use a condq and informal code takes the form:

```
Q.waituntil(all resources for task<sub>1</sub> available
                 and all resources for task_2 available);
if all resources for task<sub>1</sub> available then
begin
  seize all resources for task_1;
  hold(task1 time);
 release unwanted resources_1:
end else
begin
  seize all resources for task<sub>2</sub>;
 hold(task2 time);
 release unwanted resources_2;
end;
```
Notice that we can make use of existing Demos facilities to express many of the waituntil conditions (using attributes like avail, find, and length).

# 6.1 Condition queues

# Example 9: Port system with tides

Consider an extension to the port system of Example 2 which takes account of the state of the tide. Boats arrive laden and depart empty. We now place the extra constraint that boats may only dock if the tide is not low. As before, they may leave whatever the state of the tide. It is still fair for a boat to request a jetty on arrival, but the following partial coding

```
entity class boat;
begin
 jetties.acquire(1);
 tugs.acquire(2);
 wait until the tide is not low;
 hold(2.0);
 tugs.release(2);
  ...............
end***boat***;
```
is not satisfactory because a significant period of time may elapse before a boat actually uses the tugs if it acquires them while the tide is low. During this interval, one or other or both these tugs could perhaps be gainfully employed by boats wishing to leave the port.

Notice that reversing the order of the tug and tide requests does not help because the tide may have gone out before two tugs are available. Boats wishing to leave their jetty must wait until such a time as two tugs are available and it is not low tide.

Dealing with the periodic setting and resetting of the state of the tide is quite straightforward. Let low tides occur every 13 hours and last for 4 hours. We can represent the state of the tide by a global boolean lowtide (initially false) and arrange to set its value appropriately by an object of class tide

```
[ boolean lowtide; ]
entity class tide;
begin
  lowtide := true;
  hold(4.0);
  lowtide := false;
  hold(9.0);
  repeat;
end***tide***;
```
The statement new tide("tide").schedule(1.0); (when executed at simulation time zero) corresponds to low tides starting at  $\tt time = 1.00, 14.00,$ 27.00, ... We can now express the condition for docking in Demos by

tugs.avail >= 2 and not lowtide

We have not modelled low tide as a resource: in no sense should a **boat** be able to seize the tide!

Demos allows entities awaiting a particular condition to arise to be detained in a condition queue (of class condq, see figure 6.1) by a waituntil command. For example, the docking activity of class boat will now read

```
[ ref(condq) DOCKQ;]
jetties.acquire(1);
DOCKQ.waituntil(tugs.avail >= 2 and not lowtide);
tugs.acquire(2);
 hold(2.0);
tugs.release(2);
```
The synchronisation works as follows: let entity E (or indeed, the Demos block itself) issue the request

Q.WAITUNTIL(condition); [ ref(condq) Q;]

| condq                       | --- ref(condq) DOCKQ; |
|-----------------------------|-----------------------|
| title<br>"dockq"            |                       |
| condition queue             |                       |
| ref(entity) procedure last  |                       |
| ref(entity) procedure first |                       |
| integer procedure length    |                       |
| procedure waituntil(cond)   |                       |
| boolean procedure signal    |                       |
| procedure all<br>false      |                       |

Figure 6.1: Result of DOCKQ :- new condq("dockq")

The condition can be any (arbitrarily complicated) boolean valued expression The condition is dynamically re-evaluated each time it is tested — it is called by name — and is best considered as being local to E the maker of the request rather than the condition queue Q. The caller E continues straight on as current without delay should the condition evaluate to  $true$  and  $E$  have priority over any entities waiting in the Q.condition queue. If the condition evaluates to false, then E is removed from the event list and passivated (put to sleep) in Q.condition queue (in priority order, of course). There it remains until it is awakened, tested and its condition is found to be true.

Arranging to reawaken such dormant entities at the appropriate moment can be implemented in several ways and is the subject of much debate in the discrete event world. In Demos, the responsibility is put squarely on the shoulders of the programmer himself (an aproach which follows the philosophy of the host language Simula. See Nygaard and Dahl [41, section 2.3.5]).

In this example, several boats may be blocked at a given time due to insufficient tugs and/or the state of the tide. The only possible times at which they can be unblocked are a) when another boat releases some tugs, and b) when the tide turns from being low. Thus the programmer has to ensure that DOCKQ is signalled (by a call DOCKQ signal) whenever tugs are released or lowtide is reset to false. The intent of a call on signal, e.g.

Q.signal; [ ref(condq) Q;]

is to unblock those entities waiting until at the front end of Q.condition queue that can now go (there may be several). It operates as follows.

- 1. if the condition queue of Q is empty, it has no effect.
- 2. Otherwise, denote the entities waiting until in Q.condition queue  $E1(== Q.FIRST)$ , E2, ..., En. Then Q.signal enters E1 into the event list at the current clock time, but as last entity at that time. When E1 becomes current, it tests its own condition. If this evaluates to false, E1 drops out of the event list and falls asleep again at the head of Q.condition queue. If the condition of E1 evaluates to true, then E1 leaves the condition queue and promotes E2 into the event list immediately behind itself. E1 now continues on as current, usually acquiring resources whose availability was tested in the condition, and thus diminishing the total pool of resources. E.g.

```
DOCKQ.waituntil(tugs.avail >= 2 and not lowtide);
tugs.acquire(2);
```
When E1 steps down as current, the new first entity in the event list is E2. If E2's condition evaluates to true, then E3 is promoted into the event list directly behind E2, and E2 acquires the resources it wants; otherwise E2 is dropped from the event list back to the head of the condition queue and E3 is not tested at all. Thus Q.signal activates entities at the head of Q.condition queue in turn either until the queue is exhausted or else an entity condition fails. See appendix B for semi-formal algorithms for waituntil and signal.

# Complete program

```
external class Demos = "/usr/local/simulabin/demos.atr";
Demos
 begin
   ref(res) tugs, jetties;
   ref(condq) DOCKQ;
   ref(rdist)next, discharge;
   boolean lowtide;
   entity class boat;
   begin
     new boat("boat").schedule(next.sample);
      jetties.acquire(1);
      DOCKQ.waituntil(tugs.avail >= 2 and not lowtide);
      tugs.acquire(2);
       hold(2.0);
      tugs.release(2);
     DOCKQ.signal;
     hold(discharge.sample);
      tugs.acquire(1);
       hold(2.0):
```
```
tugs.release(1);
   jetties.release(1);
   DOCKQ.signal;
  end***boat***;
  entity class tide;
 begin
   lowtide := true;
   hold(4.0);lowtide := false;
   dockq.signal;
   holo(9.0);repeat;
 end***tide***;
 trace;
  tugs :- new res("tugs", 3);
  jetties :- new res("jetties", 2);
  DOCKQ :- new condq("dockq");
  next :- new negexp("next boat", 0.1);
 discharge :- new normal("discharge", 14.0,3.0);
 new tide("tide").schedule(1.0);
 new boat("boat").schedule(0.0);
 hold(28.0*24.0);
end;
```
## OUTPUT: Partial Trace and the final report.

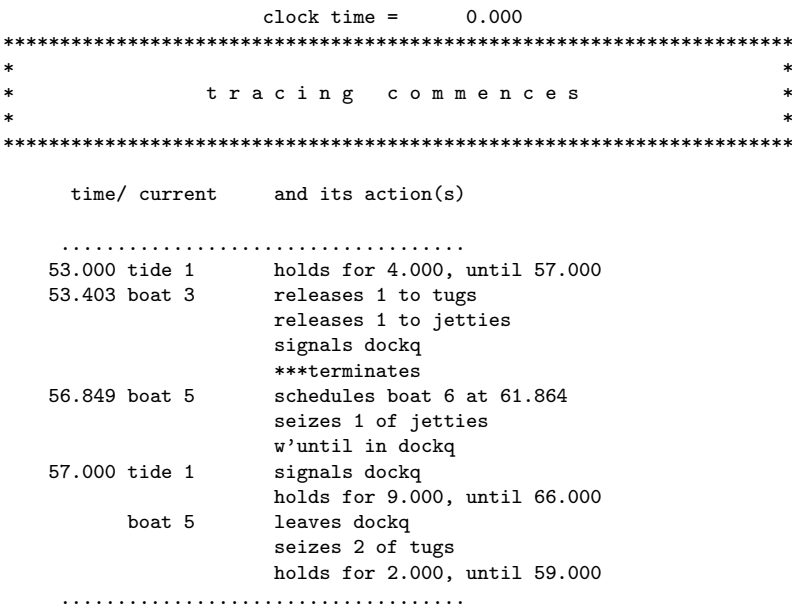

 $clock time = 672.000$ \*\*\*\*\*\*\*\*\*\*\*\*\*\*\*\*\*\*\*\*\*\*\*\*\*\*\*\*\*\*\*\*\*\*\*\*\*\*\*\*\*\*\*\*\*\*\*\*\*\*\*\*\*\*\*\*\*\*\*\*\*\*\*\*\*\*\*\*\*\* \* \* \* r e p o r t \* \* \* \*\*\*\*\*\*\*\*\*\*\*\*\*\*\*\*\*\*\*\*\*\*\*\*\*\*\*\*\*\*\*\*\*\*\*\*\*\*\*\*\*\*\*\*\*\*\*\*\*\*\*\*\*\*\*\*\*\*\*\*\*\*\*\*\*\*\*\*\*\* d i s t r i b u t i o n s \*\*\*\*\*\*\*\*\*\*\*\*\*\*\*\*\*\*\*\*\*\*\*\*\* title / (re)set/ obs/type / a/ b/ seed<br>next boat 0.000 64 negexp 0.100 33427485 64 negexp discharge 0.000 58 normal 14.000 3.000 22276755 r e s o u r c e s \*\*\*\*\*\*\*\*\*\*\*\*\*\*\*\*\* title / (re)set/ obs/ lim/ min/ now/ % usage/ av. wait/qmax<br>tugs 0.000 114 3 0 3 17.064 0.000 1 tugs 0.000 114 3 0 3 17.064 0.000 1 jetties 0.000 56 2 0 0 81.396 6.343 7 c o n d i t i o n q u e u e s \*\*\*\*\*\*\*\*\*\*\*\*\*\*\*\*\*\*\*\*\*\*\*\*\*\*\*\*\*\*\* title / (re)set/ obs/ qmax/ qnow/ q average/zeros/ av. wait  $d$ ockq 0.000 58 2 0 7.683  $k$ -002 36

#### Remarks on Example 9

We pick up the trace at time 53.0, when the fifth low tide period is setting in. The trace shows lowtide being set at time 53.0 and reset at time 57.0. At time 56.849, boat 5 seizes 1 jetty and then enters DOCKQ to await its condition being set. At time 57.0, the tide is reset and a signal is sent to DOCKQ. This awakens boat 5 which continues on its way seizing two tugs.

The partial report shows that the extra constraint has caused a little more congestion (the average wait for a jetty is up to 6.343 from 5.498, and for a tug is 1.006 instead of 0.0285; compare with the results for Example 2). The column headings in the condition queue reports have been explained in connection with waitqs (see section 5.2) but this time we require only one line per queue as the master/slave situation does not obtain.

In this example, boats leaving and boats arriving compete for tugs. Boats arriving never actually queue for tugs on the resource tugs itself: when they escape from DOCKQ two tugs are available. But boats leaving do queue on the resource tugs and it is important to realise that the calls which release tugs and signal DOCKQ, e.g.

tugs.release(2); DOCKQ.signal;

in effect give boats leaving priority because boats queueing on the resource tugs (all of which are waiting to leave) are tested before DOCKQ.signal has a chance to test any wait until conditions. Perhaps this is as it should be, but if not the priority can be changed simply by reversing the order of the calls

DOCKQ.signal; tugs.release(2);

Make sure you understand why (follow through the examples using the semiformal algorithms in appendix B).

Another way of doing the same sort of thing is to introduce a second condq (here OUTQ) for boats leaving. We create it by

```
OUTQ :- new condq("LEAVING"); [ ref(condq) OUTQ;]
```
The condition for boats leaving could be quite simple as

OUTQ.waituntil(tugs.avail > 0);

We also need to signal **OUTQ** at appropriate times: times at which tugs are released. Thus the lines DOCKQ.signal; inside class boat are to be replaced by

DOCKQ.signal; OUTQ.signal;

(reverse the order of the calls if you wish boats leaving to have priority). Note that there is no point at all in signalling  $\text{OUTQ}$  when the tide turns — it is of no concern to entities waiting in that condq. In general, when resources are released, some, but not all, condqs need to be be signalled. It is enough to signal only those condqs containing entities waiting on the freshly released resources.

## Example 10: Tanker simulation revisited

As an extension to the basic model of Example 7, we assume that tankers now carry one of five types of oil. The grade of oil is indicated by integer type which takes values in the range 1 through 5, a higher value indicating a better grade of oil. In order to unload when docked, they need a shore tank which (in order of preference):

- 1. has the same type of fuel and sufficient capacity to take all that the tanker is carrying
- 2. has the same type of oil but not enough capacity to accept the full load
- 3. is empty and previously held either the same or a better type of fuel
- 4. is empty and previously held an inferior type of oil. In this case, the shore tank must first be cleaned. This takes a long time and is the last resort.

In this new situation it is much harder to express the search by using find, although it could perhaps be done by devious use of priority within class shoretank. Even so it would lead to a non-transparent program text and in cases like this we really need another mechanism so that we can express the program logic clearly. It is best to have all the decisions at one point in the program instead of scattered over several entities. This is where the hitherto unexplained boolean procedure avail local to waitq (see figure 5.3) comes into its own. A call

Q.avail(E, condition); [ ref(waitq) Q;]

tries to locate an entity E satisfying the condition (just like find), but does not coopt the entity E if found nor block the caller if an entity E satisfying the condition cannot be found. It returns true and sets E to refer to the found entity if one can be located; if not, it returns false and sets E to none.

In this variation of Example 7, it is convenient to use two waitqs to hold available shore tanks. We place completely empty shore tanks in EMPTYQ and partly full shore tanks in TANKQ. Note that in this description, a shore tank will discharge its contents into the refinery when less than 5 units of volume are available.

```
[ ref(waitq) EMPTYQ, TANKQ; ]
entity class shoretank(free); integer free;
begin
  integer type, max;
  type := an appropriate type;
  max := 70;
  if free = max then goto EMPTY;
LOOP\cdotwhile free >= 5 do
  begin
    Q.signal;
    TANKQ.wait;
  end;
  hold(time to empty);
EMPTY:
  priority := -type;
  Q.signal;
  EMPTYQ.wait;
  priority := 0;
  repeat;
end***shoretank***;
```
The body of class shoretank consists of an initialisation (setting type and max: free, as a parameter, is already set) and then the main loop is entered at EMPTY if the initial value of free = max; otherwise at PART FULL. We use priority only in EMPTYQ where shore tanks are ranked with those containing the least quality oil at the front. A shore tank is coopted by several tankers in turn who part fill it (then it returns to TANKQ). When the shore tank is full, or very nearly so (less than 5 free units of capacity remain), then it does not return to TANKQ, but discharges its contents into the refinery and joins EMPTYQ. A shore tank coopted from EMPTYQ under conditions (3) or (4) may have its TYPE reset; under condition (4), it will also have to be cleaned.

A tanker looks first for a shore tank in TANKQ of the same type and with sufficient capacity

1. TANKQ.avail(ST, ST.type = type and ST.free >= load)

if this search fails, it then tries to locate a shore tank which is available for loading and contains the same type of oil

2. TANKQ.avail(ST, ST.type = type)

notice that testing first on condition a) and then on condition b) implies two sweeps through TANKQ unless the shore tanks have been ideally sorted first (and they haven't - try to do so as an extra exercise). Further if a) fails then we need not express condition (2) as

ST.type = type and ST.free < load

If this second search fails, then the tanker turns its attention to EMPTYQ. It now tries to locate a shore tank in EMPTYQ which contained oil of the same or of a better quality.

```
3. EMPTYQ.avail(ST, ST.type >= type)
```
Since we have queued shore tanks in EMPTYQ ranked according to type, we automatically return the shore tank of least quality passing the test. Finally if all else fails, then any shore tank in EMPTYQ will do.

```
4. EMPTYQ.avail(ST, true)
```
If all of these tests fail, then a tanker must wait until a suitable shore tank does appear in either TANKQ or EMPTYQ. We thus require a condq (here Q) and make the request via a wait until statement of the form

Q.waituntil(or4(a, b, c, d));

where we have used our own boolean procedure or4 (defined below; see also exercise 6.1).

ASIDE: the reader should be able to convince his- or her-self that the formulation

Q.waituntil(a or b or c or d);

does not work because each of the part conditions a, b, c, and d is called in turn before any or operation is carried out. Each one not only returns true or false but also sets ST. Thus the test on b overwrites the assignment to ST in a, the test on c that in b, and the test on d that in c.

Notice also that find is restricted to searching down just one waitq and is inappropriate here. This is unfortunate in that find/wait are self-reawkening and one does not need to reawaken via signal.

#### class tanker now has the form:

```
boolean procedure or4(a,b,c,d); name a,b,c,d; boolean a,b,c,d;
 or4 := if a then true else
         if b then true else
         if c then true else
            d;
entity class tanker;
begin
  integer type, load, l;
 ref(shoretank) ST;
 new tanker("t").schedule(arr.sample);
 type := Ttype.sample;
 load := Tload.sample;
 while load > 0 do
 begin !*** get shore tank ***;
   Q.waituntil
       (or4 ( TANKQ.avail(ST, ST.type = type and ST.free >= load),
             TANKQ.avail(ST, ST.type = type),
             EMPTYQ.avail(ST, ST.type >=type),
            EMPTYQ.avail(ST, true)
```

```
) );
   ST.coopt;
    if ST.type < type then hold(clean.sample);
   ST.type := type;
    !*** pump ***;
    l := if ST.free >= load then load else ST.free;
   hold(setuptime + l*pumprate);
   ST.free := ST.free - 1;ST.schedule(0.0);
   load := load -1;
   priority := priority + 1;
 end;
end***tanker***;
```
The main body of class tanker consists of a loop in which it remains until it has discharged all of its cargo (until LOAD = 0). While a tanker does try to discharge all of its cargo in one go (conditions a), c) and d)), a shore tank seized under condition b) has not enough capacity left and in this case the tanker will have to queue again in Q (it is given increased priority each time). When its wait until condition is true, a tanker leaves Q with its local variable ST referencing the most suitable storage tank thanks to the call on avail. But ST is still in its waitq and hasn't yet been coopted. To cater for this case (coopting an explicitly named entity) there is a procedure coopt local to class entity. A call ST.coopt removes ST from its current queue (if any) and places it under the bondage of current (in this case, a tanker). The tanker then causes it to be cleaned if it was empty and contained inferior quality oil is transferred. Then the type of ST is reset, a quantity l of oil is transferred from the tanker to the shore tank and ST is rescheduled. ST decides for itself what to do next (join TANKQ or discharge). Finally the tanker's own priority is incremented (it may loop again).

## EXERCISES 6

Exercise 6.1 In Simula and ALGOL 60, compound conditions, such as a and b and a or b, are evaluated by first finding the value of a, then the value of b, and then performing the and or the or operation. If we wish to drop out of a compound evaluation with a minimum of testing, we can code

if a then b else false instead of a and b if a then true else b instead of a or b

Write boolean procedure and2 and boolean procedure or2 to perform these optimisations.

**Exercise 6.2** Customers with a predetermined thirst  $-$  taken as 1 to 6 pints — arrive at a pub, queue for a beer, drink it, and then either rejoin the beer queue or else (if their thirst has been assuaged) leave the pub.

```
Model data
```
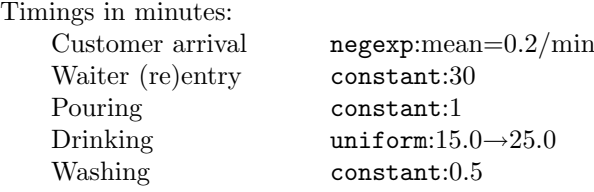

A barmaid serves the customers giving each a clean glass for his beer every time. Her other task is to wash empty glasses (these are collected from the customer and placed within her orbit by a waiter). While neither of these tasks is interruptible once started, the task of serving a customer naturally takes precedence. The waiter enters the bar every 30 minutes, collects all the empties, and places them on the bar top for the barmaid. He then retires to perform his other duties. Run your model for 4 hours with 15 glasses, all initially clean.

Exercise 6.3 Repeat the Port System of Example 8 with the following different tidal constraints: boats can dock only at high tide and may leave only if it is not low tide.

Exercise 6.4 Consider the following (very simplified) model of a single lane of cars at a four way traffic intersection in which we ignore possible interference from other lanes. Cars arriving at the junction can turn left, continue straight on or turn right when the lights ahead are green and the car ahead is sufficiently clear.

#### Model data

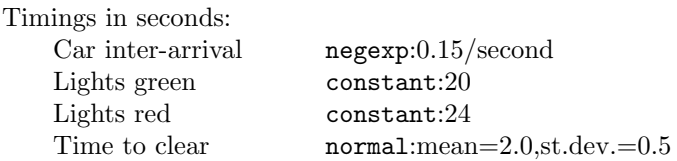

Simulate for two hours under the initial conditions that at time 0.0 the lights are just turning green and the first car arrives.

Exercise 6.5 Sketch a solution to the following problem. Consider a junction consisting of a single lane side road joining a main road. The main road has one lane in each direction. Traffic is not allowed entry from the main road into the side road. Traffic moving from the side road on to the main road may filter right when the near lane is clear; or may turn left on to the main road only when both the near lane and the far lane of the main road are free.

Exercise 6.6 Boats arrive periodically at both ends of a long, narrow canal. For this exercise, we ignore such complications as tugs, storms, etc. (which can easily be added) and concentrate on deciding which direction should have control of the canal. The canal is narrow (so boats may not pass each other in either direction), and long (so that several boats are allowed to travel along it in the same direction). Let the time taken to pass through the canal be ctime. To reduce the risk of collision, boats travelling in the same direction must be well separated. Once a boat has entered the canal, no other boat may follow it until at least ctime/3 has elapsed. Model the system when the canal direction is switched according to the fixed time slot rule. Here each direction has a time slot of fixed length in rotation. When the time slot is up, any boats currently in the canal are cleared, but boats not actually in the canal are blocked. When all the boats are clear, the direction of allowed travel is switched.

Exercise 6.7 Repeat exercise 6.6 switching canal direction when the length of the blocked queue has reached a certain limit, say L. N.B. in conditions of overload, it is possible to get at least L boats in queueing for each direction. To prevent the switching mechanism from looping, give each direction a certain minimum burst, say l\*ctime/3.

Exercise 6.8 Repeat exercise 6.6 switching control of the canal only when the queue for the direction in control is empty. N.B. the switching mechanism may have to go into "neutral" if both queues are empty.

Exercise 6.9 Repeat exercise 6.6 switching when the blocked queue is longer than the queue in control.

Exercise 6.10 Remind yourself of exercise 4.8, page 72. As billets queue for a soaking pit they lose heat. Newcomers are clearly warmer than those blocked earlier. Modify exercise 4.8 so that when a fourth billet joins the queue for the pits, the first billet in the queue is removed and deposited outside. It will only be brought back when there are no billets waiting for a pit and 5 pits are empty. Assume that such billet movements also require the use of a soaking pit crane.

## 6.2 Condition queues with all set

This section deals with the case when the entities in a condition queue are waiting on different conditions. In this case we want a call on SIGNAL to test each and every member of the queue and not to drop out if one entity condition fails.

## Example 11: Dining philosophers

Five philosophers are seated round a circular table which contains an inexhaustible supply of spaghetti within easy reach of all at its centre. Between each pair of adjacent philosophers is a fork. The philosophers have a simple life style

LOOP: think; eat; REPEAT;

In order to eat, a philosopher requires both the fork on his left and the fork on his right. Each thus competes for resources with his immediate neighbours. The orgy is to last for 3 hours.

```
Model data
```
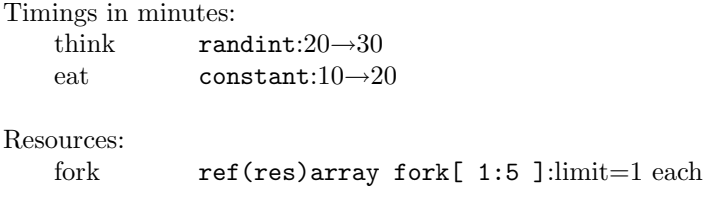

In this model we represent the forks by ref(res)array fork [ 1:5 ] and initialise them by

> for  $k := 1$  step 1 until 5 do [integer  $k$ ; ]  $fork[k]$  :- new res(edit("fork", k), 1);

We number the forks so that philosopher n finds  $f$ ork[n] on his or her left and fork[n+1] on his or her right (fork[1] in the case of philosopher 5). Then class philosopher can be written

```
entity class philosopher(n); integer n;
begin
 ref(res) L, R;
 L :- fork(n);R :- fork(if n=5 then 1 else n+1);
LOOP:
 hold(think.sample);
 Q.waituntil(L.avail > 0 and R.avail > 0);
 L.acquire(1); R.acquire(1);
```

```
hold(eat.sample);
  L.release(1); R.release(1);
  Q.signal;
  repeat;
end***philosopher***;
```
The new facet of this example lies in the fact that each philosopher has a different wait until condition (no two philosophers await the availability of the same pair of forks) and this causes some problems. If we let them all wait in the same queue, then we must remember that signal is coded (as so far revealed) to stop testing queue members when the condition of one member (the current first) fails. Thus if the condition of an earlier queue member is false, the remainder will not be tested even though their conditions, being different, may yield true. Giving each philosopher his own queue doesn't really help in this case either (although in general it may be a useful idea) as we then have to decide which queue gets priority.

To solve this and similar problems, we have given condq another attribute boolean all — which is initially false. When all is false, signal operates as previously explained. When all is set to true by such an assignment as

```
Q.all := true; [ ref(condq) Q;
```
a call on Q.signal will test the condition of each and every entity waiting until in the condq. This gives us what we want: by using a single condq with all set, philosophers are queued ranked according to their time of entry (their priorities are all zero) and every member of the condition queue will be tested. The complete program reads

```
external class Demos = "/usr/local/simulabin/demos.atr";
Demos
 begin integer k;
   ref(res)array fork(1:5);
   ref(idist) think, eat;
   ref(condq) Q;
    entity class philosopher(n); integer n;
   begin
     ref(res) L, R;
     L := fork(n);R :- fork(if n=5 then 1 else n+1);
   LOOP:
      hold(think.sample);
      Q.waituntil(L.avail > 0 and R.avail > 0);
      L.acquire(1); R.acquire(1);
     hold(eat.sample);
     L.release(1); R.release(1);
      Q.signal;
     repeat;
    end***philosopher***;
```

```
Q :- new condq("await eat");
 Q.all := true;
  think :- new randint("think", 20, 30);
  eat :- new randint("eat" , 10, 20);
 for k := 1 step 1 until 5 do
   fork(k) :- new res(edit("fork", k), 1);
  trace;
 for k := 1 step 1 until 5 do
   new philosopher("p", k).schedule(0.0);
 hold(180.0);
end;
```
#### OUTPUT. Partial trace and full report.

Starting at time 24.0 when P1 and P4 are eating, and P2, P3, and P5 are thinking.

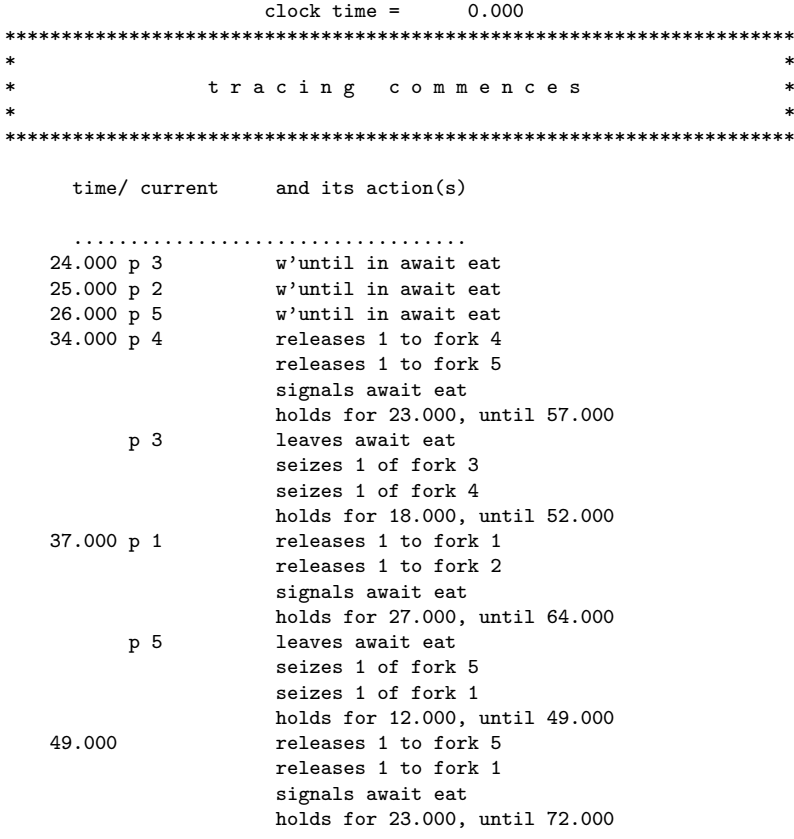

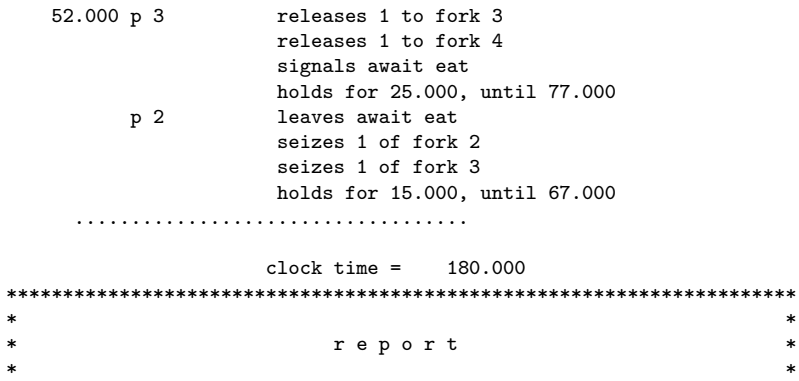

#### d i s t r i b u t i o n s  $\mathbf{A}$  and a standard standard standard standard standard

\*\*\*\*\*\*\*\*\*\*\*\*\*\*\*\*\*\*\*\*\*\*\*\*\*\*\*\*\*\*\*\*\*\*\*\*\*\*\*\*\*\*\*\*\*\*\*\*\*\*\*\*\*\*\*\*\*\*\*\*\*\*\*\*\*\*\*\*\*\*

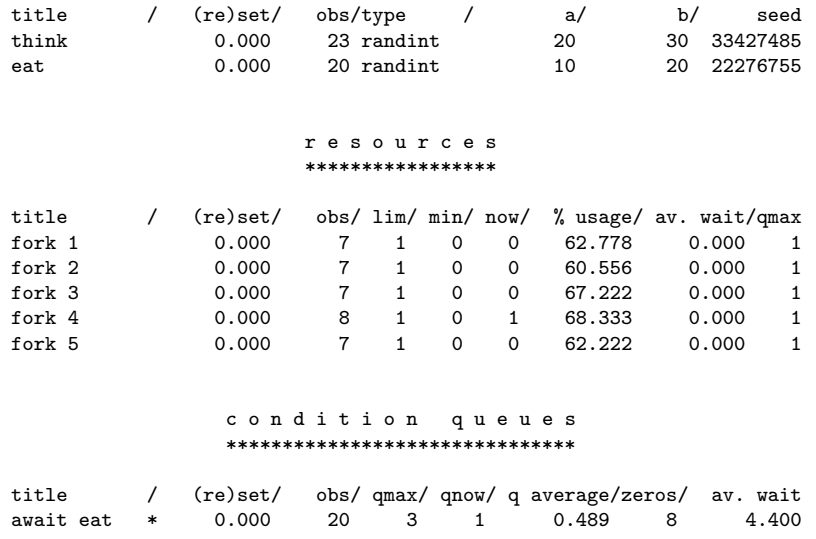

#### Remarks on Example 11

At time 26.0, P3, P2, and P5 (in that order) are waiting until in Q. When P4 releases his forks at time 34.0, P3 can proceed. When P1 releases his forks at time 37.000, P2 is tested first but is still blocked. P5 is allowed to proceed.

The only other thing worth remarking on is that the condition queues with all set are specially marked in reports with an asterisk following their title (see await eat above).

## EXERCISES 6 (continued)

Exercise 6.11 Unsealed containers are placed on a conveyor belt every cycle seconds. The belt moves with a regular but jerky action past a row of N sealing machines. The movement of the belt is such that the containers are stationary for pause seconds in front of each machine. The movement into the next position takes move seconds (cycle = move+pause). During each pause, a fresh container is added at one end of the belt, and the 'oldest' container is removed from the other. It is also during part of this time interval that an unsealed container may be sealed. Sealing takes seal seconds and a sealing is not allowed to be started if the belt is moving or if less than seal seconds remain of the current pause period.

The sealing is done by a complicated machine which has two parts: a picker which dips into an inexhaustible supply of seals and returns with one, and a capper which accepts a seal from its picker partner (thus sending it off for another seal) and then waits its chance to seal. It will seal the next unsealed container that pauses in front given enough time to perform the operation. Then it collects a new seal from its picker.

Assume that each picker starts primed with a seal and at time 0.0 the first unsealed container is placed on the belt (it will be in position in front of the first sealing machine at time = cycle). Run your model for 8 simulated hours with  $n = 6$  sealing machines, pause  $= 5$  seconds, move  $= 3$  seconds, seal  $= 2$ seconds, and the time for a picker to fetch a seal at  $7.0 \rightarrow 11.0$  seconds, uniformly distributed. Report on the number of unsealed containers that get through. Experiment further with n.

Exercise 6.12 Metal plates arrive periodically at a plate cutting yard to be cut into shape. The yard's cutting shop contains two cutters C1 and C2, each of which has its own buffer area for up to three uncut plates. Plates are typed on arrival into those requiring cutting by C1 and those by C2 (equally likely). If the appropriate buffer is full, freshly arriving plates are dumped on one side in the yard. They are brought in from the cold only when there is buffer space and the arrival area is empty. Plate movements are carried out by a crane which can handle one at a time.

#### Model data

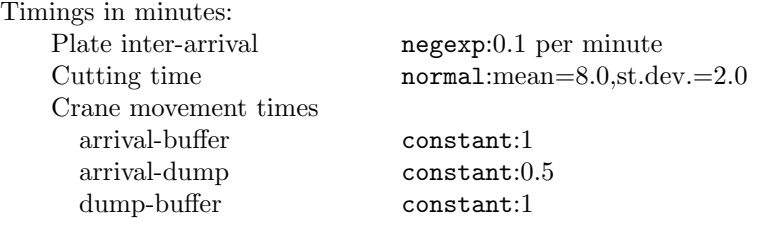

N.B. wherever plates are stacked they are picked up in last-come, firstserved order since they are piled one on top of the other. Assume that when dumped outside the plates are sorted into 2 piles - one awaiting C1, the other  $C2$ 

## 6.3 Waits until: signal versus snoopy

There are two main approaches for dealing with entities which are waiting until. One places the responsibility on the programmer; the other leaves it to the system itself to do the reawakenings. The second method was used in SIMON 75 (Hills and Birtwistle [16]) and used a special entity object named snoopy. Transferred to the context of Demos, a rough outline of the SIMON 75 snoopy is

```
[ref(watchdog) snoopy;
entity class watchdog;
begin
  ref(condq) Q;
  for each condq Q do
    Q.signal;
  hold until next event time;
  repeat;
end***watchdog***;
```
snoopy is meant to operate as follows. When it becomes current, it signals the user-created condqs in some predetermined order (perhaps, the order in which they were created by new condq  $\dots$ ). When all the condqs have been tested in this manner, snoopy holds until the next event time, reappearing as the last entry scheduled for that time. snoopy thus becomes current again when all the resources to be freed at that clock time have been released and can now set about testing the conditions of any blocked entities.

Notice that the wait until routine associated with snoopy differs from the one used in Demos in some details. An entity E executing a wait until should now always be put to sleep in the appropriate condq and left to be awakened by snoopy. Otherwise, some waiting entities may be by passed; for example, those already waiting on the same condition as E. Notice also that snoopy need only be active when it has work to do (not all the condqs are empty). If snoopy is passive when a wait until call is made, then that call is responsible for activating it (a technique similar to that used in awakening the scanner in exercise 5.6.

However this rough outline for snoopy is certainly not fool proof. For an entity unblocked from a later condq, Qm say, may alter conditions which enable entities blocked in one or more earlier condqs to go; indeed, these entities may even test the value of  $\mathbf{Q}_m$ . Length as a part of their condition. A way round this is to force snoopy out of its depicted for-loop and make it repeat again from the beginning whenever it unblocks one entity from the current condq that it is testing (there are many simple variations on this theme). This is clearly a slower algorithm than the original one, and it is less transparent.

Vaucher [39] also discusses a "generalised wait until statement" (read Franta [33, pages 188-194] for a more accessible account). Instead of having userdefined condqs, Vaucher's algorithm makes use of a single system defined queue in which all entities waiting until are queued. Vaucher's snoopy also reappears alternately in the event list which can give rise to certain subtle differences in performance. It is instructive to compare Vaucher's algorithm and its corresponding wait until routine with the ones sketched in this chapter and find ways in which they can break.

The decision to implement wait until with signal rather than snoopy was based on the following points:

- waits until usually cover complicated situations. In order to show that a program is correct, it is desirable to be able to argue from the program text exactly what should happen next. The algorithm for signal is very simple and is under direct user control; snoopy has a rather more complicated algorithm and operates more remotely behind the scenes. It is correspondingly more difficult to ensure that the correct synchronisations take place. See Palme [42] for an interesting paper on a similar theme.
- because Demos contains res, bin, and waitq facilities which automatically test and promote any waiting entities when incremented, the number of condqs in Demos programs is quite small. (In SIMON 75 and ECSL programs, every non-bound activity has an associated condq.) Further the condqs to test when resources are released, etc., are directly available from the activity diagrams and so the calls on signal are not all that difficult to get right. Remember that when a condition is reset, only those condqs containing entities waiting on that condition need be tested, and not all of them. It is surprising that most compilers for activity based languages simply throw away this information; otherwise they could be quite competitive with event or process based discrete event simulation languages.
- signal is more efficient than snoopy; usually of the order of 2 or 3 times, but in pathological cases this factor can increase unboundedly.
- and last, but not least, it follows the approach of the host language Simula (see Nygaard and Dahl [41]).

So it is not just an argument about ease of use (snoopy) against efficiency (signal). It should also be borne in mind that waits until are often quite complicated and in these situations there is no substitute for clear thought and well-defined tools. One of the dangers is that it is all too easy to write down and accept a model "works" (in the sense that it is not obviously wrong), and accept it without proper checking.

Health warning: waituntil/signal synchronisations are hard to get right. Unless you have an automated front end, we recommend that you implement and use a version of snoopy until satisfied that the model is working correctly, and only then remove it and insert in-line signal calls. This is based upon personal experience — practically every error noted in developing the examples for this book was a missing call on signal!

## EXERCISES 6 (continued)

Exercise 6.13 Why is it usually preferable to code

```
hold(t-time);
Q.waituntil(condition);
```
instead of

 $Q.$ waituntil(time >= t and *condition*);

## **Interrupts**

In this chapter, we investigate a few models in which the expected action history of an entity is not followed due, perhaps, to equipment failure or to interruptions by another entity.

In the very simplest cases, the disturbance merely imposes an unexpected delay on the victim. For example, should a machine part fail, then the machine operator may well be able to continue on with his current task as soon as a repair has been carried out. But all too often interrupts cannot be cast into such a simple mould. For an interrupt usually means: "Stop what you are doing now and get on with something else". For example, a hospital doctor doing his/her morning rounds may be interrupted to deal with an emergency case. While the doctor is away, the rounds must go on under some one else's supervision, and will probably have been completed before the doctor has finished dealing with the emergency. So there is no compunction for the doctor to return to his/her previous task.

The possibilities are many and various and instead of trying to be all things to all men, Demos provides a few simple tools which can be applied to cover a wide range of problems. As usual, these tools are motivated by particular examples.

## 7.1 Simple breakdowns

A stream of orders is processed on a lathe L. If we assume that there are always orders waiting, then we can sketch the actions of the lathe by

lathe  $=$  hold(*process time*); done.update(1); repeat;

We now throw in the complication that the lathe is subject to periodic breakdowns. Each breakdown requires a halt in the current job for a spare part to be fitted (by the lathe operator himself). Then the lathe continues on with the same order and from where it left off.

As seen by the lathe, a breakdown is an unpredictable event. Accordingly we prepare a separate entity description for each type of breakdown along the lines of:

145

```
breakdown = hold(time to next breakdown);
                  stop lathe;
                  repair lathe;
                  restart lathe;
                 repeat
```
Thus we view a breakdown as the coming together of two entities in the style of coopt/wait except that the slave (here the lathe) is located in the event list.

#### Strategy 1

As a first try we might try the strategy

- 1. the breakdown agent, say B, schedules itself for the next breakdown
- 2. B notes how much time the lathe L has left in its current activity and then removes L from the event list
- 3. B then re-schedules L in the event list delayed by the time of the repair plus what was left of its original activity plus perhaps an extra delay for setting-up.
- 4. B itself holds for the repair time and then repeats its actions.

This interplay may be summarized by:

```
entity class lathe; entity class breakdown(V); ref(lathe) L;
begin begin
 hold(process time);<br>
hold(time to next breakdown);<br>
\text{I. cancel};\begin{tabular}{ll} \bf{repeat;} & \tt{L.cancel;} \\ \bf{end***lathe***;} & \tt{L.schedul} \end{tabular}L.schedule(repair time + time left + setup);
                                     hold(repair time);
                                     repeat;
                                  end***breakdown***;
```
When cancelled the LSC of L will be pointing to the statement hold(*process*) time) so that when it again becomes current it will execute the statement after. What we have to ensure is that this statement is not completed at time T, but at time  $T + repair$  time  $+ setup$ , hence the arithmetic involved in the scheduling statement.

#### Strategy 2

But there is a flaw with the style of strategy 1. When a breakdown occurs, we will usually not be able to predict how long the repair will take as the resources required to effect the repair may not be available (although that is not the case here). Even worse, perhaps the repairman's gear may need a sudden repair! Instead we prefer to arrange things so that the breakdown agent keeps the victim until the repair has been carried out before rescheduling it. This makes it very much easier to deal with complicated breakdowns.

- 1. B schedules itself for the next breakdwon
- 2. B notes how much time the victim L has left in its current activity and then removes L from the event list
- 3. B carries out the repair
- 4. B re-schedules L in the event list delayed by what was left of its original activity plus perhaps an extra delay for setting-up.
- 5. B repeats its actions.

which is summarized by:

```
entity class lathe; entity class breakdown(V); ref(lathe)L;
begin<br>hold(process time);<br>hold(process time);
                            hold(time to next breakdown);repeat; L.cancel;
end***lathe***; hold(repair time);
                            L.schedule(time left + setup);
                            repeat;
                          end***breakdown***;
```
The arithmetic computations are straightforward. Let a breakdown occur at time t and the lathe's current job be timed to finish at time  $T(T \geq t)$ . At time t, L will be scheduled in the event list with an associated event time of T. Now the event time of a scheduled entity E is accessible via a call E.evtime (real procedure evtime is an attribute of all entity objects.) It follows that that the amount of time left in the lathe's current task is simply L.evtime t).

A semi-formal outline of class breakdown is now:

```
entity class breakdown(L); ref(lathe) L;
begin
  real tleft;
  hold(time to next breakdown);
  tleft := L.evtime - time;
  L.cancel;
  hold(repair time for L);
  L.schedule(tleft + setup);
  repeat;
end***breakdown***;
```
## EXERCISES 7

Exercise 7.1 Write a complete Demos program for the model described in this section.

#### Model data

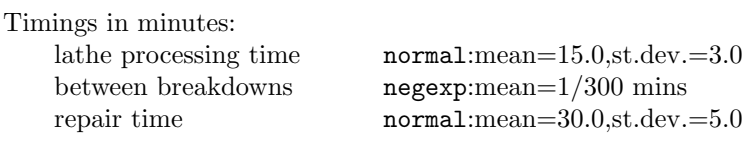

This time, after the lathe has been repaired it must be reset before it can continue. Let the reset time be a constant 5 minutes. Run your model for four weeks of simulated time assuming no discontinuities.

Exercise 7.2 Repeat exercise 7.1 above with the following twist: when a breakdown occurs, the current order is spoiled. Keep track in another count spoiled. Assume that it takes 6 minutes to reset the lathe and discard a spoiled order.

HINT: You may care to send a signal to the lathe and schedule it immediately the repair has been carried out. The signal is to indicate which alternative has cropped up and we then let the lathe itself sort out which count to update and which extra delay is needed over and above tleft.

Exercise 7.3 A machine shop contains six identical lathes. A continous stream of orders arrives at the machine shop carefully timed to ensure that there are always orders waiting. Each lathe is subject to periodic breakdown, but this time the repairs are to be carried out by a specialist repairman. The solitary repairman has other duties to perform when not repairing a lathe. Although these other duties are of a lower priority, they cannot be interrupted once started.

#### Model data

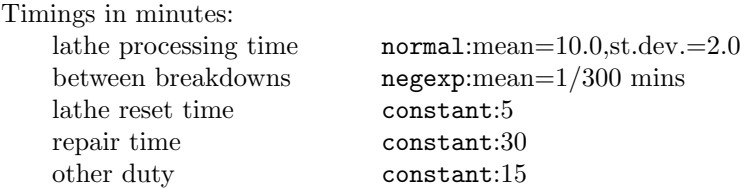

Run your model for 4 weeks assuming no discontinuities between shifts.

## 7.2 Interrupts

It doesn't require many extra complications before the cancel/schedule mechanism of section 7.1 proves to be inadequate. But we have learned one important lesson — that of writing the interrupting agent as a separate entity.

In the next example, the victim has to drop its resources when interrupted and try to regain control of them in competition with other entities. For security reasons, a share in a resource can only be released by the entity holding it, i.e. an interrupted victim has to be activated in order to relinquish its own resources. Thus we require a different technique from the cancel/schedule of section 7.1 where the victim lay passively out of the event list throughout the breakdown. It turns out to be easiest to let the interrupt be sent across just as a signal and to let the victim sort out its own reaction to it (as in exercise 7.2) instead of being imposed upon from without.

## Example 12: Coal hopper

Consider a coal depot where coal is loaded by gravity from a hopper into one lorry at a time.

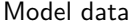

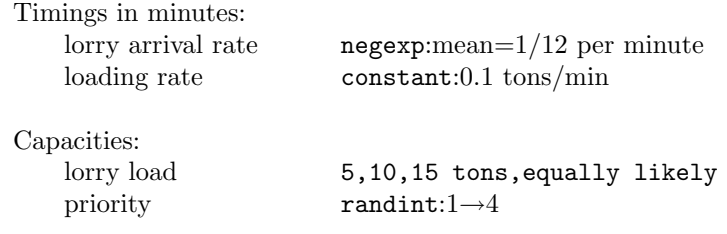

If the lorries are served FCFS, then we can model class lorry by

```
[ ref(res) hopper; ]
entity class lorry;
begin
  hopper.acquire(1);
  hold(load time);
  hopper.release(1);
end***lorry***;
```
We now alter the rule for who is to be loaded. Lorries are now allocated a priority in the range 1 through 4. A freshly arriving a lorry can interrupt the lorry currently being loaded if it has a greater priority than the latter. The interrupted entity has its priority increased by one each time it is interrupted — an attempt to see that a lorry with a low initial priority cannot be delayed too long. Then it rejoins the queue for the hopper and tries again.

Notice that this is not just a simple pushdown effect. For if  $L_p$  displaces  $L_r$ ,  $L_r$  does not necessarily acquire the hopper again when  $L_p$  quits. For in the mean time, a third lorry  $L_q$  may arrive with priority in between those of the other two (priority<sub>p</sub>  $>=$  priority<sub>q</sub>  $>$  priority<sub>r</sub>). When L<sub>p</sub> quits, L<sub>q</sub> seizes the hopper. When  $L_r$  is displaced, its incremented priority ensures that it becomes the first entity queueing for the hopper. But it will be pushed back down the queue by a later arrival with higher priority or should its own interrupter be interrupted. Notice that a lorry may be interrupted several times before being fully loaded.

The synchronisation is achieved in Demos as follows: at time  $t$ , let  $L_r$  be loading and  $L_p$  deliver an an interrupt. The key statements executed by  $L_p$  and  $L_r$  at time t are

> $\mathsf{L}_p$   $\mathsf{L}_r$  $L_r$ . interrupt $(1)$ ; hopper.acquire(1); hopper.release(1); priority:=priority+1; interrupted := 0; hopper.acquire(1); 7 hold(load time);

- 1. procedure interrupt is local to class entity and takes an integer parameter n (should there be several interrupts, each can be given a distinguishing number). A call **E**. interrupt(n) operates as follows:
	- (a) the routine saves the value of n in an integer variable interrupted local to E (integer interrupted is another entity attribute)
	- (b) E is placed in the event list, at the current clock time but as last entity scheduled for this time.
	- (c) when the ongoing active phase of current finishes (here with a hopper.acquire(1)), E is promoted to be the new current.
- 2.  $L_p$  attempts to gain control of the hopper, but must wait; by the nature of the problem, it will be inserted at the head of the queue for the hopper.
- 3.  $L_r$  is now current and finds its own local integer variable interrupted set to **n**. It releases the hopper (which will be seized by  $L_p$ ), and then
- 4.  $L_r$  increases its own priority
- 5. sets its own interrupted to zero, and then
- 6. attempts to regain control of the hopper. It joins the hopper queue behind  $L_p$ .
- 7.  $L_p$  now gains control of the hopper and a fresh loading starts.

The complete program for an eight hour run (in simulation time!) reads:

```
external class Demos = "/usr/local/simulabin/demos.atr";
Demos
 begin
   real rate;
   ref(entity) USER;
   ref(res) hopper;
   ref(idist) p, vol;
   ref(rdist) next;
    boolean procedure and2(a, b); name a, b; boolean a, b;
     and2 := if a then b else false;
    entity class lorry;
    begin
     real tleft, load, start;
     new lorry("l").schedule(next.sample);
     priority := p.sample;<br>load := 5*vol.sam
              : = 5*vol.sumple;tleft := load/rate;
      if and2(USER =/= none, priority > USER.priority)
       then USER.interrupt(1);
     while tleft > 0.0 do
     begin
        hopper.acquire(1);
        !*** loading_starts ***;
       USER :- current;
        start := time;
       hold(tleft);
        !*** done_or_interrupted ***;
       USER :- none;
        hopper.release(1);
        if interrupted = 0 then tleft := 0.0 else
        begin
          interrupted := 0;
          tleft := tleft - (time-start);
         priority := priority + 1;
        end;
      end***of while loop***;
    end***lorry***;
    trace;
   rate := 1.0;
    p :- new randint("priority", 1, 4);
    vol :- new randint ("lorry load", 1, 3);
```

```
next :- new negexp("next lorry", 1/12);
  hopper :- new res("hopper", 1);
  new lorry("l").schedule(0.0);
  hold(480.0);
end;
```
#### **OUTPUT**

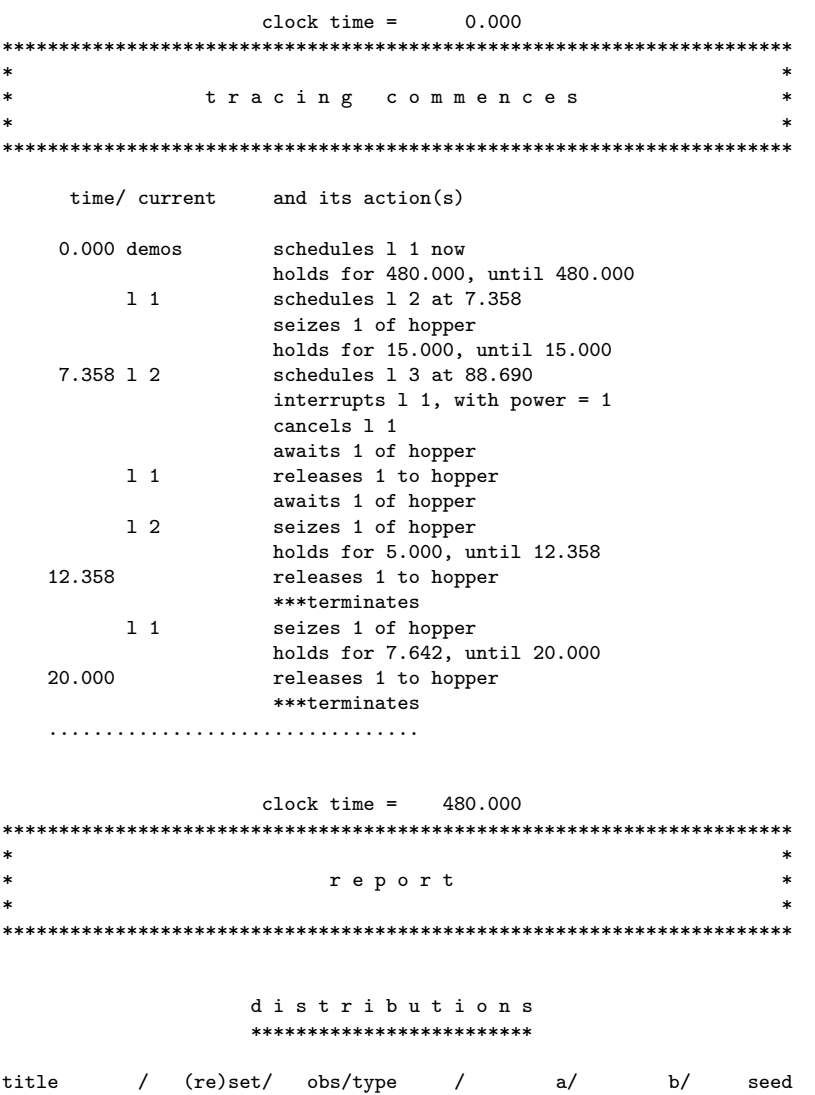

priority 0.000 44 randint 1 4 33427485 lorry load 0.000 44 randint 1 3 22276755 next lorry 0.000 44 negexp 8.333&-002 46847980

r e s o u r c e s \*\*\*\*\*\*\*\*\*\*\*\*\*\*\*\*\* title / (re)set/ obs/ lim/ min/ now/ % usage/ av. wait/qmax hopper 0.000 51 1 0 0 82.252 17.978 8

#### Remarks on Example 12

The trace shows L 1 starting an expected 15 minute load at time 0.0. When interrupted at time 7.358 by L 2, L 1 relinquishes the hopper and tries again. When L 1 eventually regains control of the hopper at time 12.358, it has 15.0-7.358 = 7.642 minutes worth of loading left. This time no interruptions are made (L 3 does not enter the system until well after L 2 has quit).

As to the program itself, the global variable USER always references the current occupier of the hopper (or none). A freshly arriving lorry sends an interrupt only if the hopper is occupied (user =/= none) and its priority is greater than that of the hopper (priority  $>$  USER.priority). By writing the interrupt in the form if *condition* then interrupt(1) we only disturb the occupier when it has to give up the hopper.

The victim is at once rescheduled in the event list with its local variable interrupted set to 1 signifying that an interrupt has been made. N.B. After an interrupt has been dealt with, remember to reset interrupted to zero (or some other suitable neutral value) to signify that no interrupt is now pending.

It is up to the lorry concerned to remember how much loading remains. This has been done in a rather special way by computing the length of the loading time straight away and recording it in tleft. Each time the lorry has a spell on the hopper and is interrupted, tleft is decremented by the time just spent (time - start). If no interrupt occurs, tleft is set straight to zero. The next time the lorry gains control of the hopper, it will try to retain it for the full expected period, namely tleft.

## Example 13: Quarry

A quarry contains a narrow seam of high quality stone on the edge of a broad front of average quality stone. Early each day the site is blasted producing sufficient rock of both qualities to meet the days demand. Two types of truck arrive: large trucks which take the average quality stone, and small trucks for the high quality stone. The site has three mechanical diggers: two large diggers, L1 and L2, are used to load average quality stone on to the large trucks. They are too large to manoeuvre near the narrow seam and can thus never be used to load the high quality stone. The site geography demands that the high quality stone be loaded by a third, smaller digger S.

The large diggers can load at a considerably higher rate than the small digger S. When S has no customer for high quality stone it is allowed to load a large truck should L1 and L2 be busy. But should a high quality customer then arrive, S stops loading average quality stone and loads high quality stone. Meanwhile its previous customer does not necessarily have to wait for the small digger to become free again — it can be loaded by a large digger if one becomes free first. S may also be interrupted if it is loading a large truck with average quality stone when a large digger becomes free. The large digger should take over the job freeing the small digger as it loads at a faster rate.

#### Model data

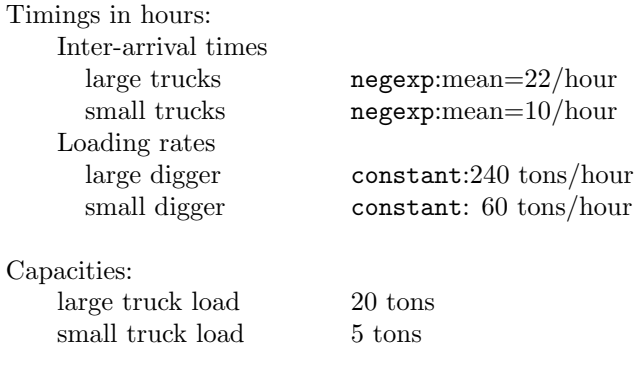

## Structure of the model I

We first sketch a solution ignoring interrupts and then add in the code for the interrupts. We model small trucks, large trucks, small diggers, and large diggers as entities. Our starting point has large and small trucks arriving at their own rates. The small digger may only load small trucks and the large digger may only load large trucks. We choose to let the diggers be the masters and the trucks be the slaves. On arrival, a truck waits for attention in waitq STQ or LTQ according to its type. At this level of abstraction, the entity outlines are:

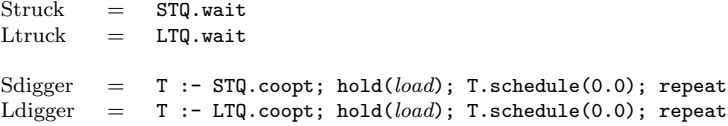

#### Structure of the model II

The small digger can load trucks from either STQ or LTQ. We use ref(condq) Q suspend the small digger until the appropriate choice can be made, which in turn means that the trucks must signal Q when they arrive in the system to make sure that if S is idle it can start loading. The system description unfolds to

```
Struck = Q.\text{signal}; STQ.\text{wait}<br>
Ltruck = Q.\text{signal}; LTQ.\text{wait}= Q.signal; LTQ.wait
Sdigger = Q.\text{waituntil}(STQ.\text{length} > 0 \text{ or } LTQ.\text{length} > 0);if STQ.length > 0
                    then service small truck T in STQ
                    else service large truck T in LTQ;
                  T :- none; repeat
Ldigger = T : - LTQ.coopt; hold(load); T.schedule(0.0); repeat
```
When loading, the small digger refers to its companion truck by T. When T has been loaded and sent on its way (by T.schedule(0.0)), the local variable T of S is reset to none prior to S re-entering the condq  $Q$ . Thus S.T == none is a sign that S is idle.

#### Structure of the model III

As yet we have made no attempt to incorporate interrupts — once started a digger will complete a loading. We now turn our attention to handling the interrupts.

First consider the possible interrupt when a small truck arrives. If the small digger S is idle or dealing with another small truck, then no interrupt is necessary. But if the small truck finds the small digger loading a large truck (expressed by S.T is Ltruck then is has to force S to stop loading its large truck at once. S can then allow S.T to rejoin LTQ partly filled (and with higher priority?), and then S can start loading the interrupting small truck. The interruption is achieved by coding small truck as

```
truck class Struck;
begin
 schedule small next;
 if S.T is Ltruck
   then S.interrupt(1)
   else Q.signal;
 STQ.wait;
end***struck***;
```
and expanding the code for the small digger to

```
entity class Sdigger;
begin
  ref(truck) T;
  Q.waituntil(STQ.length > 0 or LTQ.length > 0);
  if STQ.length > 0 then
  begin !*** load small truck ***;
    T :- STQ.coopt;
    hold(load time):
    T.schedule(0.0);
  end else
  begin !*** load large truck ***;
   T :- LTQ.coopt;
   hold(load time);
   !*** possible interrupt ***;
   if interrupted = 0 then T.schedule(0.0) else
   begin
     note that \mathbf T is partially filled:
     let T rejoin LTQ;
     interrupted := 0;
   end;
  end;
  T :- none;
  repeat;
end***Sdigger***;
```
Since it may be loaded in stages instead of all at once, we have to cast the body of Ltruck in the form of a loop. We assume that the local variable load keeps track of how much loading there is left to do.

```
truck class Ltruck;
begin
 schedule next;
 load := 20.0;
 while load > 0.0 do
 begin
   Q.signal;
   LTQ.wait;
 end;
end***Ltruck***;
```
When rescheduled, a large truck quits if its LOAD = 0.0; or else it re-enters LTQ for another load.

## Structure of the model IV

The second type of interrupt occurs when a large digger becomes free and the small digger is loading a large truck. Since a large digger is so much faster than the small digger, it seems only sensible that it should take over. Accordingly, a large digger will issue an interrupt when that situation arises. We tentatively code

```
entity class Ldigger;
begin
 ref(truck) T;
 T :- LTQ.coopt;
 hold(load time);
 T.load := 0.0;
  T.schedule(0.0);
 if LTQ.length = 0 and S.T is Ltruck
   then S.interrupt(2);
 repeat;
end***Ltruck***;
```
On the interrupt call, the issuer of the call continues straight on and awaits the arrival of the large truck T in LTQ. The interrupt stops S from working on its current large truck. S resets the current load of the truck T and sends it off to LTQ where it will at once get service (a large digger is waiting). S then re-enters the condq Q.

#### The complete program

The complete program gives some hierarchy to the trucks and diggers (hiving off their common parts) and incorporates details of the loading rates. The model is run for 10 hours.

```
external class Demos = "/usr/local/simulabin/demos.atr";
Demos
begin
  ref(sdigger) S;
  ref(condq) Q;
  ref(waitq) LTQ, STQ;
  ref(rdist) nextl, nexts;
  entity class truck;
  begin
    real load;
  end***truck***;
  truck class Ltruck;
  begin
    load := 20.0;
    new Ltruck("Ltruck").schedule(nextl.sample);
    while load > 0.0 do
    begin
       Q.signal;
      LTQ.wait;
     end;
  end***Ltruck***;
   truck class Struck;
  begin
    load := 5.0;
```

```
new Struck("Struck").schedule(nexts.sample);
  if S.T is Ltruck
   then S.interrupt(1)
   else Q.signal;
 STQ.wait;
end***struck***;
entity class digger;
begin
 ref(truck) T;
 real rate;
end***digger**;
digger class Ldigger;
begin
 rate := 240.0;LOOP:
 T :- LTQ.coopt;
 hold(T.load/rate);
 T.load := 0.0;
 T.schedule(0.0);
 T : - none;
 if LTQ.length = 0 and S.T is Ltruck
   then S.interrupt(2);
 repeat;
end***Ldigger***;
digger class Sdigger;
begin
 real start;
 rate := 60.0;
LOOP:
 Q.waituntil(STQ.length > 0 or LTQ.length > 0);
  if STQ.length > 0 then
 begin ! *** load small truck ***;
   T :- STQ.coopt;
   hold(T.load/rate);
  end else
 begin ! *** load large truck ***;
   start := time;
    T :- LTQ.coopt;
    hold(T.load/rate);
    if interrupted = 0 then T.load := 0.0 else
    begin
     T.load := T.load-(time-start)*rate;
     T.priority := 1;
     interrupted := 0;
    end;
  end;
 T.schedule(0.0);
 T :- none;
 repeat;
end***Sdigger***;
```

```
nextl :- new negexp("next large", 22.0);
```

```
nexts :- new negexp("next small", 10.0);
  Q :- new condq("Sq");
  STQ :- new waitq("Struckq");
 LTQ :- new waitq("Ltruckq");
 S :- new Sdigger("S");
 S.schedule(0.0);
 new Ldigger("Ldigger").schedule(0.0);
 new Ldigger("Ldigger").schedule(0.0);
 new Ltruck("Ltruck").schedule(0.0);
 new Struck("Struck").schedule(0.0);
 hold(10.0);
end;
```
#### **OUTPUT**

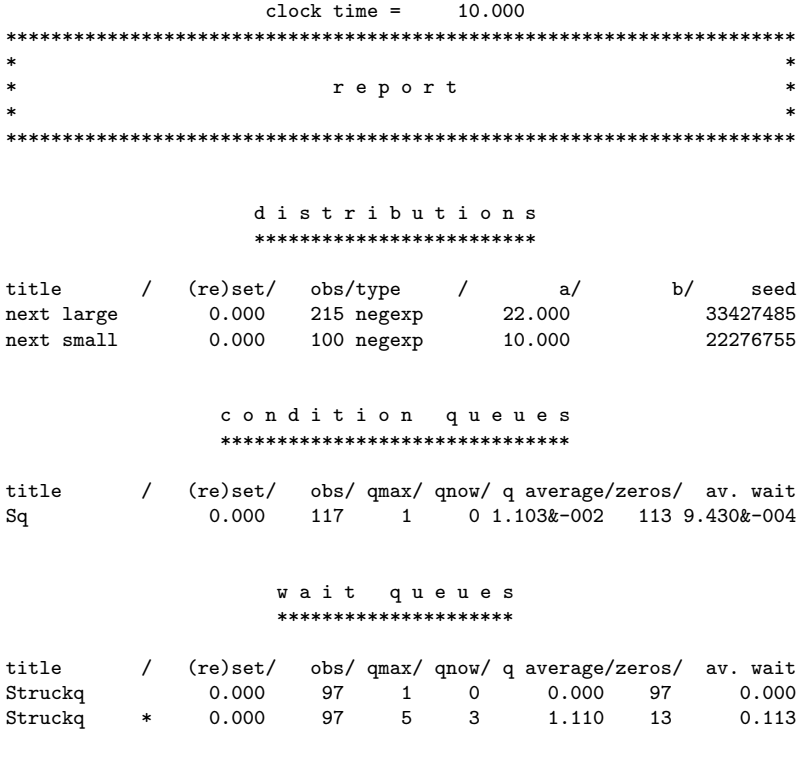

Ltruckq 0.000 227 3 0 0.372 180 1.640&-002 Ltruckq \* 0.000 227 13 8 3.349 55 0.137

#### Remarks on Example 13

In the final listing, just as entity class truck was used to define the common attribute load, so have we also included entity class digger which contains attributes common to Ldigger and Sdigger. real rate is set to the appropriate loading rate for each type of digger at the next level; ref(truck) T references a digger's current customer or is none.

Besides interrupting an active entity (i.e. one in the event list), one may also interrupt an entity which is passive (i.e. waiting (until) in a queue, blocked on a resource, or passivated). In the latter cases, the interrupted entity will depart from its current explicit or implicit queue (if any) and be placed in the event list immediately behind its interrupter current with interrupted set.

When a loading by S is interrupted we have to be able to compute how much S has managed to load before the interrupt. This we do by noting when an interruptible loading operation starts in start. When an interrupt occurs, the amount loaded during this operation is given by (time-start)\*rate.

## 7.3 Scheduling with now

The programmed strategy in Example 13 is rather unfair in one respect. Suppose that S is currently loading a large truck  $T_n$ , another large truck  $T_m$  (m > n) waits in LTQ and then a large digger, L 1 say, becomes free. Our coding directs L 1 to coopt  $T_m$ . As L 1 loads faster than —tt S,  $T_m$  could well be loaded and away before  $T_n$ . It would be fairer to let L 1 interrupt S and take over responsibility for loading  $T_n$ . S would then naturally get on with  $T_m$ . If we alter the coding of the interrupt inside class Ldigger to

if S.T is Ltruck then S.interrupt(2);

then L 1 will still coopt  $T_m$  and S picks up  $T_n$  again! This is because the actions of L 1, S and  $T_n$ , although all executed at the same clock time, are threaded so

> L 1 S T<sub>n</sub> S.interrupt(2); T :- LTQ.coopt; hold(........); T.load := ..; T.priority := ..; T.schedule $(0.0)$ ; T :- none; 8 interrupted := 0; **Q.waituntil(...)**; 10 LTQ.wait;

Action 2) means that L 1 coopts  $T_m$  since  $T_n$  does not enter LTQ until action 10). It is essential that S be given the opportunity to release  $T_n$  and  $T_n$  be allowed to enter LTQ (with its increased priority taking it to the front) before L 1 attempts a coopt. This we can arrange by the insertion of appropriate holds and by using the rather special real procedure now. now is intended to express urgency. Whereas E.schedule(0.0) schedules E at the current clock time but as the last entity at that time, E.schedule(now) is treated as a priority request and E actually preempts current. When the next phase of E is over, then the pushed-down previous current will be restored. Thus the following alterations do trick.

```
if S.T is Ltruck then S.interrupt(2);
hold(0.0);
repeat;
```
inside class Ldigger, and

T.schedule(now); T :- none; T.interrupted := 0; hold(0.0); Q.waituntil(.....);

inside class Sdigger. These extra holds produce the following new threading of code

```
L 1 S T_n1 S.interrupt(2);
2 hold(........);
3 T.load := ..;
4 T.priority := ..;
5 T.schedule(now);
6 LTQ.wait;
7 T :- none;
8 interrupted := 0;
9 hold(0.0);
10 T :- LTQ.coopt;
11 hold(........);
12 Q.waituntil(...);
```
## EXERCISES 7 (continued)

Exercise 7.4 Cars are transported from a harbour and over the water by a fleet of ferries each with a capacity of 20 cars. The ferry service runs continuously round the clock and a departure is scheduled every hour on the hour. The ferry due to depart at n o'clock arrives at normal (mean=20, standard deviation=5) minutes past (n-1) o'clock, unloads, and then takes on board as many cars as it can up until its scheduled departure time. At that time, the ferry will continue to load while the queue is not empty and it is not yet full.

Car arrivals at the ferry point are random (negexp distributed) with different arrival rates according to the time of day. In daytime  $[06.00 \rightarrow 18.00]$ ), they arrive at a mean rate of 15 per hour; at night time [  $18.00 \rightarrow 06.00$  ), they arrive at a mean rate of 9 per hour. Season ticket holders get priority in the queue. The percentage of season ticket holders is 40 in daytime and 25 at night. Find the mean waiting times of season ticket holders and other cars and also the mean delay of the ferry by running your model over a 28 day month. Take as your initial conditions that the first car arrives at time 5 minutes and the first ferry at time 20 minutes.

#### Model data

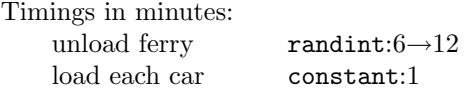

Exercise 7.5 Customers queueing for service in a shop are characterised by their own individual impatience. They leave the queue after a certain time if not already being served or placed first in the queue. Model the system given that customers arrive at a mean rate of one per minute (negexp distributed) and that each service lasts for  $40 \rightarrow 60$  seconds (uniformly distributed). A customer quits the shop after randint  $120 \rightarrow 300$  seconds if not already being served, or else he is not the first in the queue.

Run your model for 4 simulated hours assuming that the first customer arrives at time 0.0.

Exercise 7.6 In Example 12, the validity of an interrupt was tested by the interrupter instead of by the recipient. Another way is to make the interrupt and let the recipient decide for himself whether to accept it, ignore it, or reserve it for later attention. For example, in our formulation of the small digger S if we altered the interrupt calls to  $\text{interrupt}(n)$  instead of if *conditionthen* interrupt(n) then S would receive interrupts when

- 1. waiting until in Q (always accepted),
- 2. loading a small truck (always ignored),
- 3. loading a large truck (always accepted if  $n = 1$ , always ignored if  $n = 2$ ).

Recode the whole problem according to this suggestion.

# Summing up

## 8.1 Some loose ends

This primer has introduced the Demos facilities (resource types, queues, distributions, etc.) by a sequence of examples which usually illustrate the point at hand but not much more. Here we spend a little extra time on periodic reporting, starting up simulations and closing them down.

Periodic reports can be issued rather neatly using an object of such a class as reporter below.

```
entity class reporter(t); real t;
begin
 hold(t);
 report;
 reset;
 repeat;
end***reporter***;
ref(reporter) R;
R :- new reporter("daily report", 24.0);
R.schedule(0.0);
```
Working in hourly units, R will issue a full report on the last day's facility usage every 24 hours. report is a global Demos procedure which prints standard reports on the usage of all the Demos facilities created by the user. The report covers their usage since the object's creation (if not reset) or since its last reset. (The Demos system itself calls this procedure at the end of each simulation run.) reset is another global Demos procedure which resets all Demos facilities created by the user so that they now collect afresh over the next time period.

procedure reset is also useful in the warm start situation. We have usually started up our models by letting the first arrivals fall due at time 0.0. It takes some time before enough entities have worked their ways through the system for it to have settled down to approximately normal working conditions. The cold start naturally biases the facility reports as initially there will be little interference between entities. Using reset it is easy to let the system settle

163
down and then gather data over the desired time slot. We merely change code in the Demos block from the usual

```
hold(simulation period);
```
into

hold(warm up period); reset; hold(time slot);

The final report covers a period of duration 'time slot'. The length of the warm up period is usually chosen by some rule of thumb rather than by a precise method. Shannon [37, pages 183-186] is particularly informative on this topic and gives several further references.

Closing down a simulation is less of a problem in Demos as the Demos block can itself be treated as an entity and acquire resources, wait until in queues, etc. This neat and very effective idea was borrowed directly from Simula; it was used in example 5 and exercises 3.13, 4.5, and 4.12. See further remarks in Appendix B.

## 8.2 Demos facilities not covered

Besides the global procedures report and reset mentioned above, there are also procedures report and reset local to classes res, bin, and the various queues — condq, queue, and waitq. We are able to report and reset all user created facilities, select those of one class (e.g. all res objects) and even select single items (e.g. a single bin).

There is a class empirical which can be used to represent empirical data tabulated as a cumulative probability function.

In connection with the design of experiments, the default values for distribution seeds can be overridden (useful for antithetic drawings) and the Demosdefined first seed value (33427485 — and hence all the other seeds) can be changed. In fact, even the random number generators can be replaced.

There are also several snapshot routines which can be called to detail individual entities either waiting (until) in queues, awaiting resources, or scheduled in the event list.

There is a class accumulate which parallels class tally, but for time dependent variables. And there is a class regression too.

Finally, class entity contains certain additional attributes.

- 1. boolean procedure avail which returns true if the entity is not coopted
- 2. boolean procedure idle which returns true if the entity is not in the event list
- 3. ref(entity)procedure nextev which returns none if the entity is idle or last in the event list, otherwise a reference to the next entity in the event list, and
- 4. real procedure evtime (which returns the entity's scheduled time if it lies in the event list. Otherwise, a call on evtime causes a run time error: if in doubt, check using if not E.idle then  $\dots$ .

## 8.3 The Simula implementation

It is worth remarking on how much Demos owes to Simula. Although we have certainly borrowed ideas from other languages (resource types and reporting from GPSS, conditions and activity diagrams from CSL and ECSL), Demos would not exist without the inspiration of its host language which positively invites the user to write programs in process  $(=$  entity) style. All we have done is add a few user-oriented bells and whistles.

Demos is implemented as a Simula context (prefixed by SIMSET, but not by SIMULATION) and extends over roughly 2000 lines. Along with language design, detailed documentation, and testing, Demos was approximately a 9 person-month project. The resulting system is portable and has proved easy to extend, alter and maintain.

Implementing a Demos compiler from scratch was out of the question because Demos is Simula plus, and Simula is itself a 10 person-year project. However a Demos compiler would have certain advantages. It could, for example, give error messages written in Demos (rather than Simula) terminology (although it must be admitted that Simula compilers are pretty good in this respect anyway), detect the possibility of deadlock at compile time, accept a Demos program written with waits until and itself insert the correct calls on Q.signal, give resource usage cross-reference lists, do away with the need for explicitly titling every Demos object (as in new boat("boat"), etc.). Without a compiler, the same effect can be achieved by using a pre-processor, which is much easier to write but more expensive to run.

Clementson [21] and Matthewson [26] have gone further than this and written program generators; inter-active programs which ask the user about his model and then actually write the code! Clementson's system produces code for ECSL, but Matthewson's stores the structure of the model and can then be persuaded to produce code for several different languages — GASP, ECSL, Simula, Demos ... Thus one can develop a program in Simula, say, on a large machine, and run it in GASP on a small machine. It also reinforces the point that activity diagrams can be used as a basis for writing simulations in any simulation programming language. Both a program generator and a pre-processor for Demos are under consideration.

There are many advantages to coding Demos in Simula. Firstly, Simula is widely implemented and to a good standard. The implementors of Simula systems meet regularly in the SSG (Simula Standards Group). The hope being that this would ensure that Simula systems are compatible now and will remain so in the future. Experience with porting Demos has been fairly trouble free, only the CDC implementation [3] giving rise to non-trivial problems. Demos was implemented on DEC System 10 hardware [6] and has been ported to DEC System 20 [also 6], IBM 360/370 [8], and ICL System 4 [9], and ICL 2900 hardware with no modifications at all. The UNIVAC 1100 implementation [7] does not yet support virtual labels, so that version of Demos has to make do without REPEAT. Both the NDRE [4] and CDC [3] Simula implementations quote key words. Once that hurdle has been accounted for, the NDRE version supports neither virtual labels nor functions returning references, so that repeat is out, and the function ref(entity) procedure nextev has had to be rewritten as a procedure. The CDC [3] Simula compiler still does not treat virtual quantities correctly, and the Demos code for the reset and report routines had to be "bent" to fit. Altogether, the experience has not been too bad (have you tried porting FORTRAN programs from one machine to another?). The situation improved in the 1980's when Lund Software released their Simula implementations [10] making identical Simula compilers available on an even wider range of hardware.

Secondly, Simula's object and context features are considerably ahead of anything offered by other languages. It is easy to 'see' how to implement Demos facilities as Simula objects. The context feature enables an implementation to progress in an orderly fashion layer by layer, each new step adding in a few new interrelated ideas. Simula has very strict security and consistency checks so that many mistakes are picked up as soon as possible at compile time.

Thirdly, any ideas not built into Demos can be added straightforwardly (which eases the designer's dilemma — if in doubt, leave it out!). One easy addition (should the arguments of chapter 6.3 fail to be convincing) would be to put in one's own snoopy. But the area in which advanced users will most probably want to make changes is in the report routines. Here it is sufficient to extend the facility concerned and define one's own report routine, e.g.

```
res class my_res;
begin
  procedure report;..........;
end***my_report***;
```
and then work with my res objects instead of res objects. The newly writ-

ten report replaces the standard Demos report thanks to Simula's virtual mechanism. For further detail on virtual, see [11, chapter 4] or [15].

Finally, Demos is not the end of the road. A user should proceed in standard Simula fashion to develop a more specialised contexts for areas of particular interest, e.g. here is a the skeleton of a link level context for simulating the X25 long haul network protocol. It contains definitions for frames, and sender, receiver, and retransmitter processes (whose common characteristics have been gathered together in a Real Time process declaration). We also predefine a network node each of which will have n duplex links to other network nodes. Each node has a trio of processes looking after each network link. Finally we declare a network composer which automatically buids a specific configuration.

```
Demos class X25_link_level;
begin
 entity class frame; .................;
 entity class RT_process; ............;
 RT_process class sender; ............;
 RT_process class receiver; ..........;
 RT_process class retransmitter ; .... ;
 entity class node(nLinks); ..........;
 begin
   ref(qeueue) array RTQ, INQ, OUTQ (1:nLinks);
   ref(RT_process) S, R, RT (1:nLinks);
   integer k;
   for k := 1 step 1 until n Links do
   begin
     RTQ(k) :- new queue("retransmit queue");
      INQ(k) :- new waitq("frames in");
     OUTQ(k) :- new waitq("frames out");
     S(k) :- new sender("S");<br>R(k) :- new receiver("R"
              :- new receiver("R");
     RT(k) :- new retransmitter("RT");
     S(k).schedule(0.0):
     R(k).schedule(0.0);
     RT(k).schedule(0.0);
   end;
 end***node***;
 procedure read_network; ..............;
end***X25_link_level***;
```
For examples of well-used contexts on Simula, study Lie's SIMWAP [17], Rogeberg's TETRASIM [18], and Vaucher's GPSSS [19].

Several other simulation packages have been implemented as extensions to general programming languages. The two best known to the author are SIMONE and ALGOLSIM. SIMONE (see Kaubisch et al. [24]) is an extension to PASCAL produced by extending a PASCAL compiler. Its design was heavily influenced by Simula. ALGOLSIM (Shearn [30]) is an extension to ALGOL 68. Both papers are well written, and it is interesting to compare ALGOL 68, PASCAL and Simula as extendible languages.

Virjo [40] gives a very thorough comparison of GPSS, SIMSCRIPT, and Simula. The paper includes several examples coded in all three languages and run on a variety of machines.

## 8.4 The distribution of Demos

As stated in the preface, Demos is an ordinary Simula program and will run on any computer that supports Simula (see references [3-10]). The Demos Reference Manual ([14]) gives full documentation of the complete Demos system, and includes a Simula source listing of Demos as an appendix. It is the author's hope that this will lead to Demos being read and improved by others, and to its being used in education to show what the components of a discrete event simulation language are and how they fit together. The Demos system is maintained by the author who will be pleased (?) to receive constructive criticisms and error reports.

The Demos system (both source code and reference manual) are available from the author:

Graham Birtwistle, School of Computer Science, University of Sheffield, Regent Court, 211 Portobello Street, Sheffield S1 4DP, England. Tlf: (+44) 114 222 1842 Net: graham@dcs.shef.ac.uk

## 8.5 Coda

There is still much to learn and this primer has merely scratched the surface. Fishman [32] and/or Shannon [37] (which both contain many further references) are ways into the important topics of experimental design and input/output analysis. Franta [33] combines an explanation of Simula together with an introduction to the statistical aspects of simulation. Note especially his treatment of the regenerative method. Poole and Szymankiewicz [27], Pritsker and Kiviat [28] and Schriber [29] contain many simulation examples which can be used to build up modelling experience if you are not on an actual project. Reference [28] in particular contains a good selection of examples and exercises.

Finally, note that when you have managed to work your way through this book and complete the exercises then ... then you can keep it on your bookshelf. For it is intended as an introductory teaching text and not as a reference manual. Once a certain competence in Demos has been reached, then the Demos Reference Manual [14] and the appropriate Simula User's Manual [3-9] should prove more useful.

# References

#### Simula DEFINITION

- 1) O-J.Dahl, B.Myhrhaug, and K.Nygaard "Simula 67 Common Base Language" NCC Publication S-52 Norwegian Computing Center, Oslo, 1970.
- 2) P.Naur (Editor) "Revised Report on the Algorithmic Language ALGOL 60" CACM, 6(1), 1963, pp.1-17.

#### Simula MANUALS

- 3) "Control Data 6400/6500/6600 Computer Systems Simula Reference Manual" Control Data Corporation, 1969.
- 4) "NDRE Simula Implementation User's Manual" NDRE Publication S-370 (3rd. Edition) Norwegian Defence Research Establishment, Kjeller, 1977. (This is another implementation for CDC.)
- 5) "TPH Simula Reference Manual (NORD 10)" Norsk Data A.S., Oslo, Norway, 1977.
- 6) "DEC System 10 Simula Language Handbook Part 1: User's Guide" Swedish Defense Research Establishment, Stockholm, 1975. This compiler has been modified to run on the DEC 20.
- 7) "EXEC-8 Simula User's Guide" NCC Publication S-36 Norwegian Computing Center, Oslo, 1971.
- 8) "Simula for IBM 360/370: User's Guide" NCC Publication S-24 Norwegian Computing Center, Oslo, 1971.
- 9) "System 4 Multijob Simula Programmer's Manual" (ICL System 4) Program Library Unit, Edinburgh University.
- 10) S-PORT the portable Simula project. Implementations by the Norwegian Computing Center and others for UNIVAC, HONEYWELL, VAX, and PRIME computers are now underway. Contact NCC for details.

#### 171

```
Simula TEXTS
11) G.M.Birtwistle, O-J.Dahl, B.Myhrhaug, and K.Nygaard
    "Simula BEGIN"
    2nd. Edition, Studentli{verbatim}eratur, Lund, Sweden, 1979.
12) H.Rohlfing
    "Simula: Eine Einfuhrung"
    Bibliographisches Institut AG, Mannheim, 1973.
13) P.R.Hills
    "An introduction to Simulation using Simula"
    NCC Publication S-55
    Norwegian Computing Center, Oslo, 1973.
Simula USAGE
14) G.M.Birtwistle
    "Demos Implementation Guide and Reference Manual"
    University of Calgary Research Report no. 81/70/22, 1981.
15) G.M.Birtwistle
    "The design and implementation of Demos"
    In preparation.
16) P.R.Hills and G.M.Birtwistle
    "SIMON 75 Reference Manual"
   P.R.Hills, Shaldon, Devon, England, 1976.
17) A.Lie, K.Elgsaas, and J.Evensmo
    "SIMWAP a computer package for warehouse planning"
    NCC Publication S-42
    Norwegian Computing Center, Oslo, 1972.
18) T.Rogeberg
    "Simulation and Simula as applied to the design
    and analysis of telephone systems"
    NCC Publication S-30
    Norwegian Computing Center, Oslo, 1970.
19) J.Vaucher
    "Simulation data structures using Simula 67"
    Proc. Winter Simulation Conference, 1971, pp.255-260.
Other simulation languages
20) J.N.Buxton and J.G.Laski
    "Control and Simulation Language"
    Computer Journal, 5(3), 1962.
21) A.Clementson
    "Extended Control and Simulation Language"
    University of Birmingham, England, 1973.
22) P.R.Hills
```

```
"SIMON - a Simulation language in ALGOL"
    in S.M.Hollingdale(Editor), "Simulation in OR",
    English Universities Press, London, 1965.
23) P.R.Hills
    "HOCUS - Basic and Advanced Manuals"
    PE Group, Egham, Surrey, England, 1971.
24) W.H.Kaubisch, R.H.Perrott, and C.A.R.Hoare
    "Quasi-parallel programming"
    Software Practice and Experience, 6(4), 1976, pp.341-356.
25) P.J.Kiviat, R.Villanueva, and H.M.Markowitz
    "The SIMSCRIPT II.5 Programming Language"
    Prentice-Hall, 1968.
26) S.C.Matthewson
    "Simulation Program Generators"
    Simulation, 23(6), December 1974, pp.181-189.
27) T.Poole and J.Szymankiewicz
    "Using Simulation to solve problems"
    McGraw-Hill, 1977.
28) A.A.B.Pritsker and P.J.Kiviat
    "Simulation with GASP II"
    Prentice-Hall, 1969.
29) T.Schriber
    "Simulation using GPSS"
    Wiley, 1974.
30) D.C.S.Shearn
    "Discrete Event Simulation in ALGOL 68"
    Software Practice and Experience, 5(4), 1975, pp.279-293.
Theory of simulation
31) D.Y.Downham and F.D.K.Roberts
    "Multiplicative congruential pseudo-random number
    generators"
    Computer Journal, 10(1), 1967, pp.74-77.
32) G.S.Fishman
    "Concepts and Methods in Discrete Event Digital
    Simulation"
    Wiley, 1973.
33) W.R.Franta
    "The process view of Simulation"
    North Holland, 1978.
34) A.T.Fuller
    "The period of pseudo-random numbers generated by
    Lehmer's congruential method"
    Computer Journal, 19(2), 1976, pp.173-177.
```

```
35) D.E.Knuth
    "The art of computer programming"
   Addison-Wesley, 1969.
36) M.Ohlin
    "Next Random - a method of fast access to any number in
    the random generator cycle"
   Simula Newsletter, 6(2), 1977, pp.18-20.
37) R.E.Shannon
    "Systems Simulation: the art and science"
   Prentice-Hall, 1975.
38) A.C.Shaw
    "The Logical Design of Operating Systems"
   Prentice-Hall, 1974.
39) J.Vaucher
    "A generalised wait until algorithm for general purpose
    Simulation languages"
   Proc. Winter Simulation Conference, 1973, pp.177-183.
40) A. Virjo
    "A comparison of some discrete event Simulation languages"
    NORDDATA 72 Conference, Helsinki, 1972.
    Republished by the Norwegian Computing Center.
Other topics
41) K.Nygaard and O-J.Dahl
```
"The development of the Simula languages"

42) J.Palme

ACM Conference "A history of programming languages", Proceedings edited by A. Wexelblatt, Academic Press, 1981.

"How I fought with hardware and software and succeeded" Software Practice and Experience, 8(1), 1978, pp.77-81.

# Outline of Simula

## Simula statements

```
• block
   Demos
     begin
       declarations;
      statements;
     end
   begin
     integer k, s;
     for k := 1 step 1 until n do
       s := s + X(k) * * 2;end
• compound statement
```

```
begin
 sum := sum + x;n := n + 1;end
```
• procedure statement

repeat

hold(0.0)

tugs.acquire(2)

175

• goto statement

goto exit

• assignment statement

```
m := m + 1
```
 $P := Q := none$ 

```
T.load := 16.0
```
 $\bullet\,$  object\_generator

new boat("boat")

• for statement

```
for k := 1 step 1 until n do
begin
 X(k) := false;
 Y(k) := false;
end;
for k := 3, 1, 4, 1, 5, 9 do
 freq(k) := freq(k)+1for Q :- Q1, Q2, Q3, Q4 do
 Q.signal
```
• if statement

if tugs.avail = 0 then TUGQ.wait if free < 5 then begin  $hold(10.0);$ E.wait; end else T.wait

• while statement

while Q.length > 0 do Q.first.schedule(now)

• inspect statement (not used in this book)

inspect t when truck do load := 16.0

• dummy statement

# Simula declarations

• procedure declaration

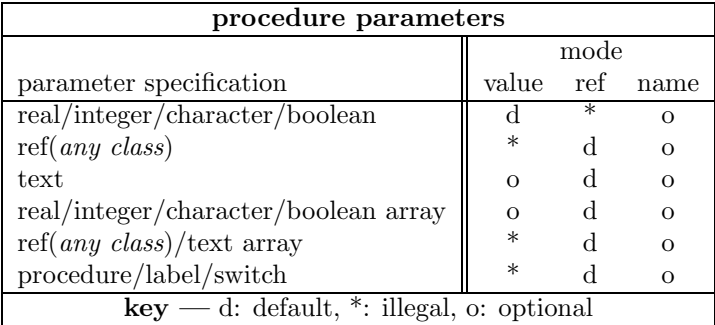

```
procedure towin(v); ref(vehicle)v;
begin
 if v == none then ERROR("no vehicle") else
 if v.brokendown then FALSEALARM else
    victim :- v;
end***towin***
integer procedure sum(m, n); integer m, n;
begin
 sum := m + n;end***sum***;
```
• class declaration (somewhat restricted)

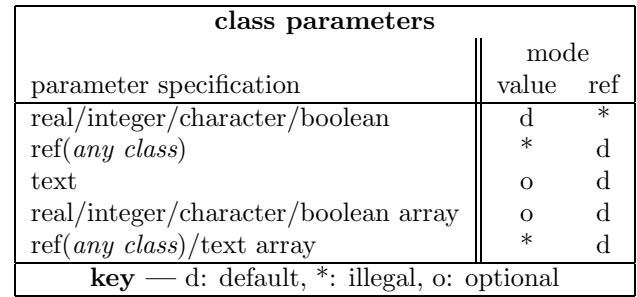

```
class point(x, y); real x, y;
begin
 real r;
 r := sqrt(x**2 + y**2);end***point***
point class polar;
begin
 real angle;
 angle := if r = 0.0 then 0.0 else arctan(x, y);
end***polar***
```
• external declaration

external class Traffic external class Demos = "/usr/local/simulabin/demos.atr";

• array declaration

ref(res)array INNERS, OUTERS (1:N);

integer array BOARD ( 1:8, 1:8 );

• type declaration

integer a, b, c

ref(boat)B1, QE2

# Outline of Demos

```
simset class Demos;<br>begin
        begin Data collection facilities
class count(title); value title; text title; 64
begin
 \frac{1}{2} procedure update(v); integer v; 64
 procedure report; 67
end***count***;
class tally(title); value title; text title; 82,83
begin
 procedure update(v); real v; 83<br>procedure report; 82
 procedure report;
end***tally***;
class histogram(title,lb,ub,ncells); value title;
 text title; real lb, ub; integer ncells; 104
begin
 procedure update(v); real v; 104<br>procedure report: 102procedure report;
end***histogram***;
      entity declarations
class entity(title); value title; text title; 36<br>virtual: label loop; 68
  virtual: label loop;
begin
 integer priority; 70<br>procedure schedule(t); real t; 36<br>36
 procedure schedule(t); real t; 36<br>procedure cancel: 37
 procedure cancel;
 procedure into(q); ref(queue)q; 93
 procedure out; 93<br>procedure interrupt(n): integer n: 161
 procedure interrupt(n); integer n; 161<br>boolean procedure avail; 181<br>181
 boolean procedure avail;<br>
real procedure evtime;<br>
181
 real procedure evtime;
 boolean procedure idle; 181<br>
ref(entity)procedure nextev; 181<br>
181
 ref(entity)procedure nextev; 181
 procedure repeat; 67
end***entity***;
     resource declarations
class res(title,avail); value title; 37
 text title; integer avail;
begin
 procedure acquire(n); integer n; 37<br>procedure release(n): integer n; 37procedure release(n); integer n;
```
179

procedure report; 49 end\*\*\*res\*\*\*;

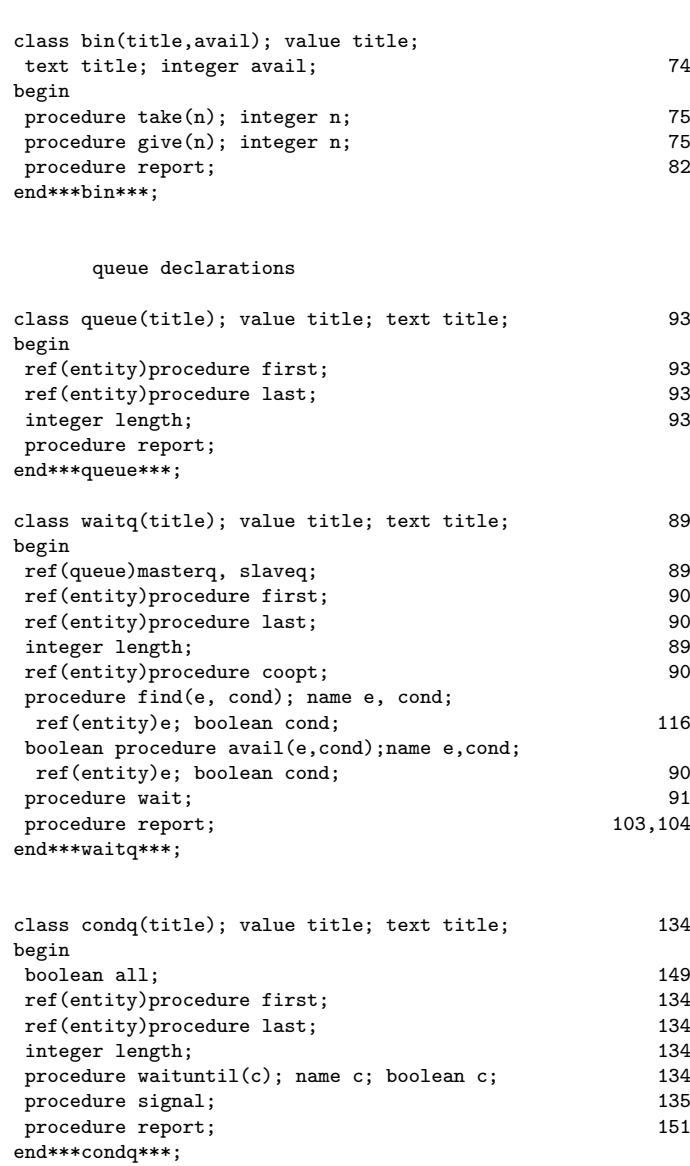

the main program impersonator

entity class mainprogram; begin detach; repeat;

```
end***mainprogram***;
ref(entity)Demos;
  ... and the various routines
        N.B. the random number generators are
given separately in Appendix C.
procedure trace; 50
procedure notrace; 50<br>procedure hold(t); real t; 37procedure hold(t); real t;
real procedure time; 40
real procedure now; 175<br>
ref(entity)procedure current; 40
ref(entity)procedure current;
procedure report; 179
procedure reset; 180
text procedure edit(t,n); value t; text t; integer n; 59
Demos :- new mainprogram("demos");
demos.schedule(0.0);
inner;
hold(0.0);
report;
end***Demos***;
```
## B.1 The MAIN program

It is desirable to have the Demos block entering into the Simulation as an entity, but this cannot be managed directly as context blocks may not be referenced. The same effect is achieved by having an entity of class mainprogram. ref(entity) Demos is a reference to a special "impersonating" object. It can be scheduled, held, and cancelled just like any other entity. But every time it becomes current, it transfers control back to the Demos context block (that is the effect of the Simula routine detach in this case) whose user-written main program actions are thereby continued. Thus a hold(t) written in the program block causes the Demos object to be rescheduled at time+t and the actions of (the new) current to be resumed. Thus the Demos context block will not be active again until the Demos object becomes current.

A aimulation run ends when an exit is made through the end of the userwritten part of the Demos context block. It is usually desirable that the Demos context block itself decides the length of the run, but it is possible to cancel the Demos object and leave the decision to other entities.

## B.2 Demos synchronisations

The Demos synchronisation pairs

acquire release take give coopt schedule waituntil signal

can be expressed in terms of calls on a more primitive procedure pair get/put. This helps to ensure their consistency and once the underlying get/put pair are understood it makes it easier to write synchronisations correctly. get and put are (informally) listed below.

```
procedure get(Q, avail, seize); name avail; ref(queue) Q;
  boolean avail; statement seize;
begin
 current.into(Q);
 while not(current == Q.first and avail) do
   current.cancel;
 current.out;
 enter Q.first into event list immediately after current;
 seize;
end***get***;
procedure put(Q, return); ref(queue) Q; statement return;
begin
 if Q.first =/= none then Q.first.schedule(0.0);
 return;
end***put***;
```
In terms of this pair, the Demos routines are

## ref(res) r

```
r.acquire(n);
   get(r.q, r.avail >= n, r.avail := r.avail - n);
r.release(n);
  put(r.q, r.avail := r.avail + n);
```
## ref(bin) b;

```
b.take(n);
   get(b.q, b.avail \ge n, b.avail := b.avail - n);b.give(n);
   {\rm put(b.q,~b. }avail := {\rm b. }avail + n);
```
## ref(condq) q;

```
q.waituntil(c);
  get(q.condition queue, c, null);
```

```
q.signal;
  put(q.condition queue, null);
```
## ref(waitq) w;

```
w.coopt;
  get(q.masterq, q.slaveq.length > 0,
         coopt :- q.slaveq.first.coopt);
w.wait;
  put(q.masterq, begin
                   if q.masterq.length > 0
                     then q.masterq.first.schedule(0.0);
                   current.cancel;
                 end;)
```
Two cases do not quite fit into this general pattern: find and signal with all set. The reader is encouraged to modify get and put him- or her-self so that these routines can be accommodated.

# Demos random number generators

There are 9 random drawing facilities in Demos which are categorised according to the type of distribution they sample from. rdists return real values (constant, empirical, negexp, normal, uniform, erlang); idists return integer values (randint, poisson); and the one bdist (draw) returns a boolean value. Their common portion is defined in class dist which is then used as prefix to the other three.

## class dist

```
class dist(title); value title; text title;
begin
  integer u;
  procedure report;
  \overline{u} := some suitable seed;
end***dist***;
dist class rdist; virtual: real procedure sample;;
dist class idist; virtual: integer procedure sample;;
dist class bdist; virtual: boolean procedure sample;;
```
Note that we can override the initial value given to u (a necessary feature for designed experiments. Negative u values produce antithetic drawings).

In practice, the virtual part means that we can reference any sub-class of rdist with a ref(rdist) variable and still access its appropriate procedure sample. Similarly with ref(idist) and ref(bdist) variables.

185

#### class constant

```
rdist class constant(a); real a;
begin
 real procedure sample;
end***constant***;
```
A call on sample always returns a. It is sometimes useful during model development to cast a distribution as a constant (returning the mean value on every call), and to replace it by the actual distribution prior to model validation.

### class normal

```
rdist class normal(a, b); real a, b;
begin
 real procedure sample;
 if b < 0 then b := -b;
end***normal***;
```
A call on sample returns a drawing from a normal distribution with mean a and standard deviation b.

#### class negexp

```
rdist class negexp(a); real a;
begin
 real procedure sample;
 a := abs(a);if a = 0.0 then a := 0.0001;
end***negexp***;
```
A call on sample returns a drawing from a negexp distribution with mean time between arrivals of 1/a.

### class uniform

```
rdist class uniform(a, b); real a, b;
begin
  real procedure sample;
  if a > b then swap a < -b;
end***uniform***;
```
A call on sample returns a drawing from a uniform distribution with lower bound a and upper bound b.

#### class erlang

```
rdist class erlang(a, b); real a, b;
begin
 real procedure sample;
 if a \le 0.0 then a := -a;
 if b \le 0.0 then b := -b;
end***erlang***;
```
A call on sample returns a drawing from an erlang distribution with mean a and standard deviation 1/(a\*sqrt(b)).

#### class empirical

```
rdist class empirical(n); integer n;
begin
 real array P, X [1:n];
 real procedure sample;
 read in the values P_1, X_1 : P_2, X_2 : \ldots : P_n, X_nwhich represent a cumulative distribution.
 (P_1 = 0.0, P_n = 1.0, P_m > P_r, X_m > X_R for m > r);
end***empirical***;
```
A call on sample returns a drawing from the cumulative probability function represented by the P and X tables,  $x_1 \leq s$  ample  $\leq x_n$ . Linear interpolation is used.

#### class randint

```
idist class randint(a, b); integer a, b;
begin
  integer procedure sample;
  if a > b then swap a < -b;
end***randint***;
```
A call on sample returns an integer randomly distributed between a and b.

#### class poisson

```
idist class poisson(a); real a;
begin
  integer procedure sample;
end***poisson***;
```
A call on sample returns a drawing from a poisson distribution with mean a.

## class draw

Finally

```
bdist class draw(p); real p;
begin
  boolean procedure sample;
end***draw***;
```
A call on sample returns true with probability p: always false if  $p \le 0.0$ , and always true if  $p \ge 1.0$ .

## Answers to exercises 2

## 2.1 Customer declaration and object

These objects have no parameters and no local declarations.

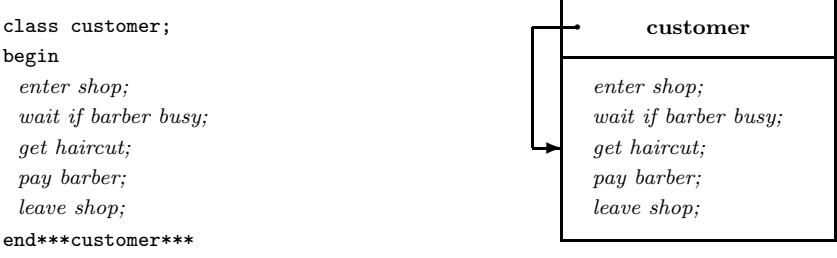

## 2.2 Lorry declaration and object

These objects have local data values which are automatically set to zero (if arithmetic) or false if boolean.

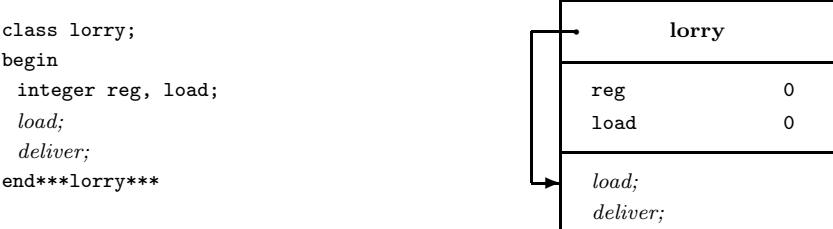

## 2.3 Car declaration and object

These objects have parameters (which are initialised on object creation) and local variables.

1970 240

 $1.2$ false

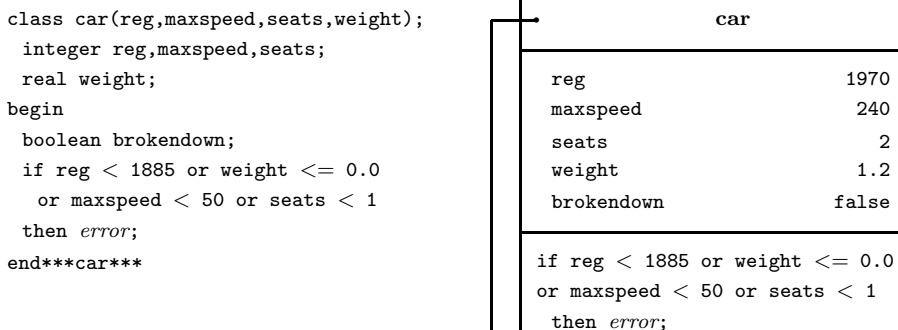

The object is depicted after its body actions have been completed, with its LSC "beyond range". In this circumstance, it is usual to show the LSC as just a (large) dot as below.

 $\overline{a}$ 

### 2.4 Boat declaration and object

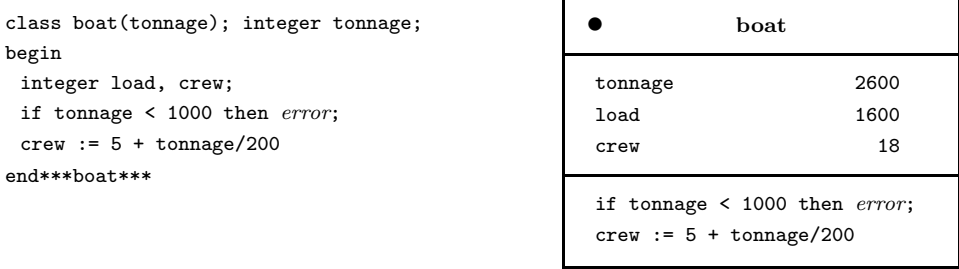

### 2.5 Remote accessing analogue

A straightforward example is one's address. When asked the question "Where do you live?", "At number 12" is an adequate answer if already on that particular street; "Number 12, Main Street", if in one's home town, "Number 12, Main Street, Ugglebarnby' if out of town, etc., etc.

### 2.6 Class order and its sub-classes

```
class order;
begin
 integer number, arrival;
 real setup_time, processing_time;
end***order***;
order class batch;
begin
 integer size;
end***batch***;
order class single;
begin
 real weight, finishing_time;
end***single***;
single class plate;
begin
 real length, width;
end***plate***;
```
### 2.7 Harbour context

There are, of course, several "solutions" to this problem depending upon what you have in mind. A typical skeleton context could be

```
class Harbour;
begin
 class crane.............;
 class boat..............;
 boat class cargo........;
 boat class passenger....;
 boat class tanker.......;
 boat class tug..........;
 class container.........;
 class tide..............;
  .........................
end***harbour***;
```
which we would use to prefix a user program thus

external class Harbour;

```
Harbour
 begin
   ref(crane) c1, c2;
   ref(tug) t1, t2, t3;
    ...................
 end;
```
if Harbour is externally compiled in the local directory, and by something like

```
external class Harbour = "/usr/profs/graham/book/examples/Harbour.atr";
Harbour
 begin
   ref(crane) c1, c2;
   ref(tug) t1, t2, t3;
    ...................
  end;
```
when the externally compiled version lies elsewhere.

## Answers to exercises 3

#### 3.1 Decomposition analogy

The Macbeth analogy allows one player per role, but in a play with a chorus we can have several actors with the same lines.

In the world of music, only the conductor has the complete score for a symphony (which corresponds to a full Demos trace). Different part scores are produced for 1st. violins, 2nd. violins, etc. Each such score gives only the one part and a count of the bars when its players are silent (which corresponds to a hold). Note that in this case, we have several players per role playing in unison. In simulation models, several objects may well have the same class declaration, but they can be executed at different speeds and start at different times.

# 3.2 Barber's shop trace

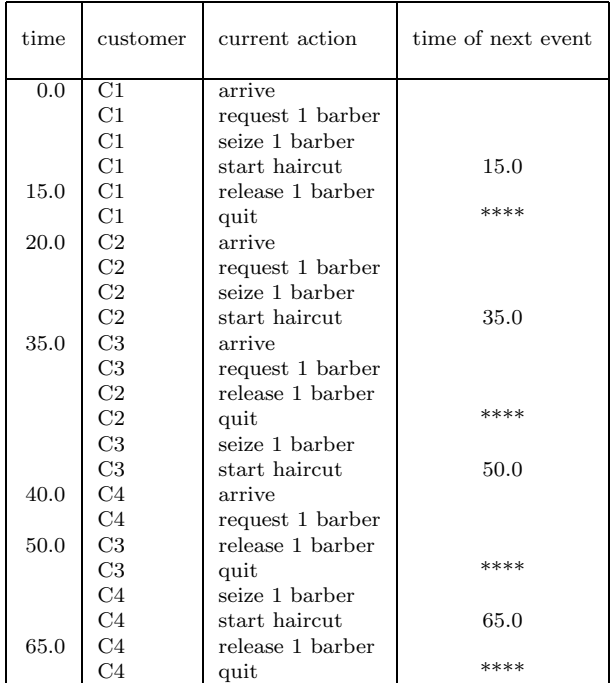

# Customer activity diagram

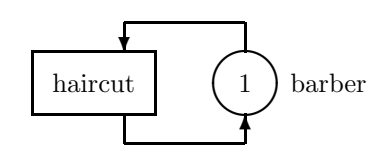

# Customer declaration

class customer; begin acquire 1 barber; get haircut; release 1 barber; end\*\*\*customer\*\*\*;

## 3.3 2-man barber's shop trace

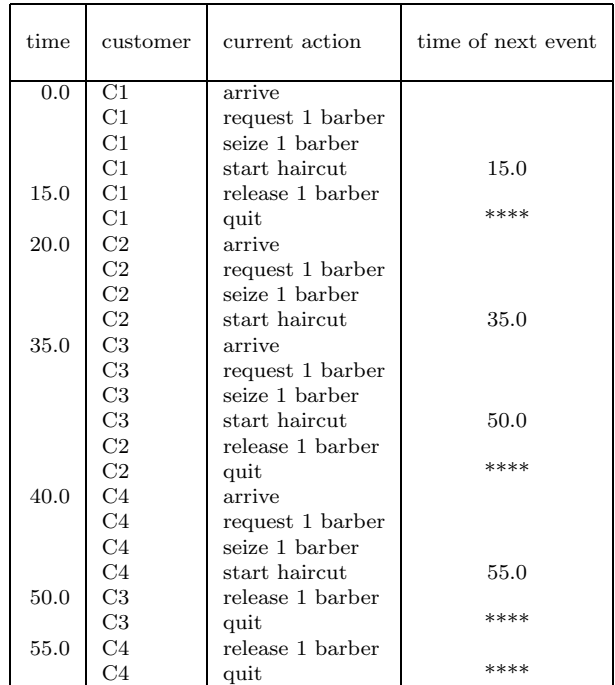

## Customer activity diagram

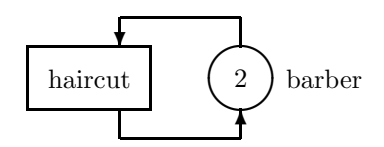

## Customer declaration

Exactly as in exercise 3.2 above.

## 3.4 Factory trace

| time | van                      | current action   | time of next event |
|------|--------------------------|------------------|--------------------|
| 0.0  | $\overline{\mathrm{V1}}$ | arrive           |                    |
|      | $_{\rm V1}$              | request w'bridge |                    |
|      | $_{\rm V1}$              | seize w'bridge   | 3.0                |
|      | $_{\rm V1}$              | start weighing   |                    |
| 1.0  | V <sub>2</sub>           | arrive           |                    |
|      | V <sub>2</sub>           | request w'bridge |                    |
| 3.0  | $_{\rm V1}$              | release w'bridge |                    |
|      | V1                       | start unloading  | 23.0               |
|      | V <sub>2</sub>           | seize w'bridge   |                    |
|      | V <sub>2</sub>           | start weighing   | 6.0                |
| 6.0  | V <sub>2</sub>           | release w'bridge |                    |
|      | V <sub>2</sub>           | start unloading  | 26.0               |
| 23.0 | V1                       | request w'bridge |                    |
|      | V1                       | seize w'bridge   |                    |
|      | V1                       | start weighing   | 26.0               |
| 24.0 | V3                       | arrive           |                    |
|      | V3                       | request w'bridge |                    |
| 25.0 | V <sub>4</sub>           | arrive           |                    |
|      | V <sub>4</sub>           | request w'bridge |                    |
| 26.0 | V <sub>2</sub>           | request w'bridge |                    |
|      | V1                       | release w'bridge |                    |
|      | $_{\rm V1}$              | quit             | ****               |
|      | V3                       | seize w'bridge   |                    |
|      | V3                       | start weighing   | 29.0               |
| 29.0 | V3                       | release w'bridge |                    |
|      | V3                       | start unloading  | 49.0               |
|      | V4                       | seize w'bridge   |                    |
|      | V4                       | start weighing   | 32.0               |
| 32.0 | V <sub>4</sub>           | release w'bridge |                    |
|      | V4                       | start unloading  | 52.0               |
|      | V2                       | seize w'bridge   |                    |
|      | V2                       | start weighing   | 35.0               |
| 35.0 | V2                       | release w'bridge |                    |
|      | V <sub>2</sub>           | quit             | ****               |

Note: V3 and V4 are currently unloading.

## Van activity diagram

In our model, vans are served on the first-come, first-served principle (FCFS). See particularly at time  $= 26.0$  when V3 heads the waiting queue for the weighbridge. V2 and V4 are also blocked at the weighbridge when V1 releases it. If vans moving out were given priority, V2 would have been the next to acquire the weighbridge.

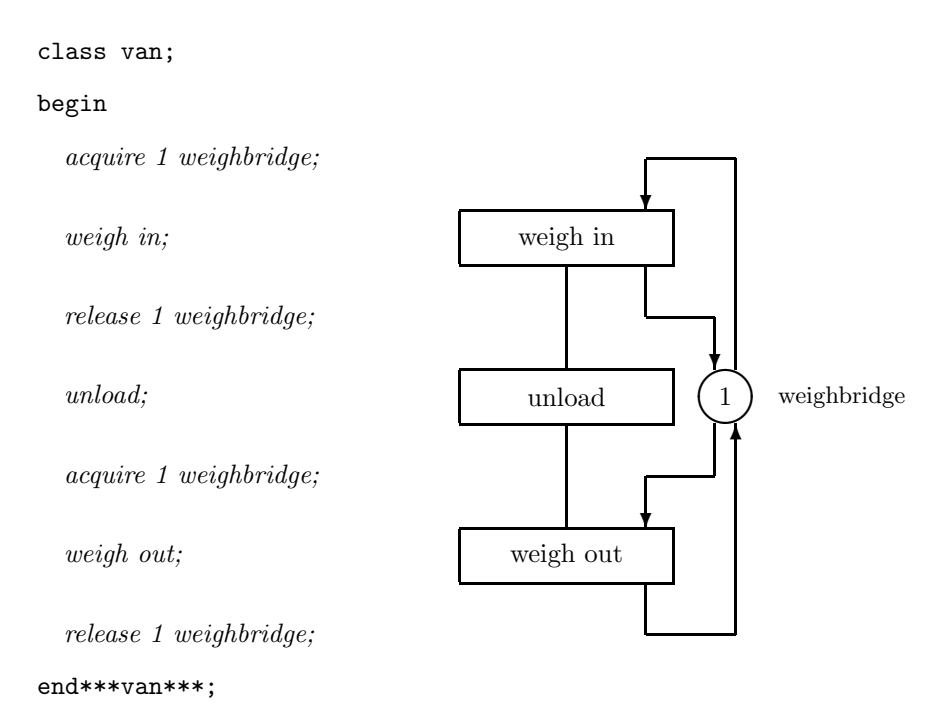

## 3.5 Barber's shop program

```
external class Demos = "/usr/local/simulabin/Demos.atr";
Demos
 begin
   ref(res) barbers;
    entity class customer;
    begin
      barbers.acquire(1);
       hold(15.0);barbers.release(1);
    end***customer***;
    barbers :- new res("barbers", 1);
   new customer("c").schedule( 0.0);
   new customer("c").schedule(20.0);
   new customer("c").schedule(35.0);
   new customer("c").schedule(40.0);
    hold(65.0);
  end;
```
## 3.6 Factory program

```
external class Demos = "/usr/local/simulabin/Demos.atr";
Demos
 begin
   ref(res)weighbridge;
    entity class van;
   begin
      weighbridge.acquire(1);
      hold(3.0);weighbridge.release(1);
     hold(20.0);
      weighbridge.acquire(1);
        hold(3.0);
      weighbridge.release(1);
    end***van***;
    weighbridge :- new res("weighbridge", 1);
   new van("V").schedule(0.0);
   new van("V").schedule(1.0);
   new van("V").schedule(24.0);
   new van("V").schedule(25.0);
   hold(40.0);
 end;
```
## 3.7 Event list trace of factory program

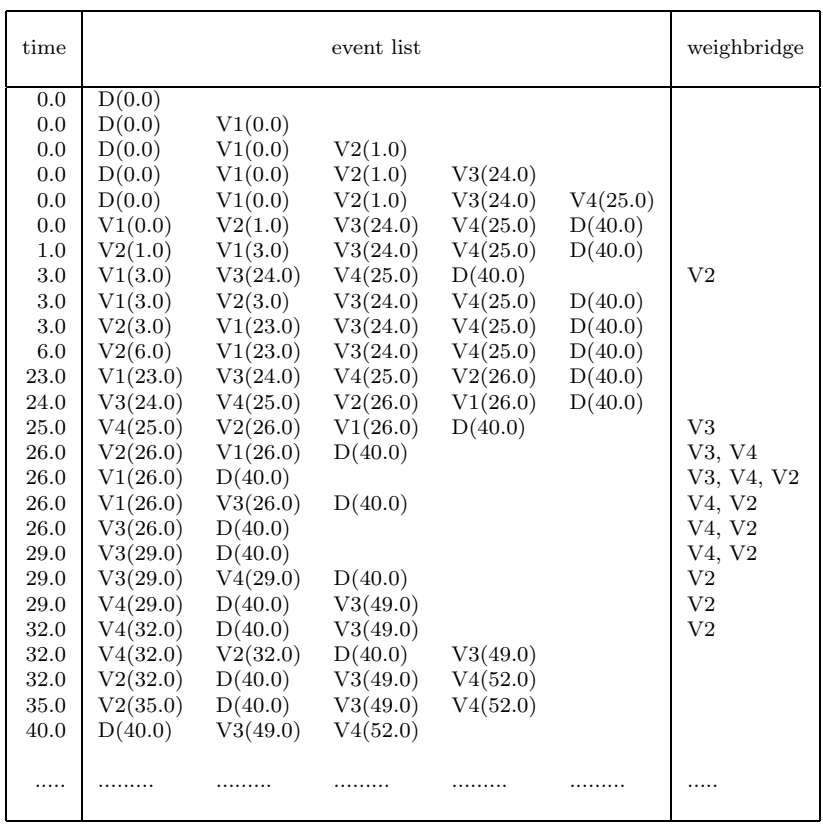

# 3.8 Entity generation

See example 2, page 40.

## 3.9 Normal distribution

```
random class normal(mean, sig); real mean, sig;
begin
 real procedure sample;
 begin
   real sum;
   integer k;
   for k := 1 step 1 until 12 do
    sum := sum + next;sample := mean + (sum-6.0)*sig;end***sample**;
 if sig < 0.0 then error;
end***normal***;
```
This algorithm is based upon the Central Limit Theorem. For better methods, see Fishman [33, p.128] or Shannon [37, p.362].

### 3.10 Barber's shop: two customer types

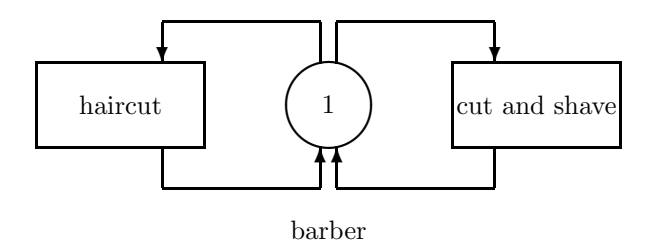

external class Demos = "/usr/local/simulabin/Demos.atr";

```
Demos
 begin
   ref(res) barbers;
   ref(rdist) c1, c2, s1, s2;
    entity class cut;
    begin
     new cut("cut").schedule(c1.sample);
     barbers.acquire(1);
       hold(s1.sample);
     barbers.release(1);
    end***cut***;
    entity class both;
    begin
     new both("both").schedule(c2.sample);
     barbers.acquire(1);
       hold(s2.sample);
      barbers.release(1);
    end***both***;
```
```
c1 :- new negexp("c1", 0.025);
c2 :- new negexp("c2", 0.01666667);
s1 :- new uniform("s1", 12.0, 24.0);
s2 :- new uniform("s2", 20.0, 36.0);
barbers :- new res("barbers", 1);
new cut("cut").schedule(0.0);
new both("both").schedule(10.0);
hold(480.0);
```
end;

### 3.11 Tool check out

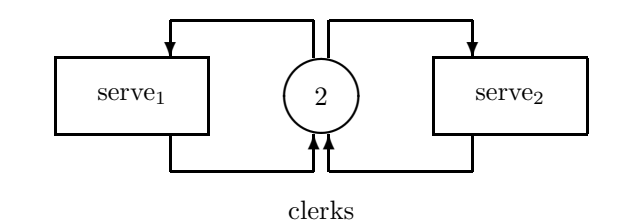

external class Demos = "/usr/local/simulabin/Demos.atr";

```
Demos
  begin
    ref(res) clerks;
    ref(rdist) nextm1, nextm2, serve1, serve2;
    entity class mech1;
    begin
      new mech1("m1:").schedule(nextm1.sample);
      clerks.acquire(1);
        hold(serve1.sample);
      clerks.release(1);
    end***mech1***;
    entity class mech2;
    begin<sup>.</sup>
      new mech2("m2:").schedule(nextm2.sample);
      clerks.acquire(1);
        hold(serve2.sample);
      clerks.release(1);
    end***mech2***;
    nextm1 :- new negexp("nextm1", 0.005);
    nextm2 :- new negexp("nextm2", 0.008);
    serve1 :- new uniform("serve1", 200.0, 400.0);
    serve2 :- new uniform("serve2", 75.0, 150.0);<br>clerks :- new res("clerks", 2):
             :- new res("clerks", 2);
```

```
new mech1("m1:").schedule(0.0);
 new mech2("m2:").schedule(0.0);
 hold(480.0*60.0);
end;
```
Notice that this model is structurally identical to that of exercise 3.10.

# 3.12 Grocery store program

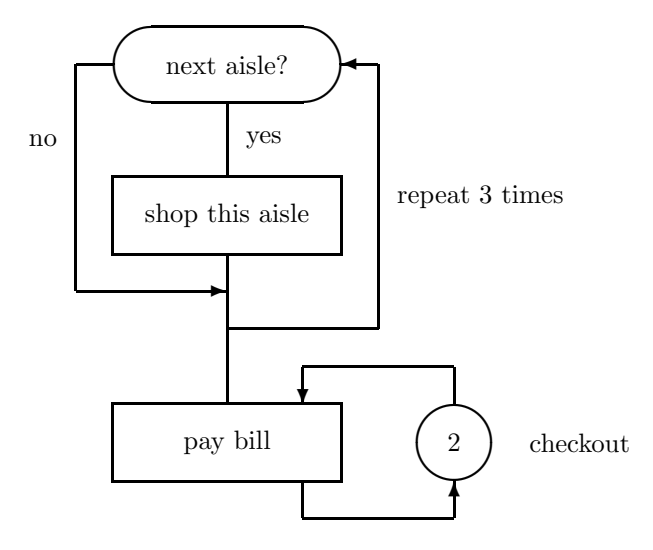

```
external class Demos = "/usr/local/simulabin/Demos.atr";
Demos
 begin
    ref(res)checkout;
   ref(rdist)array shop (1:3);
    ref(bdist)array aisle(1:3);
    ref(idist)array items(1:3);
   ref(rdist)next, overhead;
    ref(idist)impulse;
    integer k;
    entity class customer;
    begin
      integer k, tot;
      new customer("c").schedule(next.sample);
      for k := 1 step 1 until 3 do
      begin
        if aisle(k).sample then
        begin
          \overline{\text{tot}} := \text{tot+items}(k) \text{.sample};hold(shop(k).sample);
        end;
      end;
      tot := tot+impulse.sample;
      checkout.acquire(1);
      hold(overhead.sample + 10*tot);
      checkout.release(1);
    end***customer***;
    next :- new negexp("next", 0.0125);
    aisle(1) :- new draw("aisle 1", 0.75);
    aisle(2) :- new draw("aisle 2", 0.55);
    aisle(3) :- new draw("aisle 3", 0.82);
    items(1) :- new randint ("items 1", 2, 4);
    items(2) :- new randint ("items 2", 3, 5);
    items(3) :- new randint("items 3", 6, 8);
    shop (1) :- new uniform("shop 1", 60.0, 180.0);
    shop (2) :- new uniform("shop 2", 120.0, 180.0);
    shop (3) :- new uniform("shop 3", 75.0, 165.0);
    overhead :- new uniform("overhead", 15.0, 35.0);
    impulse :- new randint("impulse", 1, 3);
    checkout :- new res("check out", 2);
    new customer("c").schedule(0.0);
    hold(8*3600);
  end;
```
#### 3.13 Closing down the surgery

First cut off the arrival stream by an if ... then test. class patient becomes

```
entity class patient;
begin
  if time <= 630.0 then
  begin
    new patient("p").schedule(\mathit{next});
    doctor.acquire(1);
    hold(consultation):
    doctor.release(1);
  end;
end***patient***;
```
Each patient thus checks for itself whether or not the door is closed (time <= 10.30 o'clock). The first arrival after that time exits at once and no further patients are generated. To make sure that the doctor sees all the patients, we can queue the Demos block itself behind the last patient (if any) by replacing the statement hold(90.0) in the main program block by

```
hold(90.0);
doctor.acquire(1);
```
When the Demos block is re-entered, all waiting patients have been consulted.

#### 3.14 Entity generation

In this situation, we cannot allow the n'th. patient object to generate patient the n+1'st. regardless. A simple, yet powerful, way out is to declare a completely separate object whose sole purpose is to generate patient objects, and remove the generating statement new patient... from the body of class patient. The new entity declaration is:

```
entity class gen;
begin
  hold(next):
  new patient("P").schedule(0.0);
  repeat;
end***gen***;
```
We also alter class patient by deleting new patient ("P"). schedule (next) and the statement generating the first patient object (in the Demos block) is replaced by

```
[integer k;]
for k := 1 step 1 until n do
 new patient("P").schedule(0.0);
new gen("Pgen").schedule(0.0);
```
# Answers to exercises 4

## 4.1 Widget making

```
external class Demos = "/usr/local/simulabin/Demos.atr";
Demos
 begin
    integer k;
    ref(res) oven;
   ref(rdist) assembly, fire;
   ref(count) widgets;
    entity class assembler;
   begin
     hold(assembly.sample);
     oven.acquire(1);
       hold(fire.sample);
     oven.release(1);
     widgets.update(1);
     repeat;
    end***assembler***;
    assembly :- new uniform("assembly", 25.0, 35.0);
    fire :- new normal("fire", 8, 2);
    widgets :- new count("widgets");
    oven :- new res("oven", 1);
    for k := 1 step 1 until 3 do
     new assembler("assembler").schedule(0.0);
   hold(40.0*60.0);
  end;
```
# 4.2 Polishing castings

```
external class Demos = "/usr/local/simulabin/Demos.atr";
Demos
 begin
   ref(res) crane; ref(count)jobs;
   ref(rdist) load, polish1, reposition, polish2, remove, next, use;
   entity class machine;
   begin
      crane.acquire(1);
   LOOP:
       hold(load.sample);
      crane.release(1);
     hold(polish1.sample);
     crane.acquire(1);
       hold(reposition.sample);
      crane.release(1);
```

```
hold(polish2.sample);
    crane.acquire(1);
     hold(remove.sample);
    jobs.update(1);
   repeat;
 end***machine***;
  entity class other;
 begin
   new other("other").schedule(next.sample);
   crane.acquire(1);
     hold(use.sample);
   crane.release(1);
 end***other***;
 crane :- new res("crane", 1);<br>jobs :- new count("jobs done
  jobs :- new count("jobs done");
  load :- new uniform("load", 15.0, 29.0);
 polish1 :- new uniform("polish 1", 60.0, 100.0);
  reposition :- new uniform("reposition", 8.0, 22.0);
  polish2 :- new uniform("polish 2", 80.0, 140.0);
 remove :- new uniform("remove", 15.0, 30.0);
 next :- new negexp("next o'job", 0.020);<br>use :- new normal("use", 25.0, 5.0);
             :- new normal("use", 25.0, 5.0);
 new other("other").schedule(20.0);
 new machine("m").schedule(0.0);
 hold(24000.0);
end;
```
Notice how we let the machine retain the crane through the remove and then the fetch and lift phases.

#### 4.3 TV set assembly

```
external class Demos = "/usr/local/simulabin/Demos.atr";
Demos
 begin
   ref(res) adjusters, inspectors;
   ref(rdist) next, inspection, readjust;
   ref(bdist) faulty;
   entity class tvset;
   begin
     new tvset("TV").schedule(next.sample);
   LOOP:
      inspectors.acquire(1);
       hold(inspection.sample);
      inspectors.release(1);
      if faulty.sample then
      begin
        adjusters.acquire(1);
          hold(readjust.sample);
```

```
adjusters.release(1);
     priority := priority + 1;
     repeat;
    end;
  end***tvset***;
 adjusters :- new res("adjusters", 1);
  inspectors :- new res("inspectors", 2);
  next :- new negexp("next TV", 0.2);
 inspection :- new uniform("inspection", 6.0, 10.0);
  faulty :- new draw("faulty", 0.10);
  readjust :- new normal("readjust", 30.0, 5.0);
 new tvset("TV").schedule(0.0);
 hold(5*8*60);
end;
```
The staging spaces may be roughly estimated from the QMAX value reported for the res objects.

#### 4.4 Unit repairs

```
external class Demos = "/usr/local/simulabin/Demos.atr";
Demos
 begin
   ref(res) ws1, ws2, sp2;
   ref(rdist) arrivals, strip, rebuild;
    ref(count) sub;
   integer k;
    entity class unit;
    begin
      if w1.length = 4 then sub.update(1) else
     begin
        ws1.acquire(1);
       hold(strip.sample);
        sp2.acquire(1);
        ws1.release(1);
         hold(if sp2.avail = 1 then 0.2 else 0.1);
        ws2.acquire(1);
        sp2.release(1);
         .<br>hold(rebuild.sample);
        ws2.release(1);
      end;
    end***unit***;
    entity class next;
    begin
      new unit("unit").schedule(0.0);
     hold(arrivals.sample);
     repeat;
    end***next***;
    arrivals :- new negexp("arr", 4.0);
```

```
strip :- new normal ("strip", 0.50, 0.05);
  rebuild :- new normal("rebuild", 0.25, 0.1);<br>ws1 :- new res("work st. 1", 2);
  ws1 :- new res("work st. 1", 2);<br>ws2 :- new res("work st. 2", 1);
            :- new res("work st. 2", 1);
  sp2 :- new res("area 2", 2);
 sub :- new count("subcontracts");
  for k := 1 step 1 until 2 do
   new unit("unit").schedule(0.0);
  new next("next").schedule(0.5);
 hold(136.0);
end;
```
### 4.5 Unit repairs II

To stop the run appropriately, replace hold(136.0) in the Demos block by

hold(134.0); ws1.acquire(2); sp2.acquire(2); ws2.acquire(1);

Any units arriving after time 134.0 will be blocked requesting ws1.

# 4.6 Production line

```
external class Demos = "/usr/local/simulabin/Demos.atr";
Demos
 begin
   ref(res)array server(1:5);
   ref(rdist) arr, serve;
   ref(count) again, done;
   integer k;
   entity class item;
   begin
     integer k;
     new item("item").schedule(arr.sample);
   LOOP:
     for k := 1 step 1 until 5 do
     begin
       hold(1.0);
        if server(k). avail = 1 then
        begin
         server(k).acquire(1);
           hold(serve.sample);
         server(k).release(1);
         done.update(1);
          goto L;
        end;
```

```
end;
    hold(4.0);
    again.update(1);
   repeat;
L:end***item***;
  arr :- new negexp("arrivals", 4.0);
  serve :- new uniform("service", 0.8, 1.2);
  again :- new count("re-cycles");
  done :- new count("items done");
  for k := 1 step 1 until 5 do
   server(k): - new res(edit("server",k),1);
  new item("item").schedule(0.0);
 hold(480.0);
end;
```
# 4.7 Production line II

As in exercise 4.6 above, except delete all references to the ref(count) again and alter the declaration of class item to

```
entity class item;
begin
   integer k;
  new item("item").schedule(arr.sample);
   for k := 1 step 1 until 4 do
   begin
     hold(1.0);
     if server(k). avail = 1 then
     begin
        server(k).acquire(1);
         hold(servel.sample);
        server(k).release(1);
        goto L;
     end;
   end;
   hold(1.0);
   server(5).acquire(1);
    hold(serve.sample);
   server(5).release(1);
L:done.update(1);
end***item***;
```
The storage space required in front of server 5 can be roughly estimated from the QMAX statistic of the corresponding res object. By declaring an appropriate procedure local to class item, the declaration can be made somewhat neater as below

```
entity class item;
begin
```

```
integer k;
 procedure service(n); integer n;
 begin
    server(n).acquire(1);
     hold(serve.sample);
   server(n).release(1);
   goto L;
 end***service***;
 new item("item").schedule(arr.sample);
 for k := 1 step 1 until 4 do
    if server(k).avail then service(k);
 service(5);
L:done.update(1);
end***item***;
```
## 4.8 Steel billets

```
external class Demos = "/usr/local/simulabin/Demos.atr";
Demos
 begin
   ref(bin) bogies;
   ref(res) mills, pits, cranes;
   entity class furnace;
   begin
     hold(heat_billet_time.sample);
     bogies.take(1);
     new billet("billet").schedule(0.0);
     repeat;
   end***furnace***;
   entity class billet;
   begin
   UNLOAD:
     if pits.avail = 0 then
     begin
   NO_PITS_FREE:
        cranes.acquire(1);
         hold(unload_from_bogie_time.sample);
        cranes.release(1);
       bogies.give(1);
    AWAIT_PIT:
       pits.acquire(1);
        cranes.acquire(1);
         hold(load_into_pit_time.sample);
        cranes.release(1);
     end else
     begin
   STRAIGHT_IN:
       pits.acquire(1);
        cranes.acquire(1);
          hold(from_bogie_into_pit_time.sample);
```

```
cranes.release(1);
      bogies.give(1);
    end;
   hold(soak_time.sample);
 ROLLING:
   mills.acquire(1);
    cranes.acquire(1);
     hold(unload_from_pit_time.sample);
    cranes.release(1);
   pits.release(1);
   hold(roll_time.sample);
   mills.release(1);
 end***billet***;
 cranes :- new res("cranes", 2);
  mills :- new res("mills", 1);
  pits :- new res("pits", 12);
 bogies :- new bin("bogies", 9);
 new furnace("furnace").schedule(0.0);
 hold(simulation_period.sample);
end;
```
#### 4.9 3-stage assembly line

```
external class Demos = "/usr/local/simulabin/Demos.atr";
Demos
 begin
   ref(count) done;
   ref(bin) assembled, greased, packed, inners, outers;
   ref(rdist) nexti, nexto, assemble, grease, pack;
   integer k;
   entity class iring;
   begin
     inners.give(1);
       hold(nexti.sample);
     repeat;
   end***iring***;
   entity class oring;
   begin
     outers.give(1);
       hold(nexto.sample);
     repeat;
   end***outer rings***;
    entity class assembler;
   begin
      inners.take(1);
     outers.take(1);
       hold(assemble.sample);
```

```
assembled.give(1);
   repeat;
  end***assembler***;
  entity class greaser;
 begin
   assembled.take(1);
     hold(grease.sample);
   greased.give(1);
   repeat;
  end***greaser***;
 entity class packer;
 begin
   greased.take(2);
     hold(pack.sample);
   done.update(1);
   repeat;
  end***packer***;
 assembled :- new bin("assembled", 0);
 greased :- new bin("greased", 0);<br>packed :- new bin("packed", 0);
  packed :- new bin("packed", 0);
  inners :- new bin("inners", 10);
 outers :- new bin("outers", 10);
 done :- new count("jobs done");<br>nexti :- new negexp("inner" 6.0
           : new negexp("inner", 6.0);
 nexto :- new negexp("outer", 6.0);
  assemble :- new normal("assemble", 0.5, 0.1);
  grease :- new constant("grease", 0.16);
 pack : - new normal ("pack", 0.6, 0.1);
 new iring("i-ring").schedule(0.0);
 new oring("o-ring").schedule(0.0);
 for k := 1 step 1 until 3 do
  new assembler<sup>("</sup>assembler").schedule(0.0);
 new greaser("greaser").schedule(0.0);
 for k := 1 step 1 until 2 do
  new packer("packer").schedule(0.0);
 hold(480.0);
end;
```
#### 4.10 Faulty part

```
external class Demos = "/usr/local/simulabin/Demos.atr";
Demos
 begin
   ref(bin)faulty, good;
   ref(rdist)run, repair, other;
   integer k;
```

```
entity class operator;
 begin
   hold(0.4);faulty.give(1);
 REPLACE:
   good.take(1);
   hold(0.4);
 OK_TO_RUN:
   hold(run.sample);
   repeat;
 end***operator***;
 entity class repairman;
 begin
 do_repairs:
   while faulty.avail > 0 do
   begin
     faulty.take(1);
      hold(repair.sample);
     good.give(1);
   end;
 other_work:
   hold(other.sample);
   repeat;
 end***repair***;
 run :- new normal("run", 36.0, 7.0);
  repair :- new normal("repair", 2.0, 0.5);
  other :- new uniform("other", 0.5, 1.5);
  faulty :- new bin("faulty", 1);
  good :- new bin("good", 0);
 for k := 1 step 1 until 3 do
   new operator("o").schedule((2*k-1)*run.sample/6);
 new repairman("r").schedule(0.0);
 hold(672.0);
end;
```
# 4.11a — infinite buffer

```
external class Demos = "/usr/local/simulabin/Demos.atr";
Demos
  begin
   ref(res) access;
    ref(bin) messages;
    ref(rdist) nextm, decode;
    entity class sender;
    begin
     hold(nextm.sample);
      access.acquire(1);
        hold(0.05):
      access.releasel(1);
```

```
messages.give(1);
   repeat;
 end***sender***;
 entity class receiver;
 begin
   messages.take(1);
   access.acquire(1);
    hold(0.05):
   access.release(1);
   hold(decode.sample);
   repeat;
 end***receiver***;
 nextm :- new negexp("nextm", 1.0);
 decode :- new uniform("decode", 0.6, 1.4);
 access :- new res("access", 1);
 messages :- new bin("messages", 0);
 new sender("s").schedule(0.0);
 new receiver("r").schedule(0.0);
 hold(100.0);
end;
```
## 4.11b — buffer of capacity L

In 4.11a above, access is used to guarantee single access to the buffer slots, and messages holds the number of messages sent by S but not yet extracted by R. In this problem, S may not be more than L slots ahead of R or else it starts overwriting a previous message. This can be controlled by a further bin lead which is used to block S should R be L messages behind. To 4.11a we add the declaration ref(bin)lead and the initialising statement

lead :- new bin("lead", L);

The synchronisation is completed by altering the sequence

```
hold(nextm.sample);
access.acquire(1);
```
in class sender to

```
hold(nextm.sample);
lead.take(1);
access.acquire(1);
```
which makes sure that S is not too far ahead before attempting to place the next message in the buffer; and by altering the sequence

```
access.release(1);
inside class receiver to
        access.release(1);
        lead.give(1);
```
This lets S know each time a slot has been freed. We must, of course, also declare and initialise L or else use a constant.

#### 4.12 Garage

```
external class Demos = "/usr/local/simulabin/Demos.atr";
Demos
 begin
   ref(res) bays;
   ref(rdist) pservice,cservice,nextp;
   ref(idist) group;
   integer week, day, k, n;
   real t;
    entity class pcar;
   begin
     priority := 1;
     new pcar("p").schedule(nextp.sample);
     bays.acquire(1);
       hold(pservice.sample);
     bays.release(1);
    end***police car***;
    entity class car;
    begin
     bays.acquire(1);
       hold(cservice.sample);
     bays.release(1);
    end***car***;
   bays :- new res("bays", 5);
   pservice :- new normal("pservice", 2.5, 1.0);
   nextp :- new negexp("next p", 0.083333333);
    group :- new randint("group", 12, 20);
    cservice :- new uniform("cservice", 1.5, 2.5);
    Demos.priority := 2;
    bays.acquire(5);
   new pcar("p").schedule(nextp.sample);
    for week := 1 step 1 until 4 do
    begin
      for day := 1 step 1 until 5 do
      begin
```

```
hold(9.0);
     n := group.sample;
     for k := 1 step 1 until n do
       new car("c").schedule(0.0);
      bays.release(5);
     hoid(8.0);t := time;
     bays.acquire(5);
     hold(7.0 - (time - t));end;
SATURDAY:
   hold(9.0);
    n := group.sample/2;
    for k := 1 step 1 until n do
     new car("c").schedule(0.0);
   bays.release(5);
   hold(4.0);
   t := time;Demos.priority := 0;
   bays.acquire(5);
   Demos.priority := 2;
   hold(11.0 - (time - t));SUNDAY:
   hold(24.0);
  end;
end;
```
# Answers to exercises 5

#### 5.1 Library archive

```
external class Demos = "/usr/local/simulabin/Demos.atr";
Demos
 begin
   ref(waitq) DESK;
   ref(rdist) nextr, there, back, st;
   ref(histogram) thru;
   integer k;
   entity class librarian(n); integer n;
   begin
     procedure customer_req;
     begin
       c :- DESK.coopt;
       r := r + 1;C.\text{into}(Q);
       hold(0.1);
     end***customer_req***;;
     ref(queue) Q;
```

```
ref(entity) C;
  ref(count) slips;
  integer r;
  Q :- new queue(edit("Q", n));
 slips :- new count(edit("slips", n));
LOOP:
  r := 0;customer_req;
ANY_MORE:
 while desk.length > 0 and r < 5 do
   customer_req;
  slips.update(r);
GET_REQUESTS:
 hold(there.sample);
 hold(r*(1.0+st.sample/5.0));hold(back.sample);
SIGN_OUT:
  while Q.length > 0 do
 begin
    hold(0.5);Q.first.schedule(0.0);
  end;
 repeat;
end***librarian***;
entity class request;
begin
 real arrtime;
 arrtime := time;
 new request("r").schedule(nextr.sample);
 DESK.wait;
quit:
 thru.update(time - arrtime);
end***request***;
nextr :- new negexp("next req", 0.5);
there :- new uniform("there", 0.5, 1.5);
st :- new normal("st", 0.0, 1.0);
back :- new uniform("back", 0.5, 2.0);
desk :- new waitq("desk");
thru :- new histogram("thru times", 0, 3, 10);
for k := 1 step 1 until 3 do
 new librarian("l", k).schedule(0.0);
new request("req").schedule(0.0);
hold(480.0);
```

```
end;
```
#### 5.2 Library archive II

The essence is to allow only one librarian to be attending to the desk queue at once. In our solution to Exercise 5.1 whilst one librarian is signing in a request, another may poach the next in line. This we can avoid by using a res object access of limit 1 and inserting access.acquire(1); after the label LOOP and access.release(1); immediately before the label GET REQUESTS in the body of class librarian.

## 5.3 Steel I

```
external class Demos = "/usr/local/simulabin/Demos.atr";
Demos
 begin
   ref(rdist) load_smelt, pour, strip, clean_assemble, set, load_pit, soak;
   ref(res) pits, cranes, mills;
   ref(bin) bogies;
   ref(waitq) STRIPQ;
   integer k;
   entity class furnace;
   begin
     integer k;
     hold(load_smelt.sample);
     for k := 1 step 1 until 2 do
     begin
       bogies.take(1);
       hold(pour.sample);
       new batch("b").schedule(0.0);
     end;
     repeat;
   end***furnace***;
    entity class strippers;
   begin
     ref(batch)B;
     B :- STRIPQ.coopt;
     hold(strip.sample);
     B.schedule(0.0);
     hold(clean_assemble.sample);
     bogies.give(1);
     repeat;
    end***strippers***;
    entity class batch;
    begin
     hold(set.sample);
     STRIPQ.wait;
```

```
pits.acquire(1);
    cranes.acquire(1);
    hold(load_pit,.sample);
    cranes.release(1);
   hold(soak.sample);
  UNLOAD_15_AND_ROLL_14:
    mills.acquire(1);
    cranes.acquire(1);
   hold(1.0 + 14*3.0);cranes.release(1);
   pits.release(1);
  ROLL_THE_LAST:
    hold(3.0);
   mills.release(1);
  end***batch***;
  load_smelt :- new normal("load_and_smelt", 165.0, 20.0);
  pour :- new constant("pour", 20.0);
  strip :- new uniform("strip", 10.0, 16.0);
  clean_assemble :- new uniform("clean_assemble", 20.0, 24.0);<br>set :- new constant("set", 75.0);
 set :- new constant("set", 75.0);<br>load_pit :- new_constnt("load pit", 15
                l := new\_constant("load pit", 15.0);soak :- new normal("soak", 160.0, 30.0);
 pits :- new res("pits", 10);
  cranes :- new res("cranes", 3);<br>mills :- new res("mills", 2);
  mills :- new res("mills", 2);
  bogies :- new bin("bogies", 8);
  STRIPQ :- new waitq("await strip");
  for k := 1 step 1 until 4 do
   new furnace("f").schedule(40*(k-1));
  for k := 1 step 1 until 2 do
   new strippers("s").schedule(0.0);
 hold(1500.0);
end;
```
## 5.4 Steel II

```
ref(res) power, brickies, c1, c2;
ref(bin) bogies;
entity class furnace;
begin
 integer k;
 for k := 1 step 1 until 10 do
  begin
    c1. acquire(1):
     hold(load.sample);
```

```
c1.release(1);
   power.acquire(3);
     hold(melt.sample);
   power.release(2);
   hold(refine.sample);
   bogies.take(1);
   c2.acquire(1);
     hold(tap.sample);
   new batch("B").schedule(0.0).
   c2.release(1);
   power.release(1);
  end;
 brickies.acquire(1);
   hold(clean.sample);
 brickies.release(1);
 repeat;
end***furnace***;
```
#### 5.5 Newspaper adverts

```
external class Demos = "/usr/local/simulabin/Demos.atr";
Demos
 begin
   ref(waitq) Q1, Q2;
   ref(res) trunks;
   ref(count) calls, accepted, rej, completed, overflows, direct, indirect;
   ref(rdist) arr, notes, advert;
   ref(histogram) waittimes, thrutimes;
   entity class call;
   begin
     real arrtime;
     new call("call").schedule(arr.sample);
     arrtime := time;
     calls.update(1);
     if trunks.avail = 0 then rej.update(1) else
     if Q1.length = k then overflows.update(1) else
     begin
       accepted.update(1);
       trunks.acquire(1);
       if Q2.masterq.length > 0 then
       begin
         direct.update(1);
         Q2.wait;
       end else
       begin
          indirect.update(1);
         if Q2.length = 0 then Q2.wait else Q1.wait;
```

```
end;
  AWAIT_END_OF_CONVERSATION:
    trunks.release(1);
    thrutimes.update(time - arrtime);
    completed.update(1);
  end;
end***call***;
entity class operator;
begin
  procedure Q1intoQ2;
  begin
    ref(entity) C;
    while Q1.length > 0 do
    begin
     C := Q1.first;
      C.out;
     C.\text{into}(Q2);end;
  end***Q1 into Q2***;
  ref(call) C;
  C :- Q2.coopt;
  if Q2.length = 0 then Q1intoQ2;
  waittimes.update(time - C.arrtime);
  hold(advert.sample);
  C.schedule(0.0);
 hold(notes.sample);
 repeat;
end***operator***;
integer k, m, n, j;
k := 9; \quad m := 6; \quad n := 15;<br>arr :- new negexp("
        : - new negexp("arr", 1.0);
notes :- new normal("notes", 4.0, 1.0);
advert :- new normal ("advert", 1.25, 0.5);
calls :- new count("calls");
rej :- new count("rej");
overflows :- new count("overflows");
completed :- new count("completed");
direct :- new count("direct");
indirect :- new count("indirect");
accepted :- new count ("accepted");
waittimes :- new histogram("waits", 0.0, 10.0, 10);
thrutimes :- new histogram("thru times", 0.0, 10.0, 10);
trunks :- new res("trunks", n);
Q1 :- new waitq("Q1");<br>Q2 :- new waitq("Q2")
         : - new waitq("Q 2");
for j := 1 step 1 until m do
 new operator("O").schedule(0.0);
```

```
new call("C").schedule(0.0);
```
hold(480.0); end;

#### 5.6 Example 6 revisited

(Sketch only.) Maintain a bin pending on the number of untreated requests in each request queues. Now a query places itself in a request queue by:

```
pending.give(1);
RQ(k).wait;
```
The scanner executes a pending.take(1) to await the next query when the request queues are all empty. This keeps the scanner asleep while no queries are currently pending. When the scanner is woken up again, it has to compute where it should be (quite tricky), hold until it is time to lock onto the next station (careful as it will be in mid-rotation or in mid-test). Then we let it rotate, test and transmit while pending.avail  $> 0$ . Then the scanner saves its current status (time and position) and hangs itself up with a pending.take(1).

## Answers to exercises 6

#### 6.1 Lazy boolean operators

```
boolean procedure and2(a, b); name a, b; boolean a, b;
 and2 := if a then b else false;
boolean procedure or2(a, b); name a, b; boolean a, b;
  or2 := if a then true else b;
```
#### 6.2 Bar

```
external class Demos = "/usr/local/simulabin/Demos.atr";
Demos
 begin
   ref(rdist) drink, pour, wash, next;
    ref(idist) thirst;
    ref(bin) clean, dirty, empty;
   ref(condq) IDLEQ;
    ref(waitq) BAR;
    entity class customer;
    begin
      integer k, n;
```

```
new customer("c").schedule(next.sample);
  n := thirst.sample;
  for k := 1 step 1 until n do
  begin
    IDLEQ.signal;
    BAR.wait;
    hold(drink.sample);
    empty.give(1);
  end;
end***customer***;
entity class waiter;
begin
  integer n;
 n := 0;
  while empty.avail > 0 do
  begin
    empty.take(1);
   hold(0.2);
   n := n+1;
  end;
  dirty.give(n);
  IDLEQ.signal;
  hold(30.0 - n*0.2);repeat;
end***waiter***;
entity class barmaid;
begin
  ref(entity) C;
  IDLEQ.waituntil
    ( (bar.length > 0 and clean.avail > 0) or dirty.avail > 0);if (BAR.length > 0 and clean.avail > 0) then
  begin
    C :- BAR.coopt;
    clean.take(1);
      hold(pour.sample);
    C.schedule(0.0);
  end else
  begin
    dirty.take(1);
      hold(wash.sample);
    clean.give(1);
   IDLEQ.signal;
  end;
  repeat;
end***barmaid***;
clean :- new bin("clean", 15);
dirty :- new bin("dirty", 0);
empty :- new bin("empty", 0);
idleq :- new condq("idle");<br>bar :- new waitq("bar");
      :- new waitq("bar");
thirst :- new randint("thirst", 1, 6);
```

```
drink :- new uniform("drink", 15.0, 25.0);
  pour :- new constant("pour", 1.0);
  wash :- new constant("wash", 0.5);
 next :- new negexp("next", 0.2);
 new barmaid("B").schedule(0.0);
 new customer("C").schedule(0.0);
 new waiter("W").schedule(0.0);
 hold(180.0);
end;
```
# 6.3 Port with tides

```
external class Demos = "/usr/local/simulabin/Demos.atr";
Demos
 begin
   ref(res) tugs, jetties;
   ref(condq) DOCKQ, OUTQ;
    ref(rdist) next, discharge;
    boolean lowtide, hightide;
   entity class boat;
   begin
     new boat("b").schedule(next.sample);
     jetties.acquire(1);
     DOCKQ.waituntil(tugs.avail >= 2 and hightide);
     tugs.acquire(2);
       hold(2.0);
     tugs.release(2);
     DOCKQ.signal;
     OUTQ.signal;
     hold(discharge.sample);
     OUTQ.waituntil(tugs.avail > 0 and not lowtide);
     tugs.acquire(1);
       hold(2.0);tugs.release(1);
      jetties.release(1);
     DOCKQ.signal;
     OUTQ.signal;
    end***boat***;
   entity class tide;
   begin
     lowtide := true;
       hold(4.0);
     lowtide := false;
     OUTQ.signal;
     hold(2.5);
```

```
hightide := true;
   DOCKQ.signal;
   hold(4.0);hightide := false;
   hold(2.5);
   repeat;
  end***tide***;
  tugs :- new res("tugs", 3);
  jetties :- new res("jetties", 2);
  DOCKQ :- new condq("DOCK");
 OUTQ :- new condq("LEAVING");
  next :- new negexp("next boat", 0.10);
  discharge :- new normal("discharge", 14.0, 3.0);
 new tide("tide").schedule(1.0);
 new boat("b").schedule(0.0);
 hold(28.0*24.0);
end;
```
## 6.4 Traffic lights

```
external class Demos = "/usr/local/simulabin/Demos.atr";
Demos
 begin
   ref(condq) LIGHTS;
   ref(rdist) next, clear;
   boolean ok, green;
   entity class car;
   begin
     new car("c").schedule(next.sample);
     LIGHTS.waituntil(ok and green);
     ok := false;
       hold(clear.sample);
     ok := true;
     LIGHTS.signal;
   end***car***;
   entity class tlights;
   begin
     green := true;
     LIGHTS.signal;
       hold(20.0);
     green := false;hold(24.0);
     repeat;
   end***tlights***;
   ok := true;
```

```
LIGHTS :- new condq("traffic lights");
 next :- new negexp("next car", 0.03);
 clear :- new normal("clear time", 2.0, 0.5);
 new tlights("lights").schedule(0.0);
 new car("c").schedule(0.0);
 hold(7200.0);
end;
```
#### 6.5 Traffic lights II

We use res objects near and far to indicate whether or not the near and far lanes are currently free. They are switched by objects of class convoy (representing a line of cars with no break in between). There is a convoy for each direction. We declare

```
ref(res) near, far;
entity class convoy(lane); ref(res)lane;
begin
LANE_BLOCKED:
 lane.acquire(1);
  hold(time_for_convoy_to_pass.sample);
  lane.release(1);
 LIGHTS.signal;
GAP:
 hold(safe_to_cross_time.sample);
  repeat;
end***convoy***;
```
and issue the initialising statements:

```
near :- new res("near lane", 1);
far :- new res("far lane", 1);
new convoy("near",near).schedule(...);
new convoy("far", far).schedule(...);
```
The cars elect to filter onto the main road (acquiring near) or to cross the main road (acquiring both near and far). In both cases, they need to be at the front of the queue and are delayed a little by the car in front (as in exercise 6.4).

```
entity class car;
begin
 boolean filter;
 new car("c").schedule(next);
  filter := probability_of_filtering.sample;
```

```
lights.waituntil
    ( ok and near.avail > 0
      and (filter or far.avail > 0));
 ok := false;
   hold(time_to_clear.sample);
 ok := true;
 LIGHTS.signal;
end***car***;
```
# 6.6 Channel I

In this answer, and in the answers to exercises  $6.7–6.8$  as well, we assume (without loss of generality) that the canal runs from east to west. We use booleans  $sail(E)$  and  $sail(W)$  to indicate the prevailing direction. The prevailing direction is switched periodically by an object of class switcher. Notice how it acquires 3 units of the res canal prior to doing the direction switching. This gives any boats in the canal time to clear it.

```
external class Demos = "/usr/local/simulabin/Demos.atr";
Demos
 begin
    ref(rdist) next;
    boolean array sail(1:2);
   ref(res) canal;
    ref(condq)array Q(1:2);
    boolean entry;
    integer E, W;
    real timeslot, ctime;
    entity class boat(D); integer D;
    begin
      new boat("b", D).schedule(next.sample);
    AWAIT_ENTRY_PERMISSION:
      Q(D).waituntil(sail(D) and entry);
      canal.acquire(1);
      entry := false;
    FIRST_PART_OF_CANAL:
     hold(ctime/3.0);
      entry := true;
      Q(D).signal;
    REST_OF_CANAL:
      hold(2.0*ctime/3.0);
     canal.release(1);
    end***boat***;
    entity class switcher;
    begin
       <sub>.</sub><br>integer D;
       priority := 1;
       canal.acquire(3);
    LOOP\cdot
```

```
for D := E, W do
     begin
        canal.release(3);
        sail(D) := true;Q(D).signal;
        hold(timeslot);
        sail(D) := false;canal.acquire(3);
     end;
     repeat;
  end***switcher***;
  ctime := ...;
  time : = \ldots;E := 1;<br>W := 2:
            := 2;Q(E) :- new condq("going east");
  Q(W) :- new condq("going west");
  \begin{minipage}{0.9\linewidth} \begin{tabular}{ll} \bf next: - new normal("next", \dots, \dots, \dots) \end{tabular}; \end{minipage}entry := true;
  canal :- new res("canal", 3);
  new switcher("s").schedule(0.0);
  new boat("W boat:", W).schedule(...);
  new boat("E boat:", E).schedule(...);
  hold(........);
end;
```
# 6.7 Channel II

Declare globally, and suitably initialise

ref(condq) SQ; integer l;

and alter the definition of switcher in exercise 6.6 to

```
entity class switcher;
begin
 integer D;
 canal.acquire(3);
LOOP:
 for D := E, W do
 begin
   canal.release(3);
   sail(D) := true;Q(D).signal;
     hold(l*ctime/3.0);
   SQ.waituntil(Q(3-D).length = 1);sail(D) := false;
```

```
canal.acquire(3);
  end;
 repeat;
end***switcher***;
```
sq is a third condq specially for the switcher object. The value of 3 - D is E if  $D = W$ , and W if  $D = E$ , i.e. if D is the prevailing direction,  $3 - D$  returns the blocked direction, and vice versa. Also, alter class boat in 6.6 by including an SQ.signal before the call on Q(D).waituntil.

#### 6.8 Channel III

As in 6.7, except alter the declaration of switcher to

```
entity class switcher;
begin
 integer D;
 priority := -1;
LOOP:
 SQ.waituntil(Q((E).length > 0 or Q(W).length > 0);D := if Q((E) \text{.length} > 0 and Q(W) \text{.length} > 0then choose_E_or_W_with_equal_weight.sample
         else if Q(E).length > 0 then E else W;
  sail(D) := true;Q(D).signal;
 canal.acquire(3);
  sail(D) := false;canal.release(3);
 repeat;
end***switcher***;
```
By giving the switcher a low priority, when it queues for the canal, it can be overtaken by any boat arriving for the prevailing direction.

#### 6.9 Channel IV

As in 6.7, but amend the declaration of switcher to

```
entity class switcher;
begin
 integer D;
 priority := 1;
  canal.acquire(3);
LOOP:
  for D := E, W do
  begin
```

```
canal.release(3);
   sail(D) := true;
   sail(3-D) := false;Q(D).signal;
   SQ.waituntil(Q((3-D).length > Q(D).length);
   sail(D) := false;canal.acquire(3);
  end;
 repeat;
end***switcher***;
```
## 6.10 Steel revisited

Add to 4.8 the declarations and appropriate initialisations of ref(condq) PITS, OUTSIDE and alter class billet to:

```
entity class billet;
begin
 boolean cold;
AWAIT_PIT:
 cranes.acquire(1);
 PITQ.waituntil(pits.avail > 0 or PITQ.length >= 4);
 if pits.avail = 0
   then
     begin
       hold(move_outside.sample);
        cranes.release(1);
       OUTSIDE.signal;
       cold := true;
        OUTSIDE.waituntil
         (cranes.avail > 0 and pits.avail > 5 and PITQ.length = 0);
        cranes.acquire(1);
       pits.acquire(1);
       hold(return_inside.sample);
     end
   else pits.acquire(1);
 hold(load_into_pit.sample);
  cranes.release(1);
  OUTSIDE.signal;
 hold(if cold then soak_longer.sample else soak_shorter.sample);
 mills.acquire(1);
   cranes.acquire(1);
     hold(unload_from_pit.sample);
   cranes.release(1);
 pits.release(1);
 PITQ.signal;
 OUTSIDE.signal;
 hold(roll_in_mill.sample);
```

```
mills.release(1);
end***billet***;
```
### 6.11 Pickers and cappers

```
begin
 external class Demos = "/usr/local/simulabin/Demos.atr";
 integer n, m, k;
 n := 6;
 m := n + 1;
 Demos
   begin
     ref(count)array done(1:N);
     boolean array pos(0:M);
     real pause_time, move_time, seal_time;
     ref(count) ok, fail;
     ref(condq) CQ;
     ref(waitq) PQ;
     ref(rdist) fetch;
     boolean capping;
     entity class belt;
     begin
       integer k;
     LOOP:
       hold(move_time);
       for k := m step -1 until 1 do
         pos(K) := pos(K-1);if pos(M) then ok.update(1) else fail.update(1);
       capping := true;
       CQ.signal;
       hold(pause_time - seal_time);
     TOO_LATE:
       capping := false;
       hold(seal_time);
       repeat;
     end***belt***;
     entity class picker(n); integer n;
    begin
      hold(fetch.sample);
     WAIT_UNTIL_SEAL_IS_PASSED:
      PQ.wait;
      repeat;
     end***picker***;
     entity class capper(n); integer n;
     .<br>begin
      ref(picker) P;
     AWAIT_CONTAINER:
       CQ.waituntil(not pos(N) and capping);
```

```
hold(seal_time);
    pos(N) := true;
  FIND_PARTNER:
    PQ.find(P, P.N = N);P.schedule(0.0);
    repeat;
  end***capper***;
  pause_time := 5.0;
  move_time := 3.0;seal_time := 2.0;ok :- new count("sealed");
  fail :- new count("not sealed");
  CQ :- new condq("capperq");
  CQ.all:= true;
  PQ :- new waitq("pickerq");
  fetch :- new uniform("get seal", 7.0, 11.0);
  new belt("belt").schedule(0.0);
  for k := 1 step 1 until n do
  begin
    new picker("P", k).schedule(0.0);
    new capper("C", k).schedule(0.0);
  end;
  hold(8.0*3600.0);
 end;
end;
```
## 6.12 Plate cutting yard

```
external class Demos = "/usr/local/simulabin/Demos.atr";
Demos
 begin
  ref(idist)type;
  ref(rdist)next, cutting;
  ref(res)array c(1:2);
  ref(condq) CQ;
  ref(waitq) ARRQ;
  ref(waitq)array OUTQ(1:2);
   integer array l(1:2);
   entity class plate;
   begin
    integer n;
    new plate("p").schedule(next.sample);
    n := type.sumple;CQ.signal;
    ARRQ.wait;
   RESUME_WHEN_JOINING_CUTTER_Q:
    l(n) := l(n)+1;c(n).acquire(1);
```

```
l(n) := l(n)-1;hold(cutting.sample);
  c(n).release(1);
  CQ.signal;
end***plate***;
entity class crane;
begin
  boolean procedure testQ(k); integer k;
  begin
    testQ := 1(k) < 3 and OUTQ(k).length > 0;
  end***testQ***;
  ref(plate) P;
  CQ.waituntil(ARRQ.length > 0 or testQ(1) or testQ(2));
  while ARRQ.length > 0 do
  begin
   P :- ARRQ.last.coopt;
    if l(P.n) < 3 then
    begin
  STRAIGHT_THROUGH:
     hold(1.0);
      P.schedule(0.0);
     hold(1.0);
    end else
  STRAIGHT_OUTSIDE:
    begin
      hold(0.5);P.into(OUTQ(p.n));
     hold(0.5);
    end;
  end;
MOVE_IN_FROM_OUTSIDE:
  if testQ(1) or testQ(2) then
  begin
   hold(1.0);
    P :- if testQ(1) then OUTQ(1).last else OUTQ(2).last;
   P.coopt;
     hold(1.0);
    P.schedule(0.0);
   hold(1.0);
    end;
 repeat;
end***crane***;
next :- new negexp("plate", 0.1);
cutting :- new normal("cutting", 8.0, 2.0);<br>type :- new randint("type", 1, 2);
      \vdots new randint ("type", 1, 2);
c(1) :- new res("cutter", 1);<br>c(2) :- new res("cutter", 1);
      :- new res("cutter", 1);
arrq :- new waitq("arrivals");
outq(1) :- new waitq("outside dump");
outq(2) :- new waitq("outside dump");
cq :- new condq("idle crane");
new plate("p").schedule(0.0);
new crane("c").schedule(0.0);
```
hold(480.0); end;

#### 6.13 A small optimisation

Because with option b you have to remember to signal  $Q$  at time = t. a is also more efficient. Why?

# Answers to exercises 7

### 7.1 Lathe

```
external class Demos = "/usr/local/simulabin/Demos.atr";
Demos
 begin
   ref(lathe) L;
   ref(count) done;
   ref(rdist) p, up, repair;
   entity class lathe;
   begin
     hold(p.sample);
     done.update(1);
     repeat;
   end***lathe***;
   entity class breakdown;
   begin
     real tleft;
     hold(up.sample);
     L.cancel;
     tleft := L.evtime-time;
     hold(repair.sample);
     L.schedule(tleft+5.0);
     repeat;
   end***breakdown***;
   done :- new count("done");
    p :- new normal("process",15.0,3.0);
    up :- new negexp("running", 1/300);
    repair :- new normal("repair", 30.0, 5.0);
   L := new lathe("L");
   L.schedule(0.0);
   new breakdown("B_DOWN").schedule(0.0);
   hold(60*24*28);
 end;
```
## 7.2 Lather

```
external class Demos = "/usr/local/simulabin/Demos.atr";
Demos
 begin
    ref(count) done, spoiled;
    ref(rdist) p, up, repair;
   ref(lathe) L;
   entity class lathe;
   begin
     integer interrupted;
      hold(p.sample);
      if interrupted > 0 then
     begin
       interrupted := 0;
       spoiled.update(1);
       hold(6.0);end else done.update(1);
     repeat;
   end***lathe***;
   entity class breakdown;
   begin
     hold(up.sample);
     L.cancel;
     hold(repair.sample);
     L.interrupted := 1;
     L.schedule(0.0);
     repeat;
   end***breakdown***;
   done :- new count("done");
    spoiled :- new count("repair");
    up :- new negexp("running", 1/300);
    repair :- new normal("repair", 30.0, 5.0);
   p :- new normal("process", 15.0, 3.0);
   L := new lathe("L");
   L.schedule(0.0);
   new breakdown("B_DOWN").schedule(0.0);
   hold(60*24*28);
 end;
```
# 7.3 Lathest

```
external class Demos = "/usr/local/simulabin/Demos.atr";
Demos
 begin
   ref(res) r;
    integer k;
   ref(count) done;
```

```
ref(rdist) p, up, repair;
  entity class lathe;
  begin
   new b_down("B", current).schedule(0.0);
  LOOP:
   hold(p.sample);
    done.update(1);
   repeat;
  end***lathe***;
  entity class b_down(L); ref(lathe) L;
  begin
   real tleft;
   hold(up.sample);
   tleft := L.evtime-time;
   L.cancel;
   r.acquire(1);
     hold(30.0);
   r.release(1);
   L.schedule(tleft+5.0);
   repeat;
  end***b_down***;
  entity class other;
  begin
   priority := -1;LOOP:
   r.acquire(1);
     hold(15.0);
   r.release(1);
   repeat;
  end***other***;
 r :- new res("repairman", 1);
 done :- new count("done");
  p :- new normal("process", 30.0, 5.0);<br>up :- new negexp("running", 1/300);
         :- new negexp("running", 1/300);
  for k := 1 step 1 until 6 do
    new lathe("L").schedule(0.0);
 new other("o").schedule(0.0);
 hold(60*24*28);
end;
```
## 7.4 Car ferry

```
external class Demos = "/usr/local/simulabin/Demos.atr";
Demos
 begin
   ref(ferry) CF;
```
```
integer day, hour;
ref(condq) DOCKQ;
ref(waitq) ARRQ;
ref(bdist) days, nights;
ref(idist) unload;
ref(rdist) nextf, nextd, nextn;
ref(histogram)array thru(1:2);
ref(res) quay;
boolean procedure daytime;
  daytime := hour >= 6 and hour < 18;
entity class clock;
begin
  for day := 1 step 1 until 28 do
  for hour := 0 step 1 until 23 do
 begin
   new ferry("f").schedule(nextf.sample);
   if CF.idle
      then CF.interrupt(1)
      else CF.interrupted := 1;
   hold(1.0);
  end;
end***clock***;
entity class car;
begin
  ref(car) N;
 boolean season;
 real arrtime;
 N : - new car("c");if daytime then
  begin
   N.schedule(nextd.sample);
    season := days.sample;
  end else
  begin
    N.schedule(nextn.sample);
    season := nights.sample;
  end;
  priority := if season then 2 else 1;
  arrtime := time;
 DOCKQ.signal;
  ARRQ.wait;
ON_BOARD:
  thru(priority).update(time-arrtime);
end***car***;
entity class ferry;
begin
  integer n;
UNLOADING:
  quay.acquire(1);
  CF :- current;
 hold(unload.sample);
```

```
LOAD:
   DOCKQ.waituntil(ARRQ.length > 0 and n > 20 or
     interrupted > 0);
   while ARRQ.length > 0 and n < 20 do
   begin
     n := n+1;
     ARRQ.first.schedule(0.0);
     hold(1/60);
   end;
   if interrupted = 0 then goto LOAD;
   CF : - none;quay.release(1);
 end***ferry***;
 unload :- new randint ("unload", 0.1, 0.2);
 days : - new draw("season:day", 0.4);
 nights :- new draw("season:night", 0.25);
 nextf :- new normal ("ferry", 1/3, 1/12);
 nextd :- new negexp("day rate", 15.0);
 nextn :- new negexp("night rate", 9.0);
 quay :- new res("quay", 1);
 DOCKQ :- new condq("ferry load q");<br>ARRO :- new waitg("dockside q");
          \frac{1}{2}:- new waitq("dockside q");
 thru(1) :- new histogram("normal", 0.0, 1.0, 10);
 thru(2) :- new histogram("season", 0.0, 1.0, 10);
 new car("c").schedule(0.0);
 new clock("clock").schedule(0.0);
 hold(24.0*28.0);
end;
```
## 7.5 The last alarum

```
external class Demos = "/usr/local/simulabin/Demos.atr";
Demos
 begin
   ref(condq) LINE;
   ref(res) server;
   ref(rdist) next, serve, p;
   entity class cus;
   begin
     integer imp;
     new cus("c").schedule(next.sample);
     imp := p.sample;
     new alarm("a", current).schedule(imp);
     LINE.waituntil(server.avail>0 or interrupted>0);
     if interrupted = 0 then
     begin
        server.acquire(1);
         hold(serve.sample);
```

```
server.release(1);
View publication statsLINE.signal;
    end;
  end***cus***;
  entity class alarm(E); ref(entity)E;
  begin
    if E.idle and E =/= LINE.first then E.interrupt(1);
  end***alarm***;
  LINE :- new condq("await service");
  server :- new res("server", 1);
  next :- new negexp("next", 1.0);
  serve :- new uniform("service", 2/3, 1.0);
  p :- new uniform("impat", 2.0, 5.0);
 new cus("c").schedule(0.0);
 hold(240.0);
end;
```